# **UNIVERSIDAD NACIONAL DE CAJAMARCA**

# **FACULTAD DE INGENIERÍA**

**ESCUELA ACADÉMICO PROFESIONAL DE INGENIERÍA CIVIL**

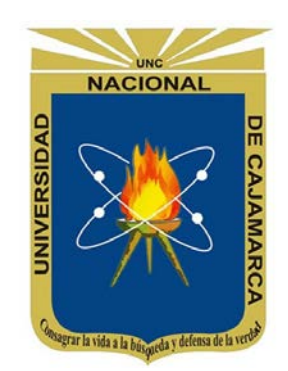

# **"EVALUACIÓN DEL COMPORTAMIENTO FUNCIONAL DEL PAVIMENTO RÍGIDO DEL JR. JOSE SABOGAL CDRA. 01-08 UTILIZANDO EL RUGOSÍMETRO MERLIN Y LAS PROPUESTAS DE TÉCNICAS DE REHABILITACIÓN"**

**TESIS**

PARA OPTAR EL TÍTULO DE:

**INGENIERO CIVIL**

PRESENTADO POR EL BACHILLER:

**WILLIAM EDWIN TAPIA RUIZ**

ASESOR

**ING. ALEJANDRO CUBAS BECERRA**

**CAJAMARCA – PERÚ**

**2018**

COPYRIGHT © 2018 by WILLIAM EDWIN TAPIA RUIZ Todos los derechos reservados

#### **AGRADECIMIENTO**

Agradezco a mi Asesor, el Ing. Alejandro Cubas Becerra, por haberme brindado su tiempo con sus sugerencias y críticas, comentarios y amistad a lo largo del desarrollo de la tesis.

Agradezco a mi Hermano Ever y mi madre Armandina por siempre guiarme y apoyarme en lograr mi profesión.

#### **DEDICATORIA**

A Dios, que siempre me guio, me ilumino y cuido de mí en este largo camino a ser profesional también a todas aquellas personas que han sido participes de mi estudio.

A mi madre Armandina y a mi hermano Ever por siempre apoyarme en todo para lograr ser profesional, por inculcarme responsabilidad, perseverancia, honestidad y humildad, por su apoyo incondicional pero principalmente por su infinito amor.

A mi esposa Rossmery e Hijos Rodrigo y Cielo que son mi motivo incondicional para ser mejor cada día y lograr mis sueños por siempre estar ahí conmigo brindándome su amor incondicional.

A mi padre Juan que siempre me apoyo brindándome sus consejos y amor para lograr mis objetivos.

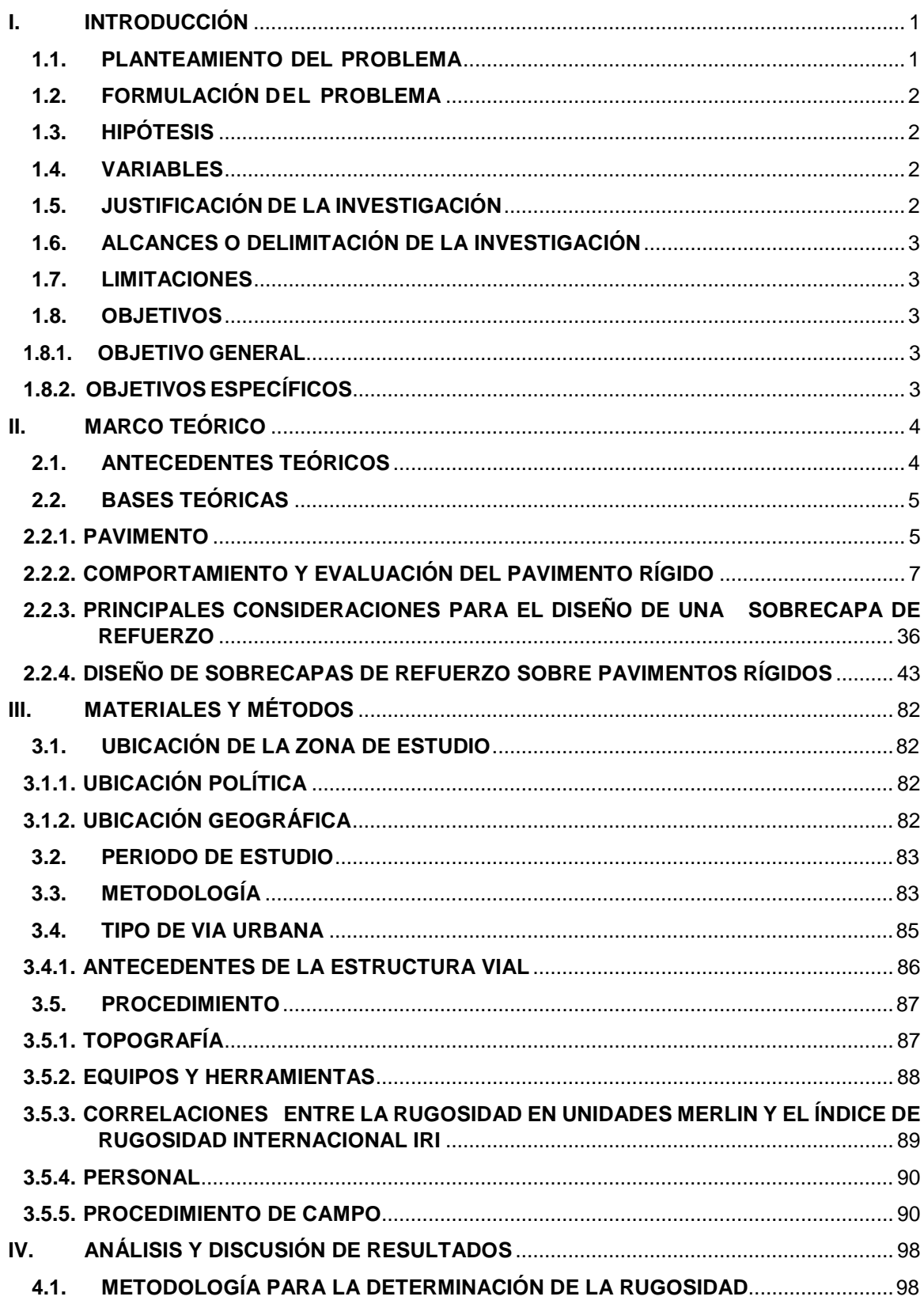

### **CONTENIDO**

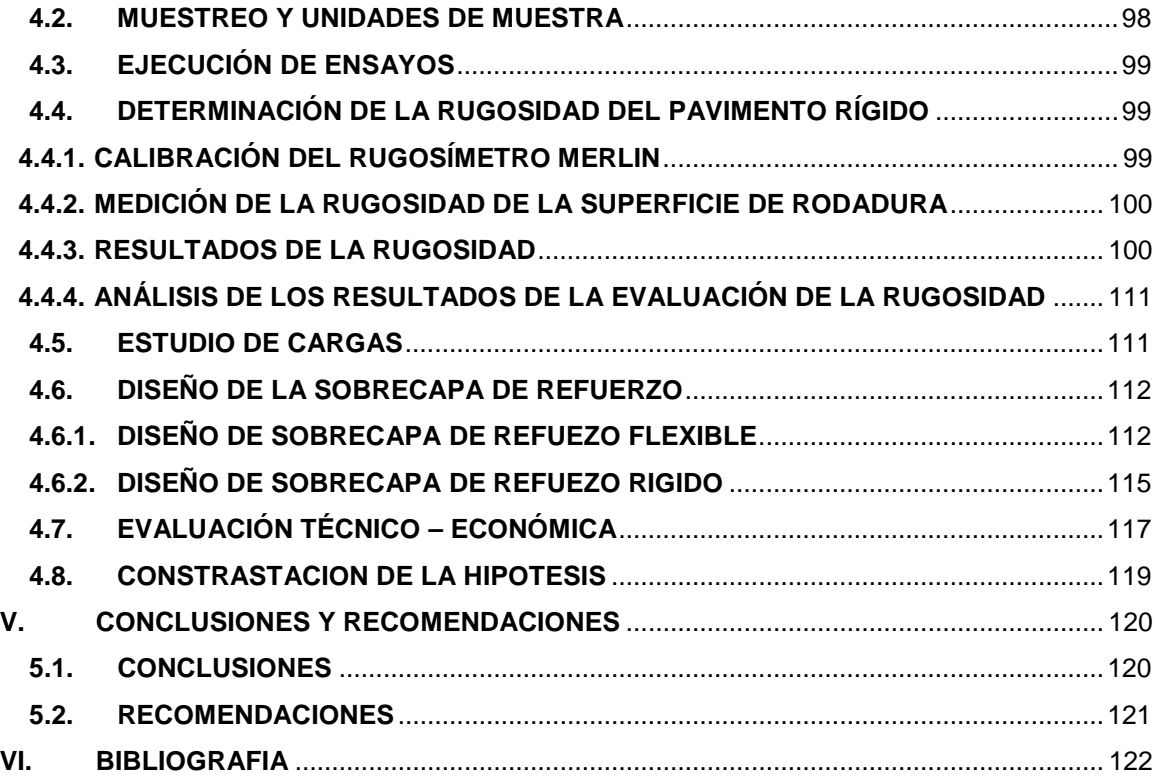

#### **RESUMEN**

La presente tesis tiene como objetivo determinar la evaluación superficial del pavimento rígido del JR. JOSÉ SABOGAL CUADRA 01-08 UTILIZANDO EL RUGOSÍMETRO MERLIN (IMD=4039 veh/día), de acuerdo con el procedimiento del Laboratorio Británico de Investigación de Transportes y Caminos (TRRL); esta metodología mide el desplazamiento vertical entre la superficie del camino y el punto medio de una línea imaginaria de longitud constante. El desplazamiento es conocido como "la desviación respecto a la cuerda promedio".

Tomándose las lecturas a cada 1.80m, por ser la distancia que proporciona los mejores resultados en las correlaciones. Asimismo, se ha definido que es necesario medir 200 desviaciones respecto de la cuerda promedio, en forma consecutiva a lo largo de la vía y considerar un intervalo constante entre cada medición, haciendo un total de 1171 lecturas se obtuvo que el IRI promedio en el carril Izquierdo es igual a 6.83 m/Km en toda el área de estudio, mientras que en el carril derecho es 6.50 m/Km, se puede clasificar de acuerdo a la clasificación del ministerio de transportes y comunicaciones del Perú que el estado vial según la Rugosidad resultante (IRI>5) es **MUY MALO** por ende se requiere la rehabilitación. Se propone una técnica con sobrecapas de refuerzo utilizando el aplicativo Winpas 12 basado en la guía de diseño de pavimentos según la metodología AASHTO 1993, donde se realizó un comparativo entre una sobrecapa de refuerzo flexible y rígido obteniendo en el primer caso un espesor de 87.50 mm de sobrecapa de refuerzo flexible y para el segundo caso una sobrecapa de refuerzo rígido de 50 mm de espesor optando por la sobrecapa de refuerzo de concreto simple debido a su mayor durabilidad y resistencia con una mantenimiento casi nulo además de su mayor periodo de servicio.

**Palabras clave:** Evaluación Superficial, Comportamiento del pavimento, Rugosímetro Merlín, Desplazamiento Vertical, Sobrecapas de refuerzo.

#### <span id="page-7-0"></span>**I. INTRODUCCIÓN**

#### <span id="page-7-1"></span>**1.1. PLANTEAMIENTO DEL PROBLEMA**

Uno de los problemas que más afecta a nuestra provincia de Cajamarca, es el pésimo estado en que se encuentran los pavimentos urbanos; dentro de ellos, las vías de comunicación de las principales vías del tránsito público. Cualquiera que sea el tipo de pavimento; ya sea flexible, rígido o mixto, es usual encontrar en ellos fisuras, depresiones y baches que dificultan el tránsito normal de los vehículos que circulan por la ciudad; y no se puede hablar de una causa única del deterioro de las pistas, debido a que las fallas que afectan al pavimento se producen por múltiples factores, entre ellos tenemos: el resultado de un mal diseño del paquete estructural, de la mala calidad de los materiales, de errores constructivos, del efecto de solicitaciones externas como carga vehicular y agentes climáticos, entre otros y como consecuencia lógica pueden quedar parcial o totalmente fuera de servicio; pero el principal problema consiste en que no se lleva a cabo un mantenimiento idóneo ni se toma en cuenta el periodo de uso de la vía, es decir, no se evalúa el comportamiento estructural y funcional del pavimento con el paso del tiempo y sólo se interviene cuando el deterioro del pavimento es grave, este es el caso del Jr. José Sabogal de la cuadra 01- 08 que se encuentra dentro del área urbana de la ciudad de Cajamarca, la cual no se ha evaluado para determinar su estado funcional y las técnicas de rehabilitación a realizar en ella.

El proceso de rehabilitación está ligado al monitoreo permanente del pavimento construido con el fin de determinar el estado de deterioro en que se encuentra y luego estudiar el tipo de rehabilitación que se le aplicará. Para ello, la alternativa presentada en este estudio se basa en la interpretación del comportamiento funcional en la superficie de un pavimento rígido a través del Rugosímetro Merlin y por tanto difundir el tipo de sobrecapas de refuerzo a utilizar como una solución en la rehabilitación de los pavimentos rígidos ya sea una sobrecapa de refuerzo flexible o rígido partiendo del análisis técnico y económico.

En función lo anteriormente expuesto se presenta la tesis titulada **"EVALUACIÓN DEL COMPORTAMIENTO FUNCIONAL DEL PAVIMENTO RÍGIDO DEL JR. JOSÉ SABOGAL CUADRA 01-08 UTILIZANDO EL RUGOSÍMETRO MERLIN Y LAS PROPUESTAS DE TÉCNICAS DE REHABILITACIÓN"**, siguiendo el procedimiento descrito en el método, se estimará el estado real del pavimento y las técnicas de rehabilitación a usar.

# <span id="page-8-0"></span>**1.2. FORMULACIÓN DEL PROBLEMA**

¿Cuál es el comportamiento funcional del pavimento rígido utilizando el Rugosímetro Merlin en el Jr. José Sabogal cuadra 01- 08?

#### <span id="page-8-1"></span>**1.3. HIPÓTESIS**

El comportamiento funcional del pavimento rígido del Jr. José Sabogal cuadra 01- 08 del centro de la cuidad de Cajamarca, utilizando la el Rugosímetro Merlin, es malo.

#### <span id="page-8-2"></span>**1.4. VARIABLES**

#### - **Variable dependiente:**

- El comportamiento funcional del pavimento.
- **Variables independientes:**
	- Desplazamientos verticales del pavimento.

#### <span id="page-8-3"></span>**1.5. JUSTIFICACIÓN DE LA INVESTIGACIÓN**

La justificación básica es la carencia de estudios del estado funcional del pavimento rígido del Jr. José Sabogal cuadra 01 - 08, para establecer y cuantificar las necesidades de rehabilitación; al realizar este estudio usando el Rugosímetro Merlin y la observación visual los cuales indicarán las acciones a tomar con respecto a los resultados obtenidos y con esto supone un mayor conocimiento de las condiciones funcionales de la vía en estudio que permitan llegar a un diagnóstico de ésta y así una solución efectiva que contenga los requisitos que exige este tipo de vía.

# <span id="page-9-0"></span>**1.6. ALCANCES O DELIMITACIÓN DE LA INVESTIGACIÓN**

La investigación contiene la evaluación funcional del pavimento rígido del Jr. José Sabogal cuadra 01- 08, en el mes de Abril del 2017, en donde se medirá deformaciones longitudinales del pavimento mediante la aplicación del Rugosímetro Merlin y el nivel de deterioro y fallas existentes en ellos a través de la observación visual, en el primer caso la determinación se basa en el concepto de usar la distribución de las desviaciones de la superficie respecto de una cuerda promedio, luego para interpretarla en forma cuantitativa, Merlin mide el desplazamiento vertical de la superficie del pavimento y un punto medio de una línea imaginaria de longitud constante. Una vez evaluado el estado de la superficie del pavimento, puede usarse como insumo para establecer las propuestas de técnicas de rehabilitación en el pavimento existente.

#### <span id="page-9-1"></span>**1.7. LIMITACIONES**

La presente investigación se limitará a sólo estudiar el comportamiento funcional del pavimento rígido del Jr. José Sabogal cuadra 01- 08 y las propuestas de las técnicas de rehabilitación en ella.

#### <span id="page-9-3"></span><span id="page-9-2"></span>**1.8. OBJETIVOS**

#### **1.8.1. OBJETIVO GENERAL**

Determinar el comportamiento funcional del pavimento rígido y proponer propuestas de técnicas de rehabilitación (sobrecapas de refuerzo flexible o rígido), que se pueden aplicar sobre pavimentos rígidos y el procedimiento de diseño en ellos utilizando el método AASHTO 93.

#### <span id="page-9-4"></span>**1.8.2. OBJETIVOS ESPECÍFICOS**

• Detallar el procedimiento para medir las deformaciones longitudinales de la calzada y verificar la serviciabilidad de los pavimentos rígidos con el Rugosímetro Merlin.

- Contrastar los resultados de las deformaciones obtenidas en campo y analizarlas calculando la distribución de frecuencias de las lecturas la cual se expresará en forma de histograma.
- Detallar visualmente la capacidad funcional efectiva y grado de deterioro del pavimento rígido.
- Establecer las propuestas de técnicas de rehabilitación a través de sobrecapas de refuerzo apoyándonos para el cálculo en la herramienta de gestión de datos WinPas12 basado en la metodología de diseño de pavimentos AASHTO 1993.

# <span id="page-10-0"></span>**II. MARCO TEÓRICO**

#### <span id="page-10-1"></span>**2.1. ANTECEDENTES TEÓRICOS**

#### **1.1.ANTECEDENTES HISTÓRICOS**

# **1.1.1. ANTECEDENTES INTERNACIONALES**

**Oscar Enrique Martínez Jurado (2008)** en su tesis "Propuesta Para La Implementación De Un Sistema De Administración De Pavimentos Para La Red Vial De La Ciudad De Mazatlán, Sin". México. Describe Presentar un catálogo destinado a facilitar y uniformar criterios para la identificación y recolección de información relacionada con los deterioros de pavimentos, con una orientación fundamentalmente a las labores de mantenimiento vial; así como analizar las técnicas para la conservación y mantenimiento de pavimentos, que pueden ser aplicadas de manera que respondan a las condiciones y requerimientos de la red vial de la ciudad de Mazatlán.

**BOTASSO, Gerardo; GONZALEZ, Rubén y SOENGAS, Cecilia** en su informe "Mantenimiento y Rehabilitación de Pavimentos en Áreas Urbanizadas". Argentina. Desarrolla una metodología de evaluación de pavimentos para áreas urbanizadas, considerando las características de las mismas, aplicando técnicas de rehabilitación que pretenden ser una herramienta de uso para las reparaciones tendiente a conservar y rehabilitar a término al más bajo costo de la red vial.

#### **1.1.2. ANTECEDENTES NACIONALES**

**Pablo del Águila Rodríguez (2004).** En su informe "Metodología para la determinación de la Rugosidad" determina que la rugosidad de un pavimento se basa en el concepto de usar la distribución de las desviaciones de la superficie respecto de una cuerda promedio.

**José Andrés Bermeo Romero (2003).** En su Tesis "Diseño de sobrecapas asfálticas de refuerzo en pavimentos usando el método del Instituto del Asfalto", tiene como objetivo principal determinar las técnicas de rehabilitación superficial de pavimentos asfalticos dando a conocer técnicas que permitan devolver al pavimento una superficie buena y cómoda para los usuarios utilizando la metodología por el instituto del asfalto.

**Javier Morales Olivares (2005)** en su Tesis "Técnicas de Rehabilitación de pavimentos de concreto utilizando sobrecapas de refuerzo" Éste trabajo pretende difundir el uso de sobrecapas de refuerzo como una alternativa de solución en la rehabilitación de los pavimentos de concreto. En ese sentido, la presente tesis tiene como objetivo dar a conocer los diferentes tipos de sobrecapas de refuerzo (flexible o rígido), que se pueden aplicar sobre los pavimentos rígidos y el procedimiento de diseño de cada uno de ellas, utilizando el método AASHTO 93.

#### **1.1.3. ANTECEDENTES LOCALES**

No figuran en el registro de tesis de la biblioteca de ingeniería de la Universidad Nacional De Cajamarca.

#### **2.2. BASES TEÓRICAS**

#### <span id="page-11-1"></span><span id="page-11-0"></span>**2.2.1. PAVIMENTO**

Un pavimento viene a ser una estructura compuesta de manera horizontal por una o un conjunto de capas de materiales, técnicamente seleccionados y compactados adecuadamente, comprendidas entre la Subrasante y la superficie de rodamiento,

cuyas funciones principales son las de proporcionar una superficie de rodamiento uniforme y resistente a la acción de tránsito, al intemperismo y otros agentes que puedan perjudicarlo. Su función es la de transmitir hasta la Subrasante los esfuerzos producidos por el tránsito, haciendo posible que el tráfico peatonal y vehicular pueda utilizarse en condiciones de comodidad, economía y seguridad. Los pavimentos se clasifican históricamente en dos categorías: rígidos y flexibles. Los pavimentos rígidos son aquellos que presentan una losa de concreto hidráulico y pueden o no tener capa sub-base entre la losa y Subrasante. (Ver figura 2.1). Los pavimentos flexibles son aquellos que presentan una carpeta asfáltica construida sobre unas capas (base y sub-base), apoyándose todo este conjunto sobre la Subrasante (Ver figura 2.2).

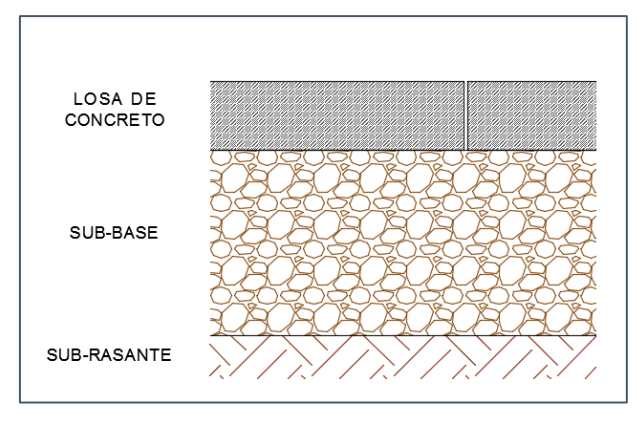

**Fig. 2.1** Estructura de pavimento rígido

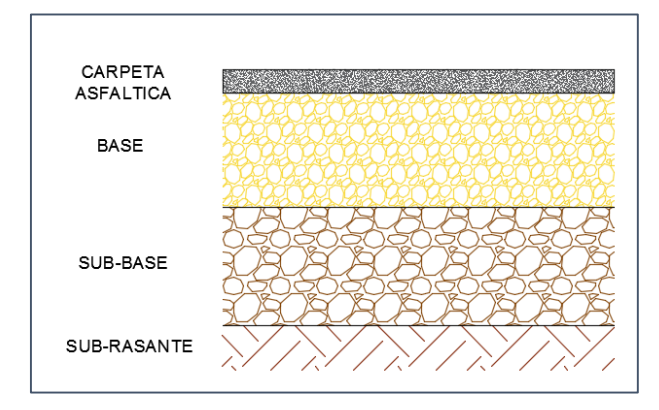

**Fig. 2.2** Estructura de pavimento flexible

A parte de los tipos de pavimentos ya mencionados existe actualmente el llamado pavimento compuesto y es aquel en el que se combinan tipos de pavimentos diferentes, es decir, pavimentos "flexibles" y pavimentos "rígidos", normalmente la capa rígida está por debajo y la capa flexible por encima. También se lo conoce como semirígido o semiflexible. (Ver figura 2.3).

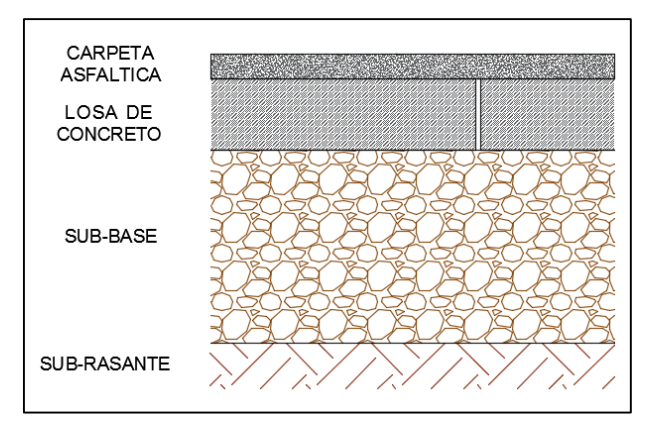

**Fig. 2.3** Estructura de pavimento compuesto

# <span id="page-13-0"></span>**2.2.2. COMPORTAMIENTO Y EVALUACIÓN DEL PAVIMENTO RÍGIDO a) RESUMEN**

En este capítulo se describe, en forma breve, el comportamiento funcional y estructural del pavimento de concreto. Con la finalidad de tener en cuenta que los datos relacionados con la condición del pavimento tienen un efecto diferente en la calidad del mismo, particularmente desde el punto de vista del usuario, de tal manera que nos dé una idea clara a la hora de evaluar la funcionalidad del pavimento y determinar el método más adecuado para su rehabilitación. Asimismo, trataremos de una manera breve los principales factores que afectan o influyen el comportamiento del pavimento rígido.

La decisión que ha de tomar el ingeniero es cómo y cuándo rehabilitar el pavimento de una manera rentable. Una decisión de esta naturaleza no se puede realizar sin una información a tiempo y precisa sobre su estado actual. Es por esto, que, conociendo el comportamiento del pavimento, se mencionarán las principales formas de evaluar su condición presente, para lo cual se tiene tres formas de evaluación: evaluación funcional, evaluación estructural y evaluación visual. En la presente tesis se realizará la evaluación funcional y visual para su análisis respectivo.

### **b) COMPORTAMIENTO DEL PAVIMENTO DE CONCRETO**

### **i. COMPORTAMIENTO FUNCIONAL**

El comportamiento funcional de un pavimento de concreto está asociado a la capacidad funcional que tiene para brindar una superficie segura y cómoda al usuario. En este contexto la regularidad o rugosidad superficial es la característica predominante, entre otras características tenemos:

- $\triangleright$  Textura
- $\triangleright$  Adecuada fricción superficial
- $\triangleright$  Trazado de la carretera, incluvendo peralte y radio de curvatura
- $\triangleright$  Fisuras

La regularidad o rugosidad superficial es la característica más percibida por el usuario ya que afecta la calidad de la rodadura. Se relaciona con los efectos de las vibraciones, tales como niveles de deterioros, probabilidad de dañar a las mercancías transportadas, desgaste de los vehículos y consumo de energía. La comodidad depende principalmente del vehículo y del perfil longitudinal del pavimento.

La textura de un pavimento es un parámetro crítico en la comodidad y seguridad de los usuarios y necesario para la conservación de carreteras, este parámetro influye directamente en la capacidad del pavimento para evacuar el agua de la interfase rueda- pavimento y de forma indirecta en el valor del coeficiente de rozamiento del pavimento, que tiene gran importancia para la adecuada adherencia entre la rueda y el pavimento.

La aparición de fisuras es el primer aviso de una carretera con problemas. Es señal de tensiones, debidas a condiciones climáticas o de cargas de tráfico que han sobrepasado los límites de la resistencia del pavimento. Es la señal para el ingeniero de que los costos de conservación van a aumentar si no se actúa con prontitud.

#### **ii. COMPORTAMIENTO ESTRUCTURAL**

El comportamiento estructural del pavimento de concreto está asociado a la capacidad estructural que tiene para soportar o resistir las solicitaciones de carga al que estará sometido durante su período de vida útil; ya que las cargas de los vehículos pesados producen una pérdida lenta y progresiva de la capacidad de soporte de la estructura del pavimento.

La principal característica estructural de los pavimentos de concreto es la transmisión de cargas a través de juntas o grietas. Por lo tanto, la forma más frecuente de establecer la capacidad estructural de un pavimento de concreto es determinando la deflexión o desplazamiento vertical a lo largo de las juntas y borde del pavimento, bajo una carga normalizada de referencia, ya que deflexiones excesivas producen bombeo de la subbase y posteriormente pérdida de soporte de la estructura del pavimento, lo que origina la rotura de la losa de concreto.

# **c) FACTORES QUE AFECTAN EL COMPORTAMIENTO DEL PAVIMENTO RIGIDO**

El pavimento de concreto es una estructura de gran superficie expuesta en relación a su volumen, y en tal sentido pasa gran parte del tiempo solicitado a la acción del medio ambiente a través de los gradientes térmicos (de ciclo diario) y de los gradientes de humedad (de ciclo estacional). Asimismo, a las solicitaciones propias del tránsito. Tales factores (clima y tránsito) tienen una acción preponderante y temporal sobre el comportamiento del pavimento como veremos más adelante.

#### **i. TRAFICO**

Cuando los ejes cargados transitan sobre el pavimento pasando de una losa a otra producen dos grandes efectos: esfuerzos de flexión en la losa de concreto y deflexiones en juntas, grietas, esquinas y borde del pavimento. Al cabo de muchas repeticiones de carga, el material alcanza un fatigamiento que se manifiesta en la aparición de fisuras en dichos puntos, los que luego se propagan hacia abajo afectando todo el espesor de la losa, como se ilustra en la figura 2.4.

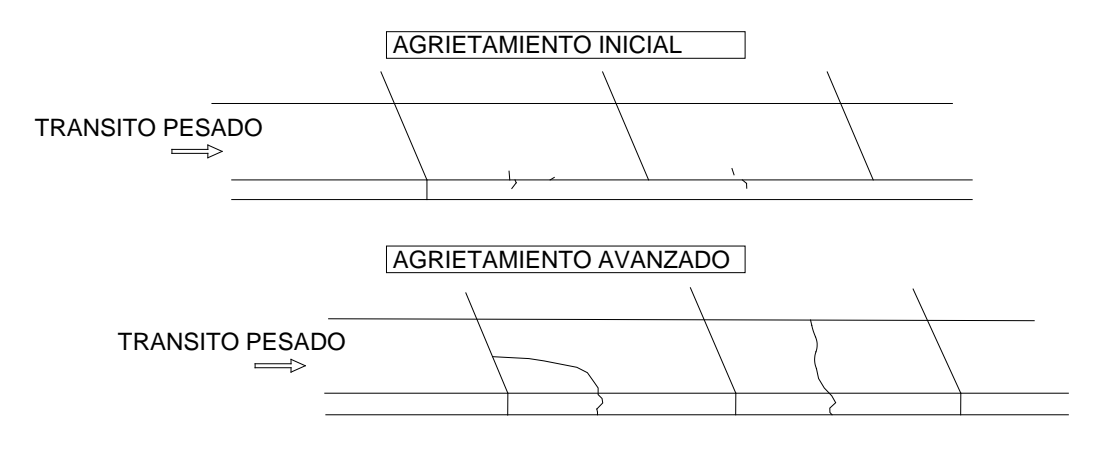

**Figura 2.4** Patrón de agrietamiento

Fuente: Obtenido del artículo "Nuevos conceptos a considerar en el diseño, construcción y conservación d de pavimentos de concreto", publicado por la ASOCEM.

#### **ii. MEDIO AMBIENTE**

El medio ambiente puede afectar el comportamiento del pavimento en varias formas. Los cambios de temperatura y humedad pueden tener cierto efecto sobre la resistencia, durabilidad y capacidad de carga del pavimento y de los suelos de la subrasante.

La infiltración de agua a través de la superficie, juntas, grietas, o como agua subterránea proveniente de un alto nivel freático, acuíferos interrumpidos y manantiales localizados contribuyen al desarrollo de fallas en los pavimentos de concreto como son: inestabilidad de la subrasante, bombeo con la consecuente pérdida de soporte y deterioro del concreto debido a fisuras de durabilidad.

#### **d) EVALUACION DEL PAVIMENTO EXISTENTE**

Un requerimiento importante en el diseño de refuerzo, es la condición del pavimento existente. La evaluación de éste consiste de tres elementos principales: evaluación de la serviciabilidad (condición funcional), evaluación de la capacidad estructural y por último la observación visual del pavimento existente. Cualquiera de las tres, o en combinación, contribuye a tomar una decisión acerca del tipo de refuerzo más indicado para el proyecto. (Según Sobrecapas de refuerzo de concreto de cemento Pórtland de la National Cooperative Highway Research Program NCHRP, año 1994, No 204)

En general, la evaluación de un pavimento consiste en determinar los daños existentes en éste, así como las causas de origen. Asimismo, tiene por objeto establecer un diagnóstico que permita seleccionar y proyectar la solución de mantenimiento o rehabilitación más adecuada para cada uno de los tramos homogéneos en que puede dividirse la carretera en estudio.

En la evaluación se deben tener en cuenta los siguientes aspectos:

- Debe ser sistemática y permanente, a fin de detectar los daños tan pronto como se presentan y tomar de inmediato las medidas preventivas o correctivas más adecuadas.
- No se debe asumir determinadas condiciones o propiedades de los materiales, dado que esto puede impedir que se obtengan los resultados deseados.
- Se debe distinguir entre los daños que influyen en la calidad del tránsito, y aquellos que se refieren al deterioro y reducción de la capacidad de carga del pavimento.
- Condición de drenaje. La presencia de bombeo en juntas y grietas me indica que hay deficiencias en el drenaje.

# **e) EVALUACION FUNCIONAL**

Se entiende por evaluación funcional la inspección superficial realizada en una vialidad con el objeto de determinar los deterioros que afectan al usuario, pero que no comprometen la capacidad estructural del pavimento.

La norma peruana que habla de pavimentos urbanos en el Perú es la CE.010 del Reglamento Nacional de Edificaciones (RNE). Esta Norma tiene por objeto establecer los requisitos mínimos para el diseño, construcción, rehabilitación, mantenimientos, rotura y reposición de pavimentos urbanos, desde los puntos de vista de la mecánica de suelos y de la ingeniería de pavimentos a fin de asegurar la durabilidad, el uso racional de los recursos y el buen comportamiento de aceras,

pistas y estacionamientos de pavimentos urbanos, a lo largo de su vida de servicio.

Según dicha norma en su "CAPÍTULO 3. TÉCNICAS DE INVESTIGACIÓN DE CAMPO, ENSAYOS DE LABORATORIO, REQUISITOS DE LOS MATERIALES Y PRUEBAS DE CONTROL", en el acápite "3.5 CONTROL Y TOLERANCIAS" existen controles, márgenes de error y tolerancias para cada parte en la construcción de un pavimento, es decir, para cada una de sus capas: superficie de rodadura, base, sub base y sub rasante. Por ejemplo, para la superficie de rodadura, asfáltica o de concreto, nos detalla: controles en la compactación, espesor, lisura, regularidad superficial o rugosidad y medición de deflexiones sobre la capa asfáltica terminada.

Por el enfoque del presente estudio centramos se buscará cumplir con los parámetros estipulados en el punto de regularidad superficial o rugosidad que detallan lo siguiente (RNE, 2010):

- Se podrá utilizar cualquier método técnicamente aceptable para medir la rugosidad, siempre previamente aprobado por la supervisión.
- Se deberá medir la regularidad en toda la longitud de la superficie de rodadura y en ambas huellas vehiculares.
- La medición de la rugosidad en pavimentos urbanos se realizará finalizada la obra como control final de calidad y aceptación de la misma.

#### **f) RUGOSIDAD Y TEXTURA**

La rugosidad de los caminos es uno de los parámetros más usados para evaluar la calidad en una vía y ver el estado del pavimento. Según lo detallado por el ingeniero Forslöf en su artículo académico sobre Rugosidad y Textura (Forslöf, 2014), muchos confunden los conceptos de rugosidad y textura, pero estos no son sinónimos como muchos piensan. A continuación se puede apreciar en la Figura 2.5 claros ejemplos de la diferencia entre rugosidad y textura de un pavimento.

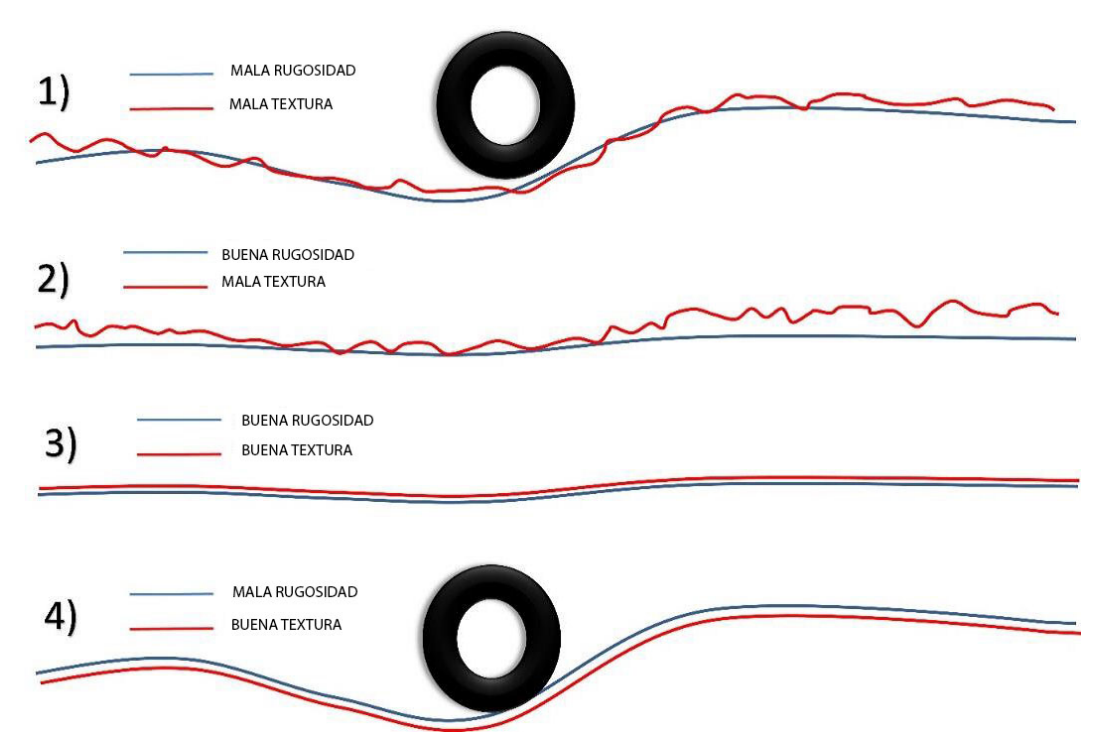

**Figura 2.5.** Comparativa rugosidad y textura en pavimentos (Forslöf,2014)

La unidades de medida de la rugosidad es el índice internacional de rugosidad (IRI) y la textura es referida como macro (también llamada mega) o micro texturas. Las micro texturas, por definición una muy pequeña corrugación en la capa de rodadura del pavimento, son comúnmente referidas en términos de fricción para su gestión.

La expresión buena o mala textura son nombres adoptados por convención, mas no por temas asociados a la calidad. Las macro texturas son llamadas malas por el hecho que son más gruesas mientras que por buenas nos referimos a micro texturas por el hecho de ser muy finas. Para observar un claro ejemplo de textura en pavimentos podemos presentar el caso de nuestro país a diferencia de Estados Unidos. Nosotros construimos pavimentos con micro texturas, buscando que sean lo más lisas posibles como se puede observar en la Figura 2.6 mientras que por temas de adherencia ante situaciones climáticas como lluvias torrenciales y heladas, en Estados Unidos se utilizan acabos macro para que los neumáticos no resbalen, como podemos observar en las Figuras 2.7 y 2.8.

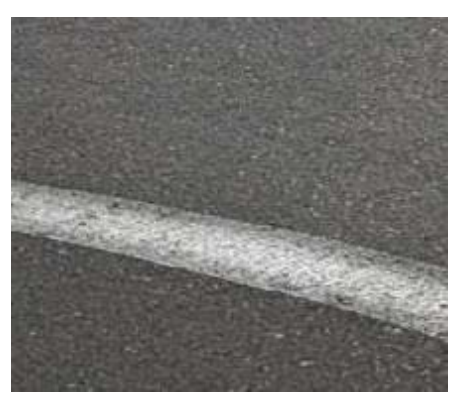

**Figura 2.6.** Micro textura en Lima

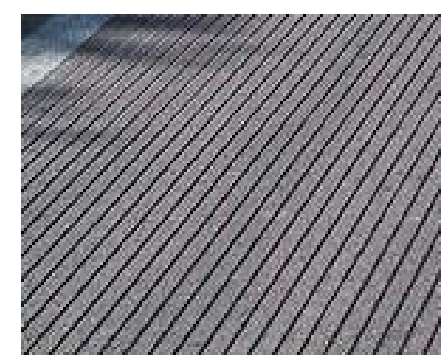

**Figura 2.7**. Macro textura para lluvias en Florida

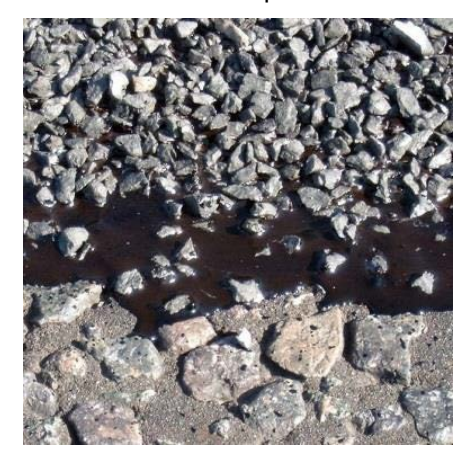

**Figura 2.9.** Macro textura usada para heladas en Colorado

A menudo la rugosidad y la textura van de la mano, lo que nos dice que si el IRI aumenta es porque la textura empeora. Existen excepciones como el caso 1 de la figura anterior donde pavimentos lisos de concreto o asfalto en caliente con acabados liso pueden tener un alto IRI y pavimentos con gravilla o perdida de superficie de rodadura pueden tener un IRI bajo pero una textura muy pobre. Los caminos de grava (caso 3 de la figura) tienen una textura extremadamente pobre pero si no existen muchos desniveles verticales puede tener una buena rugosidad, pese a que no se pueda manejar a más de 20 o 30 km/h.

### **e.1. INDICE DE REGULARIDAD SUPERFICIAL (IRI)**

Este índice como su propio nombre lo indica evalúa el estado de la superficie del pavimento, en qué condiciones se encuentra, por lo tanto, está relacionado con el confort del usuario al transitar en el pavimento.

El IRI es el número de irregularidades (desplazamientos verticales) obtenido, por medio de una simulación matemática, con un "cuarto de coche" que circula a 80 km/h, dividido por la longitud del intervalo. Así, las unidades IRI serán de longitud entre longitud, debido a las magnitudes (m/km). En la actualidad hay diversos instrumentos que permiten obtener el IRI de una manera rápida y precisa, como el perfilómetro pivotante, el SCRIM, Rugosímetros, entre otros.

# **e.2. ESCALAS Y CARACTERISTICAS DEL IRI**

El IRI tiene unidades de mm/m, m/km o in/mi. Varía de 0 a 20 m/km o 0 a 1260 in/mi (rugosidad 0 m/km es un camino uniforme perfecto y 20 m/km uno ya casi imposible de transitar). En la **Figura 2.9** se muestran las rugosidades para diferentes tipos de pavimentos.

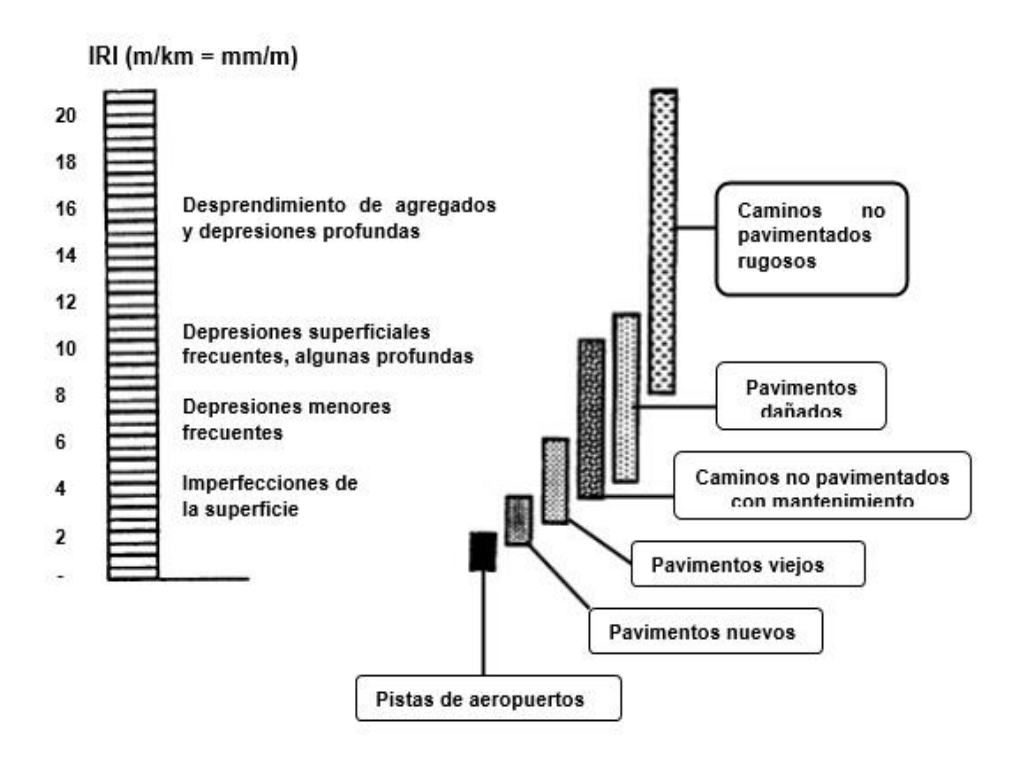

**Figura 2.9.** Rugosidad en diferentes pavimentos (IMT,2002)

Luego de diversos muestreos en diferentes tipos de pavimentos con diferentes rugosidades, el departamento de transporte de la universidad de Michigan concluyó en 1998 la tabla expuesta a continuación (**Figura 2.10**) donde estipula la velocidad máxima que se puede desarrollar según la rugosidad de la vía. Es una tabla muy importante pues es con esta que se basan los márgenes de rugosidad para diferentes proyectos según la velocidad que se permitirá como límite superior, por ejemplo, el caso de la norma peruana C.E. 010 que exige máximo 2.5 m/km de IRI para vías expresas, tiene que ver con el límite de velocidad máxima con la que se diseñan estas vías de entre 80 y 100 km/h.

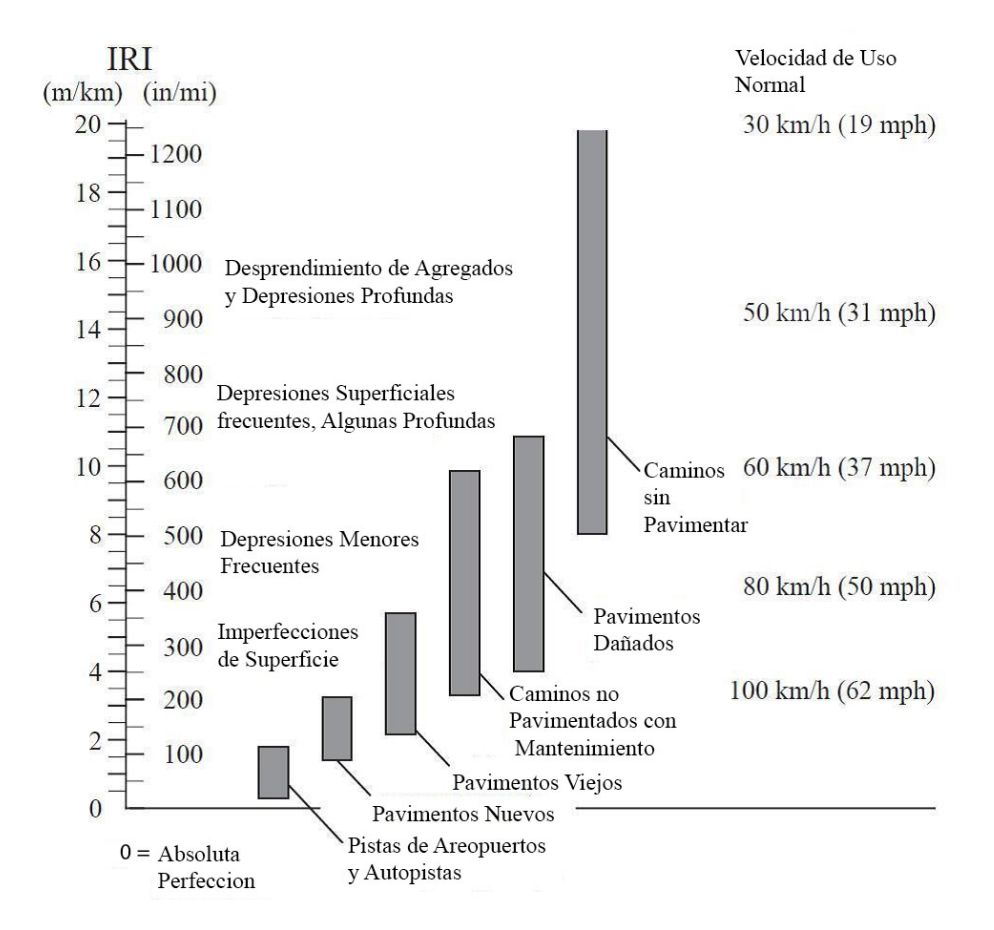

**Figura 2.10.** Límites de velocidades según el tipo de pavimento (Sayers Y Karamihas,1998)

También existen escalas de calificación, en cada país de acuerdo a su experiencia se pueden establecer estos límites. En la tabla 2.1 se muestran valores de IRI para algunos países.

| País        | <b>Bueno</b> | Regular     | Malo  | Rechazo | Recepción |
|-------------|--------------|-------------|-------|---------|-----------|
| <b>EEUU</b> | < 2.4        | $2.4 - 4.7$ | > 4.7 |         |           |
| España      | $0 - 2.5$    | $2.5 - 4.0$ | > 5   | 2.85    | 1.85      |
| Chile       | $0 - 3$      | $3.0 - 3.6$ | >4    | 2.5     | 2.5       |
| Honduras    | < 3.5        | $3.5 - 6.0$ | > 6   |         |           |
| Uruguay     | < 3.9        | $4.0 - 6.0$ | > 4.6 |         |           |

**Tabla 2.1 Valores de IRI (m/km) utilizados internacionalmente**

Fuente: Índices de medición de la regularidad de un pavimento", 2002, Edwing Alvarenga

Los valores de IRI presentados en la tabla 2.1 son casi parecidos, siendo Honduras el país que da mayor rango para el IRI y España el país con menores rangos. Cada país de acuerdo a su experiencia establece estos límites.

# **e.3.METODOS DE MEDICION DEL IRI**

Como mencionamos con anterioridad, la clasificación IRI fue propuesta por el Banco Mundial para estandarizar la medición de la rugosidad y poder estipular la calidad y confort de los pavimentos a nivel mundial. Según el uso de la vía la rugosidad puede llegar a ser un factor determinante para la seguridad y funcionalidad de esta.

• Clase 1: Perfiles de alta precisión

Son los métodos más exactos pero considerados de bajo rendimiento, ya que la recolección de datos es lenta y requiere de mayor cantidad de horas en campo (hombre, máquina y herramienta), se basa en perfiles topográficos levantados cada 0.25 m con precisión de 0.5 mm (Referencia). Los métodos para esta clase son la Mira y Nivel y TRRL Beam. **Figura 2.11**

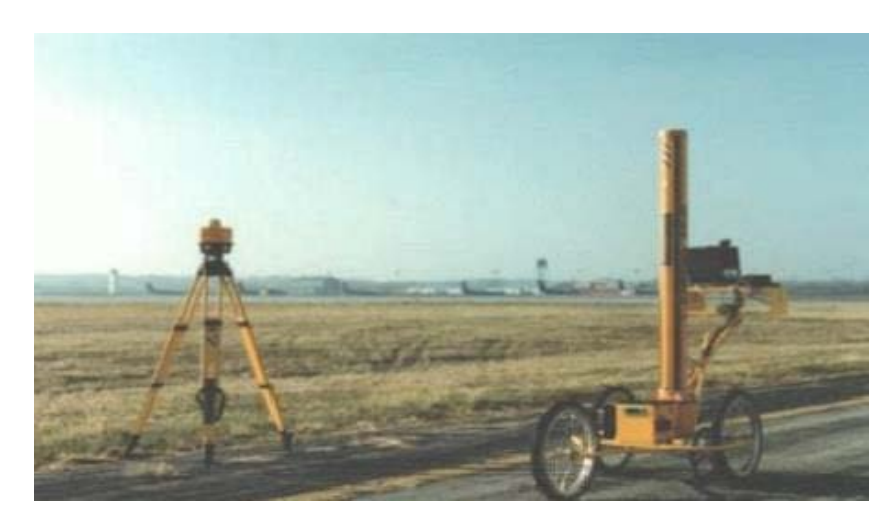

**Figura 2.11**. Sistema de adquisición de datos con nivel y mira en pavimentos (Nava,2007)

• Clase 2: Obtención de IRI directo por ecuaciones

Agrupa a los demás métodos que no cumplen con los niveles de precisión para la Clase 1 pero también se basan en medir el perfil longitudinal directamente por medios digitalizados. Se usa generalmente en vías extensas y de importante confiabilidad, como vías expresas o alimentadoras dada la alta velocidad de medición.

Los perfilómetros buscan correlacionar la variación de los niveles respecto a una horizontal que se mueve con ellos, por lo que hace que el proceso de medición sea mucho más rápido. Un ejemplo de perfilómetros de alta velocidad son el APL Trailer y GMR Type Inertial Profilometer (Del Aguila,1999(b)), pero en esta clase se ubican muchos otros métodos tanto dinámicos como estáticos. En la **Figura 2.12** se muestra un ejemplo de perfilómetro estático frente a la **Figura 2.13** que presenta uno dinámico.

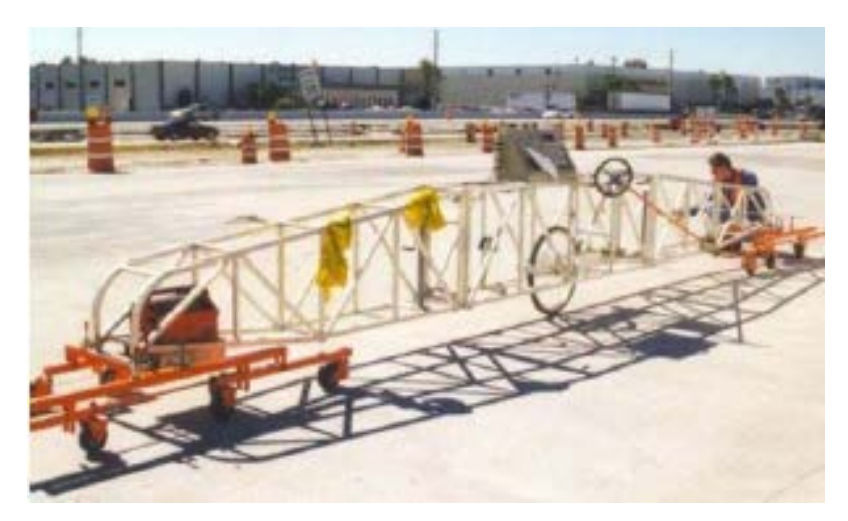

**Figura 2.12.** Perfilómetro estático (Nava,2007)

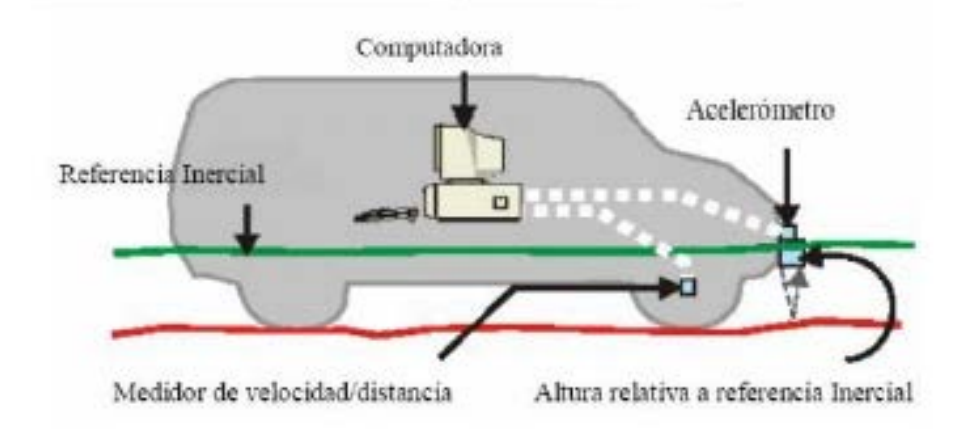

**Figura 2.13.** Perfilómetro dinámico (Nava,2007)

• Clase 3: Estimación de IRI con ecuaciones de correlación

También llamados de tipo respuesta, se ubican todos los métodos basados en ecuaciones de correlación para estimar el IRI, sin mayores factores que afecten y corrijan los datos obtenidos en campo. Los métodos de esta clasificación más conocidos son Bump integrator, Mays meter y NAASRA Meter (Del Aguila,1999(b)).

• Clase 4: métodos subjetivos y no calibrados Permiten obtener resultados meramente referenciales y se emplean cuando se requieren únicamente estimaciones gruesas de la rugosidad.

#### **e.4. RUGOSIMETRO MERLIN**

El Rugosímetro MERLIN, es un instrumento versátil, sencillo y económico, pensado especialmente para uso en países en vías de desarrollo. Fue introducido en el Perú en 1993.

De acuerdo con la clasificación del Banco Mundial los métodos para la medición de la rugosidad se agrupan en 4 clases, siendo los de Clase 1 los más exactos (Mira y Nivel, TRRL Beam, perfilómetros estáticos). La Clase 2 agrupa a los métodos que utilizan los perfilómetros estáticos y dinámicos, pero que no cumplen con los niveles de exactitud que son exigidos para la Clase 1. Los métodos Clase 3 utilizan ecuaciones de correlación para derivar sus resultados a la escala del IRI (Bump integrator, Mays meter). Los métodos Clase 4 permiten obtener resultados meramente referenciales y se emplean cuando se requieren únicamente estimaciones gruesas de la rugosidad.

El método de medición que utiliza el MERLIN, por haber sido diseñado este equipo como una variación de un perfilómetro estático y debido a la gran exactitud de sus resultados, califica como un método Clase 1. La correlación de los resultados obtenidos con el MERLIN, con la escala del IRI, tiene un coeficiente de determinación prácticamente igual a la unidad (R2=0.98). Por su gran exactitud, sólo superado por el método topográfico (mira y nivel), algunos fabricantes de equipos tipo respuesta (Bump Integrator, Mays Meter, etc.) lo recomiendan para la calibración de sus Rugosímetros.

El MERLIN es un equipo de diseño simple. La Figura Nº 2.14 presenta un esquema ilustrativo del instrumento. Consta de un marco formado por dos elementos verticales y uno horizontal. Para facilidad de desplazamiento y operación, el elemento vertical delantero es una rueda, mientras que el trasero tiene adosados lateralmente dos soportes inclinados, uno en el lado derecho para fijar el equipo sobre el suelo durante los ensayos y otro en el lado izquierdo para descansar el equipo. El elemento horizontal se proyecta, hacia la parte trasera,

 $20$ 

con 2 manijas que permiten levantar y movilizar el equipo, haciéndolo rodar sobre la rueda en forma similar a una carretilla.

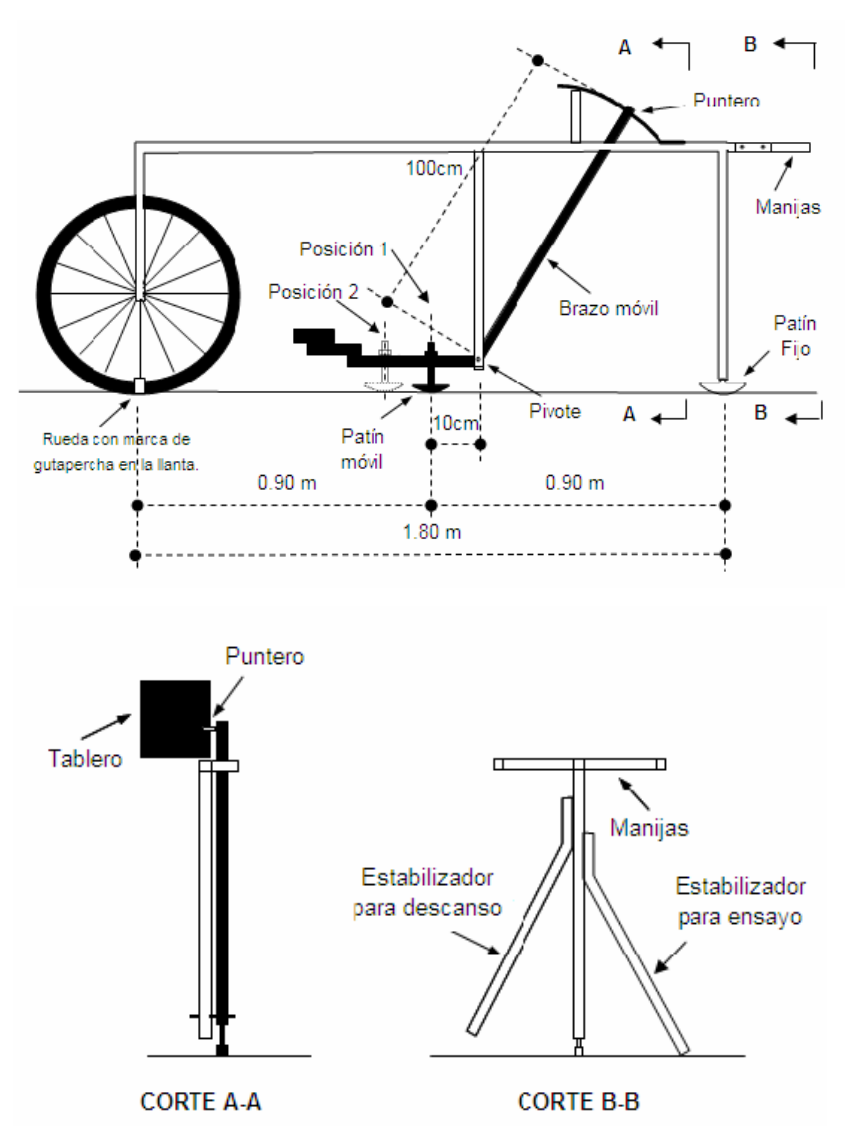

**Figura 2.14** Esquema del Rugosímetro Merlin

# **e.4.1. CORRELACIONES ENTRE LA RUGOSIDAD EN UNIDADES MERLIN Y EL INDICE DE RUGOSIDAD INTERNACIONAL IRI**

Para relacionar la rugosidad determinada con el MERLIN respecto al Índice de Rugosidad Internacional (IRI), que es el parámetro utilizado para uniformizar los resultados provenientes de la gran diversidad de equipos que existen en la actualidad, se ha utilizado las siguientes expresiones:

$$
IRI = 0.593 + 0.0471 D........... \text{ cuando } D > 40........(1)
$$
\n
$$
IRI = 0.0485 D.............. \text{cuando } D < 40........(2)
$$

#### **e.4.2. EJECUCION DE ENSAYOS**

Para medir los datos en campo, en primer lugar, se realizó la calibración del equipo, calculando el factor de corrección para el ajuste del valor de "D" Las ecuaciones 1 y 2 representan correlaciones entre el valor D y la rugosidad en unidades IRI, las cuales han sido desarrolladas para una condición de relación de brazos del Rugosímetro de 1 a 10 Esta relación en la práctica suele variar, y depende del desgaste que experimenta el patín del brazo móvil del instrumento. En consecuencia, para corregir los resultados se verifica la relación de brazos actual del instrumento, y, se determina un factor de corrección que permita llevar los valores a condiciones estándar.

Para determinar el factor de corrección se hizo uso del disco circular de bronce (proporcionado por el proveedor como parte del equipo Merlín) y luego de medir el promedio de su espesor y tomar lecturas con el Rugosímetro, con y sin el disco de bronce, en una superficie plana, se calculó el factor mediante la siguiente expresión:

$$
F.C. = (EP \times 10) / [(LI - LF) \times 5] \dots (3)
$$

Dónde:

EP: Espesor de la pastilla

LI: Posición inicial del puntero (sin pastilla)

LF: Posición final del puntero (con pastilla)

**Paso 1:** Se determina el espesor de la pastilla, en milímetros, utilizando un calibrador que permita una aproximación al décimo de mm. El espesor se calculará como el valor promedio considerando 4 medidas diametralmente opuestas. Por ejemplo: el espesor medido es 6.1 mm.

**Paso 2:** Se coloca el rugosímetro sobre una superficie plana (un piso de terrazo, por ejemplo) y se efectúa la lectura que corresponde a la posición que adopta el puntero cuando el patín móvil se encuentra sobre el piso (por ejemplo, Lectura=25). Se levanta el patín y se coloca la pastilla de calibración debajo de él, apoyándola sobre el piso. Esta acción hará que el puntero sobre el tablero se desplace, asumiendo una relación de brazos estándar de 1 a 10, una distancia igual al espesor de la pastilla multiplicado por 10 (es decir: 6.1 x 10 = 61 mm), lo que significa, considerando que cada casillero 6 mide 5 mm, que el puntero se ubicará aproximadamente en el casillero 12, siempre y cuando la relación de brazos actual del equipo sea igual a la asumida. Si no sucede eso, se deberá encontrar un factor de corrección.

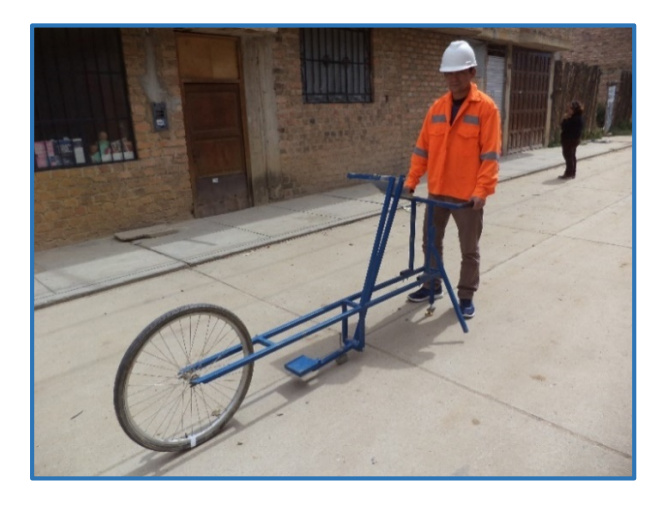

**(a) Calibración del equipo**

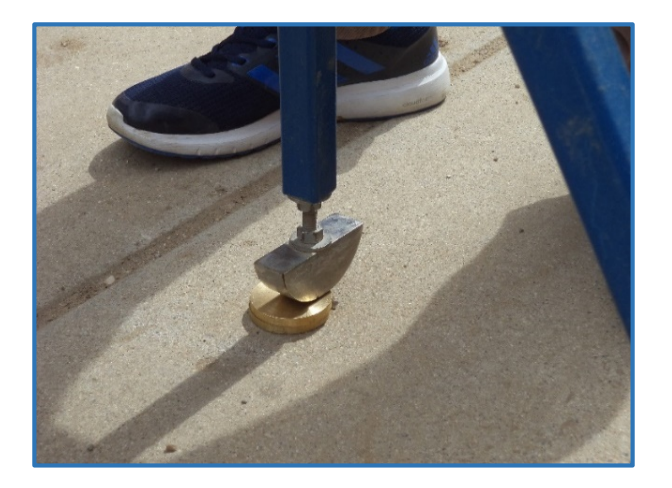

#### **(b) Disco Circular de Bronce**

**Figura 2.15** Ensayo de Calibración del Rugosímetro Merlín

Por Ejemplo:

Si la posición inicial del puntero fue 25 y la final fue 10 entonces el Factor de Corrección será:

$$
F.C. = \frac{6.1 \times 10}{[(25 - 11) \times 5]} = 0.871
$$

- **1.** Se calcula el D corregido: D= 31.50\*5\*0.871 = 137.18 mm.
- **2.** Se calcula la rugosidad, según la **figura 2.15**, IRI= 0.593 + 0.0471\*137.18= 7.05 m/km.
- **3.** La rugosidad se calcula como el promedio de las rugosidades por carril de las secciones.
- **4.** Para la ejecución de ensayo se requiere de 02 personas, el operador que conduce y realiza lecturas y un auxiliar que las anota, según la Figura **2.16.**

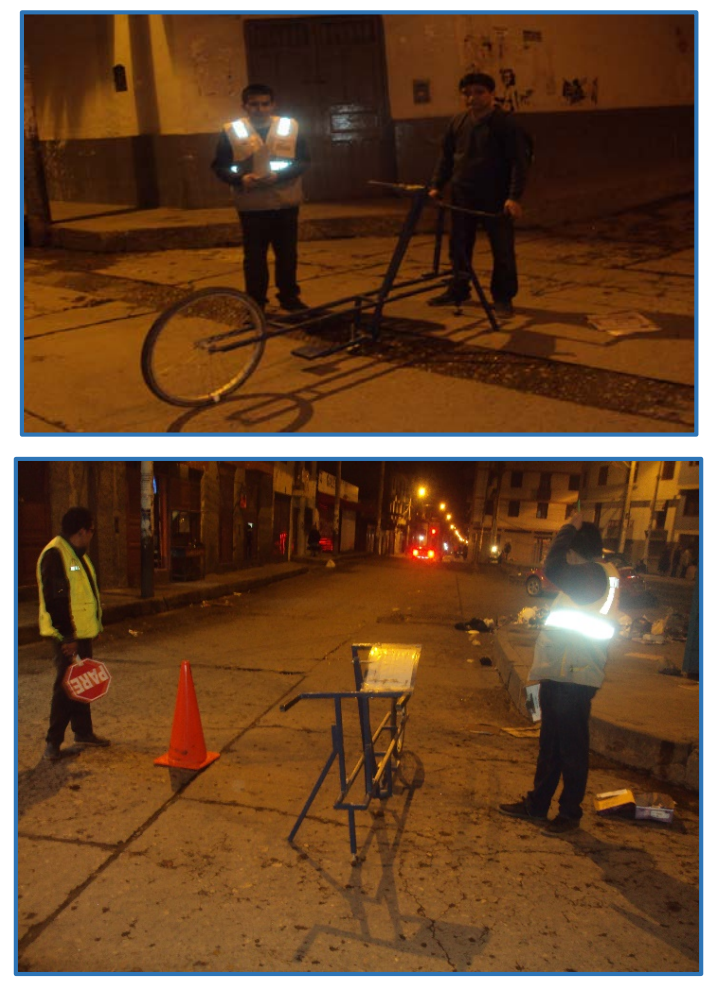

**Figura 2.16.** Personal Técnico

- **5.** Las mediciones se efectúan siguiendo las huellas externas y internas de los carriles de la vía.
- **6.** El proceso de medición es continuo y se realiza a una velocidad aproximada de 2 km /h.
- **7.** La prueba empieza estacionando el equipo al inicio de la vía en ensayo, el operador espera que el puntero se estabilice y observa la posición que adopta respecto de la escala colocada sobre el tablero, realizando así la lectura que es anotada por el auxiliar (ver figura 2.17 y 2.18).

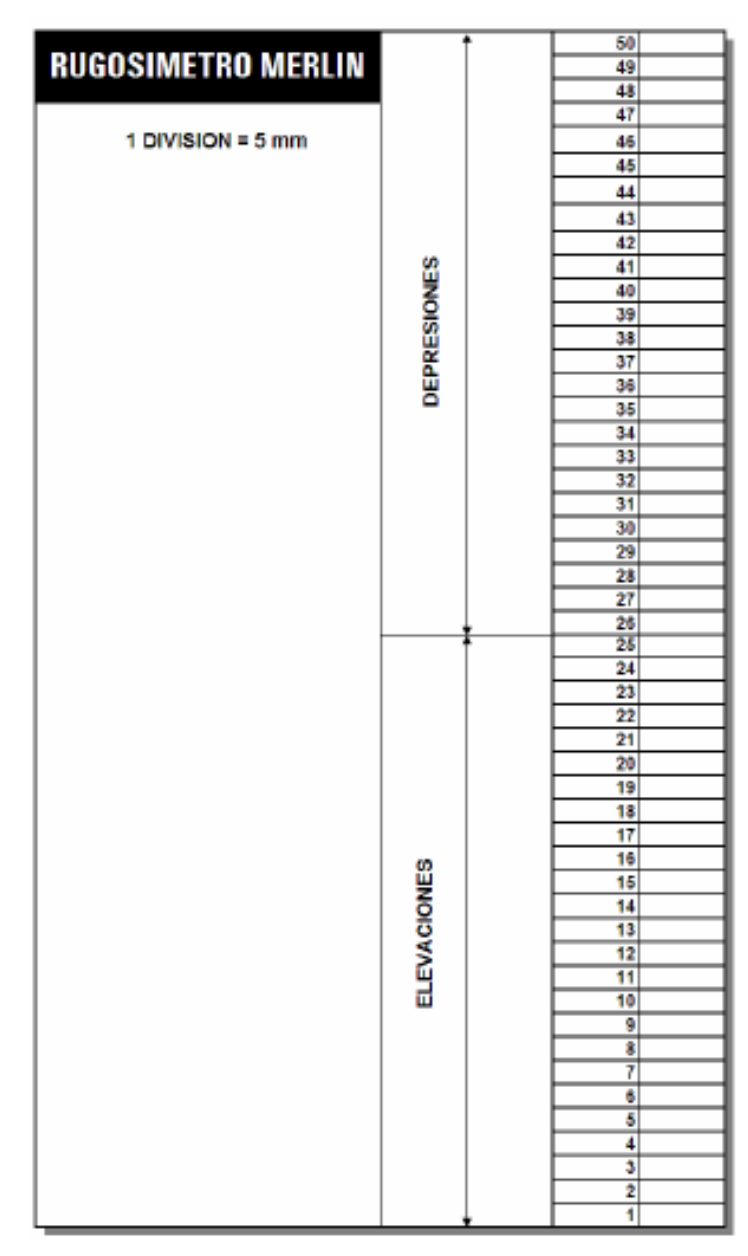

**Figura 2.17.** Tablero de Equipo Merlin

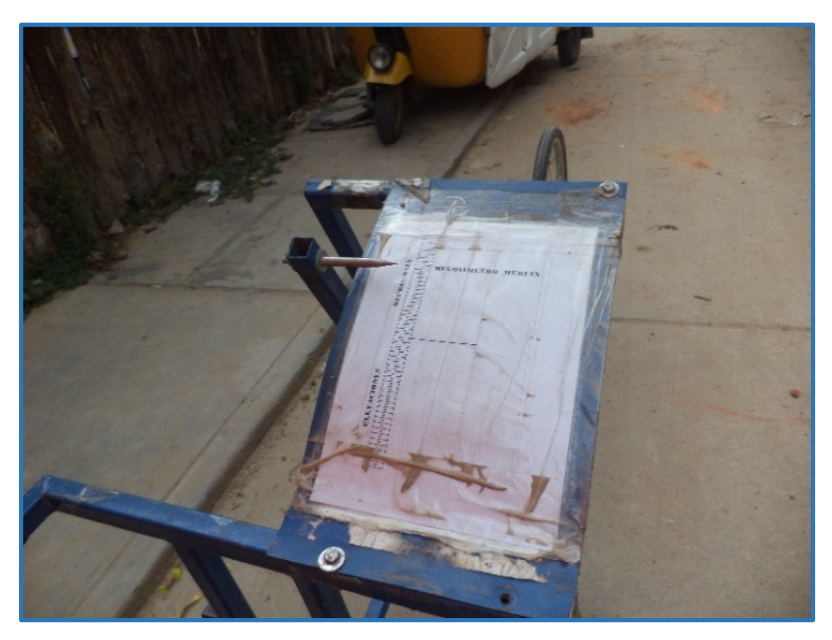

**Figura 2.18.** Tablero de Equipo Merlin en campo

**8.** El operador toma el instrumento por las manijas, elevándolo y desplazándolo la distancia constante seleccionada para usarse entre un ensayo y otro (una vuelta de la rueda). En la nueva ubicación se repite la operación explicada y así sucesivamente hasta completar las 200 lecturas o el tramo de estudio, según figura 2.19 y 2.20.

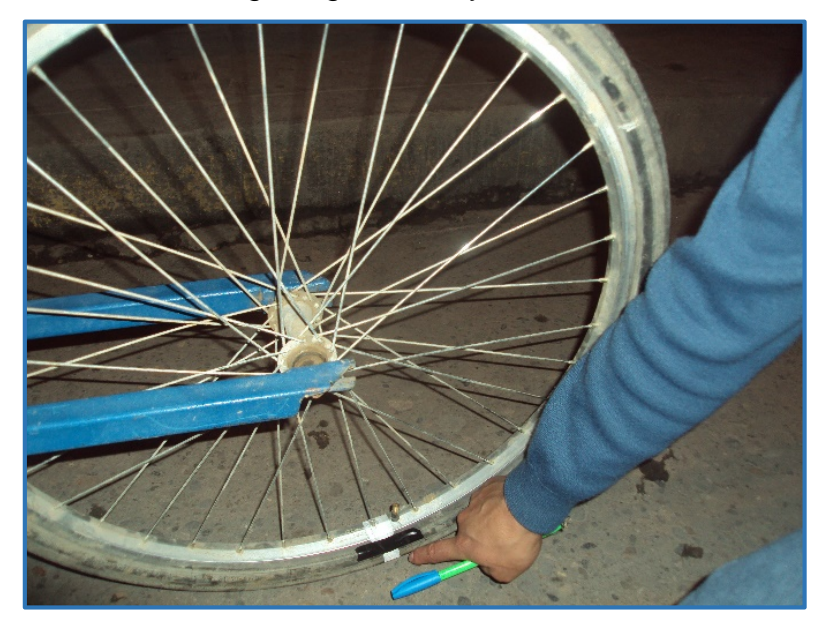

**Figura. 2.19.** Una vuelta de rueda

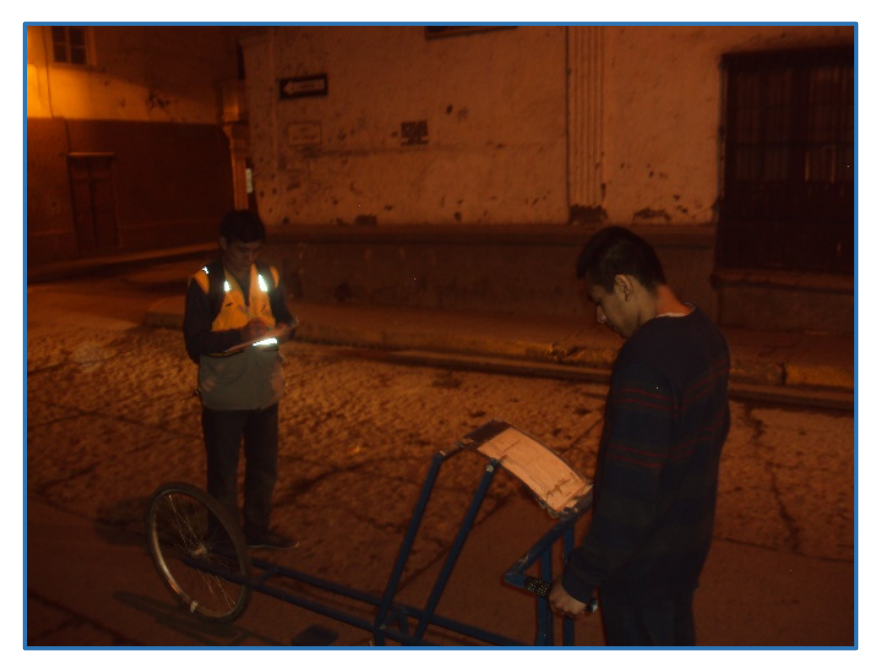

**Figura. 2.20.** Manejo del Rugosímetro

**9.** Las 200 lecturas son anotadas en la planilla de rugosidad, tal como se muestra en la **figura 2.21.**

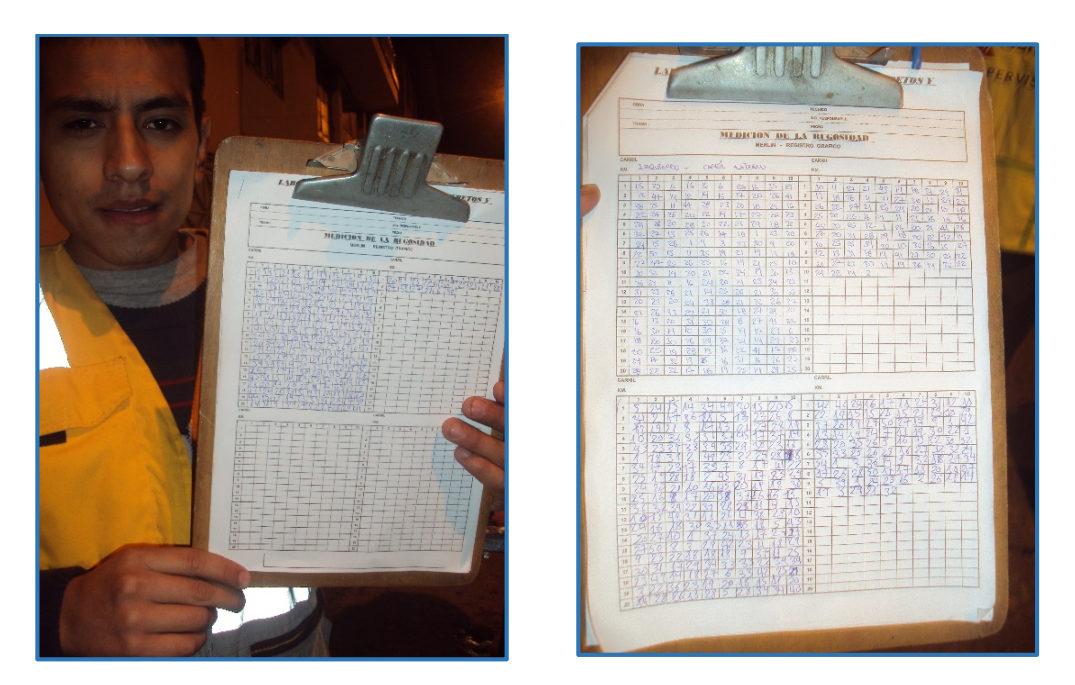

**Figura 2.21.** Planilla de Rugosidad

**10.**Realizadas las lecturas de campo, se procedió a calcular el Rango D del Histograma de la muestra (200 lecturas) previa la depuración de 10 % de datos que correspondan a posiciones del puntero poco representativas o erráticas, 5 % de lado inferior y 5 % del lado superior del Histograma.

- **11.**Determinado el valor "D" (rango del Histograma), multiplicado por 5 para ser expresado en mm, este fue corregido afectándosele del factor de corrección previamente calculado.
- **12.**Se calcula la Rugosidad en escala IRI, Mediante las Fórmulas a) y b) de correlación entre las unidades Merlín y la IRI se determinó la Rugosidad en Unidades Internacionales.

# **e.5. ESTADO VIAL SEGÚN LA RUGOSIDAD**

Después de construida, rehabilitada o reconstruida una vía y que, por lo tanto, se encuentra en buenas condiciones, ella debe ser atendida permanentemente mediante la conservación rutinaria y, cuando se hayan cambiado sus condiciones de bueno a un estado regular, realizar entonces la conservación periódica para volver el estado de la vía a unas condiciones similares a las iniciales. Al respecto, es de mencionar que en algunos países se utiliza el Índice de Rugosidad Internacional-IRI- para definir el instante en el cual se debe implementar la intervención de conservación periódica. Para el Perú se han fijado los valores de IRI que se muestran en el Cuadro siguiente:

| <b>ESTADO</b> | <b>Pavimentadas</b>   | No pavimentadas     |  |
|---------------|-----------------------|---------------------|--|
|               | Rugosidad             | Rugosidad           |  |
| Bueno         | $0 < IR$ $\leq 2.8$   | $IRI \leq 6.0$      |  |
| Regular       | $2.8 < IR$ $\leq 4.0$ | $6 < IR$ $\leq 8.0$ |  |
| Malo          | $4.0 < IR$ $\leq 5.0$ | $8 < IR$ $\leq 10$  |  |
| Muy Malo      | 5 < IR                | $10 \leq IR$        |  |

**Tabla 2.2 Estado Vial según la Rugosidad**

Fuente: Especificaciones Técnicas Generales para la Conservación de Carreteras MTC

#### **g) EVALUACION VISUAL**

La evaluación visual de un pavimento puede ser definida como la observación periódica del mismo, con el fin de determinar la naturaleza y extensión de los deterioros en el pavimento existente. Para el caso en que se va a proyectar una sobrecapa de refuerzo, tales datos son extremadamente importantes debido al impacto directo que tienen sobre el comportamiento del refuerzo, ya que si estos

deterioros no son reparados, pueden desencadenar fallas como por ejemplo reflexión de fisuras. Este tipo de evaluación es también importante porque permite determinar el tratamiento más adecuado que requiere la superficie del pavimento antes de colocar la sobrecapa de refuerzo.

La metodología de la evaluación visual comprende los siguientes pasos:

- $\checkmark$  Identificar las fallas y las posibles causas de las mismas.
- $\checkmark$  Se ubican las fallas en una hoia de evaluación adoptada al efecto.
- $\checkmark$  Se determina el grado de severidad y la extensión de las fallas.
- $\checkmark$  Se cuantifica en gabinete la información recogida en el campo.
- $\checkmark$  Se emite un dictamen respecto del tramo evaluado.

La evaluación visual de los pavimentos de concreto exige definir una terminología uniforme que permita identificar los diferentes tipos de daños, sus causas, su grado de severidad y la extensión de los mismos.

# **g.1. CLASIFICACION DE LAS FALLAS**

Las fallas típicas en los parámetros de concreto se clasifican en:

• **Fallas de regularidad y superficie:** Se consideran como fallas de regularidad aquellas que corresponden a defectos de forma, originados generalmente por diversas causas durante la construcción y afectan principalmente a la textura.

• **Grietas:** Son fallas que se extienden a la superficie de la losa de concreto y tienen mucha incidencia en el comportamiento del pavimento. Las grietas en general se relacionan con la integridad de la superficie de rodamiento y su evolución en el mediano plazo.

• **Deterioros en juntas y grietas:** Son fallas que aparecen a nivel de juntas y grietas.

En la tabla 2.6 se muestran las principales fallas típicas de acuerdo a la clasificación antes mencionada. Asimismo, se presentan las principales causas
que las originan y las posibles soluciones para corregir dichas fallas. Para la elaboración de esta tabla se ha tenido en cuenta la clasificación hecha por el artículo técnico "Guía para el reconocimiento de fallas en pavimentos rígidos" de la Asociación de Productores de Cemento del Perú (ASOCEM) y se ha complementado con el documento "Catálogo de deterioros de pavimentos rígidos" del Consejo de Directores de Carreteras de Iberia e Iberoamérica (Cedex). En las figuras 2.22, 2.23 y 2.24 se muestran las fallas más comunes de regularidad y superficie, grietas y deterioros en juntas, respectivamente.

## **TABLA 2.3 FALLAS DE PAVIMENTOS RIGIDOS**

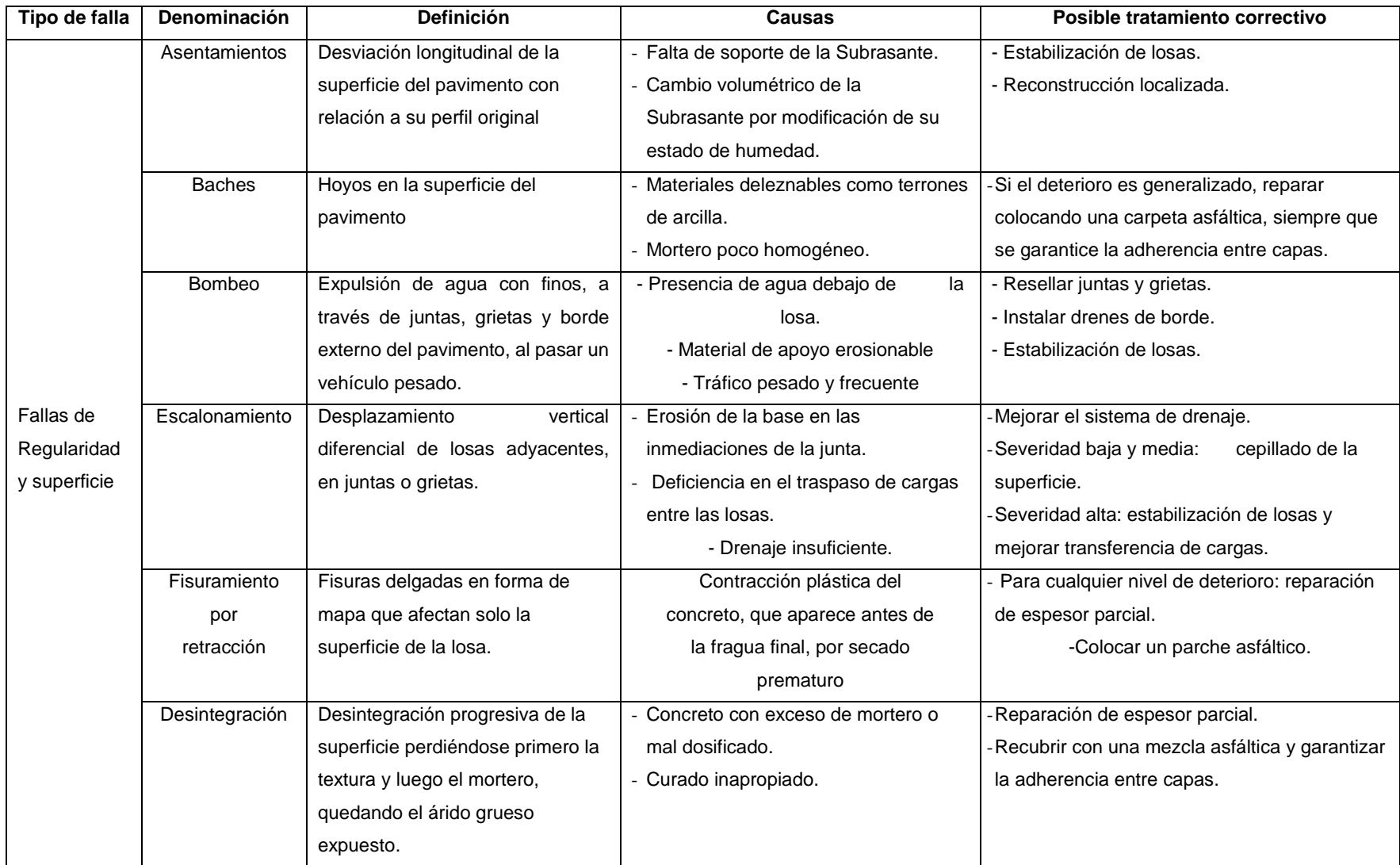

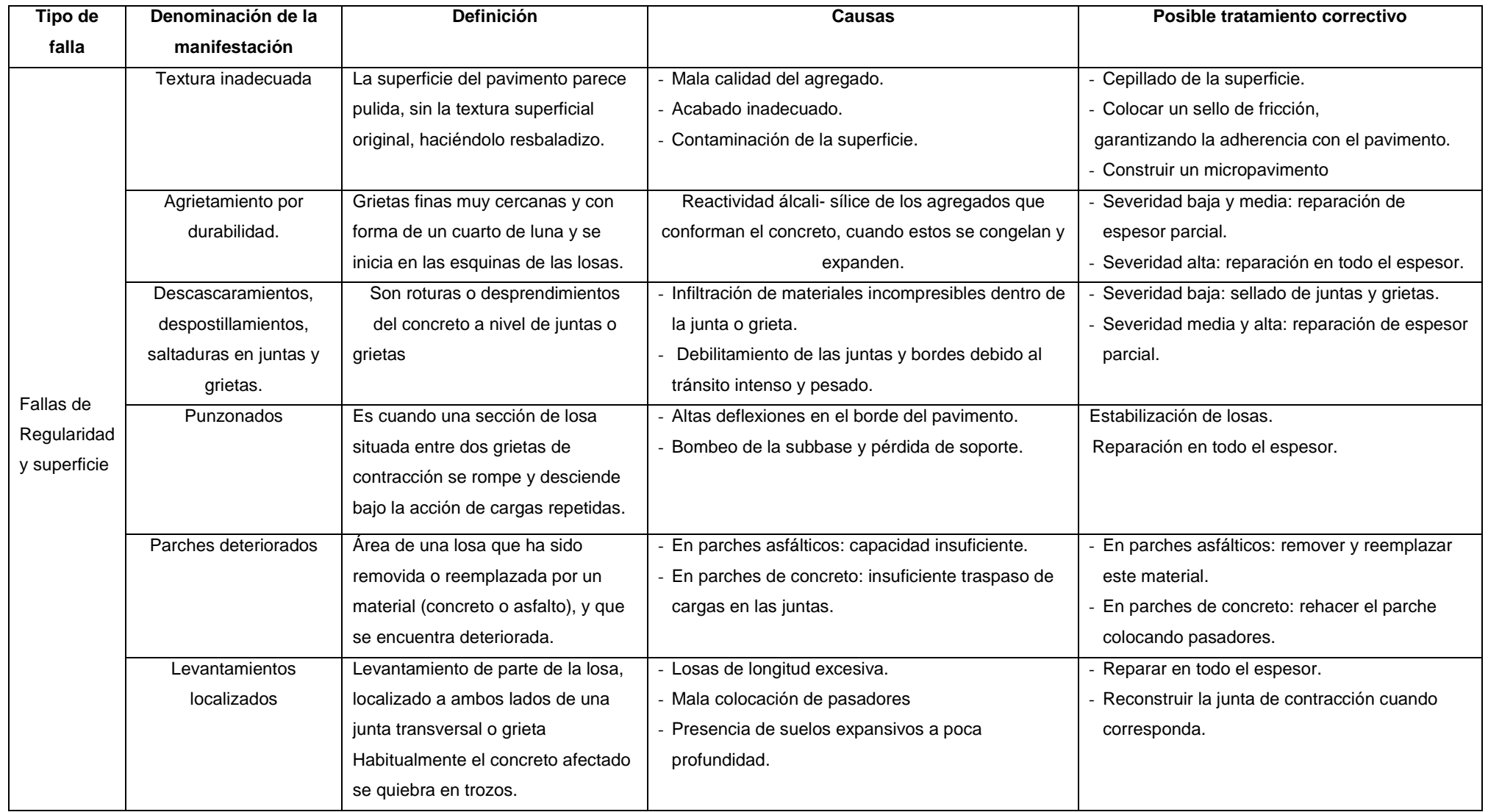

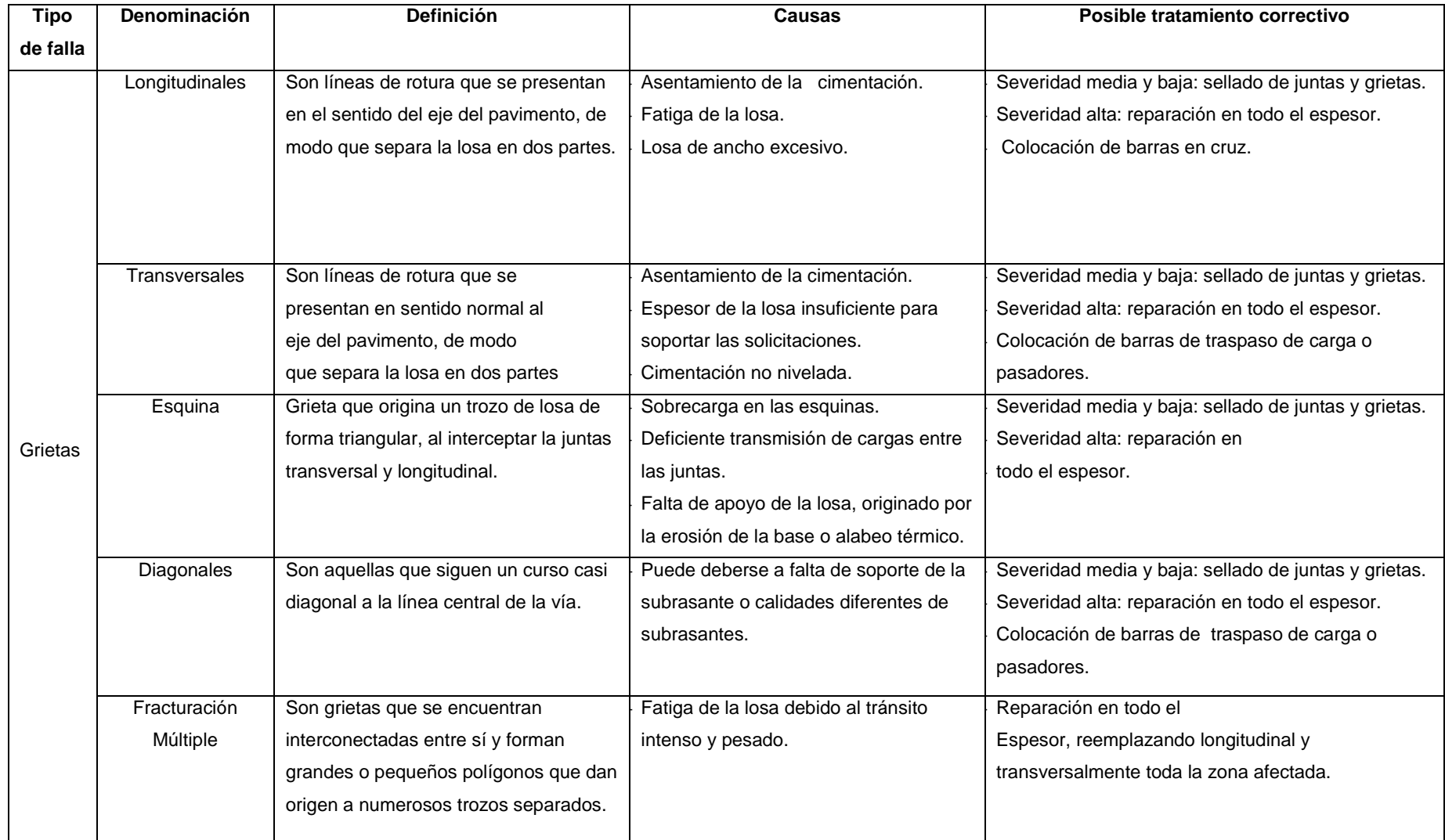

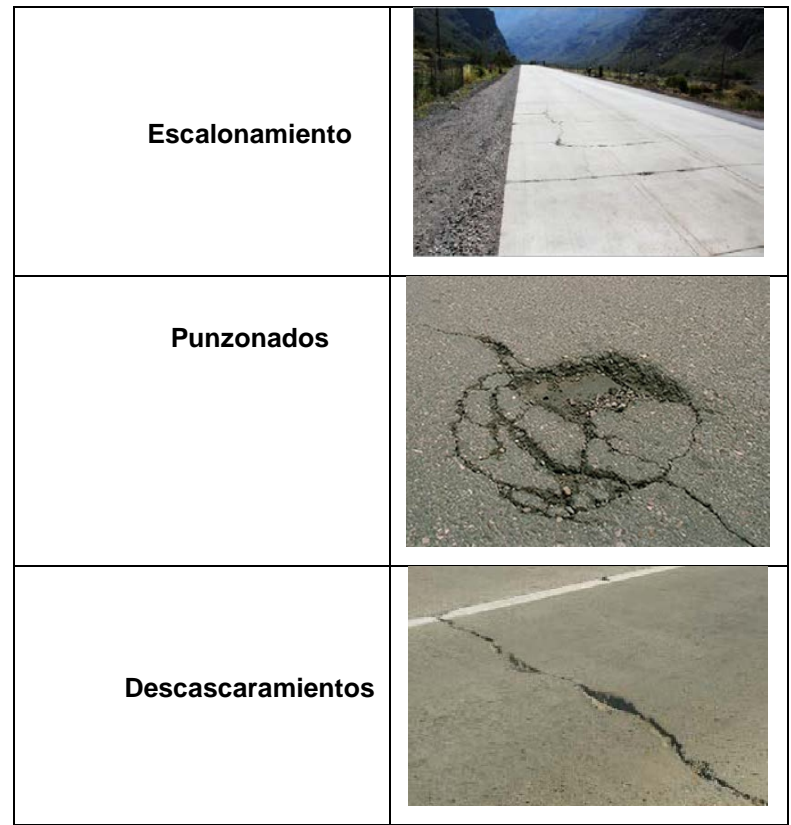

**Figura 2.22** Fallas de Regularidad y Superficie

Tomado del artículo "catálogo de deterioros de pavimentos rígidos

| Longitudinal       |  |
|--------------------|--|
| <b>Transversal</b> |  |
| Esquina            |  |

**Figura 2.23 Grietas**

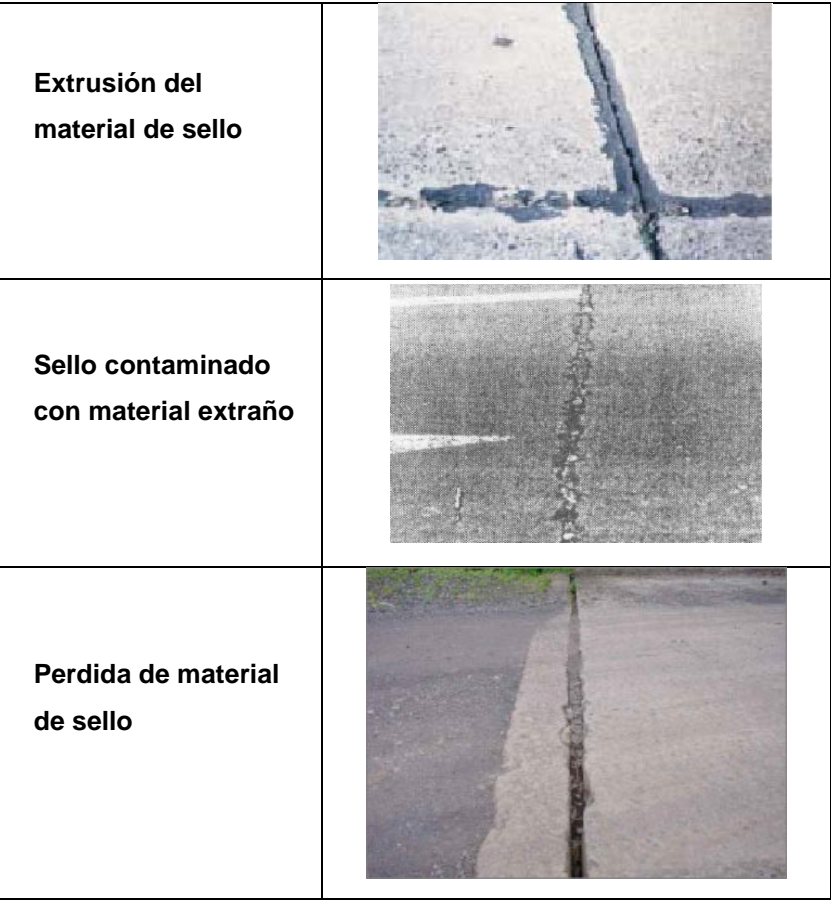

**Figura 2.24** Deficiencias o fallas en juntas Tomado del artículo "catálogo de deterioros de pavimentos rígidos"

## **h) DIAGNOSTICO DEL ESTADO DEL PAVIMENTO**

Después de haber analizado toda la información referente al estado del pavimento, se procede a determinar el tipo de trabajo que requiere la estructura, para lo cual tenemos dos alternativas:

• **Mantenimiento:** Se refiere a todos los trabajos que tienden a resguardar la obra en su condición presente o mantenerla en su nivel actual, y generalmente se limita a bacheos, riegos de sellado, lechadas asfálticas, mantenimiento de bermas, limpieza de cauces.

• **Rehabilitación:** Los trabajos de rehabilitación de pavimentos según su finalidad se clasificarán en estructurales y superficiales. Las primeras tendrán por objeto aumentar significativamente la capacidad estructural del pavimento existente, adecuándola a las acciones del tráfico previsto durante su período de

servicio. El objeto de las segundas será conservar o mejorar sus características funcionales (seguridad, comodidad, etc) y la protección del pavimento en su conjunto (aumento de la durabilidad, impermeabilidad, uniformidad, aspecto, etc). Los trabajos de rehabilitación estructural, adecuadamente proyectados y construidos, darán solución a ambos tipos de rehabilitación, ya que supondrá la mejora de la regularidad longitudinal, transversal y de la textura superficial.

Las soluciones a aplicar en una rehabilitación estructural podrán ser de los siguientes tipos:

- Eliminación parcial y reposición de la capa del pavimento existente, incluyendo un eventual reciclado de los materiales.
- $\triangleright$  Sobrecapa aplicada sobre el pavimento existente.
- $\triangleright$  Combinación de los dos tipos anteriores.
- Reconstrucción total del pavimento, utilizando materiales nuevos o aprovechando los materiales del pavimento antiguo (reciclado), en este caso los costos se reducen.

Como hemos visto, los indicadores de serviciabilidad (IRI) nos ayudan a determinar el estado en que se encuentra el pavimento y si es necesario una rehabilitación. La observación visual del pavimento existente permite definir el tipo de reparación previa antes de la colocación de la sobrecapa de refuerzo.

# **2.2.3. PRINCIPALES CONSIDERACIONES PARA EL DISEÑO DE UNA SOBRECAPA DE REFUERZO**

En este capítulo se desarrollarán las principales consideraciones que hay que tener en cuenta al momento de diseñar una sobrecapa de refuerzo, las cuales son: reparaciones previas al refuerzo (estabilización de losas, reparación en todo el espesor, reparación de juntas y grietas, etc.)

#### **2.2.3.1. REPARACIONES PREVIAS**

Antes de proceder a la colocación del refuerzo, deberán repararse todos los desperfectos graves, tales como grietas de trabajo (aquellas que experimentan desplazamientos verticales entre sí), losas inestables,

asentamientos, punzonamientos de pavimentos de concreto armado continuo y en especial todos los problemas derivados de un mal funcionamiento del sistema de drenaje o de la falta de capacidad de soporte de las capas subyacentes, con el fin de proporcionar al refuerzo una superficie de apoyo estable, uniforme, no erosionable y sin problemas de drenaje.

Entre las principales técnicas de reparación tenemos:

- > Estabilización de losas.
- ▶ Reparación en todo el espesor.
- ▶ Reparación de espesor parcial.
- Colocación de barras de traspaso de carga.
- $\triangleright$  Cepillado de la superficie.
- Reparación de juntas y grietas.

Estas técnicas, por sí solas, no necesariamente aumentan la capacidad estructural del pavimento; lo que hacen es incrementar la vida útil e por ende la capacidad funcional del pavimento.

## **2.2.3.2. ESTABILIZACIÓN DE LOSAS**

Uno de los problemas que causa mayores daños y disminuye enormemente la serviciabilidad de un pavimento de concreto, es la pérdida de apoyo de las losas debido a vacíos bajo ellas. Estos vacíos son producto del bombeo de finos a través de las juntas, por una falla de la subrasante a causa de las sobrecargas cerca de las juntas o bien debido a la pérdida de la capacidad de resistencia a las cargas producto de la saturación de la subrasante. Las cargas de tránsito pesado inducen las mayores deflexiones de las losas. Sin apoyo por debajo de la losa, las tensiones en el concreto se incrementan y pueden ocasionar escalonamiento, rotura de esquinas y extenso agrietamiento.

La estabilización de losas, es un proceso correctivo que llena los vacíos y restaura el apoyo de la losa sin levantar el pavimento de concreto. Por lo

general, la estabilización de la losa va acompañada de otras técnicas como la reparación de espesor completo o parcial y cepillado.

Los pasos a seguir en el procedimiento de estabilización de losas son:

- **Detección de vacíos en forma precisa.**
- $\triangleright$  Selección de materiales aceptables de estabilización.
- Estimación correcta de la cantidad de material.
- $\triangleright$  Ejecutar pruebas posteriores.

## **2.2.3.3. REPARACIÓN EN TODO EL ESPESOR**

La reparación de espesor completo implica la remoción y reemplazo de una porción de la losa en todo su espesor, con el propósito de restaurar áreas con un alto grado de deterioro o preparar el pavimento para una sobrecapa. Las reparaciones de espesor completo pueden mejorar las condiciones del rodado y de integridad estructural, así como extender la vida útil del pavimento.

Las reparaciones en todo el espesor para el caso de pavimentos de concreto simple o concreto armado con juntas, deben ser de concreto y deberán preverse de sellos o pasadores o barras de unión a los efectos de asegurar una buena transferencia de cargas a través de la junta reparada.

La ejecución considera los siguientes pasos:

- Corte de espesor completo mediante aserrado alrededor del área dañada.
- Extracción de la losa de concreto en mal estado por medio de pequeñas grúas, con el fin de evitar dañar la subbase o el pavimento adyacente.
- Colocación de las barras de transferencia de carga, perfectamente alineadas.
- En la colocación debe utilizarse un concreto premezclado, que alcance la resistencia adecuada antes de la apertura al tránsito.
- $\triangleright$  El concreto debe ser vibrado y curado en la misma manera que al construir un pavimento nuevo. Un curado deficiente puede ser la causa de problemas de durabilidad.

Una consideración que hay que tener en cuenta es que si dentro de la zona deteriorada existiera una junta de contracción se procede de la misma forma,

pero se debe formar la nueva junta en el mismo lugar que estaba la antigua. El procedimiento de la reparación en todo el espesor se puede apreciar en la figura 2.25.

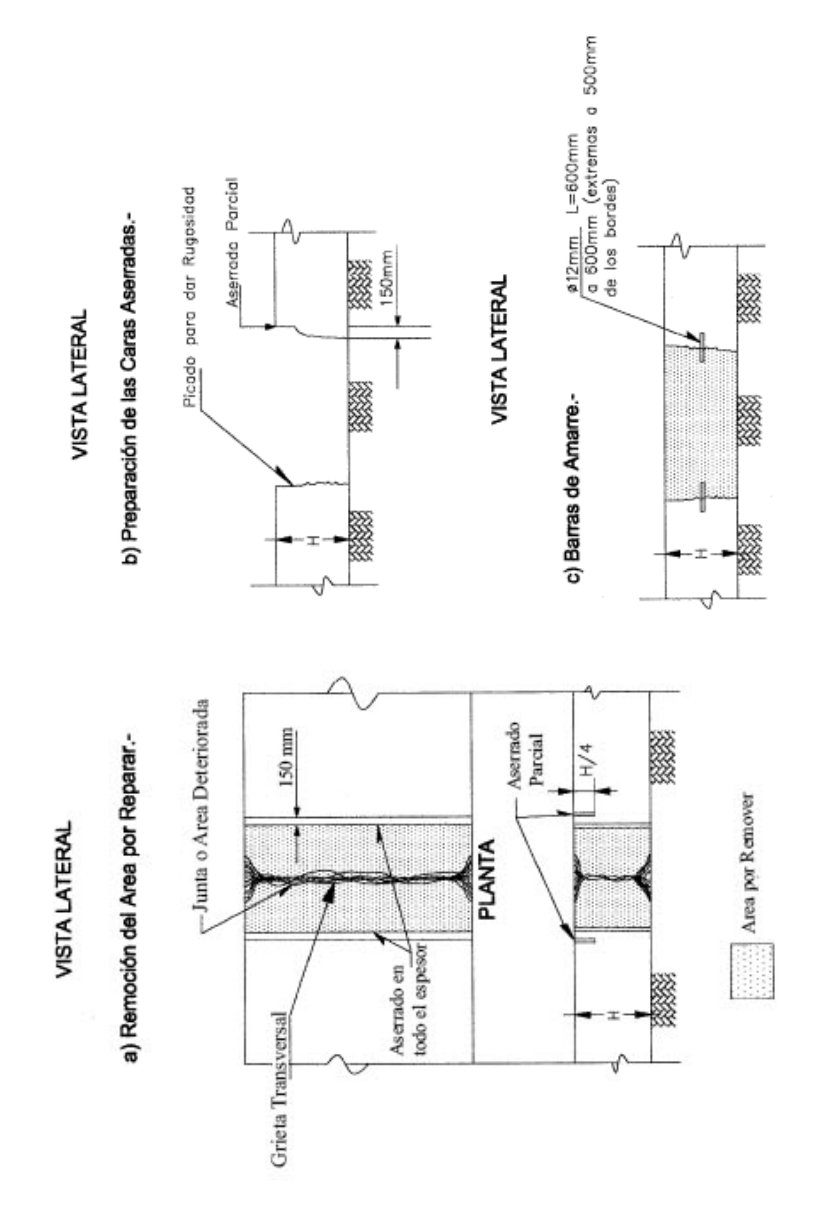

**Figura 2.25.** Reparación en todo el espesor

## **2.2.3.4. REPARACIÓN DE ESPESOR PARCIAL**

La causa más frecuente de los descascaramientos es el aprisionamiento de materiales incompresibles en la junta abierta cuando el pavimento está frío. Estos incompresibles provocan tensiones al expandirse el pavimento en presencia de mayores temperaturas. Un descascaramiento es objeto de una reparación de espesor parcial, si el concreto dañado puede ser removido hasta una profundidad menor a un tercio de la losa. Típicamente los descascaramientos mayores de 3 cm de ancho o de 8 cm de largo deben ser parchados ya que crean una superficie muy irregular y aceleran el proceso de deterioro general en el pavimento (figura 2.27).

La ejecución considera los siguientes pasos:

- Aserrado del perímetro de la zona a reparar, con una profundidad de corte apropiada (no puede ser mayor a un tercio del espesor de la losa), prolongando los cortes más allá del encuentro con el otro borde para que en las aristas se obtenga toda la profundidad del corte.
- Remoción del concreto a reemplazar con martillos neumáticos livianos.
- Limpieza del área preparada mediante barrido a presión.
- $\triangleright$  Colocación de un formador de juntas flexible (separador compresible).
- $\triangleright$  Relleno del parche con mortero premezclado de alta resistencia. Debe evaluarse el uso de puentes de adherencia (figura 2.26), según instrucciones del proveedor del material de relleno.

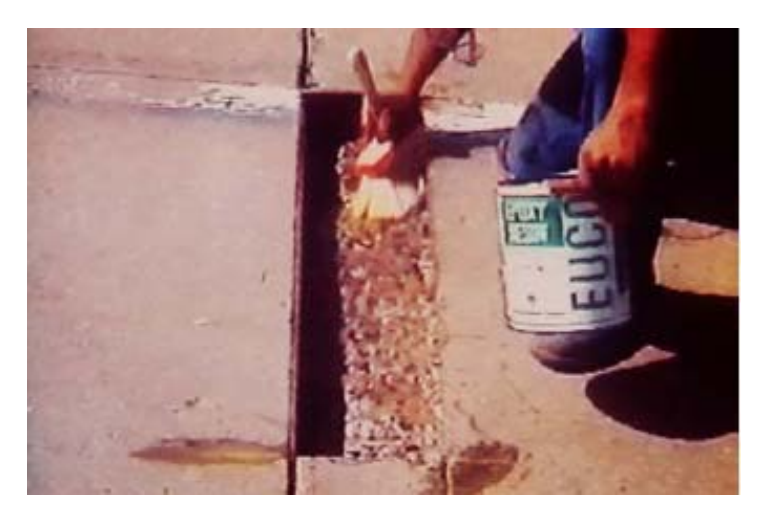

**Figura 2.26.** Aplicación de puente de adherencia en reparación

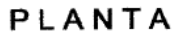

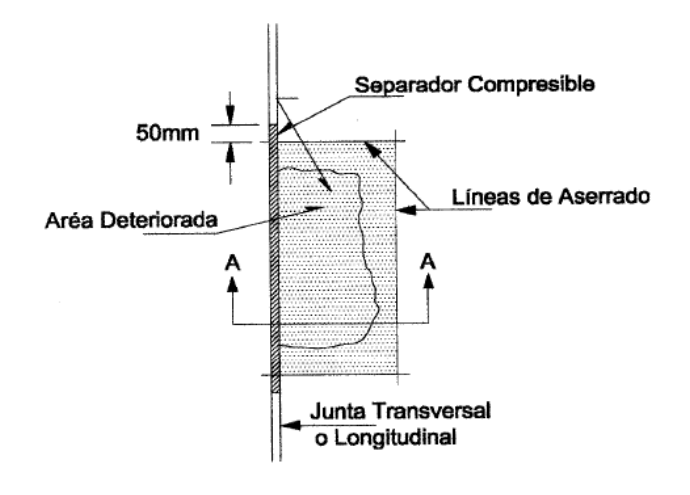

**SECCION A - A** 

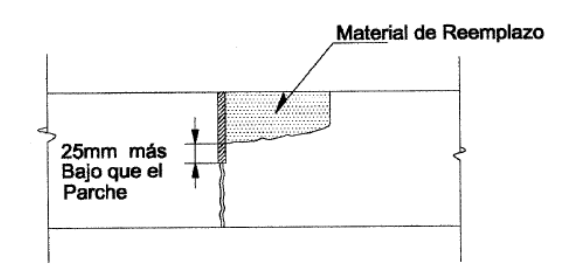

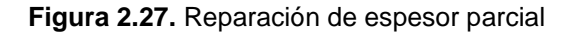

### **2.2.3.5. COLOCACIÓN DE BARRAS DE TRANSFERENCIA DE CARGA**

La colocación de pasadores, aumenta la eficiencia de la transferencia de carga en las grietas y juntas transversales en los pavimentos, al enlazar los trozos contiguos de modo tal que se distribuya la carga uniformemente. Se colocan en juntas o grietas transversales (ver figura 2.28) en las que se haya observado y medido una deficiente transferencia de carga entre la losa de aproximación y alejamiento de una junta, es decir, un movimiento diferencial entre estas losas debido a las cargas de tránsito. El mejoramiento de la transferencia de cargas incrementa la capacidad estructural del pavimento y reduce el potencial de escalonamiento, debido a la disminución de las tensiones y deflexiones en el pavimento.

- Corte de ranuras a través de la junta o grieta para almacenar a los pasadores.
- Demolición, remoción del concreto de las ranuras y arenado de las caras internas de la ranura.
- $\triangleright$  Limpieza de las ranuras mediante hidrolavado.
- Colocación y alineación de las barras de transferencia con su respectivo separador de
- poliestireno expandido alineado con la grieta o junta.
- $\triangleright$  Relleno con ranuras con nuevo concreto.

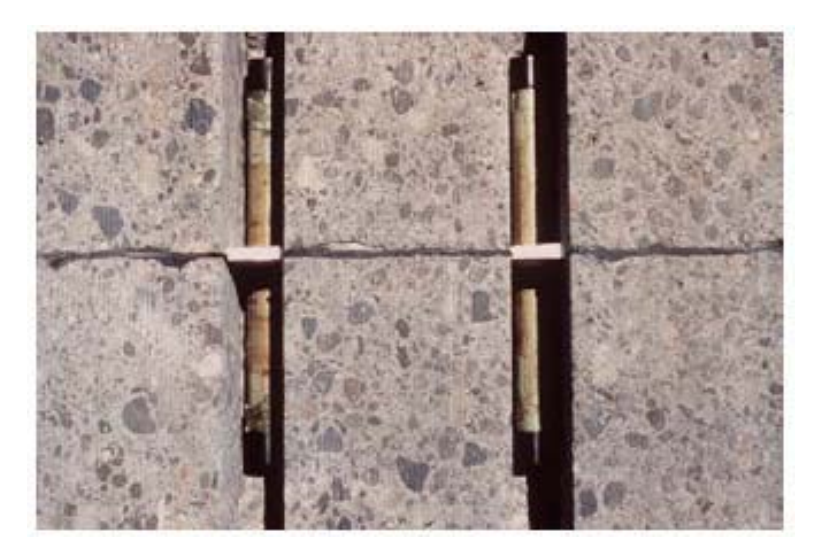

**Figura 2.28** Reparación de espesor parcial

## **2.2.3.6. CEPILLADO**

Una manera de alisar y dar textura al pavimento de concreto es mediante el cepillado superficial. Este proceso tiene por finalidad eliminar las imperfecciones superficiales, mediante el desbaste de los escalonamientos, alabeos y rugosidades otorgándole extrema suavidad, confort y seguridad para el usuario. Se realiza mediante maquinaria especializada con un cabezal de corte en que van montados en paralelo alrededor de 150 discos diamantados, los que le dan una textura acanalada. Este procedimiento no aumenta la capacidad estructural del pavimento. Se logra un mejoramiento del índice de regularidad superficial (IRI), parámetro que refleja el grado de serviciabilidad del pavimento. Además, como se le otorga textura al pavimento, se mejora la capacidad de adherencia de los neumáticos, que sumado al mejoramiento del drenaje del agua superficial,

disminuye el hidroplaneo, lo que se traduce en un número menor de accidentes en la ruta.

## **2.2.3.7. REPARACIÓN DE JUNTAS Y GRIETAS**

Este tipo de trabajo se aplica a juntas y grietas que no experimenten desplazamientos verticales significativos entre sí, es decir, que no trabajen. Si las juntas o grietas son de trabajo deben reparase a través de la colocación de barras de traspaso de carga o reparando todo el espesor. Se debe remover cualquier material contaminante que esté presente en la junta o grieta; esto se logra empleando cualquiera de los siguientes métodos:

- **Limpieza de chorro de arena (sandblasting)**. Consiste en la aplicación de arena a presión para eliminar cualquier residuo del sello antiguo u otro material extraño depositado.
- **Chorro de agua a alta presión (waterblasting)**. Consiste en la aplicación de agua a alta presión. Una vez limpia la junta, se le aplicará aire comprimido.

Una vez removido el material antiguo y limpiado la junta o grieta se procede a la instalación del cordón de respaldo y finalmente la instalación del sello.

# **2.2.4. DISEÑO DE SOBRECAPAS DE REFUERZO SOBRE PAVIMENTOS RÍGIDOS**

En este capítulo se desarrollarán los procedimientos de diseño propuestos por el método AASHTO 93, para el cálculo del espesor de refuerzo necesario para la rehabilitación estructural de pavimentos rígidos o de concreto. Asimismo, se describirá de manera breve los diferentes tipos de refuerzos que se pueden aplicar sobre éstos, los cuales pueden ser flexibles o rígidos.

#### **2.2.4.1. CONCEPTOS GENERALES ACERCA DE SOBRECAPAS DE REFUERZO**

Una sobrecapa de refuerzo se define como un tipo de rehabilitación estructural que permitirá al pavimento antiguo recuperar la capacidad estructural perdida por los años de servicio, o en todo caso mejorar la capacidad inicial de diseño. Conforme aumenta el número de aplicaciones de carga sobre el pavimento, la serviciabilidad inicial (P<sub>1</sub>) de éste va disminuyendo hasta alcanzar un punto de serviciabilidad mínimo (P2), en el cual es necesario colocar un refuerzo, de tal manera que el número de cargas actuales (NP) no superen al número de cargas que producen la rotura del pavimento (N1.5). Asimismo, se produce una reducción de la capacidad estructural del mismo, ya que al momento de colocar el refuerzo ésta ha pasado de SCo (capacidad estructural original) a SCef (capacidad estructural efectiva). Supongamos que para el tránsito futuro esperado (Nf), se requiera una capacidad estructural SCf, la diferencia entre SCf y SC<sub>ef</sub> debe ser dada por el refuerzo (SCol), como se puede apreciar en la figura 4.1. Este criterio de diseñar el refuerzo se llama **aproximación por deficiencia estructural.**

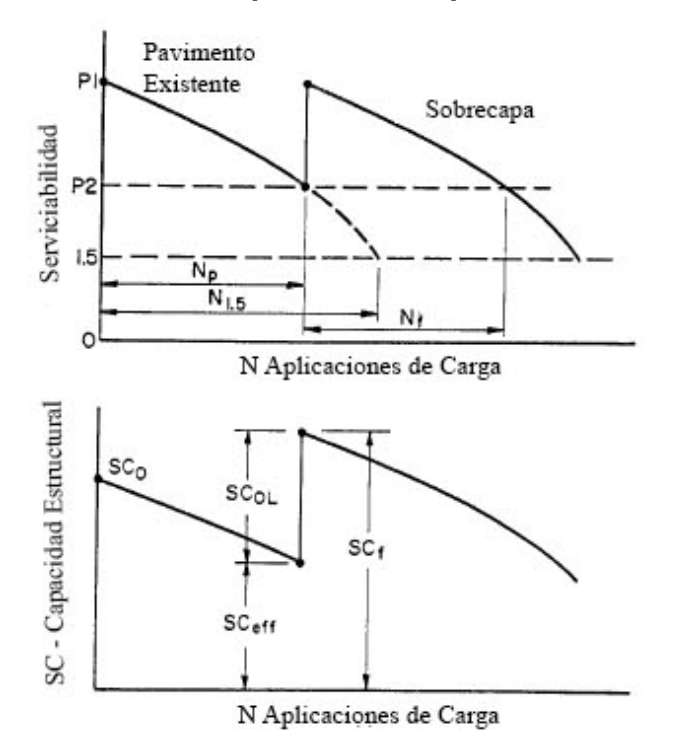

**Figura 2.29.** Variación de la capacidad estructural de un pavimento en el tiempo Tomado de la National Cooperative Highway Research Program (NCHRP), año 1994, No

204

### **2.2.4.2. CARACTERISTICAS ESTRUCTURALES**

#### **2.2.4.2.1. MÓDULO REACCION DE LA SUBRASANTE (K)**

Este factor nos da idea de cuánto se asienta la Subrasante cuando se le aplica un esfuerzo de compresión. Numéricamente, es igual a la carga en libras por pulgada cuadrada sobre un área de carga, dividido por la deflexión en pulgadas para esa carga. Los valores de k son expresados como libras por pulgada cuadrada por pulgada (pci).

Puesto que la prueba de carga sobre placa, requiere tiempo y es costosa, el valor de k es estimado generalmente por correlación con otros ensayos simples, tal como la razón de soporte california (CBR) o las pruebas de valores R. El resultado es válido porque no se requiere la determinación exacta del valor k; las variaciones normales para un valor estimado no afectarán apreciablemente los requerimientos de espesores del pavimento. Las relaciones de la figura 2.29.1 son satisfactorias para propósitos de diseño.

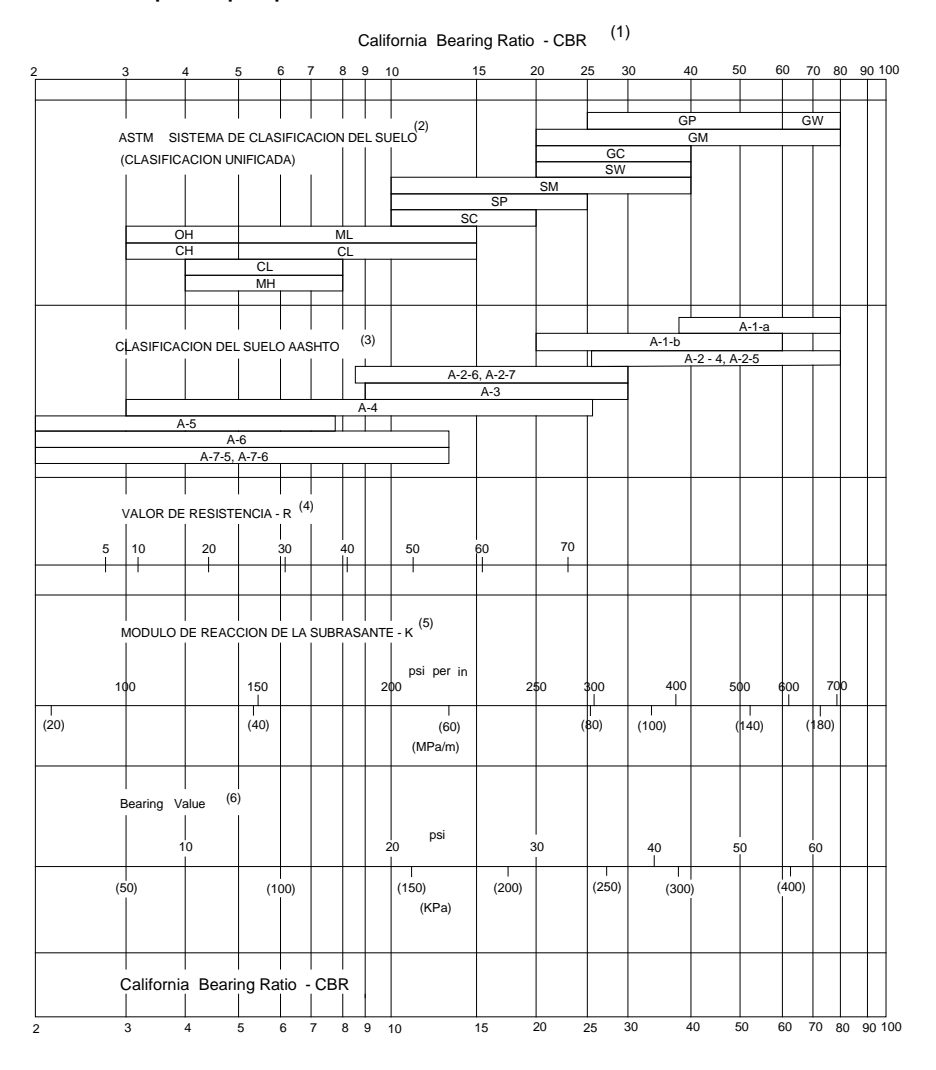

**Figura 2.29.1.** Relación aproximada entre los valores k y otras propiedades del suelo.

## **2.2.4.2.2. MÓDULO DE ROTURA DEL CONCRETO**

Es un parámetro muy importante como variable de entrada para el diseño de pavimentos rígidos, ya que va a controlar el agrietamiento por fatiga del pavimento, originado por las cargas repetitivas de camiones. Se le conoce también como resistencia a la tracción del concreto por flexión.

El módulo de rotura requerido por el procedimiento de diseño es el valor medio determinado después de 28 días utilizando el ensayo de carga en los tercios.

El módulo de rotura también se puede determinar a través de las siguientes correlaciones:

1. Estimación a través de la resistencia a compresión del concreto.

 <sup>ˈ</sup> = ( )0.5 7<k<12………..… (4) .<br>.

Donde:

 $f_c^{\phantom{\dagger}}$ = Resistencia a compresión del concreto en psi. ˈ

Los valores del módulo de rotura varían entre 2.8 MPa (400 psi) y 4.8 MPa (700 psi), Llegando incluso a valores de 8.2 MPa (1200 psi), en concretos con alta resistencia inicial.

## **2.2.4.2.3. MÓDULO DE ELASTICIDAD DEL CONCRETO**

Es un parámetro que indica la rigidez y la capacidad de distribuir cargas que tiene una losa de pavimento. Es la relación entre la tensión y la deformación. Las deflexiones, curvaturas y tensiones están directamente relacionadas con el módulo de elasticidad del concreto. En los pavimentos de concreto armado continuo, el módulo de elasticidad junto con el coeficiente de expansión térmica y el de contracción del concreto, son los que rigen el estado de tensiones en la armadura. Para concreto de peso normal, el Instituto del Concreto Americano sugirió:

> = 57000 ( )0.5………….. (5) .<br>.

Donde  $E_c$  y  $f_c$  están dados en psi ˈ

## **2.2.4.3. VARIABLES DE DISEÑO**

## **a) CONFIABILIDAD**

La confiabilidad es la probabilidad de que el pavimento se comporte satisfactoriamente durante su vida útil o período de diseño, resistiendo las condiciones de tráfico y medio ambiente dentro de dicho período. Cabe resaltar, que cuando hablamos del comportamiento del pavimento nos referimos a la capacidad estructural y funcional de éste, es decir, a la capacidad de soportar las cargas impuestas por el tránsito, y asimismo de brindar seguridad y confort al usuario durante el período para el cual fue diseñado. Por lo tanto, la confiabilidad está asociada a la aparición de fallas en el pavimento.

La variación entre los datos de diseño del pavimento y los reales puede significar un aumento o disminución de la vida útil del mismo.

Es por esto que se necesario una variable (S – Desviación Estándar) que acote la variabilidad de todos éstos factores dentro de unos límites permisibles, con el fin de asegurar que la estructura del pavimento se comporte adecuadamente durante su período de diseño.

La desviación estándar es la desviación de la población de valores obtenidos por AASHTO que involucra la variabilidad inherente a los materiales y a su proceso constructivo. En la tabla 2.4 se muestran valores para la desviación estándar.

| <b>CONDICIÓN DE DISEÑO</b>                        | <b>DESVIACIÓN ESTÁNDAR (S<sub>o)</sub></b> |               |  |  |
|---------------------------------------------------|--------------------------------------------|---------------|--|--|
|                                                   | Pav. rígido                                | Pav. flexible |  |  |
| Variación en la predicción del comportamiento del | 0.34                                       | 0.44          |  |  |
| pavimento sin errores en el tránsito.             |                                            |               |  |  |
| Variación en la predicción del comportamiento del | 0.39                                       | 0.49          |  |  |
| pavimento con errores en el tránsito.             |                                            |               |  |  |

**Tabla 2.4. Valores Para la Desviación Estándar**

Guía AASHTO "Diseño de Estructuras de pavimentos 1993"

## **b) GRADO DE IMPORTANCIA DE LA CARRETERA**

Tiene que ver con el uso esperado de la carretera. Así, para carreteras principales el nivel de confiabilidad es alto, ya que un subdimensionamiento del espesor del pavimento traerá como consecuencia que éste alcance los niveles mínimos de serviciabilidad antes de lo previsto, debido al rápido deterioro que experimentará la estructura. En la tabla 2.5 se dan niveles de confiabilidad aconsejados por la AASHTO.

| <b>Tipo de Camino</b>             | Zona Urbana | <b>Zona Rural</b> |  |  |
|-----------------------------------|-------------|-------------------|--|--|
| Rutas Interestatales y Autopistas | $85 - 99.9$ | $80 - 99.9$       |  |  |
| <b>Arterias Principales</b>       | $80 - 99$   | $75 - 99$         |  |  |
| Colectoras                        | $80 - 95$   | $75 - 95$         |  |  |
| Locales                           | $50 - 80$   | $50 - 80$         |  |  |

**Tabla 2.5. Niveles de Confiabilidad**

Guía AASHTO "Diseño de Estructuras de pavimentos 1993"

#### **c) SERVICIABILIDAD**

La serviciabilidad se usa como una medida del comportamiento del pavimento, la misma que se relaciona con la seguridad y comodidad que puede brindar al usuario (comportamiento funcional), cuando éste circula por la vialidad. También se relaciona con las características físicas que puede presentar el pavimento como grietas, fallas, peladuras, etc, que podrían afectar la capacidad de soporte de la estructura (comportamiento estructural).

El diseño estructural basado en la serviciabilidad, considera necesario determinar el índice de serviciabilidad inicial (P0) y el índice de serviciabilidad final (Pt), para la vida útil o de diseño del pavimento.

#### **a.1. Índice de serviciabilidad inicial (P**o**)**

El índice de serviciabilidad inicial  $(P_0)$  se establece como la condición original del pavimento inmediatamente después de su construcción o rehabilitación. AASHTO estableció para pavimentos rígidos un valor inicial deseable de 4.5, si es que no se tiene información disponible para el diseño.

## **a.2. Índice de serviciabilidad final (P**t**)**

El índice de serviciabilidad final  $(P_t)$ , ocurre cuando la superficie del pavimento ya no cumple con las expectativas de comodidad y seguridad exigidas por el usuario.

Dependiendo de la importancia de la vialidad, pueden considerarse los valores Pt indicados en la tabla 2.6.

| Pt   | <b>Clasificación</b>                    |
|------|-----------------------------------------|
| 3.00 | Autopistas                              |
| 2.50 | Colectores                              |
| 2.25 | Calles comerciales e industriales       |
| 2.00 | Calles residenciales y estacionamientos |

**Tabla 2.6. Índice de Serviciabilidad Final**

Guía AASHTO "Diseño de Estructuras de pavimentos 1993"

## **d) DRENAJE**

Los efectos del drenaje sobre el comportamiento del pavimento han sido considerados en el método AASHTO 93 por medio de un coeficiente de drenaje (Cd). El drenaje es tratado considerando el efecto del agua sobre las propiedades de las capas del pavimento y sus consecuencias sobre la capacidad estructural de éste; y además el efecto que tiene sobre el coeficiente de transferencia de carga en pavimentos rígidos.

La tabla 2.6.1. proporciona los valores recomendados por la AASHTO para el coeficiente de drenaje Cd, que depende de la propiedad con que cuentan las capas que constituyen la estructura del pavimento para liberar el agua libre entre sus granos, en función del tiempo durante el cual la estructura del pavimento está expuesta normalmente expuesta a niveles de humedad próximos a la saturación.

| diseño                    |                                                                               |                                                                                                    |               |               |      |  |  |  |
|---------------------------|-------------------------------------------------------------------------------|----------------------------------------------------------------------------------------------------|---------------|---------------|------|--|--|--|
| Coeficiente de<br>drenaje | <b>Tiempo transcurrido</b><br>para el suelo libere el<br>50% de su agua libre | Porcentaje de tiempo en que la estructura del pavimento<br>está expuesta a niveles de humedad cercanas a la<br>saturación. |               |               |      |  |  |  |
| <b>Clasificación</b>      |                                                                               | $< 1\%$                                                                                                    | $1 - 5%$      | $5 - 25%$     | 25%  |  |  |  |
| Excelente                 | 2 horas                                                                       | $1.25 - 1.20$                                                                                                    | $1.20 - 1.15$ | $1.15 - 1.10$ | 1.10 |  |  |  |
| Bueno                     | 1 día                                                                         | $1.20 - 1.15$                                                                                                    | $1.15 - 1.10$ | $1.10 - 1.00$ | 1.00 |  |  |  |
| Regular                   | semana                                                                        | $1.15 - 1.10$                                                                                                    | $1.10 - 1.00$ | $1.00 - 0.90$ | 0.90 |  |  |  |
| Pobre                     | 1 mes                                                                         | $1.10 - 1.00$                                                                                                    | $1.00 - 0.90$ | $0.90 - 0.80$ | 0.80 |  |  |  |
| Muy pobre                 | Nunca                                                                         | $1.00 - 0.90$                                                                                                    | $0.90 - 0.80$ | $0.80 - 0.70$ | 0.70 |  |  |  |

Tabla 2.6.1 Valores Recomendados del coeficiente de drenaje (C<sub>d</sub>) para el

Guía AASHTO "Diseño de estructuras de pavimentos, 1993"

## **e) TRANSFERENCIA DE CARGA**

La capacidad de una estructura de pavimento de concreto para transferir (distribuir) cargas a través de juntas o grietas es tomado en cuenta en el método AASHTO 93 por medio del coeficiente de transferencia de carga J. Los dispositivos de transferencia de carga, trabazón de agregados y la presencia de bermas de concreto tienen efecto sobre éste valor.

La tabla 2.7 establece rangos de los coeficientes de transferencia de carga para diferentes condiciones desarrolladas a partir de la experiencia y del análisis mecanístico de esfuerzos. Como se puede apreciar en esta tabla el valor de J se incrementa a medida que aumentan las cargas de tráfico, esto se debe a que la transferencia de carga disminuye con las repeticiones de carga.

| <b>Soporte Lateral</b>                           | Concreto    | <b>Asfáltico</b> | Concreto Vinculado a calzada |             |  |
|--------------------------------------------------|-------------|------------------|------------------------------|-------------|--|
| Elementos (barras) de<br>transferencia de cargas | Si          | No.              | Si                           | No.         |  |
| Tipo de Pavimento                                |             |                  |                              |             |  |
| Concreto Simple, Armado<br>c/ Juntas             | 3.2         | $3.8 - 4.4$      | $2.5 - 3.1$                  | $3.6 - 4.2$ |  |
| concreto armado<br>Continuo                      | $2.9 - 3.2$ |                  | $2.3 - 2.9$                  |             |  |

**Tabla 2.7 Coeficiente de transferencia de carga (J)**

Guía AASHTO "Diseño de estructuras de pavimentos, 1993".

# **2.2.4.4. FACTORES DE DIMENSIONAMIENTO DE UNA REHABILITACIÓN ESTRUCTURAL**

## **a) ANÁLISIS DEL TRÁNSITO**

Este factor es el más importante, por lo que debe reflejar correctamente el tipo de tráfico que recibirá la vía a reforzar durante su nuevo periodo de diseño. En todo análisis de tránsito se deben colectar al menos dos datos:

- Tráfico medio diario en ambas direcciones, de todos los vehículos (ADTaverage daily traffic)
- Tráfico promedio diario de camiones en ambas direcciones (ADTTaverage daily truck traffic)

Estos datos pueden ser obtenidos a partir de censos de tránsito en el lugar de la futura construcción (si existe la vía y va a ser rehabilitada) o si es totalmente nueva mediante censos de tránsito en lugares próximos. El tránsito puede cambiar según el día de la semana o en forma estacional y el proyectista debe tenerlo en cuenta.

De igual manera, es necesario conocer las tasas de crecimiento del tránsito. También es necesario conocer el porcentaje de camiones presentes en el volumen de tránsito a estudiar, como así también la clasificación de estos camiones.

A continuación, se presenta el procedimiento estándar para el cálculo de los ESALs de diseño.

- 1. Se determina el volumen promedio diario para cada tipo de vehículo en el carril de diseño.
- 2. Se calcula el factor de crecimiento (FCR), este factor depende de la tasa de crecimiento y del período de diseño.

El factor de crecimiento del tráfico, se calcula aplicando la siguiente fórmula:

$$
G=\frac{[(1+r)^{n}-1]}{r} \dots \dots \dots \dots \dots \quad (6)
$$

Dónde:

 $r =$  tasa de crecimiento anual (decimales.)

n= Periodo de diseño (años).

Reemplazando r= 0.023=2.3% y n=20 en la formula, tenemos:

$$
G = \frac{[(1+0.023)^{20} - 1]}{0.023} = 25.04
$$

Por lo tanto:

 $FC = 25.04$ 

- 3. Se calcula el tránsito de diseño multiplicando el volumen promedio diario de cada vehículo por el factor de crecimiento de éste y por 365 días.
- 4. Se calcula el factor camión (Número de aplicaciones de cargas por eje simple equivalente a 80 kN, en una pasada de un vehículo). Esto se realiza para cada vehículo.

Para entender mejor el procedimiento para determinar el factor camión, escogemos un vehículo, en este caso un C2, de la unidad Gerencial de operaciones pesajes de acuerdo al decreto supremo N° 58 – 2003 – MTC. Las características de este camión se muestran en la tabla 2.8.

## **Tabla 2.8. Características del camión C2**

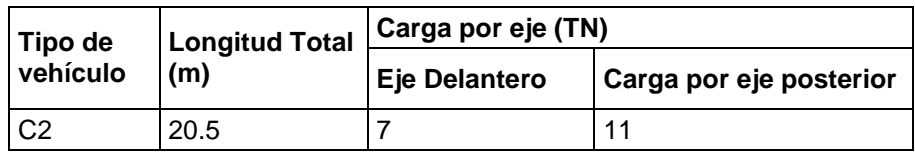

Se determina el factor equivalente de carga (Fec) individual para cada eje del vehículo utilizando la tabla 2.10. Cabe resaltar, que este factor depende del espesor de losa y el nivel de serviciabilidad final adoptado. Para el ejemplo se considera un espesor de losa igual a 7 pulg y una serviciabilidad final igual a 2.5. Luego los Fec se suman para obtener el FC del vehículo. Los resultados del cálculo se muestran en la tabla 2.9.

| <b>Camión Tipo C2</b> |           |        |  |  |  |  |
|-----------------------|-----------|--------|--|--|--|--|
| Ejes                  | Delantero | 1° Eje |  |  |  |  |
| Tipos de eje          | Simple    | Simple |  |  |  |  |
| Factor equivalente de | 0.54      | 3.25   |  |  |  |  |
| carga (Fec)           |           |        |  |  |  |  |
| $\Sigma$ Fec          | 3.79      |        |  |  |  |  |

**Tabla 2.9. Cálculo del Factor Camión (FC)**

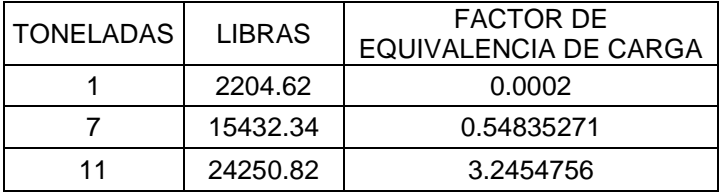

5. Finalmente, se multiplica el tránsito de diseño por el factor camión para cada tipo de vehículo, para obtener el número de ESALs de diseño.

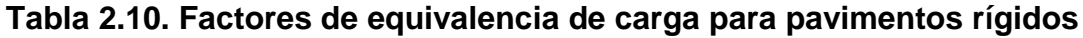

Factores equivalentes de carga para pavimento rígido, eje simple, *pt* = 2,5

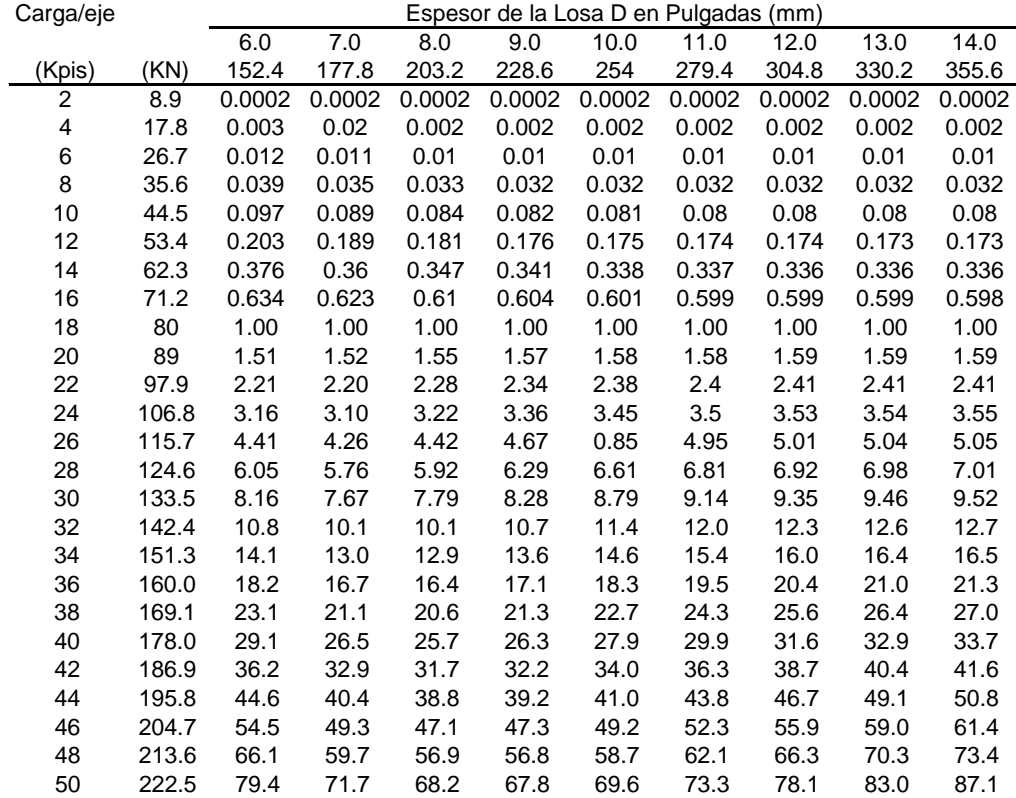

Guía AASHTO "Diseño de estructuras de pavimentos, 1993.

A continuación, se presenta un ejemplo de aplicación del método.

Los datos de vehículos corresponden a la calle José Sabogal, se considera un solo factor de crecimiento en este caso 2.3 %. Se considera un período de diseño  $n = 20$  años.

1. El volumen promedio diario para cada tipo de vehículo es:

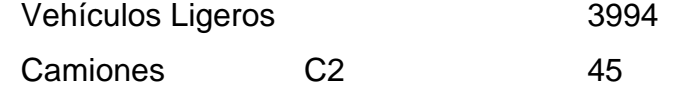

2. El factor de crecimiento para una tasa de 2.3 % y un período de diseño igual a 20 años, le corresponde el valor de 25.04, según cálculo adjunto.

El factor de crecimiento del tráfico, se calcula aplicando la siguiente fórmula:

$$
G=\frac{[(1+r)^n-1]}{r}
$$

Dónde:

r = tasa de crecimiento anual (decimales.)

n= Periodo de diseño (años).

Reemplazando r= 0.023=2.3% y n=20 años en la formula, tenemos:

$$
G = \frac{[(1+0.023)^{20} - 1]}{0.023} = 25.04
$$

Por lo tanto:

 $FC = 25.04$ 

3. El tránsito de diseño es:

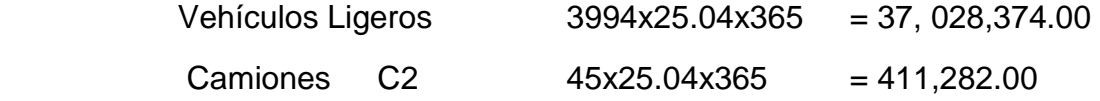

4. El factor camión se calcula para cada vehículo, de acuerdo a lo dicho anteriormente.

5. En la tabla 2.11. se muestra un resumen del procedimiento seguido para el cálculo de ESALs de diseño. Para el cálculo se desprecia el número de autos, debido a su poca incidencia en éste.

| Tipo de<br>Vehículo   | Ν°<br>veh/día | N° veh/Año         | Factor<br>equivalencia<br>de carga | Esal en el<br>Carril<br>de<br>Diseño | de<br>Factor<br>Crecimiento | D |              | N | <b>ESAL</b><br>diseño |
|-----------------------|---------------|--------------------|------------------------------------|--------------------------------------|-----------------------------|---|--------------|---|-----------------------|
|                       |               | $2 = 1 \times 365$ | 3                                  | $4 = 2x3$                            | 5                           | 6 | $7 \mid 8$   |   | $9 =$<br>4x5x6x7x8    |
| Autos y<br>Camionetas | 3,994.00      | 1,457,810.00       | 0.0002                             | 291.562                              | 25.04                       |   | $\mathbf{1}$ |   | 7,300.71              |
| C <sub>2</sub>        | 45            | 16,425.00          | 3.79                               | 62250.75                             | 25.04                       |   |              |   | 1,558,758.78          |
| Total                 | 4,039.00      | 1,474,235.00       |                                    | 62,542.31                            |                             |   |              |   | 1,566,059.49          |

**Tabla 2.11. Planilla para cálculo de ESALs**

## **b) ANÁLISIS DE LA SUBRASANTE**

Para diseñar el espesor de una Sobrecapa de refuerzo utilizando el método AASHTO 93, es necesario analizar la subrasante. Aun cuando se disponga de los registros de los diseños originales, es recomendable efectuar algunas pruebas de carácter limitado. Cuando no se disponga de los datos de diseño originales, deberá establecerse la resistencia del suelo de la Subrasante.

Se deberá seleccionar especímenes aleatoriamente por cada tipo de suelo encontrado, los cuales pueden clasificarse de la siguiente manera:

**a) Suelos pobres**, los que se vuelven blandos y plásticos cuando se humedecen. Incluye los suelos que tienen cantidades apreciables de arcilla y limo fino. Propiedades típicas:

Módulo resiliente = 30 MPa (4500 psi),  $CBR = 3\%$ .

**b) Suelos medios**, son los que retienen un moderado grado de resistencia bajo condiciones adversas de humedad. Incluye suelos tales como: arenas arcillosas, arenas limosas y gravas arenosas. Módulo resiliente = 80 MPa (12000 psi), CBR  $= 8\%$ 

**c) Suelos buenos**, son los que retienen una cantidad sustancial de su capacidad de soportar cargas cuando se humedecen. Están incluidas las arenas limpias, gravas arenosas y angulosas, particularmente las que son bien graduadas, y suelos libres de cantidades perjudiciales de materiales plásticos. Módulo Resiliente = 170 MPa (25 000 psi), CBR = 17 %.

Las muestras del suelo de la Subrasante son ensayadas en el laboratorio para determinar sus valores de resistencia. Los ensayos requeridos son:

- **Módulo Resiliente (MR):** Es un ensayo triaxial cíclico que intenta reproducir los esfuerzos en las capas de un pavimento cuando está sometido a cargas móviles del tránsito.
- **Valor soporte california (CBR):** Este ensayo valora la capacidad o resistencia al corte del suelo. Es utilizado para analizar la resistencia de la Subrasante, Subbase y base en pavimentos flexibles.
- **Módulo k de reacción de la Subrasante:** Se determina en un ensayo de placa, igual que el CBR se utiliza para valorar la capacidad o resistencia al corte del suelo. Es utilizado para analizar la resistencia de la Subrasante o Subbase en pavimentos rígidos.

Para propósitos de diseño, AASHTO propone actualmente el uso del módulo resiliente. (MR) para una mejor caracterización de los suelos de la Subrasante.

Ante la ausencia de equipos, o de tiempo para la ejecución de estos ensayos, se utilizan ecuaciones de correlación entre los valores de CBR y MR para obtener el valor requerido en el diseño de pavimentos. Así por ejemplo, el método AASHTO propone la siguiente ecuación de correlación:

 $M_R = 1500 \times CBR$  para CBR < 10 %

En otros países de Latinoamérica, como Venezuela, se han utilizado las siguientes ecuaciones de correlación:

> $M_R = 1500 \times CBR$  para CBR < 7.2 %  $M_R = 3000 \times CBR^{0.65}$  para  $7.2 < CBR < 20$

En el Perú se utilizan estas ecuaciones de correlación entre el módulo de resiliencia MR y el valor de CBR para obtener el parámetro solicitado por los procedimientos de diseño como el método AASHTO.

Cabe destacar, que en la determinación del MR con ecuaciones de correlación, sigue siendo limitante la variabilidad de los valores de CBR debido a las condiciones del estado del suelo. El valor de CBR es diferente si se realiza el ensayo para un estado de suelo húmedo, saturado o seco-saturado que representaría las posibles condiciones del suelo a través de un período cíclico estacional de comportamiento del suelo.

En la figura 2.21 hay correlaciones entre el MR y otros ensayos. Como precaución es necesario aclarar que estas correlaciones son empíricas y permiten relacionarlas con el MR, pero de ninguna manera entre sí.

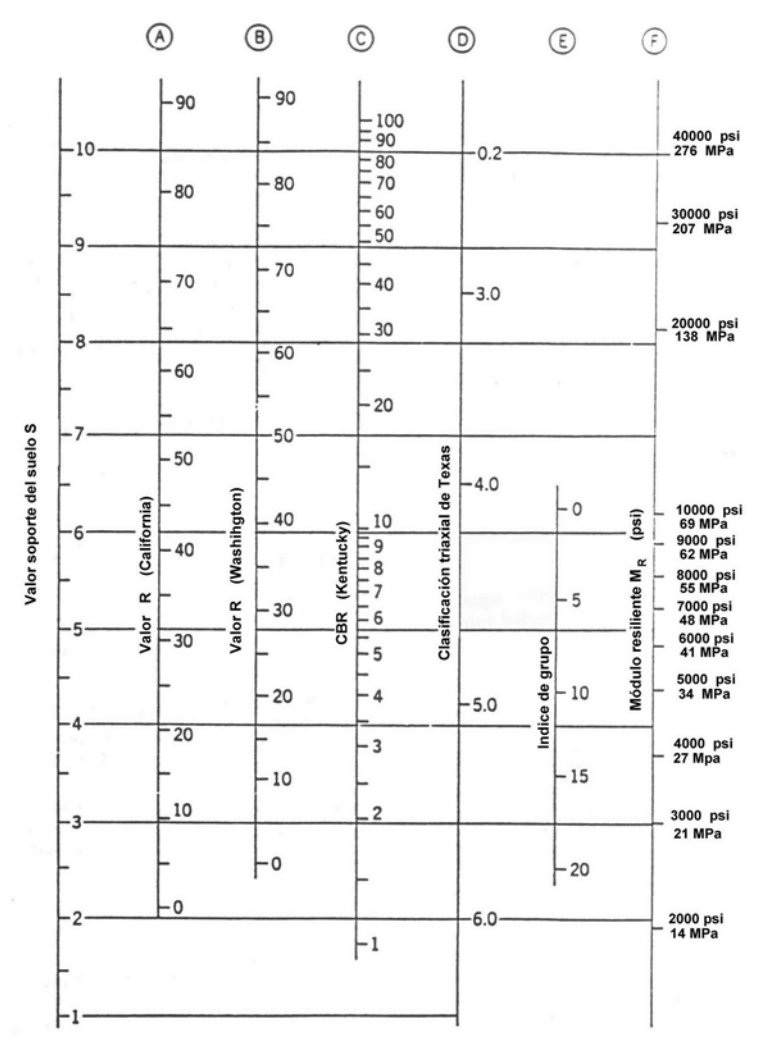

**Figura 2.30.** Correlaciones con el Módulo Resiliente

## **2.2.4.5. REFUERZOS FLEXIBLES**

## **a) CONCRETO ASFÁLTICO COMO MATERIAL DE REFUERZO**

El concreto asfáltico es la mezcla de agregados pétreos, cemento asfáltico y filler. Los agregados aportan resistencia a la mezcla debido a su rozamiento interno; el cemento asfáltico es el material que se encarga de ligar la mezcla, es decir de formar un aglomerado; el filler es un modificador del asfalto que aumenta la cohesión interna del ligante y mejora el comportamiento a fatiga del mismo. Asimismo, el concreto asfáltico debe poseer una cantidad de ligante asfáltico, que conforme a un huso granulométrico se cumplan las condiciones requeridas para el diseño.

Los cementos asfálticos se clasifican de acuerdo a su grado de viscosidad (cuanto más fluido sea un cemento asfáltico, menos viscoso será) y más no a su grado de penetración (dureza) ya que éste ensayo es de origen empírico y no mide la consistencia del cemento asfáltico en unidades fundamentales, como es el caso de la viscosidad. Asimismo, no mide la calidad de un asfalto, solo establece un valor de referencia y también porque dentro de un mismo grado de penetración hay muchos tipos de concreto asfáltico que cumplen con dicha característica.

El grado de viscosidad a utilizar en cada área debe ser seleccionado en función del clima.

Para climas fríos, se deben usar cementos asfálticos de bajo grado de viscosidad para resistir la fisuración por baja temperatura. En climas cálidos se deben usar cementos asfálticos de alto grado de viscosidad para evitar el ahuellamiento.

El refuerzo de concreto asfáltico presenta las siguientes ventajas y desventajas:

## **Ventajas**

- $\triangleright$  Es de fácil y rápida aplicación.
- > La interrupción del tráfico es mínima.
- > Tiene un costo muy competitivo en comparación con otras técnicas de rehabilitación.

## **Desventajas**

- Ahuellamientos en la superficie del pavimento.
- $\triangleright$  Presenta reflexión de fisuras, si es que no se ha colocado un dispositivo de control déstas.
- No se utiliza en vías de alto volumen de tráfico pesado, porque se requiere un refuerzo de gran espesor, lo cual no es económico.
- En pasos a bajo nivel cuando las condiciones de gálibo no permiten colocar el refuerzo.

# **b) REFUERZO SOBRE PAVIMENTOS DE CONCRETO PREVIAMENTE FRACTURADOS**

El espesor de refuerzo a colocar es función de la capacidad estructural requerida para el tránsito futuro y la capacidad estructural del pavimento de concreto fracturado. El espesor se determina con la siguiente ecuación:

$$
D_{ol} = \frac{SN_{OL}}{a_{ol}} = \frac{SN_f - SN_{ef}}{a_{ol}} \dots \dots \dots \dots \dots \dots \tag{7}
$$

Donde:

 $SN_{OL}$  = Número estructural requerido para el refuerzo.

 $a_{ol}$  = Coeficiente estructural para el refuerzo de concreto asfáltico.

 $D_{ol}$  = Espesor requerido del refuerzo.

 $SN<sub>f</sub>$  = Número estructural requerido para soportar el tránsito futuro.

 $SN_{ef}$  = Número estructural efectivo del pavimento luego del fracturado.

Este tipo de refuerzo sólo es aplicable en casos que el pavimento de concreto se encuentre muy deteriorado, ya que las técnicas de fracturado están más justificadas en éste tipo de pavimentos que en los poco deteriorados, dado que es más fácil lograr un buen fracturado en un pavimento muy roto.

Para calcular el espesor de refuerzo se debe determinar el número estructural requerido para el tránsito futuro, así como también el número estructural efectivo del pavimento existente como veremos a continuación.

# **A. Determinación del número estructural requerido para el tránsito futuro (SNf).**

Para calcular el número estructural requerido para el tránsito futuro, el refuerzo se diseña como si se tratará de un pavimento flexible, donde la losa de concreto fracturada actúa como una "base granular". Los pasos para determinar SNf se indican a continuación:

Determinar la cantidad de ESALs previstos durante el período de diseño. Se deben usar factores equivalentes de carga correspondientes a pavimentos flexibles. Si el tránsito futuro fue previsto para un pavimento rígido, el número de ESALs debe ser convertido en un número para pavimentos flexibles dividiendo por 1.5.

- 1. Determinar el módulo resiliente de la subrasante por cualquiera de los siguientes métodos:
- Ensayos de laboratorio.
- $\triangleright$  Ensayos no destructivos (NDT, por sus siglas en ingles).
- Estimación mediante correlación (figura 2.30)
- 2. Seleccionar la pérdida de serviciabilidad de diseño, que es la diferencia entre la serviciabilidad inmediatamente después de colocar el refuerzo y la serviciabilidad en el momento de la próxima rehabilitación.
- 3. En el diseño del refuerzo, al igual que en el diseño de pavimentos, se deben elegir la serviciabilidad inicial y final.
- 4. Seleccionar la confiabilidad R de diseño de la tabla 1.3, de acuerdo a los criterios vistos
- 5. Seleccionar la desviación estándar (S<sub>0</sub>). Para el caso de pavimentos flexibles los valores de S $_0$  varían entre 0.44 y 0.49.

Con estos datos se puede determinar SNf por cualquiera de los siguientes métodos:

 Empleo de la fórmula de diseño, procedimiento algo tedioso por lo complicado de la misma.

 Mediante programas de computación, como es el caso del software WINPAS12 (Pavement Analisis Sofware), que es el programa que vamos a utilizar en la presente tesis para el cálculo del espesor de refuerzo.

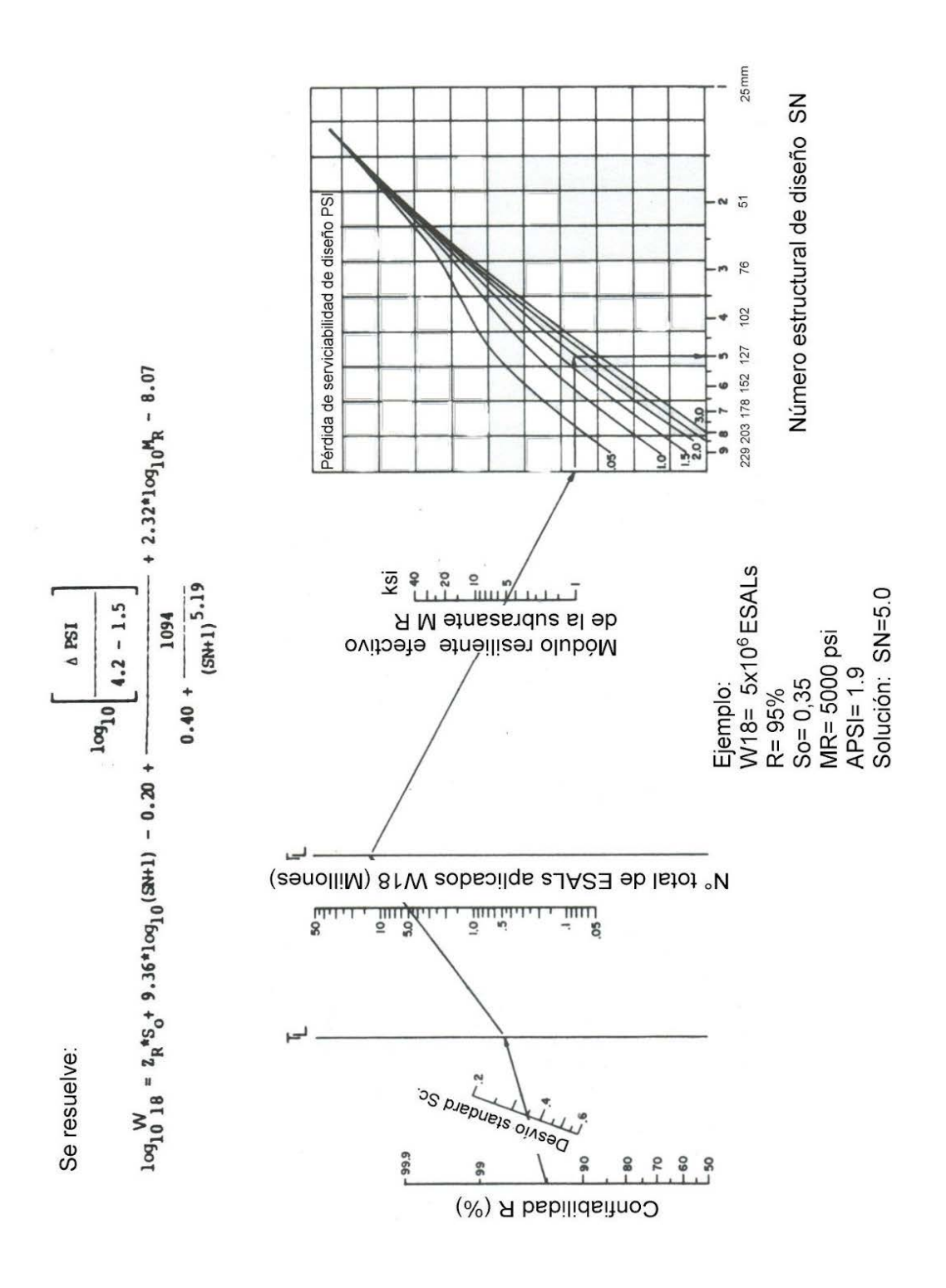

**Figura 2.31. Abaco de diseño para pavimentos flexibles**

Guia AAshto "Diseño de Estructuras de pavimentos 1993".

# **B. Determinación del número estructural efectivo del pavimento existente (SNef).**

SNef se determina con la ecuación del número estructural:

SNef = a2D2m2 + a3D3m3…………..…. (8)

Donde:

 $D_2$  = Espesor de la losa fracturada.

 $D_3 =$  Espesor de la subbase.

- a2 = Coeficiente estructural para la losa fracturada. Se recomienda los valores sugeridos en la tabla 2.12, que dependen de la técnica de fracturado utilizada.
- a3 = Coeficiente estructural de la subbase. Se determina mediante correlación con otros parámetros resistentes (figura 4.5), como son: CBR, módulo resiliente, etc.
- m2 = Coeficiente de drenaje. Para m2 AASHTO recomienda un valor igual a 1.0 debido a la falta de información de las características de drenaje de la losa fracturada.
- $m_3$  = Coeficiente de drenaje para pavimentos flexibles (tabla 2.13).

# **Tabla 2.12. Valores sugeridos para coeficientes estructurales para losas fracturadas**

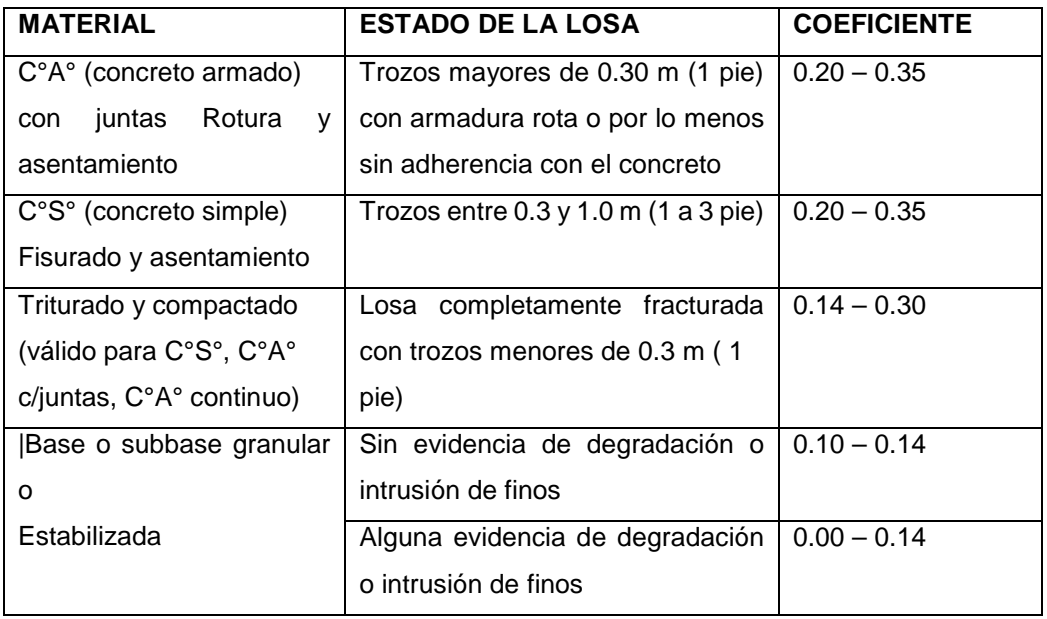

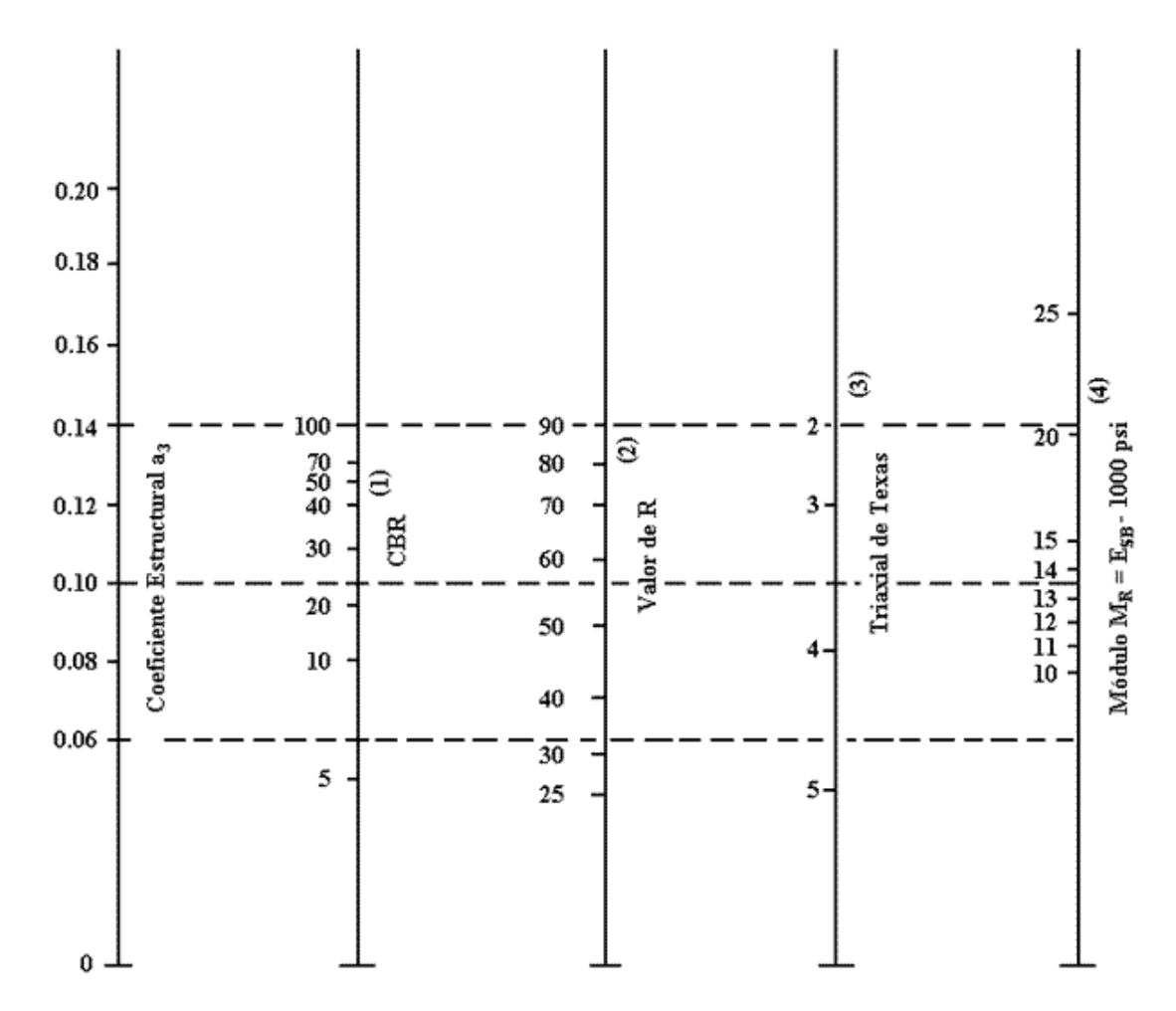

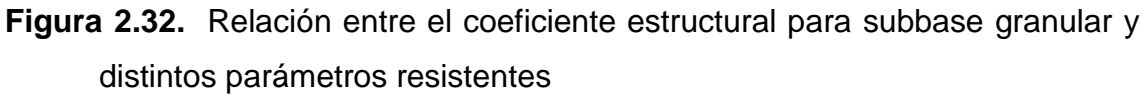

**Tabla 2.13. Coeficiente de drenaje para pavimentos flexibles**

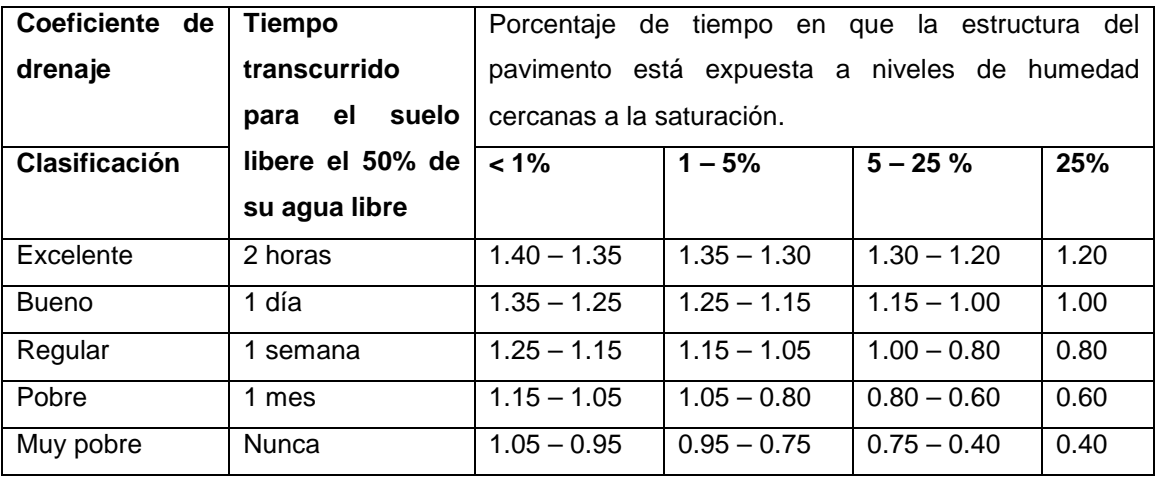

La figura 2.33 muestra una carta que puede utilizarse para estimar el coeficiente estructural para capas de concreto asfáltico (aol) de gradación densa en función del módulo de resiliencia.

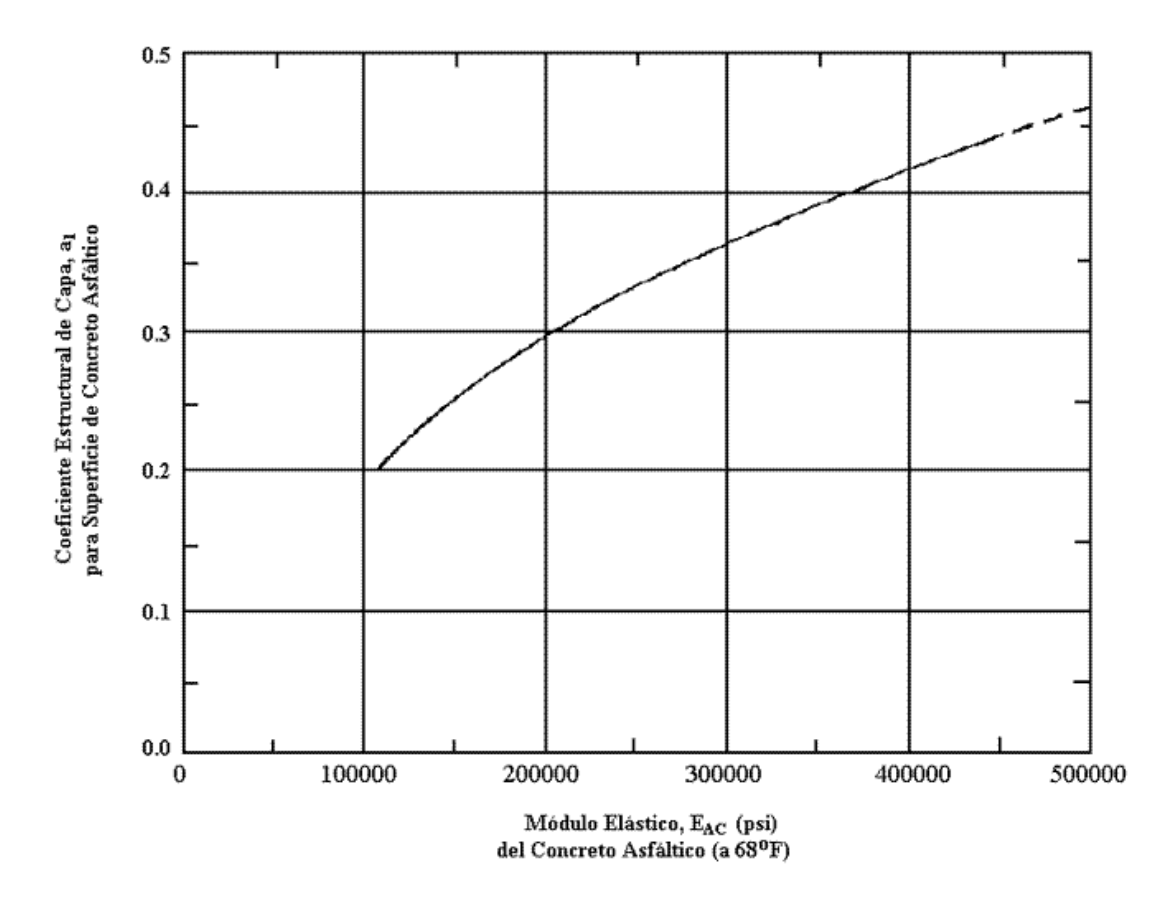

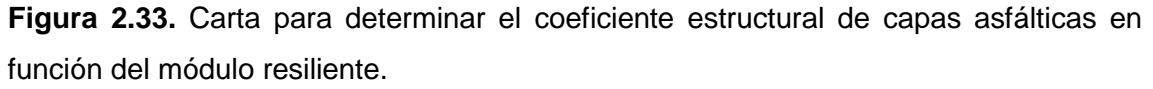

Para entender mejor el procedimiento de diseño, se presenta a continuación ejemplos prácticos en los cuales se va utilizar el WINPAS 12 (Pavement Analisis Software), programa que permite el diseño de sobrecapas de refuerzo.

#### **Ejemplo 2.1.**

Calcular el espesor de refuerzo de concreto asfáltico para un pavimento conformado por una losa de concreto de cemento portland (losas con juntas) de 200 mm (8 pulg) y una subbase granular de 100 mm (4pulg). El pavimento rígido está apreciablemente deteriorado y escalonado, pero los fragmentos de losa han sido fracturados y asentados sobre la subbase por un rodillo neumático, previo a la sobrecapa.

Los datos de entrada son:

• Del análisis del tránsito se ha llegado a un ESALs de diseño

$$
W_{18}=2\times10^6\text{ ESALS}
$$

• El módulo resiliente de la subrasante se ha calculado en:

$$
M_R = 62 MPa (9000 psi)
$$

- Como el refuerzo es para rehabilitar una calle o arteria principal ubicada en una zona urbana, de la tabla 2.5 seleccionamos un nivel de confiabilidad igual a 95 % con una desviación estándar de 0.45.
- La serviciabilidad inicial se ha considerado 4.5 y una serviciabilidad final de 2.5 por tratarse de una vía principal (tabla 2.6).
- La losa ha sido fracturada en trozos mayores a 0.30 m, por lo cual le corresponde un coeficiente estructural aproximadamente de 0.25 de acuerdo a la tabla 2.12.
- El coeficiente de drenaje de la losa fracturada se ha considerado igual a 1 (valor recomendado por AASHTO).
- Para propósitos de diseño, se ha considerado que la subbase tiene características de drenaje pobre y está saturada el 25 % del tiempo, correspondiéndole un coeficiente de drenaje de 0.75 de acuerdo a la tabla 2.13.
- La subbase tiene un  $M_R = 13500$  psi, por lo cual le corresponde un coeficiente estructural aproximadamente de 0.10 de acuerdo a la figura 2.32.
- Se considera una capa de concreto asfáltico con un módulo resiliente  $M_R =$ 300000 psi, cuyo coeficiente estructural, de acuerdo a la figura 2.33, es aproximadamente 0.36.

Finalmente, con todos estos datos, el espesor de refuerzo de concreto asfáltico requerido es de 4.33 pulg, aproximadamente 11 cm. El resultado se muestra en la figura 2.34 y 2.35.
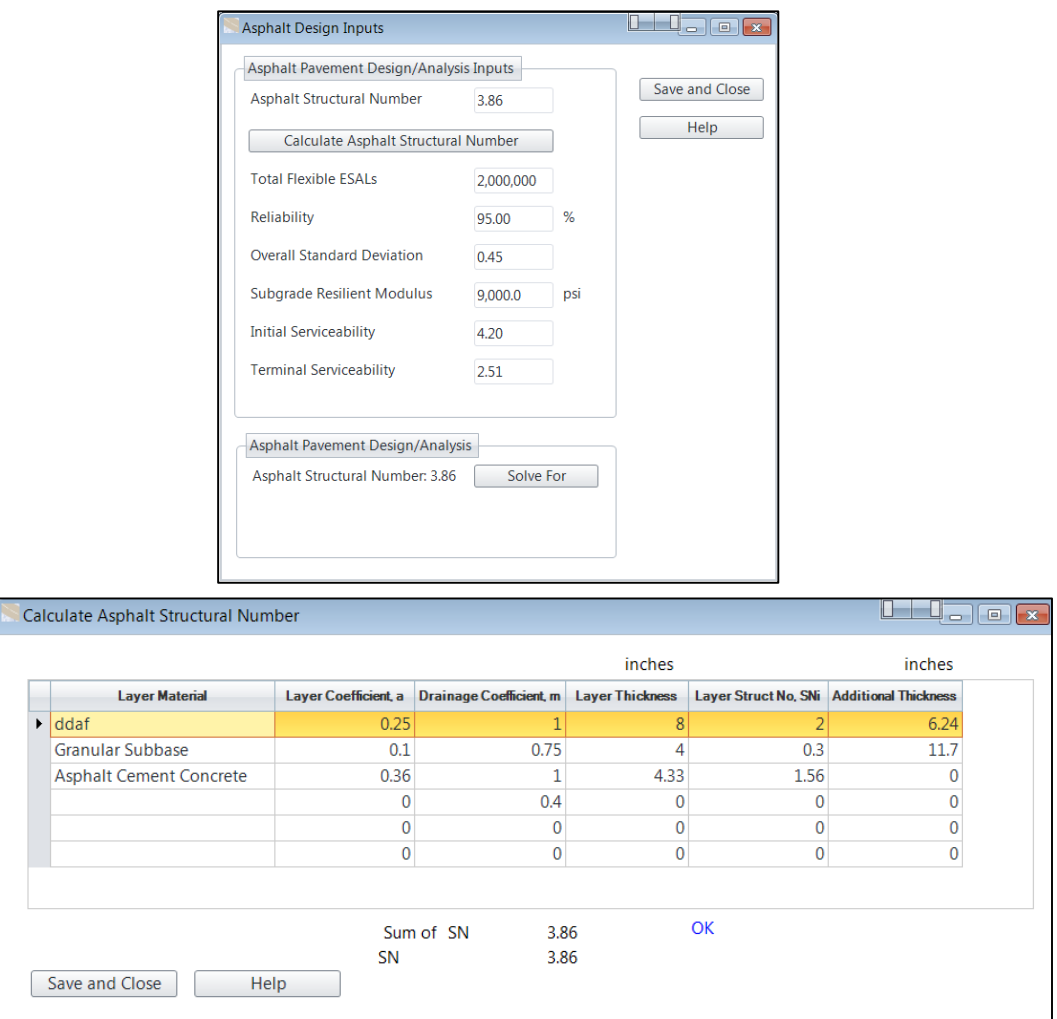

**Figura 2.34.** Pantalla del programa WINPAS12 con los datos de entrada y resultado

final.

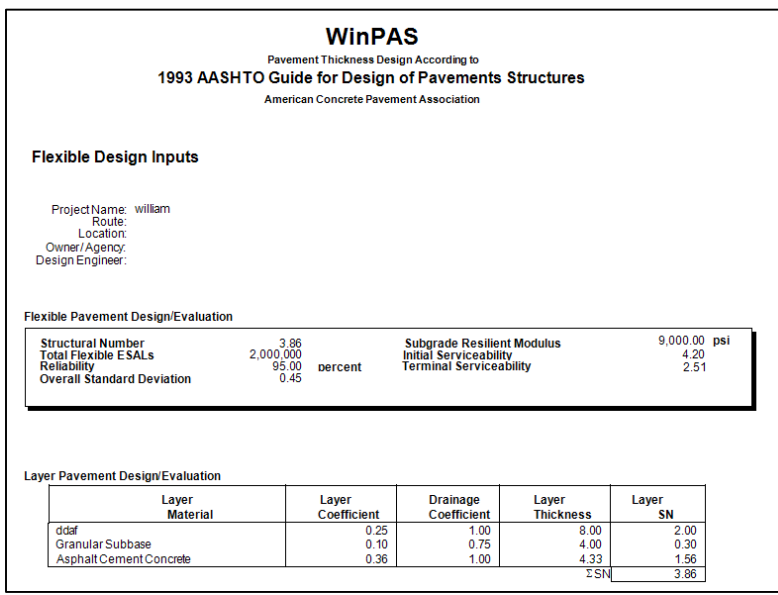

**Figura 2.35.** Pantalla del programa WINPAS12 con los datos de entrada y reporte final.

# **2.2.4.6. REFUERZOS RÍGIDOS**

#### **a) CONCRETO DE CEMENTO PORTLAND COMO MATERIAL DE REFUERZO**

El refuerzo de concreto de cemento portland es usado primordialmente para aumentar la capacidad estructural del pavimento existente, o bien para renovar sus características superficiales (aumenta la calidad de rodadura). Esta técnica está siendo muy utilizada actualmente, sobretodo en pavimentos flexibles (whitetopping).

El principal problema de ésta técnica de rehabilitación es calcular el espesor adecuado del refuerzo; es por esto, que la mayoría de fallas que se dan en este tipo de rehabilitación se originan por el inadecuado espesor del refuerzo.

Dependiendo del tipo de interfase utilizado pueden ser: adheridas y no adheridas. De igual manera, si presentan un tipo de refuerzo, éstas se clasifican en: refuerzo de concreto simple, refuerzo de concreto reforzado con juntas y refuerzo de concreto continuamente reforzado.

#### **b) REFUERZO ADHERIDO AL PAVIMENTO EXISTENTE**

Este tipo de refuerzo es usualmente delgado y por lo tanto su capacidad estructural depende del pavimento existente. Esto significa que éste debe estar libre de fallas si se quiere un buen comportamiento del refuerzo.

En esta técnica de rehabilitación, el refuerzo pasa a formar un todo con la losa existente, resistiendo ambos solidariamente la acción de las cargas de tránsito; es por eso la necesidad de lograr una buena adherencia entre el refuerzo y el pavimento existente.

En general, los espesores de refuerzo de concreto adherido varían entre 2 y 6 pulg (5 a 15 cm), siendo lo más común adoptar espesores de 3 a 4 pulg (7.5 a 10 cm). También se han utilizado satisfactoriamente refuerzos de 1 pulg (2.5 cm) sobre pavimentos de concreto sano.

El refuerzo de concreto adherido presenta las siguientes ventajas y desventajas:

### **VENTAJAS**

- Al utilizar este tipo de refuerzo se disminuyen las operaciones de mantenimiento y por ende hay una reducción en los costos, lo cual es muy ventajoso en áreas urbanas ya que no hay una interrupción frecuente del tráfico.
- En comparación con otros tipos de refuerzo; un refuerzo de concreto no adherido de 25 mm (1pulg) brinda el mismo beneficio estructural que un refuerzo de concreto asfáltico de 62.5 mm (2.5 pulg). De la misma manera, si el espesor efectivo de la losa es incrementado por este tipo de refuerzo la deflexión vertical y el esfuerzo en la Subrasante decrecen significativamente.

### **DESVENTAJAS**

- Este tipo de refuerzo no es aplicable cuando el grado de figuración del pavimento existente es alto o cuando la losa presenta deterioros serios debido a problemas de durabilidad. Solamente es aplicable en pavimentos sanos, libres de fallas.
- $\triangleright$  El refuerzo a colocar debe ser del mismo tipo del pavimento existente, es decir, si el pavimento existente es un pavimento de concreto armado con juntas el refuerzo debe ser de concreto armado con juntas.
- Todas las juntas del pavimento original deben ser reproducidas en el refuerzo en lo que respecta a ubicación y tipo.

# **2.2.4.7. DISEÑO DEL ESPESOR DE REFUERZO**

El espesor de refuerzo de concreto de cemento portland se obtiene siguiendo el mismo análisis que se hizo para el refuerzo de concreto asfáltico. Por lo tanto, el espesor requerido de refuerzo debe responder a la siguiente ecuación:

$$
D_{ol} = D_f - D_{ef}
$$
 (9)

## Donde:

- $D_{ol}$  = Espesor requerido del refuerzo de concreto.
- $D_f$  = Espesor de losa necesario para soportar el tránsito futuro.
- $D_{\text{ef}}$  = Espesor efectivo de la losa existente.

Aquí si hay una diferencia con la expresión para determinar el espesor de refuerzo de concreto asfáltico, dado que no aparece el factor A, puesto que el pavimento existente y el refuerzo son de concreto.

El procedimiento para determinar el espesor requerido de losa para el tránsito futuro  $(D_f)$  y el espesor efectivo de la losa existente  $(D_{ef})$  es el mismo que se utilizó para el diseño de refuerzo de concreto asfáltico sobre pavimentos de concreto sin fracturar.

Cabe resaltar que si el refuerzo se coloca a los efectos de satisfacer condiciones funcionales de la calzada bastará colocar un espesor mínimo.

#### **Determinación del espesor requerido de losa para el tránsito futuro (D**f)

Los datos para determinar  $D_f$  son función del pavimento existente y de las propiedades de la Subrasante. Es necesario recalcar que las propiedades del pavimento existente de concreto (módulo elástico, módulo de rotura y transferencia de cargas) van a controlar el comportamiento del refuerzo de concreto asfáltico. Los datos para determinar Df son:

- 1. Determinar la cantidad de ESALs previstos durante el período de diseño, o en todo caso, determinar el número de ESALs acumulados en el carril de diseño  $(N_p)$ , si se desea calcular  $D_f$  por el método de la vida remanente.
- 2. Determinar el módulo de reacción de la Subrasante (k) se calcula por cualquiera de los siguientes métodos:
	- Ensayo de plato de carga.
	- Ensayos no destructivos (NDT, por sus siglas en ingles).
	- Estimación mediante correlación. (figura 2.29.1)
- 3. Determinar el coeficiente de transferencia de carga.
- 4. Módulo elástico del pavimento de concreto existente. Para ello puede usarse alguno de estos métodos:
	- Cálculo a partir de medidas de deflexiones.
	- A partir de la resistencia a compresión simple del concreto (f'c).

 $E = 57000 (f'c)^{0.5} \dots$  (5)

- 5. Pérdida de soporte de la losa existente. Toda falta de soporte debe ser corregida con estabilización de la losa. Para el diseño del espesor del refuerzo se debe considerar LS=1.
- 6. Seleccionar la pérdida de serviciabilidad de diseño, que es la diferencia entre la serviciabilidad inmediatamente después de colocar el refuerzo y la serviciabilidad en el momento de la próxima rehabilitación.
- 7. Seleccionar la confiabilidad R de diseño de la tabla 2.5.
- 8. Seleccionar la desviación estándar (S). Para el caso de pavimentos rígidos los valores se muestran en la tabla 2.4.

### **Determinación del espesor efectivo de losa del pavimento existente (Def).**

- 1. Observación del estado del pavimento existente.
- El espesor efectivo de la losa existente es:

$$
D_{ef} = F_{jc}F_{dur}F_{fat}D \dots \dots \quad (10)
$$

Siendo:

D= Espesor de la losa existente de concreto

Los factores F son Factores de ajuste.

#### **a) Factor de ajuste por juntas y fisuras Fjc.**

Este factor hace un ajuste por una pérdida extra de serviciabilidad causada por fisuras reflejadas y deterioradas en el refuerzo que son el resultado de juntas o fisuras no reparadas y otros tipos de discontinuidades en el pavimento existente previo al refuerzo.

En función del número de juntas deterioradas no reparadas, fisuras, baches, etc., se determina el F<sub>ic</sub> mediante el gráfico de la figura 2.36.

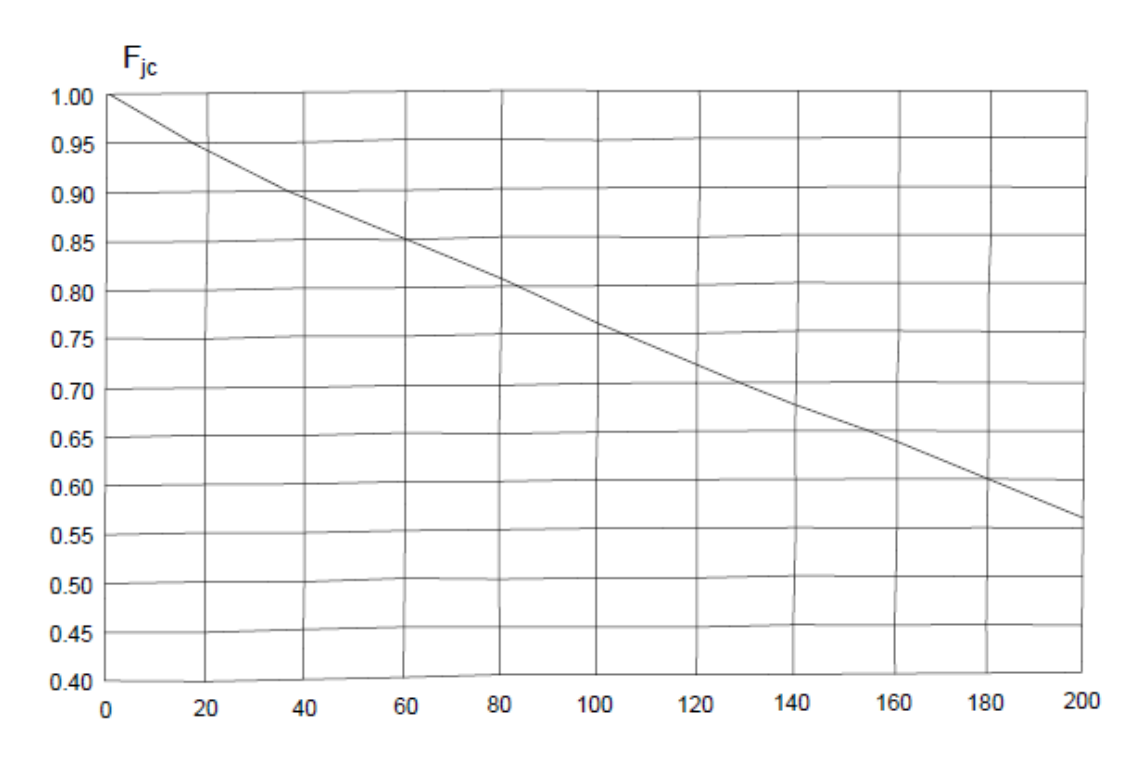

# **Juntas transversales deterioradas y fisuras/milla**

**Figura 2.36** Factor de ajuste por juntas y fisuras

## **b) Factor de ajuste por durabilidad.**

Este factor tiene en cuenta la pérdida de serviciabilidad que puede tener el pavimento existente cuando hay fisuras de durabilidad o fallas debidas a reacción álcali-agregado. Los valores a adoptar para  $F_{dur}$  son mostrados en la tabla 2.14.

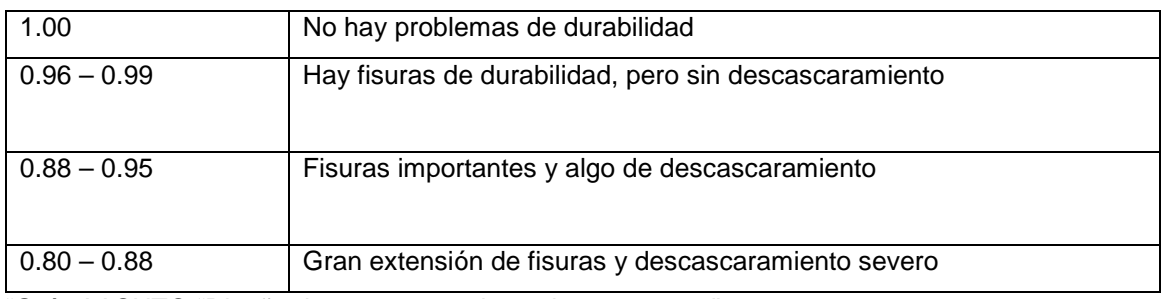

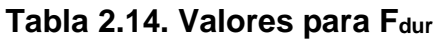

"Guía AASHTO "Diseño de estructuras de pavimentos 1993"

c) **Factor de ajuste por fatiga**. Este factor considera un ajuste por daños de fatiga que pueden existir en la losa. Se determina observando la extensión de fisuras transversales (en pavimentos de C°S° o C°A° con juntas) o punzonados (C°A° continuo) que pueden haber sido causados por

repetición de cargas. Como guía se dan los valores que puede adoptar Ffat en la tabla 2.15.

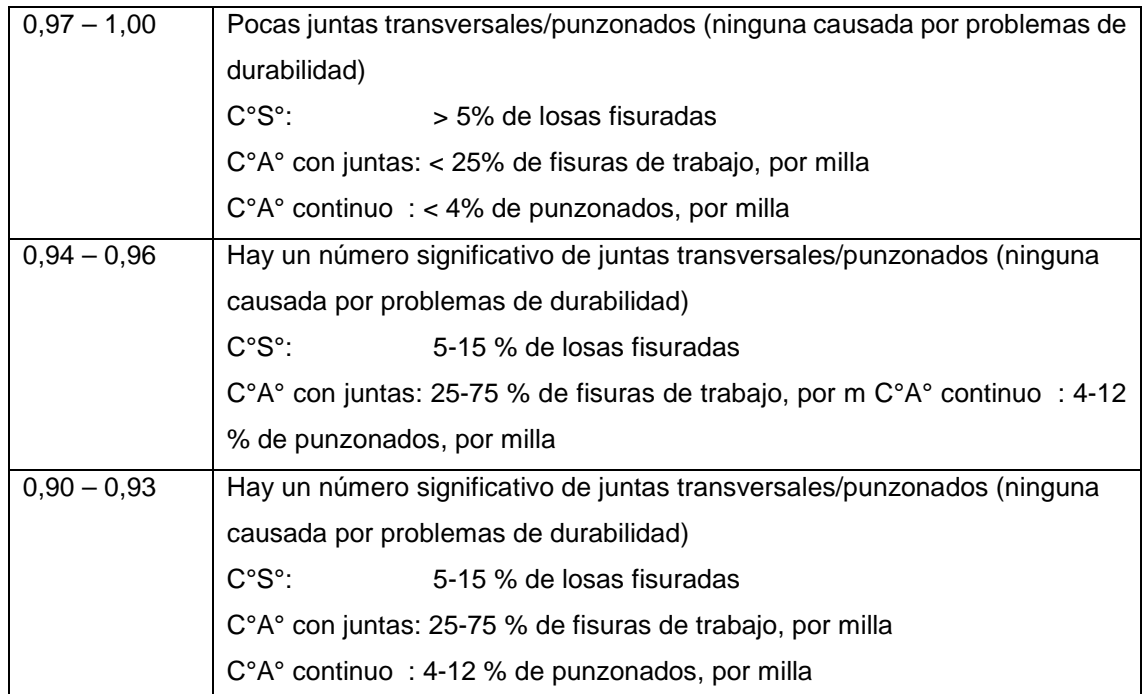

#### **Tabla 2.15 Valores para Ffat**

# **Ejemplo 2.2**

Calcular el espesor de refuerzo de concreto para un pavimento conformado por una losa de concreto de cemento portland (losas con juntas) de 175 mm (7 pulg) y una subbase granular de 100 mm (4pulg). El pavimento rígido presenta algunas fisuras de durabilidad y se encuentra parcialmente deteriorado.

Los datos de entrada son:

Del análisis del tránsito se ha llegado a un ESALs de diseño.

$$
W_{18} = 6 \times 10^6
$$
ESALS

El módulo de reacción de la subrasante se ha calculado en:

#### $K = 200$  pci

 Como el refuerzo es para rehabilitar una calle o autopista ubicada en una zona urbana, de la tabla 2.5 seleccionamos un nivel de confiabilidad igual a 85 % con una desviación estándar de 0.35.

- $\triangleright$  Para propósitos de diseño, se ha considerado una serviciabilidad inicial y final de 4.5 y 2.5 respectivamente.
- El módulo de rotura de la losa de concreto es 700 psi y su módulo elástico 4x10 psi.
- $\triangleright$  El coeficiente de transferencia de carga se ha considerado igual a 3.2.
- La subbase tiene características de drenaje pobre y está saturada el 30 % del tiempo, correspondiéndole un coeficiente de drenaje de 0.80 de acuerdo a la tabla 2.6.1.
- $\triangleright$  Las fisuras serán reparadas por lo que el F<sub>jc</sub> = 1.
- $\triangleright$  El pavimento presenta fisuras importantes y algo de descascaramiento, por lo que le corresponde un  $F_{dur} = 0.90$  de acuerdo a la tabla 2.14.
- De igual manera, el 50 % de fisuras por milla son de trabajo, correspondiéndole un F<sub>fat</sub> = 0.95 (tabla 2.15).

Finalmente, con todos estos datos, el espesor de refuerzo de concreto adehrido requerido es de 3.6 pulg, aproximadamente. El resultado se muestra en la figura 2.37.

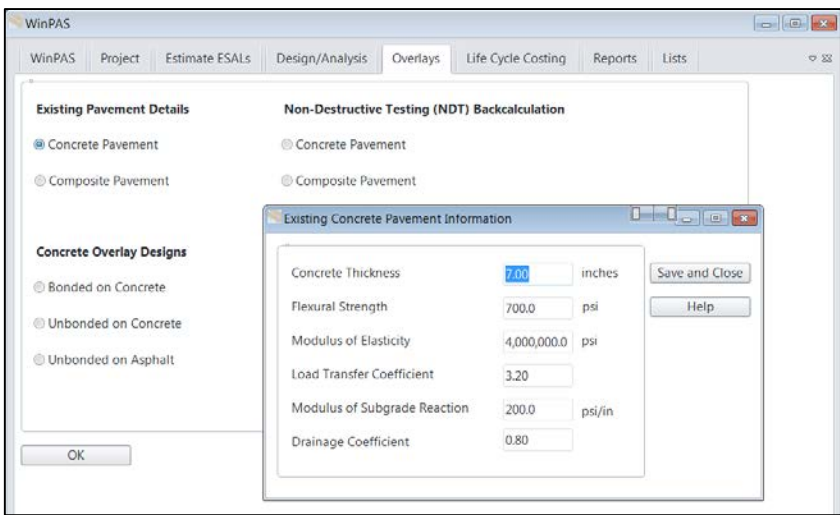

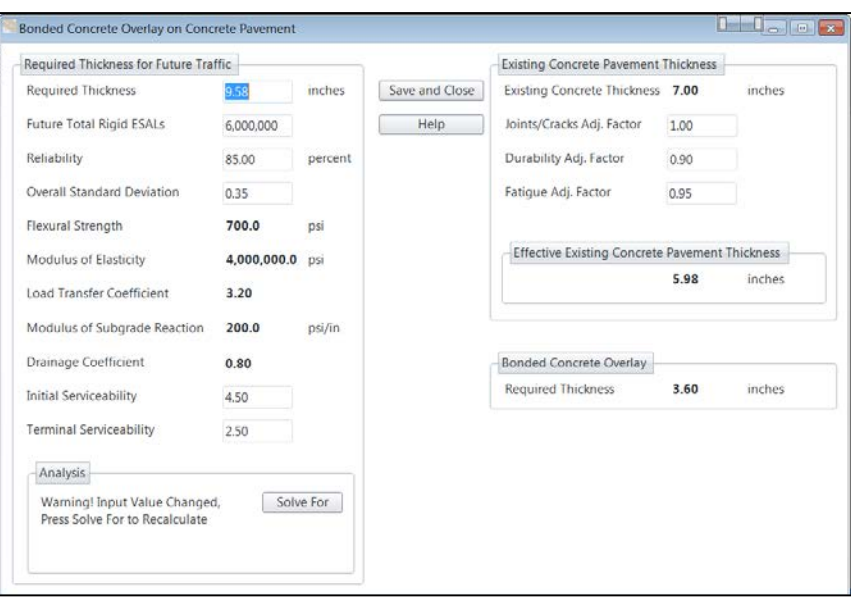

**Figura 2.37.** Pantalla del programa WINPAS12 con los datos de entrada y reporte final.

Para el refuerzo de concreto adherido, el módulo de rotura, el coeficiente de drenaje y el coeficiente de transferencia de carga tienen gran incidencia en el espesor de refuerzo, por lo tanto deben ser determinados adecuadamente. Por ejemplo, si el coeficiente de transferencia de cargas es 3.6, para las mismas condiciones, el espesor de refuerzo es 4.23 pulg (11 cm). El resultado se muestra en la figura 2.38.

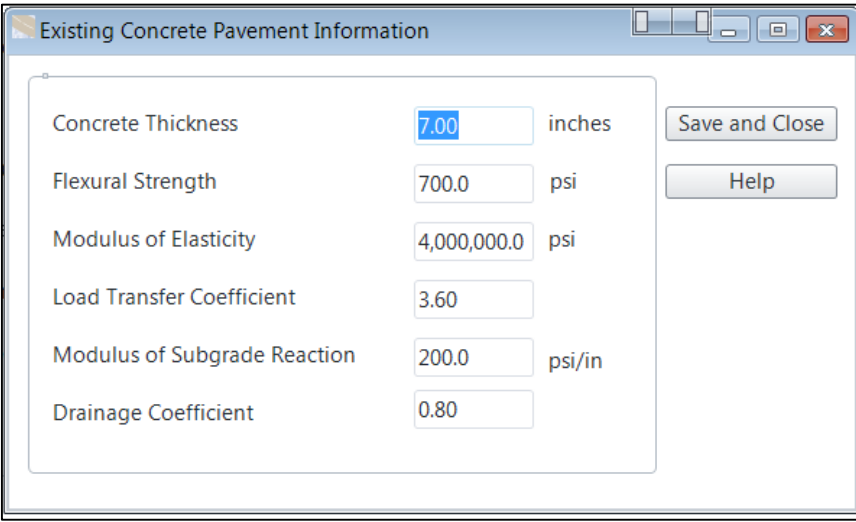

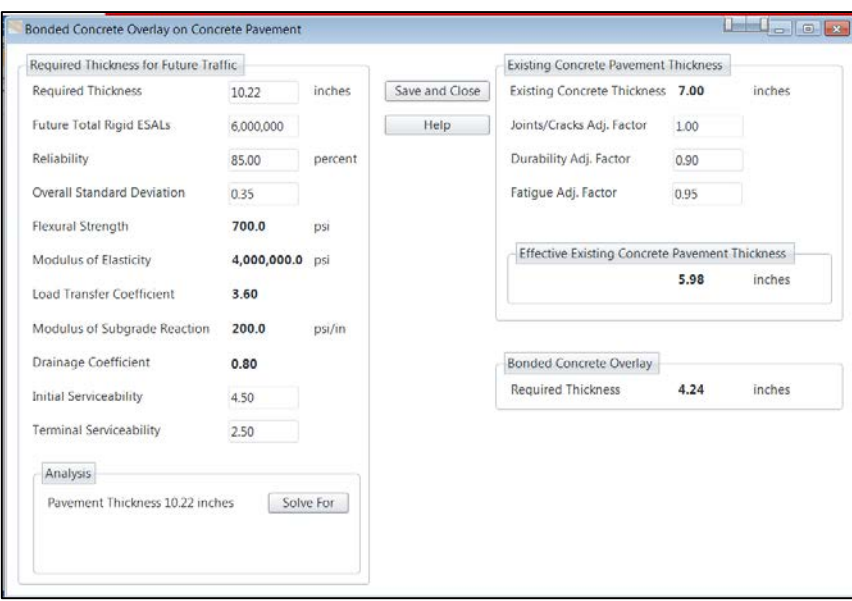

**Figura 2.38.** Pantalla del programa WINPAS12 con los datos de entrada y reporte final.

Todo lo contrario sucede si se aumenta el modulo elástico del concreto, por ejemplo de 4 a 5x10<sup>6</sup> psi, la incidencia de éste es muy baja en el espesor del refuerzo , debido a que las losas rígidas son más fuertes, pero a la vez son más frágiles, y por lo tanto se fisuran más pronto que una losa flexible. El resultado se muestra en la figura 2.39.

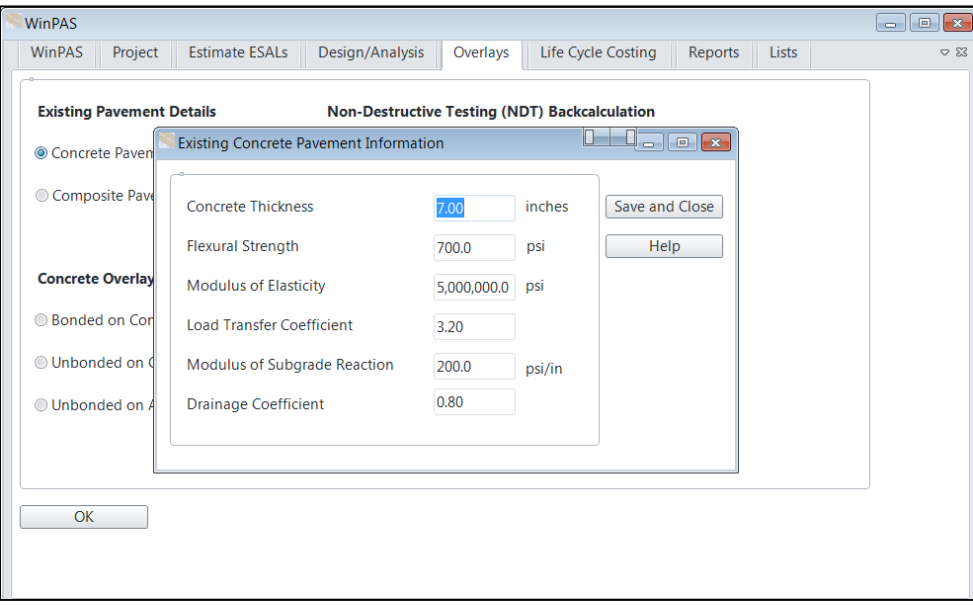

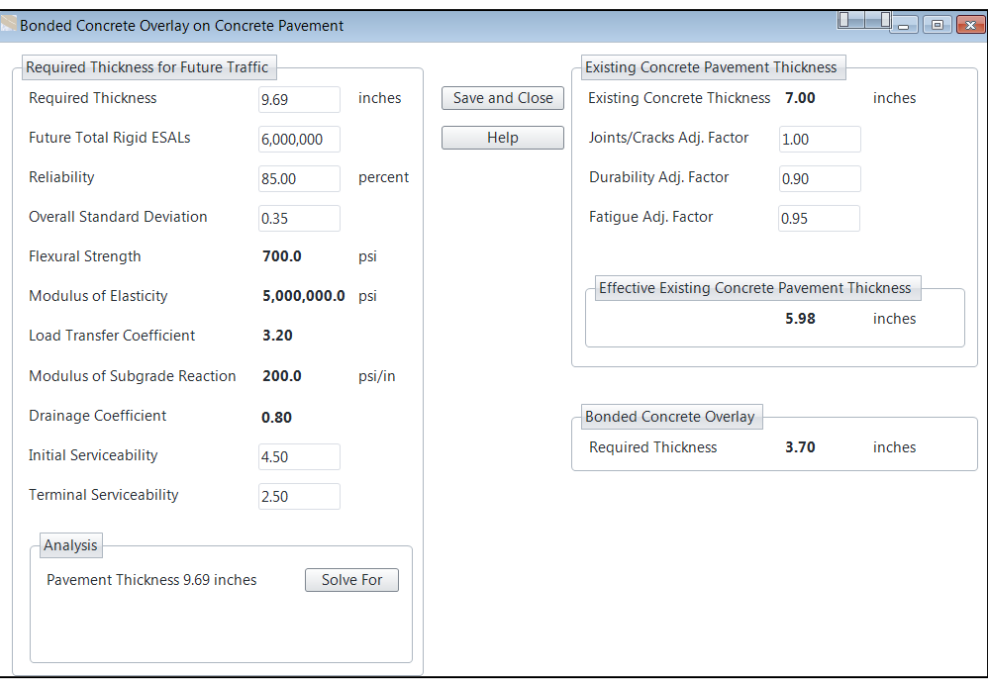

**Figura 2.39.** Pantalla del programa WINPAS12 con los datos de entrada y reporte final.

### **c) REFUERZO NO ADHERIDO AL PAVIMENTO EXISTENTE**

En este tipo de rehabilitación, el refuerzo y la losa existente se comportan estructuralmente como dos capas independientes. El refuerzo no adherido se diseña con una capa de separación entre el refuerzo y la losa existente, con el fin de evitar la adherencia entre ambos y aislar al refuerzo de grietas y otros deterioros de la losa existente.

Este tipo de refuerzo se ha utilizado satisfactoriamente tanto en pavimentos rígidos como flexibles muy deteriorados. También se puede utilizar cualquier técnica de fracturado, previa a la colocación de la capa de separación.

La Asociación de Cemento Portland (PCA, por sus siglas en ingles), recomienda los siguientes espesores mínimos para el refuerzo de concreto no adherido, los cuales están en función del tránsito. Los valores se muestran en la tabla 2.16.

# **Tabla 2.16 Valores de espesores para refuerzos mínimos no adheridos**

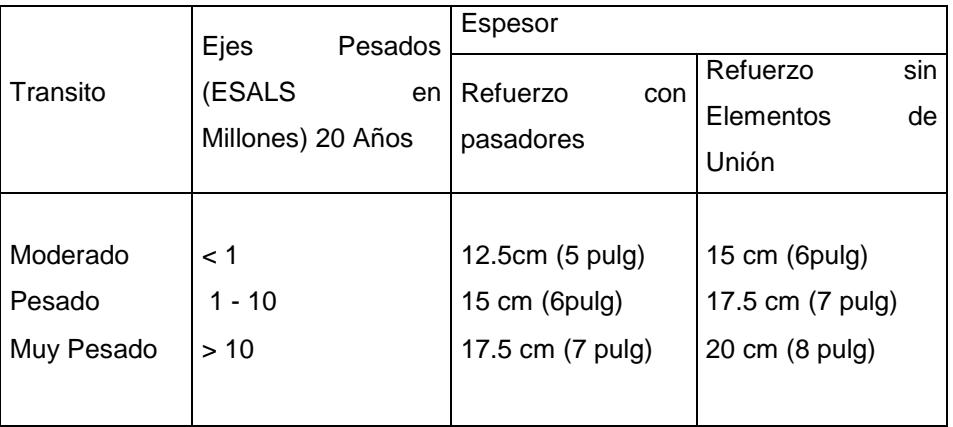

El refuerzo de concreto no adherido presenta las siguientes ventajas y desventajas:

### **Ventajas**

- $\triangleright$  Es una alternativa factible para todos los tipos de concreto.
- Tiene una gran ventaja en comparación con el refuerzo adherido, ya que no se necesita hacer coincidir las juntas o grietas del pavimento existente con las juntas del refuerzo.
- Es más efectivo, desde el punto de vista de los costos, cuando el pavimento existente está muy deteriorado ya que hay una menor necesidad de reparaciones previas.
- Se utiliza mayormente para rehabilitar zonas con alto volumen de tránsito pesado.
- > La preparación de la superficie solo consiste en limpiar y sellar las juntas y grietas existentes. Sin embargo, es necesario reparar fallas estructurales que pueden afectar el comportamiento del refuerzo
- > No requiere de técnicas especiales para su construcción.

# **Desventajas**

> No es aplicable en los casos en que los deterioros en losas y descascaramientos en juntas son poco importantes ya que aparecen otras alternativas de rehabilitación más económicas.

- > La gran desventaja de este tipo de refuerzo, es el gran espesor que se requiere y por ende una gran inversión inicial, que muchas veces no se dispone.
- No es aplicable cuando el gálibo bajo puentes puede quedar reducido por el refuerzo.
- $\triangleright$  No es aplicable cuando el pavimento existente es susceptible de sufrir grandes hinchamientos y descascaramientos.

## **2.2.4.8. DISEÑO DEL ESPESOR DE REFUERZO**

El espesor de refuerzo de concreto de cemento portland no adherido se obtiene siguiendo el mismo análisis que se hizo para el refuerzo de concreto asfáltico, salvo en lo siguiente.

Como cada capa trabaja independientemente a la flexión, absorbiendo una parte del momento producido por las cargas exteriores, de la condición de equivalencia se tiene:

$$
M_r + M_{\text{loss}} = M
$$

$$
\frac{D_{\text{ol}}^2}{6}\sigma_{\text{radm}} + \frac{D_{\text{ef}}^2}{6}\sigma_{\text{ladm}} = \frac{D_{\text{f}}^2}{6}\sigma_{\text{adm}}
$$

Ahora, si las tensiones admisibles son las mismas para el refuerzo, la losa existente y el pavimento equivalente, se llega a que:

$$
D_{ol}^2 + D_{ef}^2 = D_f^2
$$

Por lo tanto, el espesor requerido se determina con la siguiente ecuación:

$$
D_{ol} = \sqrt{D_f^2 - D_{ef}^2}
$$
 (11)

El procedimiento para determinar Df es el mismo que se utilizó para el caso anterior. Los pasos para determinar el espesor efectivo de la losa existente Def se indican a continuación.

#### **Determinación del espesor efectivo de la losa existente (Def).**

El cálculo de Df tiene una pequeña variación con respecto a los casos anteriores, ya que no se consideran los factores de ajuste Ffat y Fdur, debido a que los ensayos de campo realizados sobre este tipo de refuerzo mostraron muy poca evidencia de reflexión de fisuras y junta. Por lo tanto la ecuación de diseño es:

Dol = FjcuD ……………………. (12)

Donde:

- D = Espesor de la losa existente. D debe ser menor de 10 pulg (2.5 cm), si es mayor se debe usar 10 pulg.
- Fjcu = Factor de ajuste por juntas y fisuras. Este es un valor válido para refuerzos no adheridos de concreto. No confundir con Fjc.

El factor Fjcu se determina conociendo el número de juntas o fisuras no reparadas por milla.

Los valores de F<sub>jcu</sub> se muestran en la figura 2.40. Cabe resaltar que cuando se utiliza una capa de concreto asfáltico entre el refuerzo y la losa existente, se eliminan todos los problemas de reflexión y Fjcu es igual a 1.

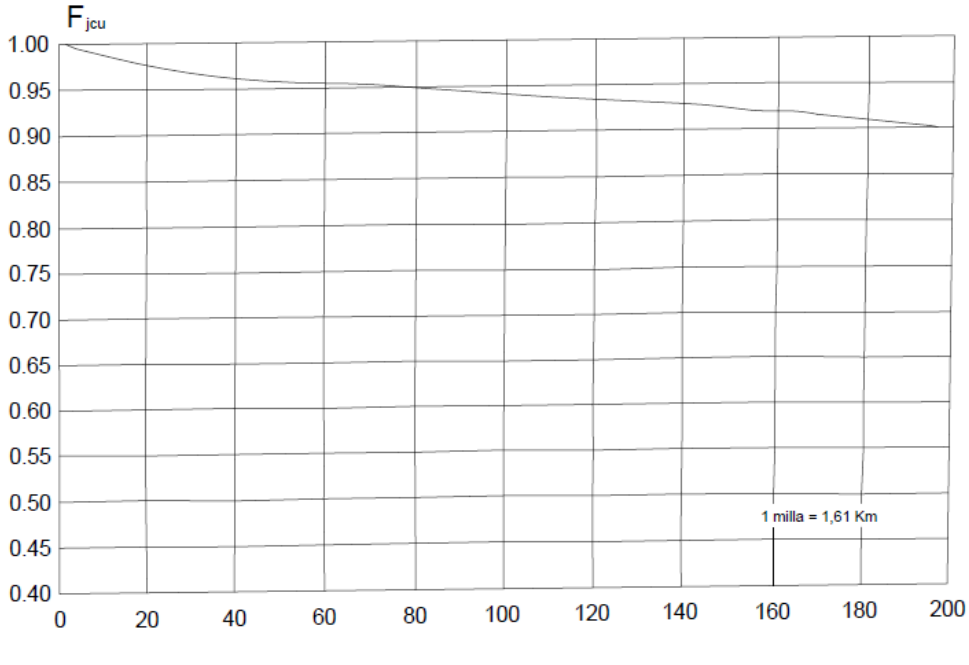

**Figura 2.40.** Factor de Ajuste por juntas y grietas

#### **Ejemplo 2.3**

Diseñar una sobrecapa de concreto continuamente reforzado no adherido sobre una losa de concreto de 7 pulg que se encuentra completamente deteriorada. Los datos de entrada son:

Del análisis del tránsito se ha llegado a un ESALs de diseño

$$
W_{18} = 2 \times 10^6
$$
ESALS

- Como el refuerzo es para rehabilitar una calle o autopista ubicada en una zona rural, dela tabla 2.5 seleccionamos un nivel de confiabilidad igual a 95 % con una desviación estándar de 0.40.
- El módulo de rotura es 650 psi
- El módulo elástico es 3x106
- $\triangleright$  El coeficiente de transferencia de carga, de acuerdo a las características del refuerzo (sin soporte lateral), se escoge el valor de 4.1, de acuerdo a la tabla 2.6.1.
- $\geq$  La serviciabilidad inicial y final serán 4.5 y 2.5 respectivamente.
- Como se va a colocar una capa de concreto asfáltico entre el refuerzo y la losa existente  $F<sub>icu</sub>=1$ .

La información que se necesita acerca del pavimento existente es:

 $\triangleright$  Módulo de reacción de la subrasante k = 200 pci

 $\triangleright$  Espesor de la losa existente (7 pulg).

Finalmente, el espesor es 10.72 pulg (27 cm). Los resultados se muestran en la figura 2.41.

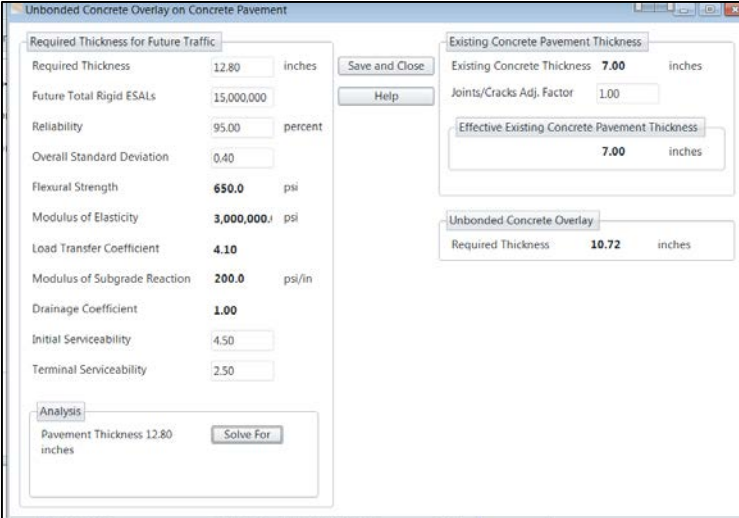

**Figura 2.41.** Pantalla del programa WINPAS12 con los datos de entrada y reporte final.

Como se puede apreciar este tipo de refuerzo se diseña como un pavimento nuevo, donde el módulo de rotura, el módulo elástico y el coeficiente de transferencia de carga corresponden al refuerzo y más no al pavimento existente. Por lo tanto, estas características son innatas del refuerzo y corresponde al diseñador seleccionar el refuerzo más adecuado para el proyecto. De igual manera, estas características tienen gran incidencia en el espesor del refuerzo. Por ejemplo si utilizamos el mismo refuerzo pero ahora con soporte lateral, el coeficiente de transferencia de carga es 3.4 de acuerdo a la tabla 2.7 El espesor requerido es 9.24 pulg (23 cm). Esto se debe, a que las deflexiones en el borde del pavimento disminuyen cuando se utiliza un soporte lateral. El resultado se muestra en la figura 2.42.

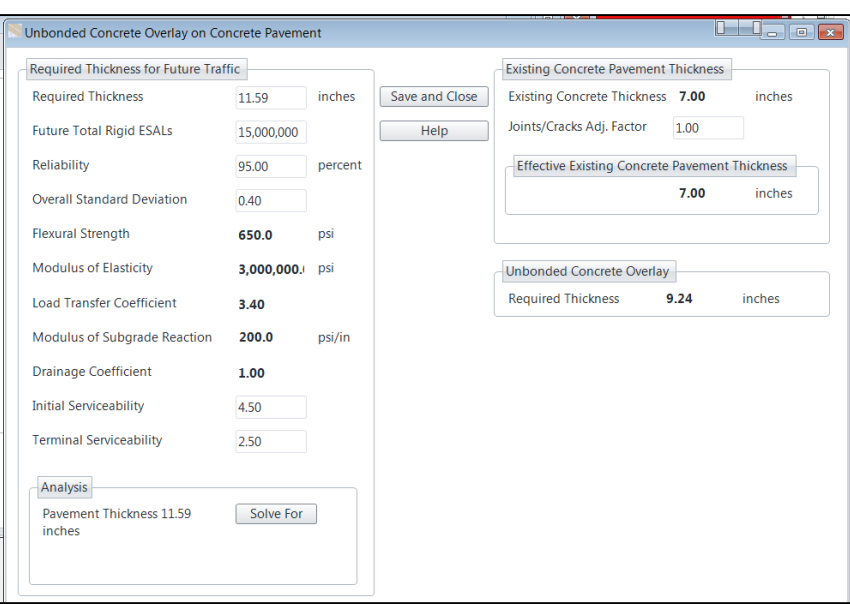

**Figura 2.42.** Pantalla del programa WINPAS12 con los datos de entrada y reporte

final.

# **III. MATERIALES Y MÉTODOS**

# **3.1. UBICACIÓN DE LA ZONA DE ESTUDIO**

La investigación se realizó en el Jr. José Sabogal desde la cuadra 01 hasta la cuadra 08 hasta el cruce perpendicular con el Jr. Guillermo Urrelo.

# **3.1.1. UBICACIÓN POLÍTICA**

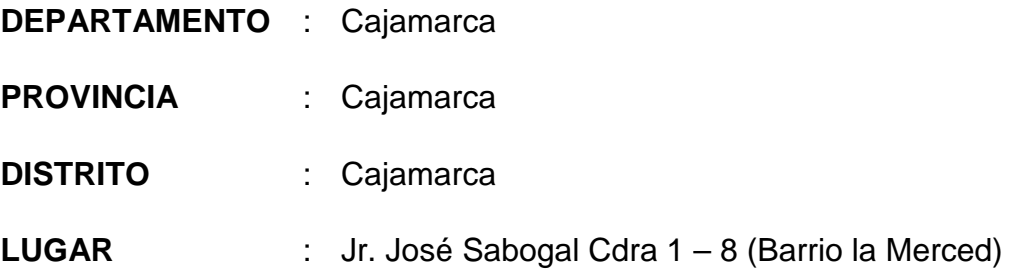

El pavimento en estudio corresponde al corredor comercial de las calles del centro histórico de Cajamarca zona además de pertenecer a una vía colectora.

# **3.1.2. UBICACIÓN GEOGRÁFICA**

La zona de estudio se encuentra ubicada de Norte a Sur con relación a la Plaza de Armas de la ciudad de Cajamarca, Provincia y Región Cajamarca. Las coordenadas del tramo en estudio son:

| Jr. José Sabogal Cdra 1 - 8 |               |                        |               |                  |                                          |                 |  |  |
|-----------------------------|---------------|------------------------|---------------|------------------|------------------------------------------|-----------------|--|--|
| <b>SITIO</b>                | <b>ABCISA</b> | <b>COORDENADAS UTM</b> |               | <b>ELEVACIÓN</b> | <b>COORDENADAS</b><br><b>GEOGRAFICAS</b> |                 |  |  |
|                             |               | <b>ESTE</b>            | <b>NORTE</b>  | (m)              | <b>LATITUD</b>                           | <b>LONGITUD</b> |  |  |
| <b>CUADRA</b><br>01         | $0+000$       | 774123.242             | 9208537.303 N | 2742.315         | $7^{\circ}09'12.89"$ S                   | 78°31'04.85" O  |  |  |
| <b>CUADRA</b><br>08         | $0+603$       | 774564.536             | 9208133.38 N  | 2732.06          | 7°09'25.27" S                            | 78°30'50.38" O  |  |  |

**Cuadro 3.1.** Ubicación geográfica

**Fuente:** Elaboración propia

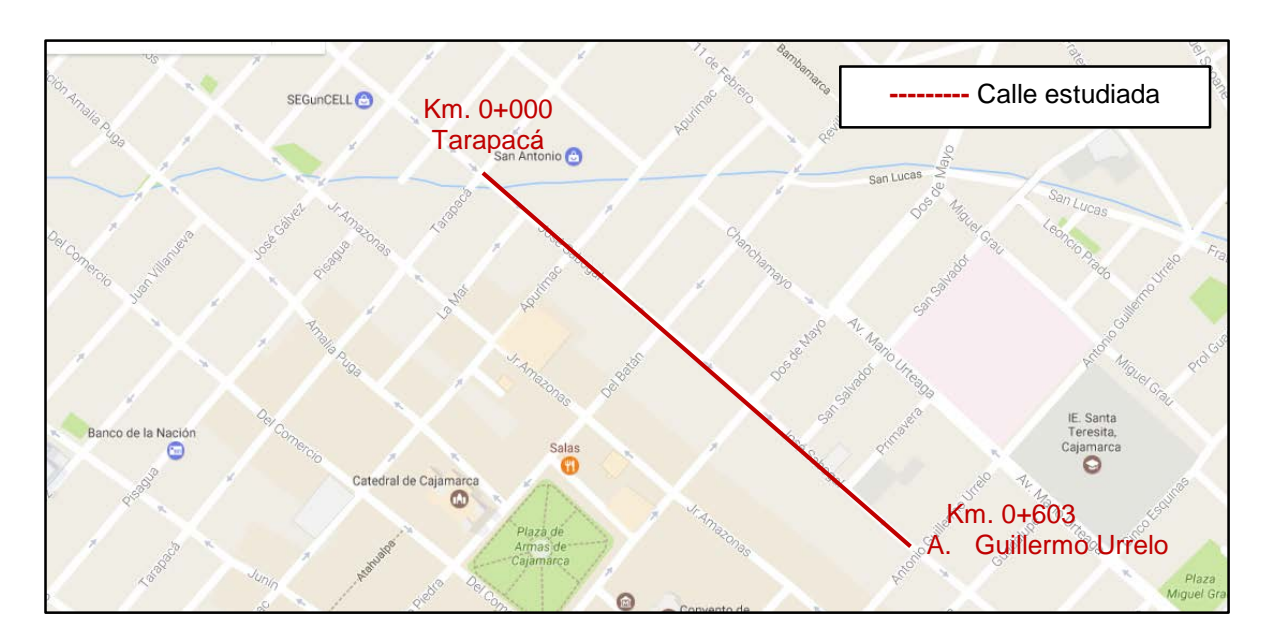

**Figura 3.1.** Gráfico de ubicación de la Calle estudiada Jr. José Sabogal cuadra 01 – 08 entre Jr. Tarapacá– Jr. A. Guillermo Urrelo.

# **3.2. PERIODO DE ESTUDIO**

La investigación se realizó en el periodo de Enero – Junio del presente 2017.

# **3.3. METODOLOGÍA**

La determinación de la rugosidad de un pavimento se basa en el concepto de usar la distribución de las desviaciones de la superficie respecto de una cuerda promedio. La Figura Nº 3.2 (a) ilustra como el equipo MERLIN mide el desplazamiento vertical entre la superficie del camino y el punto medio de una línea imaginaria de longitud constante. El desplazamiento es conocido como "la desviación respecto a la cuerda promedio".

La longitud de la cuerda promedio es 1.80m, por ser la distancia que proporciona los mejores resultados en las correlaciones. Asimismo, se ha definido que es necesario medir 200 desviaciones respecto de la cuerda promedio, en forma consecutiva a lo largo de la vía y considerar un intervalo constante entre cada medición. Para dichas condiciones se tiene que, a mayor rugosidad de la superficie mayor es la variabilidad de los desplazamientos. Si se define el histograma de la distribución de frecuencias de las 200 mediciones, es posible medir la dispersión de las desviaciones y correlacionarla con la escala estándar de la rugosidad ver Figura Nº 3.2 (b). El parámetro estadístico que establece la magnitud de la dispersión es el Rango de la muestra (D), determinado luego de efectuar una depuración del 10% de observaciones (10 datos en cada cola del histograma). El valor D es la rugosidad del pavimento en "unidades MERLIN".

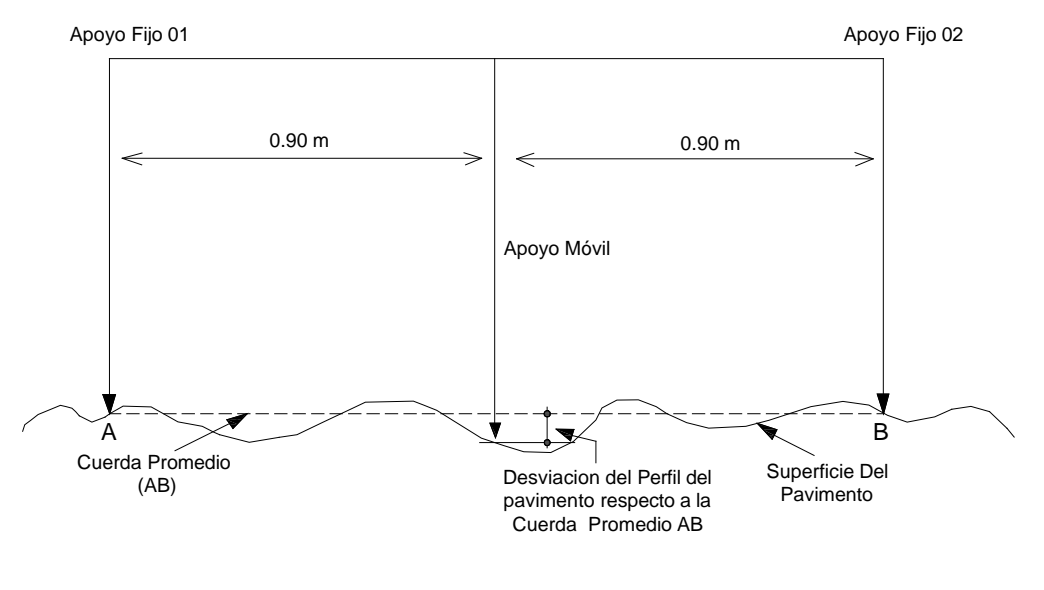

(a)

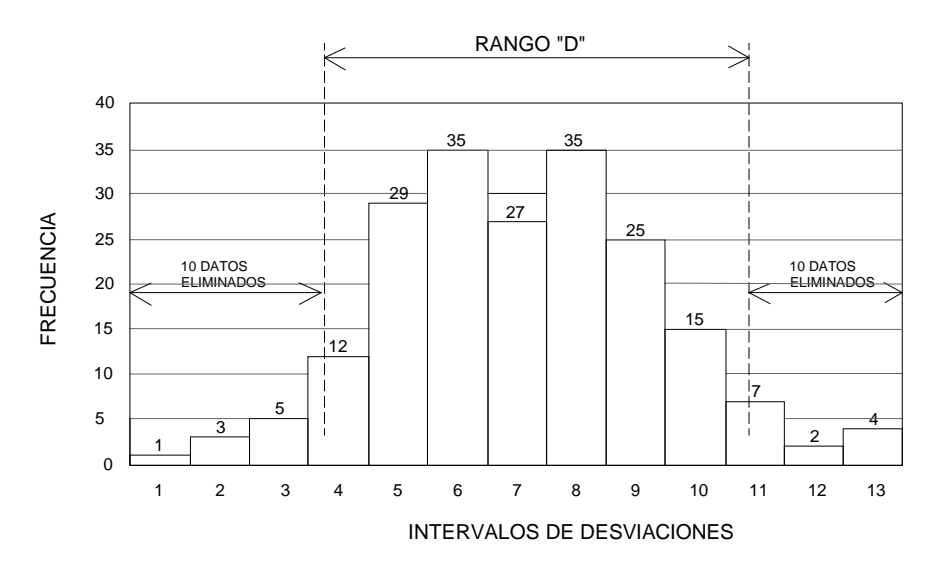

(b)

**Figura 3.2.** Medición de las desviaciones e histograma de la superficie del pavimento

# **3.4. TIPO DE VIA URBANA**

- **Según su Norma C.E. 010 pavimentos urbanos:** Vía Colectora.
- > De acuerdo a su demanda : Corredor comercial.

# **Características Principales**

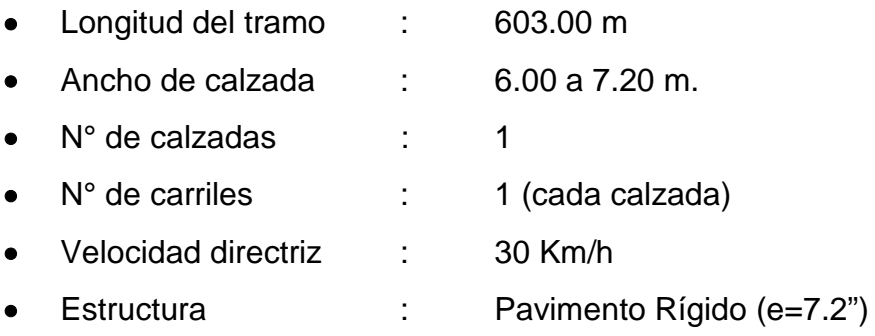

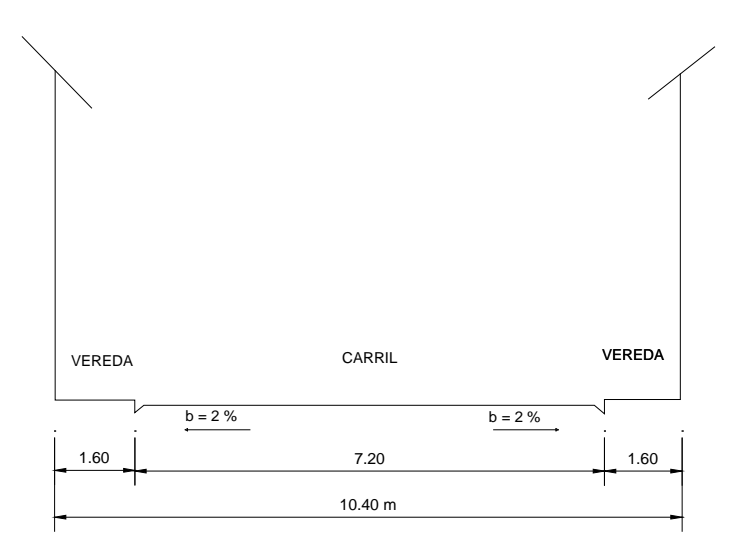

**Figura. 3.3.** Sección típica de la Calle Jr. José Sabogal

# **3.4.1. ANTECEDENTES DE LA ESTRUCTURA VIAL**

La función de la calle Jr. José Sabogal es proveer servicios de acceso a los pobladores de las viviendas colindantes y a los turistas hacia el centro histórico de Cajamarca, son un total de 9 cuadras. Tiene un área de 4341.60 m2 de calzada y un ancho promedio de 7.20 m. La superficie de rodadura está en mal estado, las veredas, canales y rampas están en mal estado por lo que no se permite una adecuada circulación peatonal y vehicular.

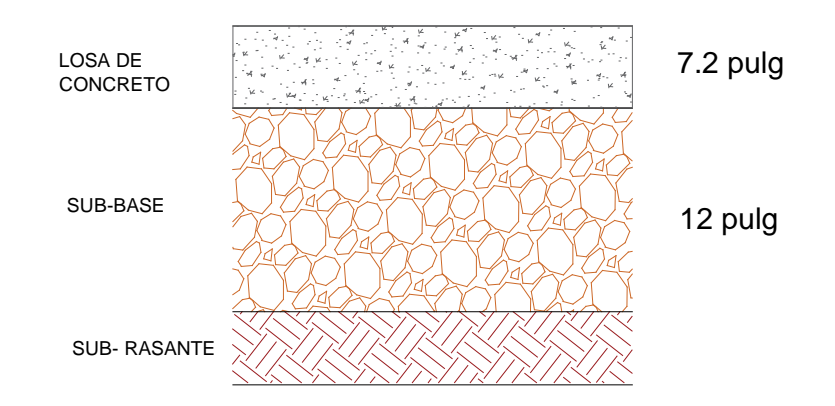

**Figura. 3.4.** Sección típica de la estructura del pavimento.

# **3.5. PROCEDIMIENTO**

#### **3.5.1. TOPOGRAFÍA**

Para el estudio se realizó el levantamiento topográfico a detalle de cada calle, con la finalidad de obtener una planta que pudiera servir como base para realizar las evaluaciones. Producto del levantamiento topográfico se obtuvo una planta que detalla las calles en estudio, bordes de manzanas, las juntas transversales y longitudinales, buzones, parches, cunetas existentes, veredas, intersecciones, gibas y demás detalles encontrados in situ.

Así mismo se realizaron la medición y pintado de progresivas cada 20m. (adjunto plano topográfico y secciones transversales).

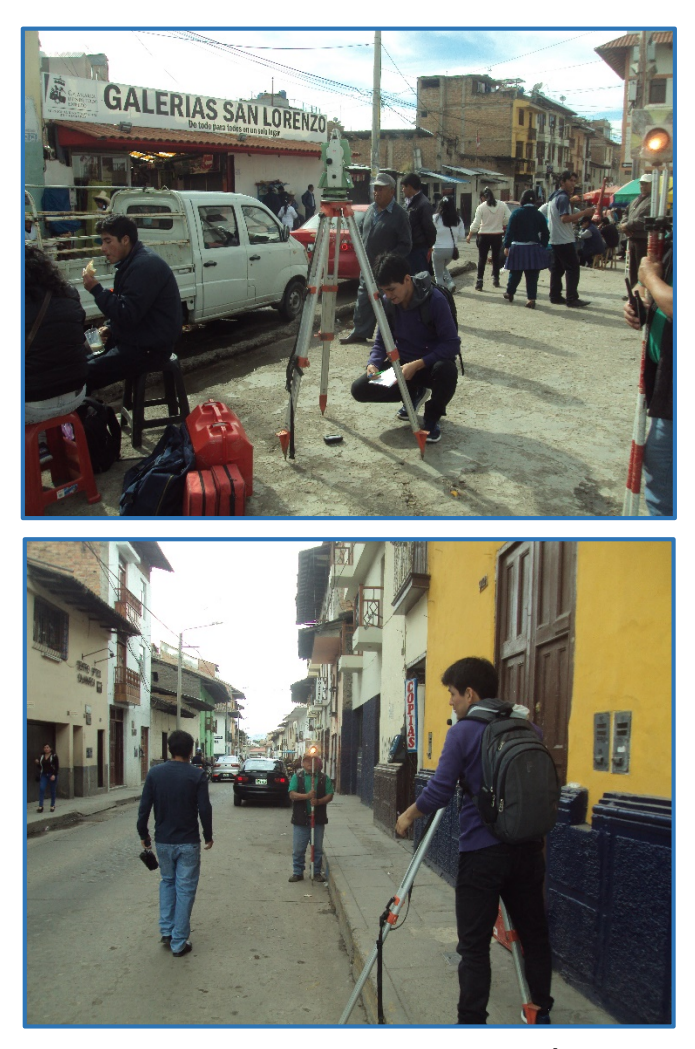

**Figura. 3.5.** Levantamiento topográfico del Área en Estudio

#### **3.5.2. EQUIPOS Y HERRAMIENTAS**

 **Rugosímetro Merlin:** Es un instrumento versátil, sencillo y económico. Consta de un marco formado por dos elementos verticales y uno horizontal. Para facilidad de desplazamiento y operación el elemento vertical delantero es una rueda, mientras que el trasero tiene adosados lateralmente dos soportes inclinados, uno en el lado derecho para fijar el equipo sobre el suelo durante los ensayos y otro en el lado izquierdo para descansar el equipo. El elemento horizontal se proyecta, hacia la parte trasera, con 2 manijas que permiten levantar y movilizar el equipo, haciéndolo rodar sobre la rueda en forma similar a una carretilla.

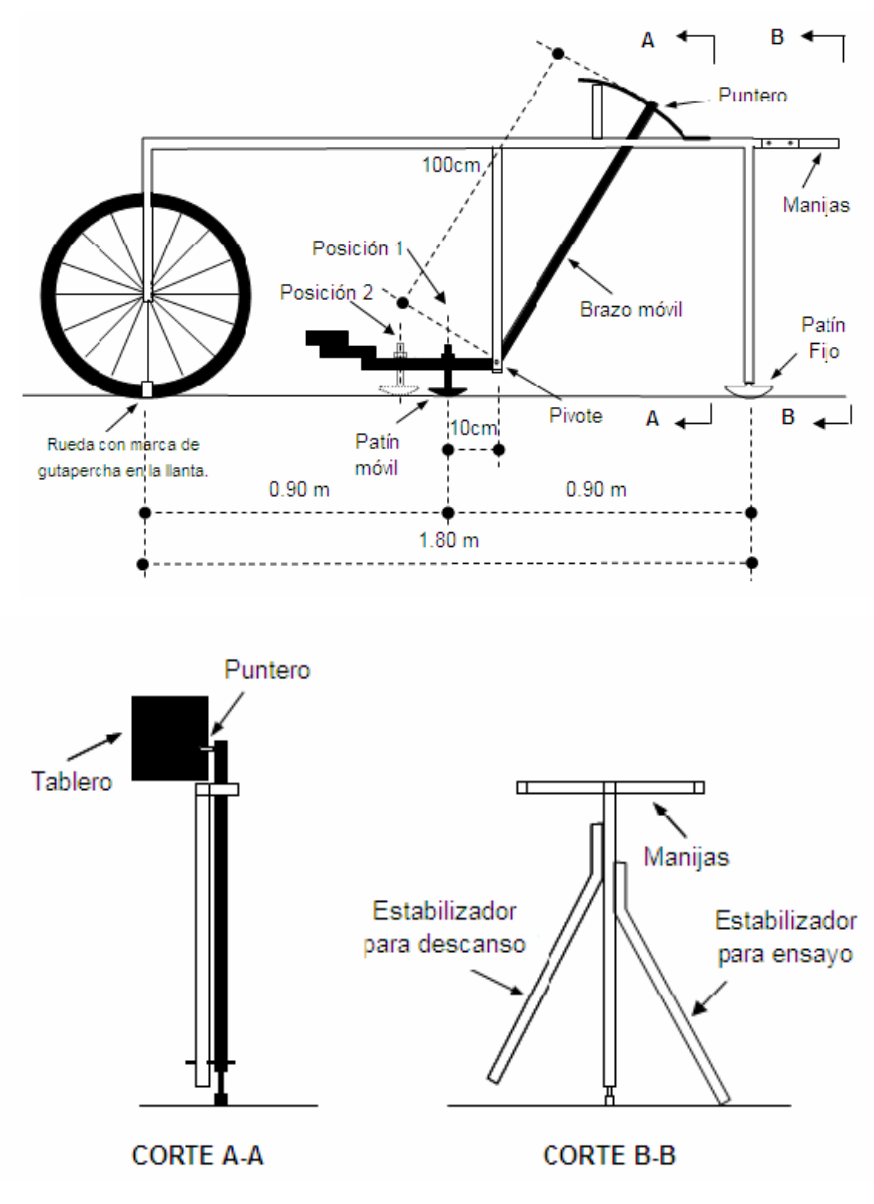

**Figura. 3.6** Rugosímetro Merlin

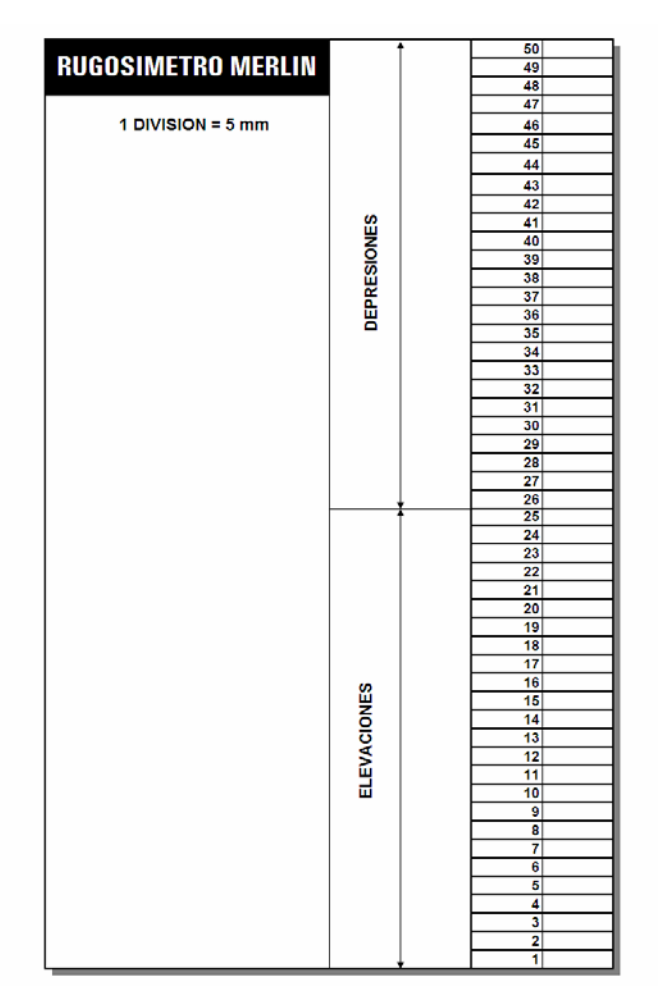

**Figura. 3.7** Tablero del Rugosímetro Merlin

 Accesorios de medición y varios (Cinta métrica de 3 m, plumones de punta gruesa, plomada, destornillador, alicates, hojas de campo, lápices, conos de seguridad, cincel, martillo, varilla de metal de 2m, alambre de amarre, entre otros)

# **3.5.3. CORRELACIONES ENTRE LA RUGOSIDAD EN UNIDADES MERLIN Y EL ÍNDICE DE RUGOSIDAD INTERNACIONAL IRI**

Para relacionar la rugosidad determinada con el MERLIN respecto al Índice de Rugosidad Internacional (IRI), que es el parámetro utilizado para uniformizar los resultados provenientes de la gran diversidad de equipos que existen en la actualidad, se ha utilizado las siguientes expresiones:

 $IRI = 0.593 + 0.0471$  D……. cuando D > 40………. (1)

IRI = 0.0485 D………………cuando D < 40……..... (2)

### **3.5.4. PERSONAL**

- **1 Especialista en Evaluación de Pavimentos:** Se encargará de la supervisión del ensayo, es decir, verificará los valores que se vayan obteniendo.
- **1 Técnico Operador:** Se encargará de conducir el equipo y realizar las lecturas.
- **1 Ayudante Auxiliar:** Que coordine con el conductor del equipo y realiza las anotaciones.
- **1 ayudantes vigías:** Se encargarán de vigilar la seguridad del personal técnico sobre el tráfico.

#### **3.5.5. PROCEDIMIENTO DE CAMPO**

Para medir los datos en campo, en primer lugar, se realizó la calibración del equipo, calculando el factor de corrección para el ajuste del valor de "D" Las ecuaciones a) y b) representan correlaciones entre el valor D y la rugosidad en unidades IRI, las cuales han sido desarrolladas para una condición de relación de brazos del Rugosímetro de 1 a 10 Esta relación en la práctica suele variar, y depende del desgaste que experimenta el patín del brazo móvil del instrumento. En consecuencia, para corregir los resultados se verifica la relación de brazos actual del instrumento, y, se determina un factor de corrección que permita llevar los valores a condiciones estándar.

Para determinar el factor de corrección se hizo uso del disco circular de bronce (proporcionado por el proveedor como parte del equipo Merlín) y luego de medir el promedio de su espesor y tomar lecturas con el Rugosímetro, con y sin el disco de bronce, en una superficie plana, se calculó el factor mediante la siguiente expresión:

F.C. = (EP x 10) / [(LI - LF) x 5] …………………………. (3)

Dónde:

EP: Espesor de la pastilla

LI: Posición inicial del puntero (sin pastilla)

LF: Posición final del puntero (con pastilla)

**Paso 1:** Se determina el espesor de la pastilla, en milímetros, utilizando un calibrador que permita una aproximación al décimo de mm. El espesor se calculará como el valor promedio considerando 4 medidas diametralmente opuestas. Por ejemplo: el espesor medido es 6.1 mm.

**Paso 2:** Se coloca el Rugosímetro sobre una superficie plana (un piso de terrazo, por ejemplo) y se efectúa la lectura que corresponde a la posición que adopta el puntero cuando el patín móvil se encuentra sobre el piso (por ejemplo, Lectura=25). Se levanta el patín y se coloca la pastilla de calibración debajo de él, apoyándola sobre el piso. Esta acción hará que el puntero sobre el tablero se desplace, asumiendo una relación de brazos estándar de 1 a 10, una distancia igual al espesor de la pastilla multiplicado por 10 (es decir: 6.1 x 10 = 61 mm), lo que significa, considerando que cada casillero mide 5 mm, que el puntero se ubicará aproximadamente en el casillero 12, siempre y cuando la relación de brazos actual del equipo sea igual a la asumida. Si no sucede eso, se deberá encontrar un factor de corrección (F.C.) usando la siguiente expresión:

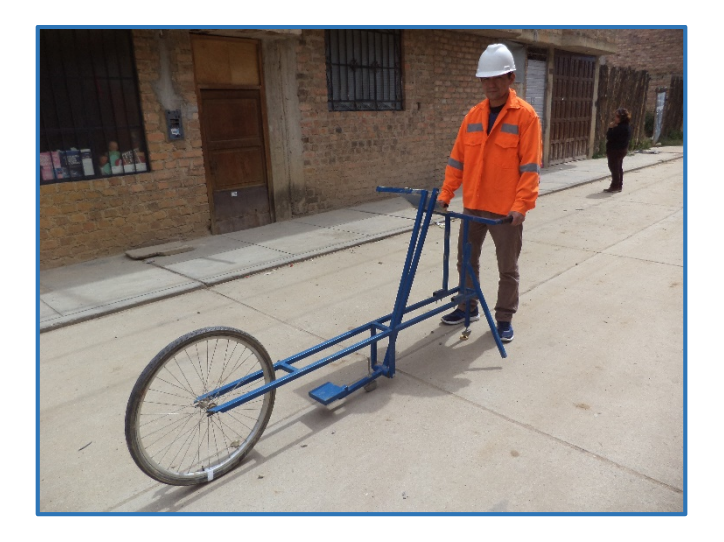

**Figura 3.7 Calibración del equipo**

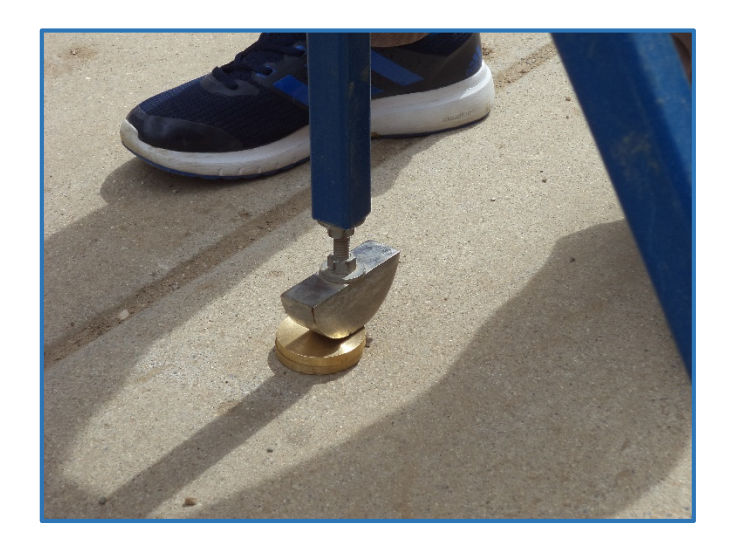

**Figura 3.8 Disco Circular de Bronce**

Por Ejemplo:

Si la posición inicial del puntero fue 25 y la final fue 11 entonces el Factor de Corrección será:

$$
F. C. = \frac{6.1 \times 10}{[(25 - 11) \times 5]} = 0.871
$$

- **13.**Se calcula el D (figura 3.15) corregido: D= 31.50\*5\*0.871 = 137.18 mm.
- **14.**Se calcula la rugosidad, según la, IRI= 0.593 + 0.0471\*137.18= 7.05 m/km.
- **15.**La rugosidad se calcula como el promedio de las rugosidades por carril de las secciones.

**16.**Para la ejecución de ensayo se requiere de 02 personas, el operador que conduce y realiza lecturas y un auxiliar que las anota.

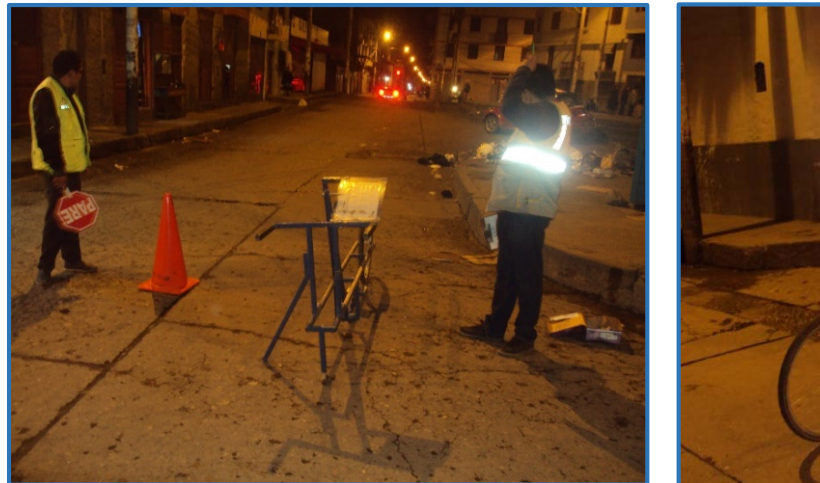

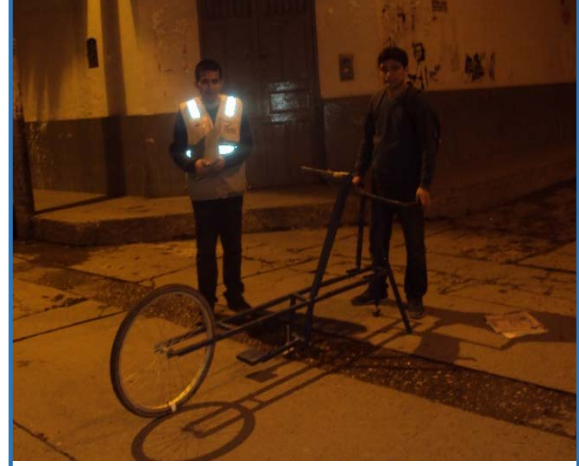

**Figura 3.9 Personal Técnico**

**17.**Las mediciones se efectúan siguiendo las huellas externas e internas de los carriles de la vía.

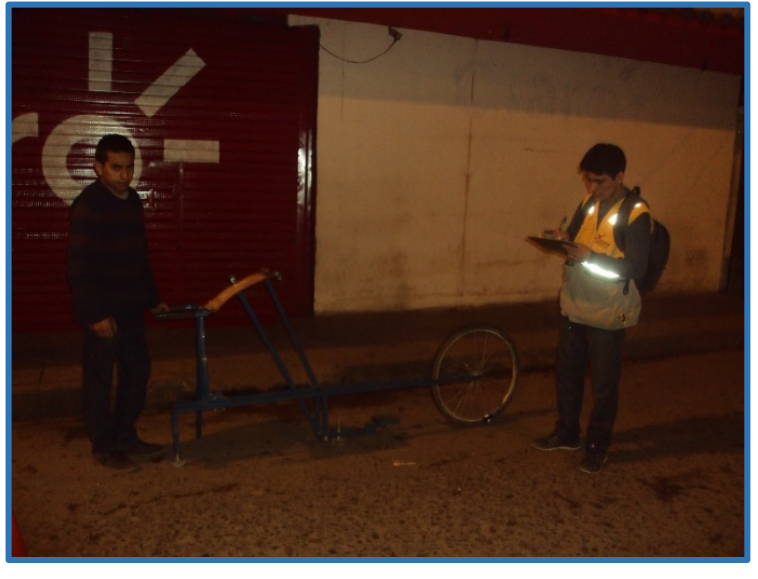

**Figura. 3.10** Carril Izquierdo Huella Externa

- **18.**El proceso de medición es continuo y se realiza a una velocidad aproximada de 2 km /h.
- **19.**La prueba empieza estacionando el equipo al inicio de la vía en ensayo, el operador espera que el puntero se estabilice y observa la posición que adopta respecto de la escala colocada sobre el tablero, realizando así la lectura que es anotada por el auxiliar (ver figura 3.11).
	- 93

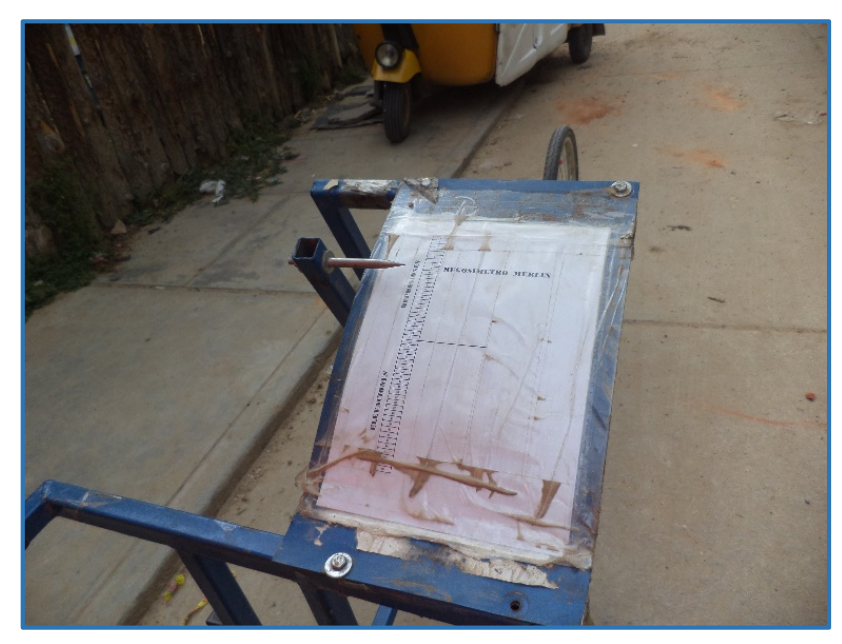

**Figura 3.11** Tablero de Equipo Merlin

**20.**El operador toma el instrumento por las manijas, elevándolo y desplazándolo la distancia constante seleccionada para usarse entre un ensayo y otro (una vuelta de la rueda). En la nueva ubicación se repite la operación explicada y así sucesivamente hasta completar las 200 lecturas o el tramo de estudio.

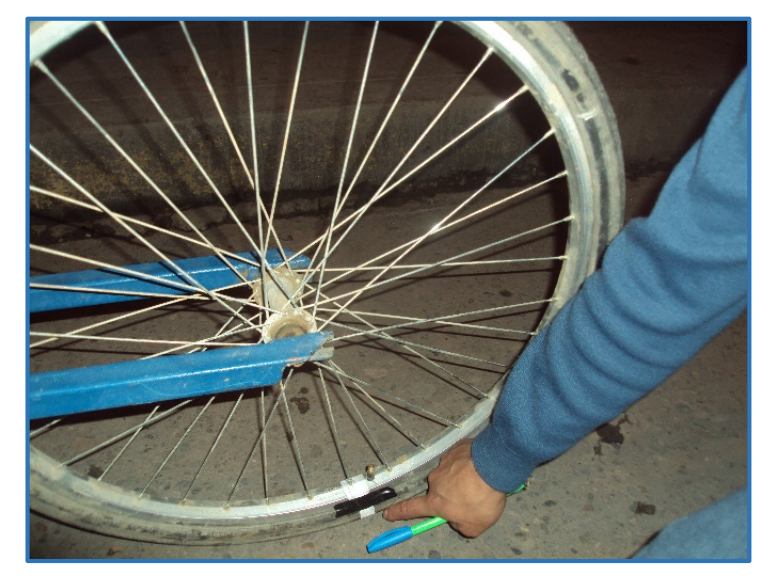

**Figura. 3.12** Una vuelta de rueda

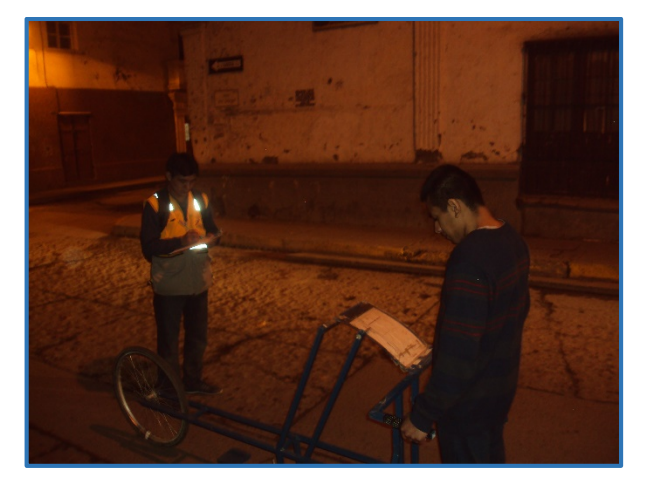

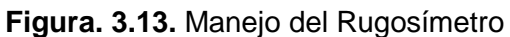

**21.**Las 200 lecturas son anotadas en la planilla de rugosidad, tal como se muestra en la **figura 3.14**

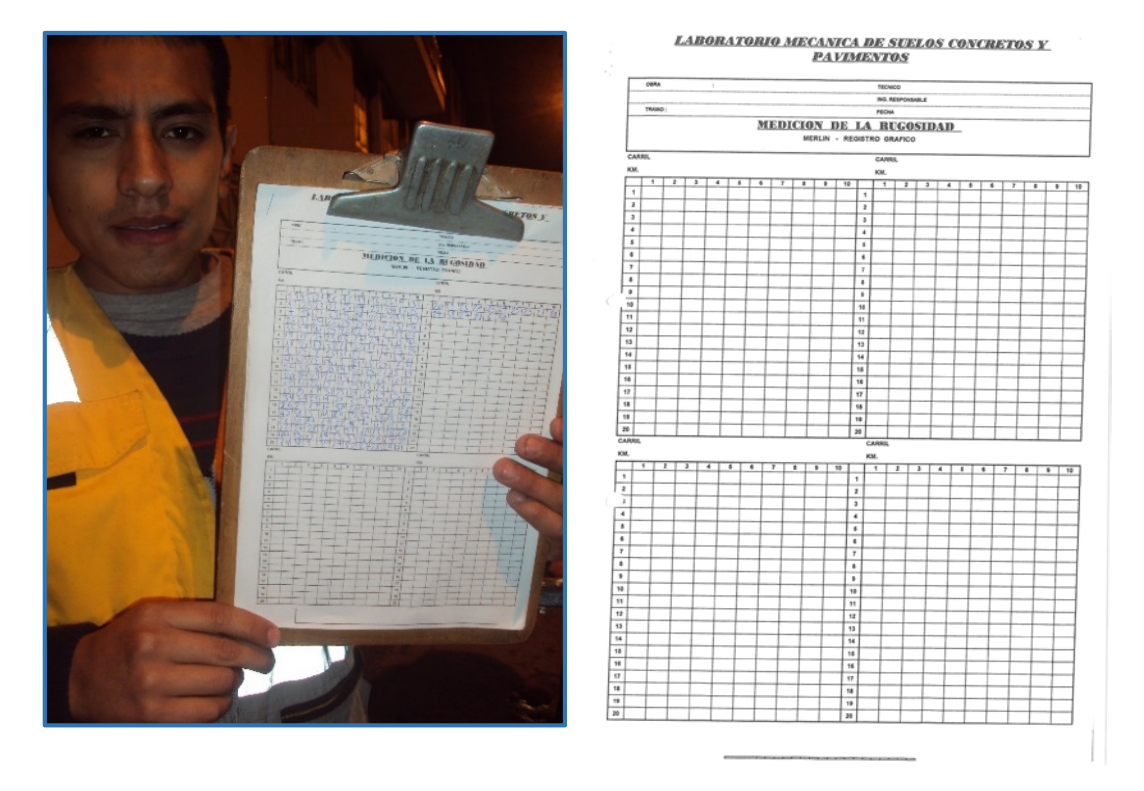

**Figura. 3.14** Planilla de Rugosidad

**22.**Realizadas las lecturas de campo, se procedió a calcular el Rango D del Histograma de la muestra (200 lecturas) previa la depuración de 10 % de datos que correspondan a posiciones del puntero poco representativas o erráticas, 5 % de lado inferior y 5 % del lado superior del Histograma.

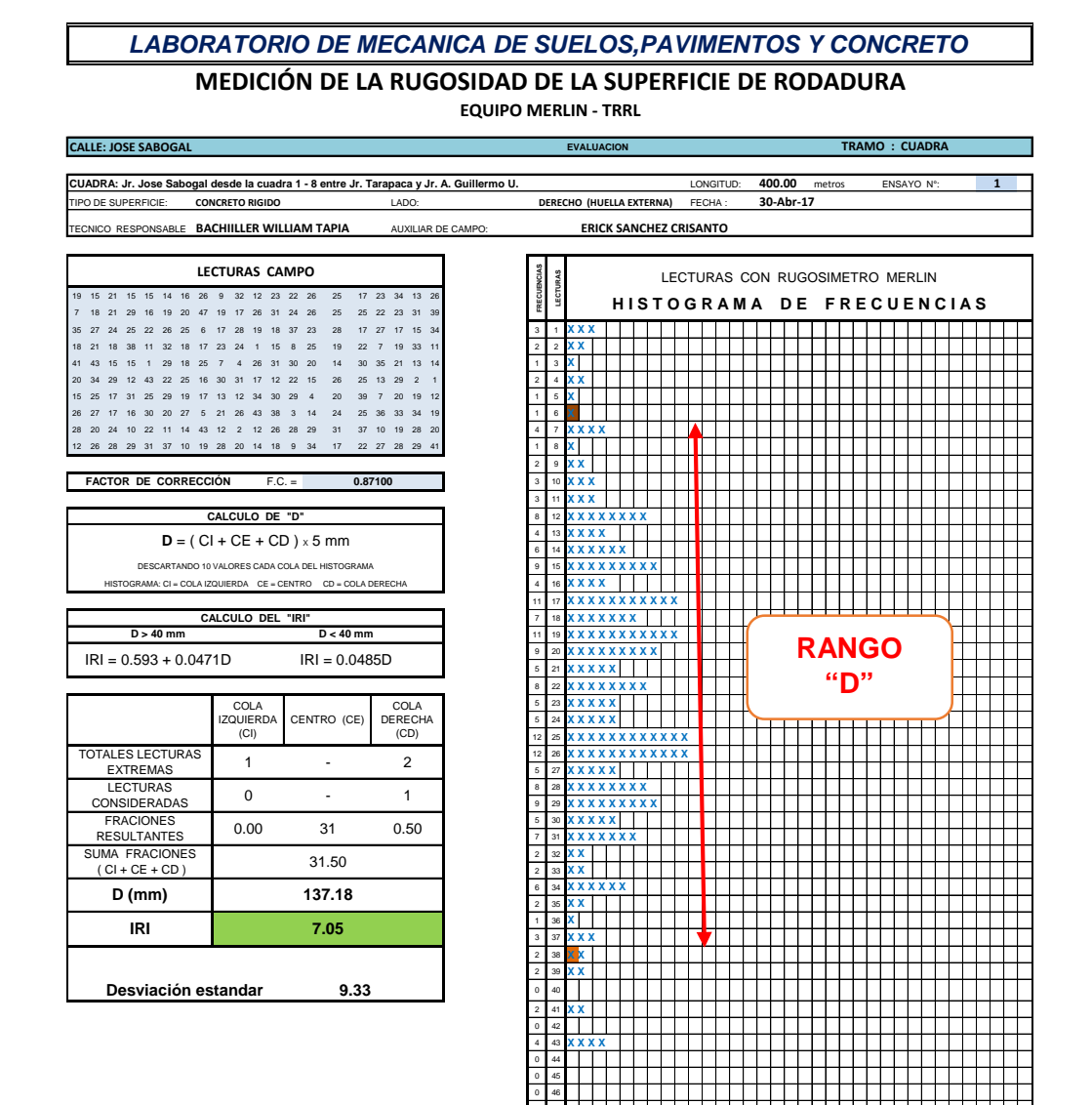

**Figura 3.15** Calculo del Rango D 0 50

1 47 **X**  0 48 0 49

- **23.**Determinado el valor "D" (rango del Histograma), multiplicado por 5 para ser expresado en mm, este fue corregido afectándosele del factor previamente calculado, ejemplo:  $D= 31.50*5*0.871 = 137.18$  mm.
- **24.**Rugosidad en escala IRI, Mediante las Formulas a) y b) de correlación entre las unidades Merlín y la IRI se determinó la Rugosidad en Unidades Internacionales, para D > 40 se utiliza la fórmula:

IRI= 0.593 + 0.0471\*D

IRI= 0.593 + 0.0471\*137.18 = 7.05 m/km

**25.** Evaluada la Rugosidad cada 400 m, se procedió a determinar la Rugosidad Promedio por lado y luego un consolidado general del tramo en su totalidad.

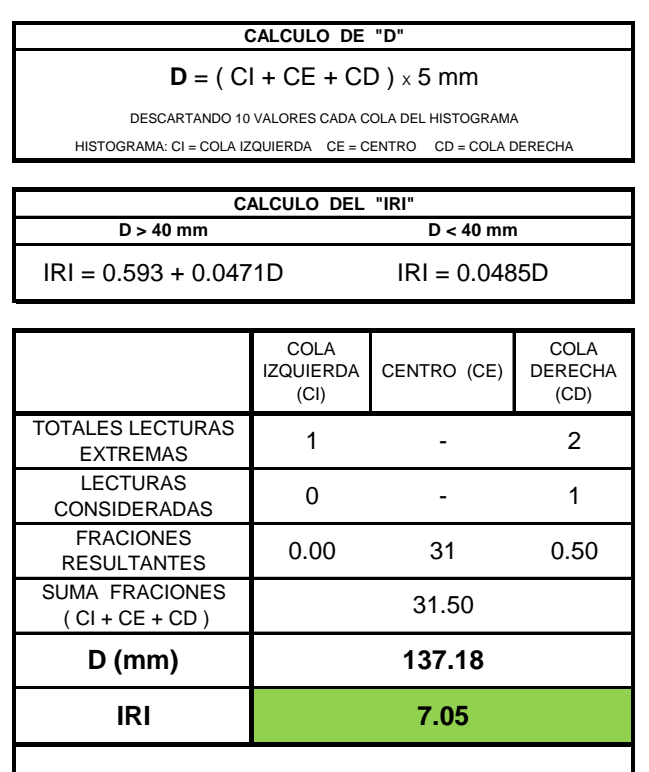

**Figura 3.16** Evaluación Promedio de la Rugosidad del Pavimento

**26.**Parámetros de Rugosidad para carreteras pavimentadas:

**Desviación estandar**

| <b>Estado</b>   | <b>Pavimentadas</b>   | <b>No Pavimentadas</b> |  |
|-----------------|-----------------------|------------------------|--|
|                 | <b>Rugosidad</b>      | <b>Rugosidad</b>       |  |
| <b>Bueno</b>    | $0 < IRI \le 2.8$     | $IRI \leq 6$           |  |
| Regular         | $2.8 < IR$ $\leq 4.0$ | $6 < IR$ $\leq 8.0$    |  |
| <b>Malo</b>     | $4.0 < IR$ $\leq 5.0$ | $8 < IR$ $\leq 10$     |  |
| <b>Muy Malo</b> | 5 < IRI               | $10 \leq IR$           |  |

**Cuadro 3.01. Estado vial según la Rugosidad**

**9.33**

Fuente: Especificaciones Técnicas Generales para la Conservación de Carreteras MTC

# **IV. ANÁLISIS Y DISCUSIÓN DE RESULTADOS**

# **4.1. METODOLOGÍA PARA LA DETERMINACIÓN DE LA RUGOSIDAD**

Para la evaluación de la Rugosidad del Pavimento, se ha utilizado el Rugosímetro de Merlín, Método desarrollado por El Laboratorio Británico de Investigación de Transportes y Caminos (TRRL), y que tiene como base el principio del perfilómetro estático. El Rugosímetro de Merlín es un equipo de bajo Costo, de fácil manejo, de análisis simple y con resultados confiables.

### **4.2. MUESTREO Y UNIDADES DE MUESTRA**

El muestreo se llevó a cabo para un Nivel de Proyecto General, La longitud de la cuerda promedio es 1.80m, por ser la distancia que proporciona los mejores resultados en las correlaciones. Asimismo, se ha definido que es necesario medir 200 desviaciones respecto de la cuerda promedio, en forma consecutiva a lo largo de la vía y considerar un intervalo constante entre cada medición.

Se realizaron las lecturas a lo largo de toda la cuadra del Jr. José Sabogal desde la cuadra 1 Jr. Tarapacá hasta la cuadra 8, hasta el Jr. Antonio Guillermo Urrelo, en la obtención de la lecturas se realizaron tanto para el extremo derecho e izquierdo de la calzada y dentro de ellas para el carril externo e interno de cada extremo haciendo un promedio de 1171 lecturas tomadas en todos los carriles.

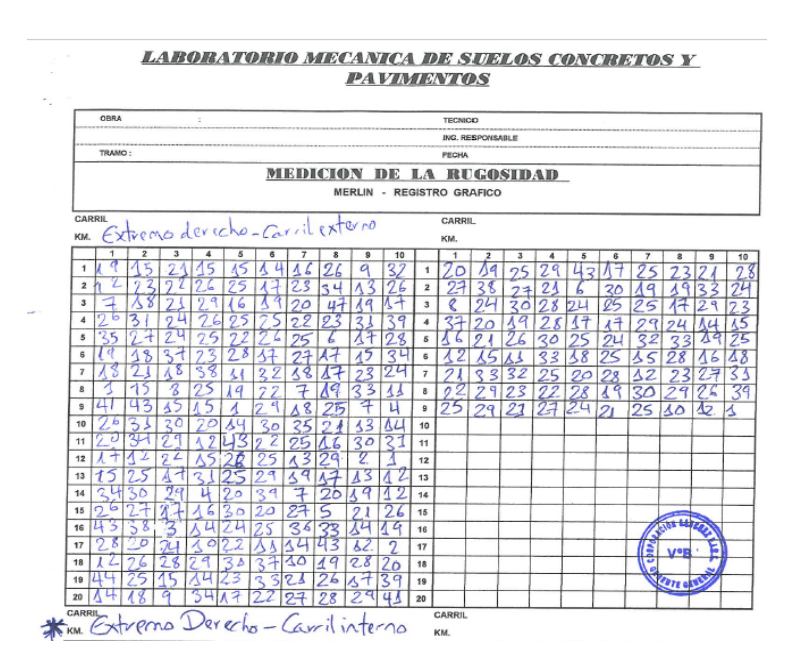

**Figura N° 4.1** Lecturas de Campo

## **4.3. EJECUCIÓN DE ENSAYOS**

Para la ejecución de los ensayos se requiere de dos personas que trabajan conjuntamente, un operador que conduce el equipo y realiza las lecturas y un auxiliar que las anota. Asimismo, debe seleccionarse un trecho de aproximadamente 400 m de longitud, sobre un determinado carril de una vía. Las mediciones se efectúan siguiendo la huella exterior del tráfico.

Para determinar un valor de rugosidad se deben efectuar 200 observaciones de las "irregularidades que presenta el pavimento" (desviaciones relativas a la cuerda promedio), cada una de las cuáles son detectadas por el patín móvil del MERLIN, y que a su vez son indicadas por la posición que adopta el puntero sobre la escala graduada del tablero, generándose de esa manera las lecturas. Las observaciones deben realizarse estacionando el equipo a intervalos regulares, generalmente cada 2m de distancia; en la práctica esto se resuelve tomando como referencia la circunferencia de la rueda del MERLIN, que es aproximadamente esa dimensión, es decir, cada ensayo se realiza al cabo de una vuelta de la rueda.

# **4.4. DETERMINACIÓN DE LA RUGOSIDAD DEL PAVIMENTO RÍGIDO 4.4.1. CALIBRACIÓN DEL RUGOSÍMETRO MERLIN**

Para medir los datos en campo, en primer lugar, se realizó la calibración del equipo, calculando el factor de corrección para el ajuste del valor de "D".

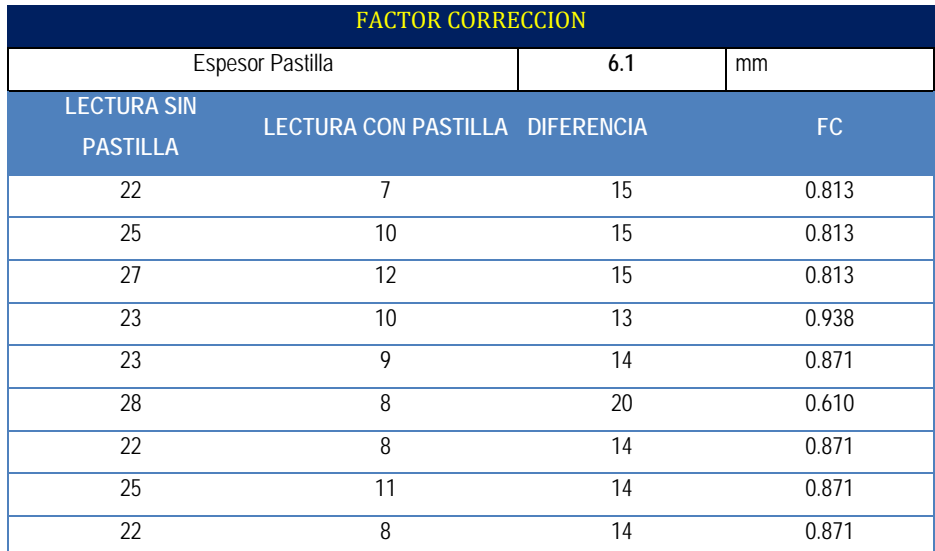

#### **Tabla N° 4.1. Calculo del Factor de Corrección del Rugosímetro Merlin**

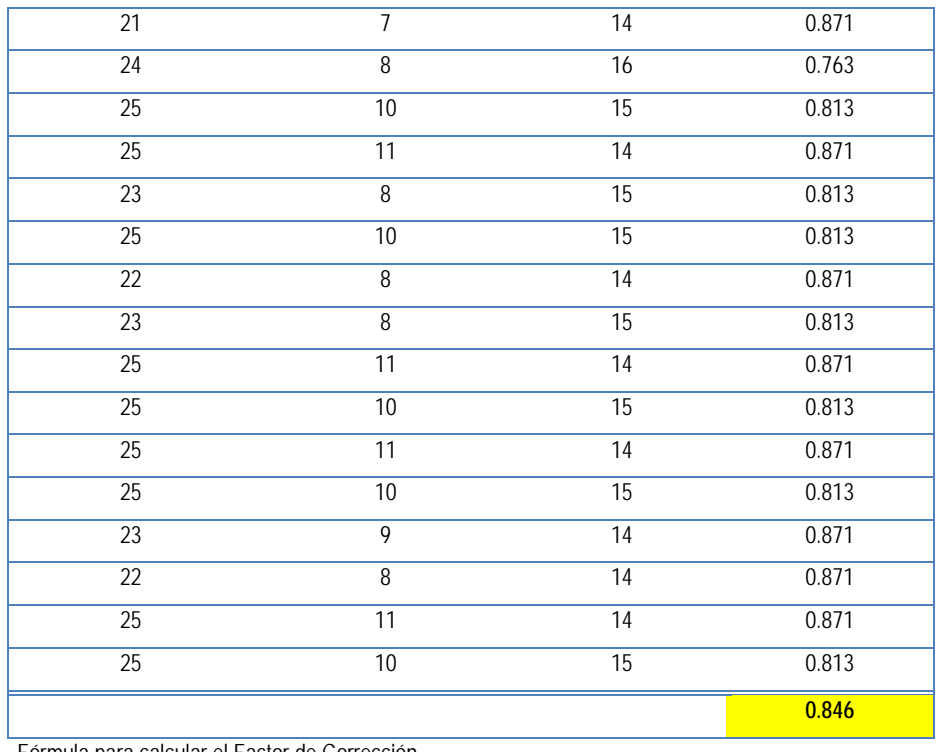

Fórmula para calcular el Factor de Corrección

 $FC =$  (EP x 10)/ ((LI-LF)\*5)

# **4.4.2. MEDICIÓN DE LA RUGOSIDAD DE LA SUPERFICIE DE RODADURA**

Se realizó la medición con el Rugosímetro Merlin de 603 m de longitud del pavimento rígido del Jr. José sabogal desde la cuadra 1 – 8.

Se describen los cuadros de cálculo del valor "D" y el cálculo de rugosidad superficial en unidades Merlin y en escala IRI se detalla en las hojas continuas.

#### **4.4.3. RESULTADOS DE LA RUGOSIDAD**

Evaluada la Rugosidad cada 400 m, se procedió a determinar la Rugosidad Promedio por lado y luego un consolidado general del tramo en su totalidad. En los cuadros 01 y 02 se puede apreciar los resultados estadísticos para cada uno de los carriles.

#### *LABORATORIO DE MECANICA DE SUELOS,PAVIMENTOS Y CONCRETO*

## **MEDICIÓN DE LA RUGOSIDAD DE LA SUPERFICIE DE RODADURA**

**EQUIPO MERLIN - TRRL**

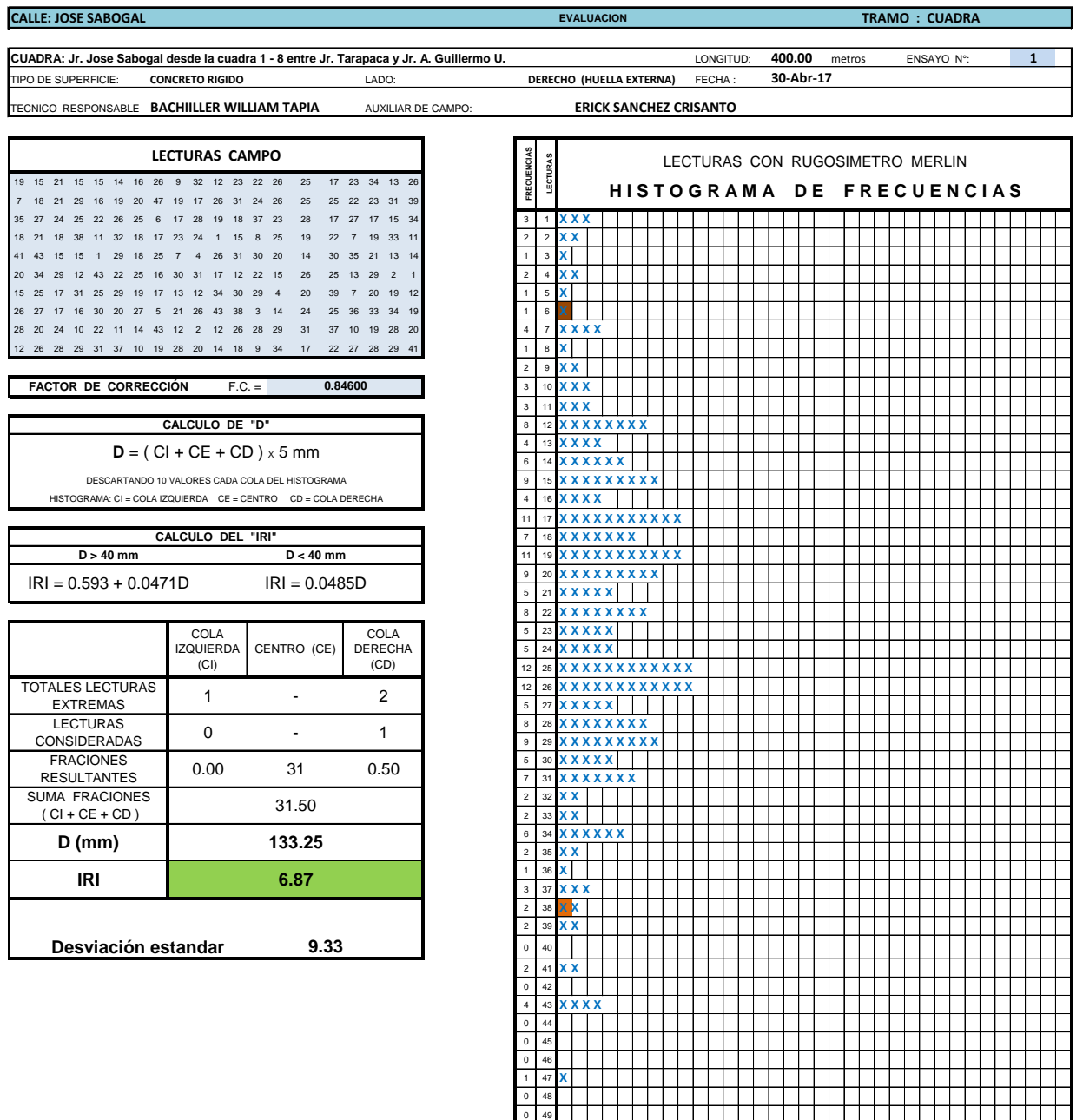

0 50
### **MEDICIÓN DE LA RUGOSIDAD DE LA SUPERFICIE DE RODADURA**

**EQUIPO MERLIN - TRRL**

٦

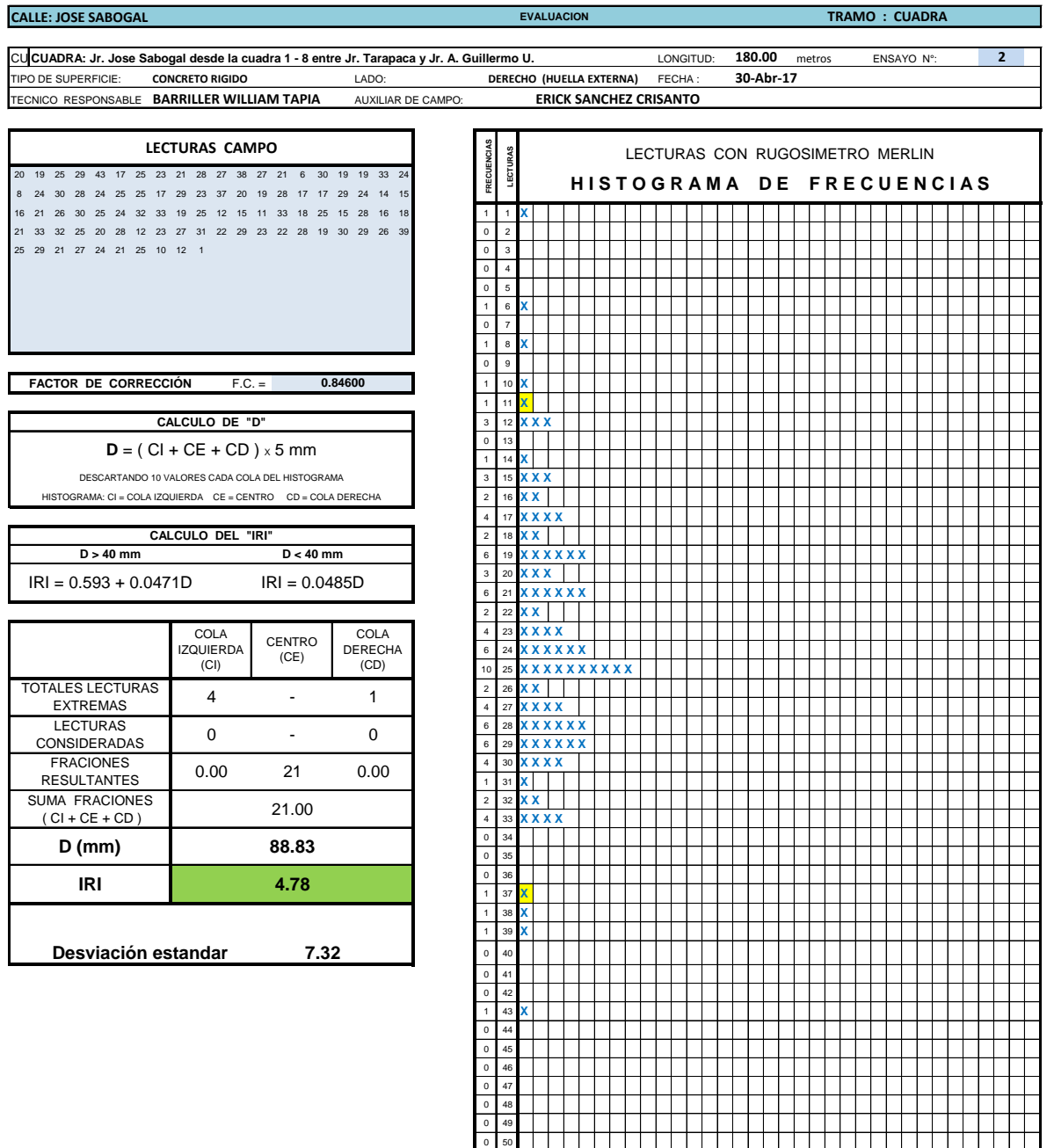

0 50

## **MEDICIÓN DE LA RUGOSIDAD DE LA SUPERFICIE DE RODADURA**

**EQUIPO MERLIN - TRRL**

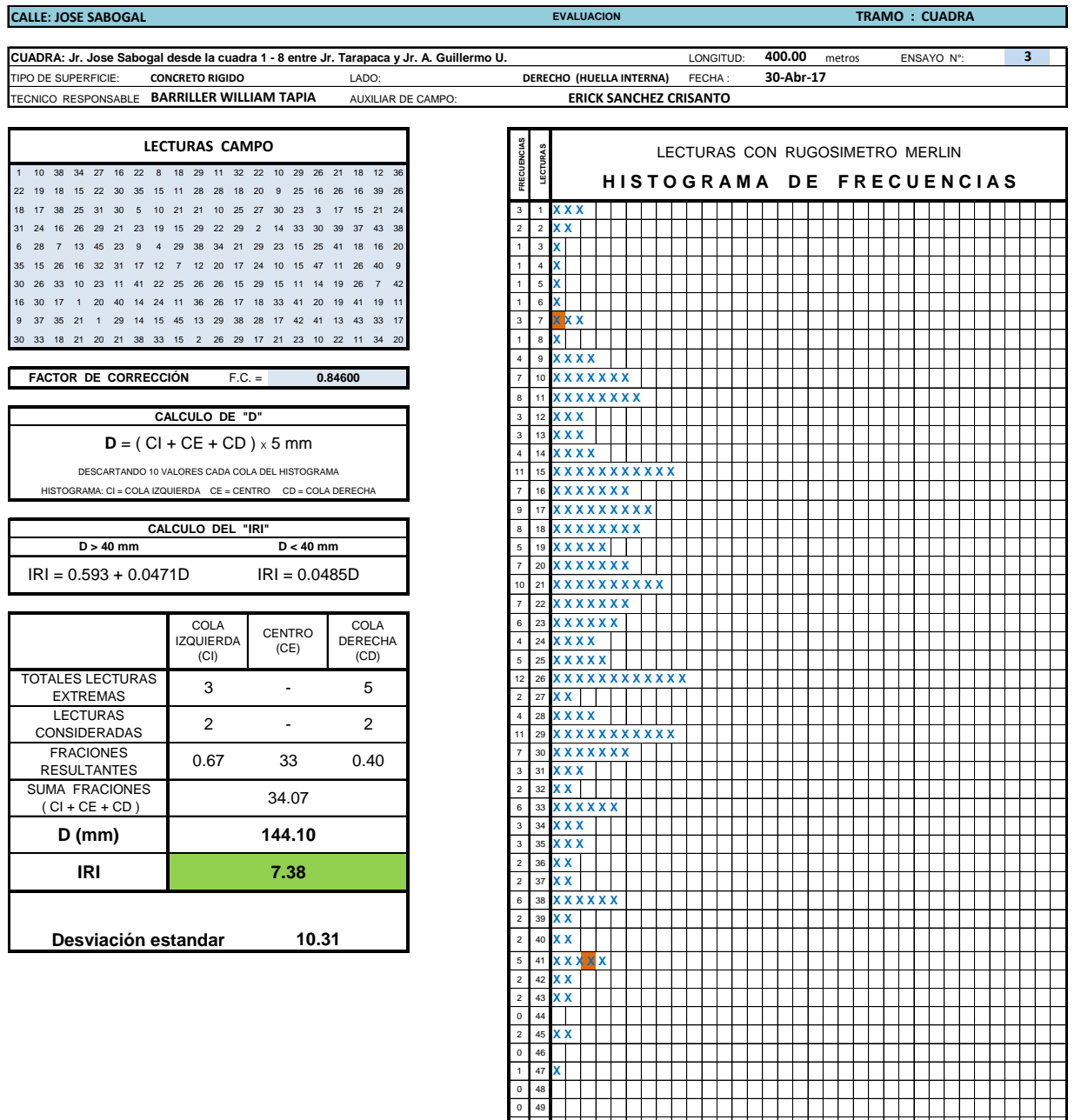

 $\overline{\phantom{a}}$ 

#### **MEDICIÓN DE LA RUGOSIDAD DE LA SUPERFICIE DE RODADURA**

**EQUIPO MERLIN - TRRL**

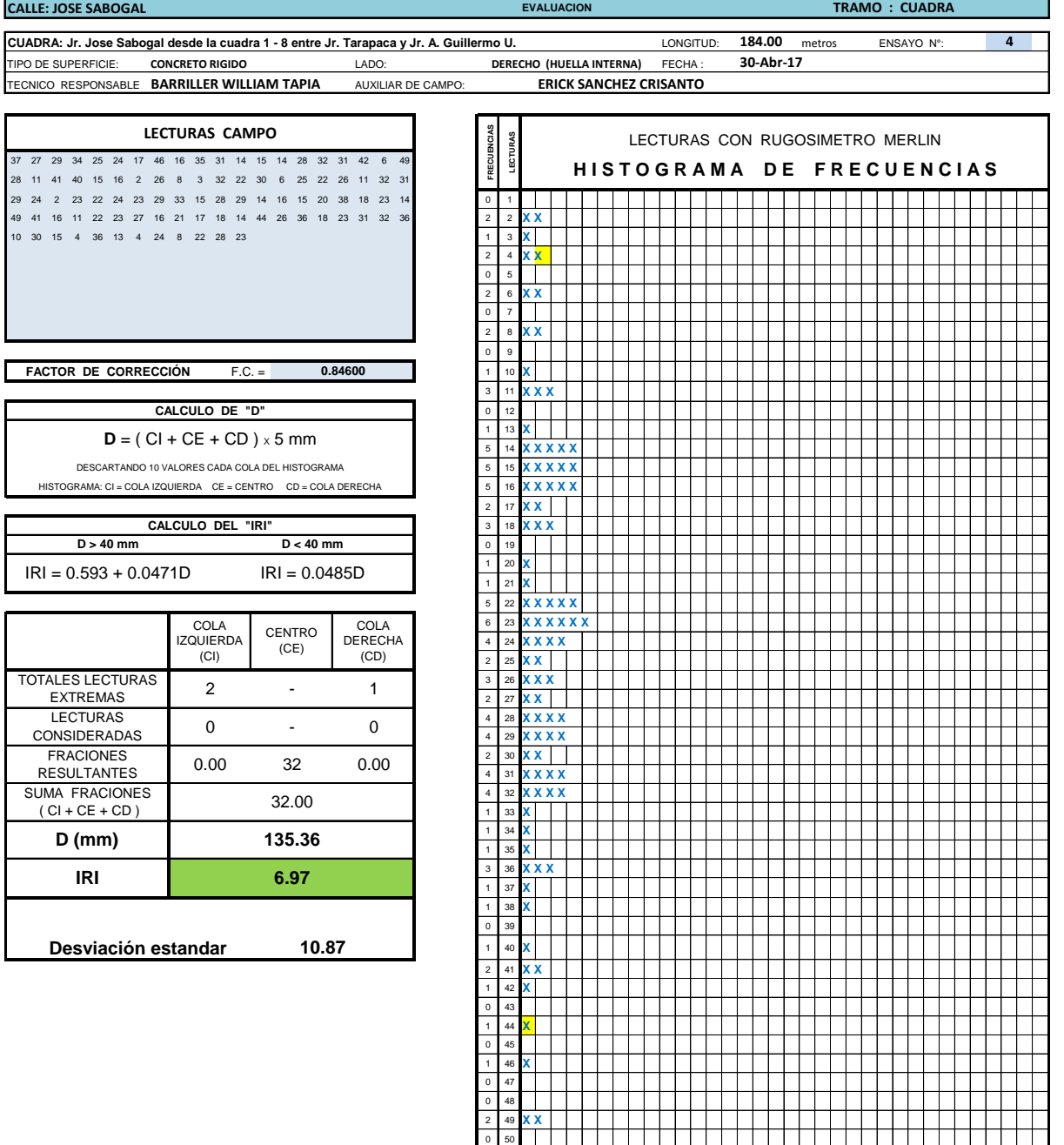

## **MEDICIÓN DE LA RUGOSIDAD DE LA SUPERFICIE DE RODADURA**

**EQUIPO MERLIN - TRRL**

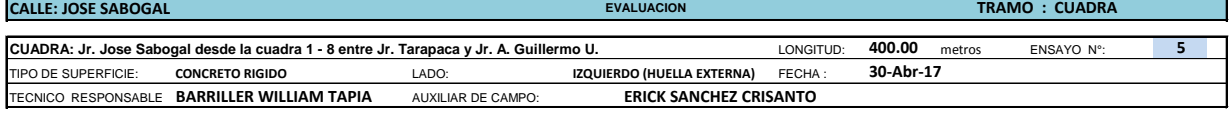

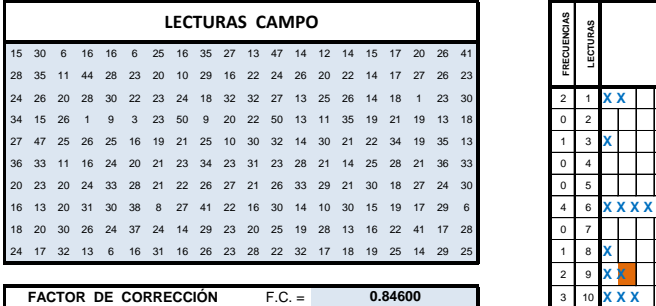

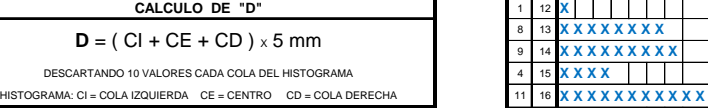

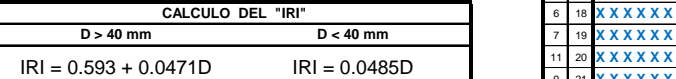

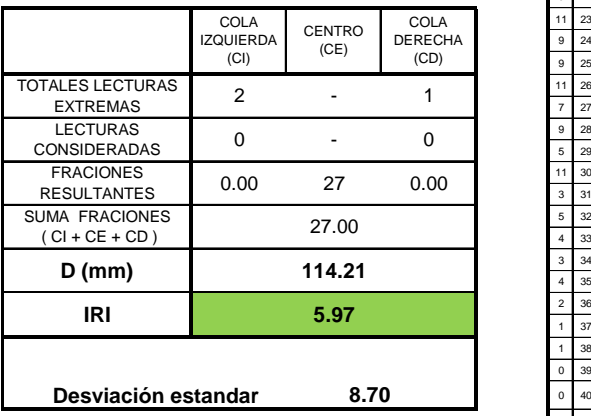

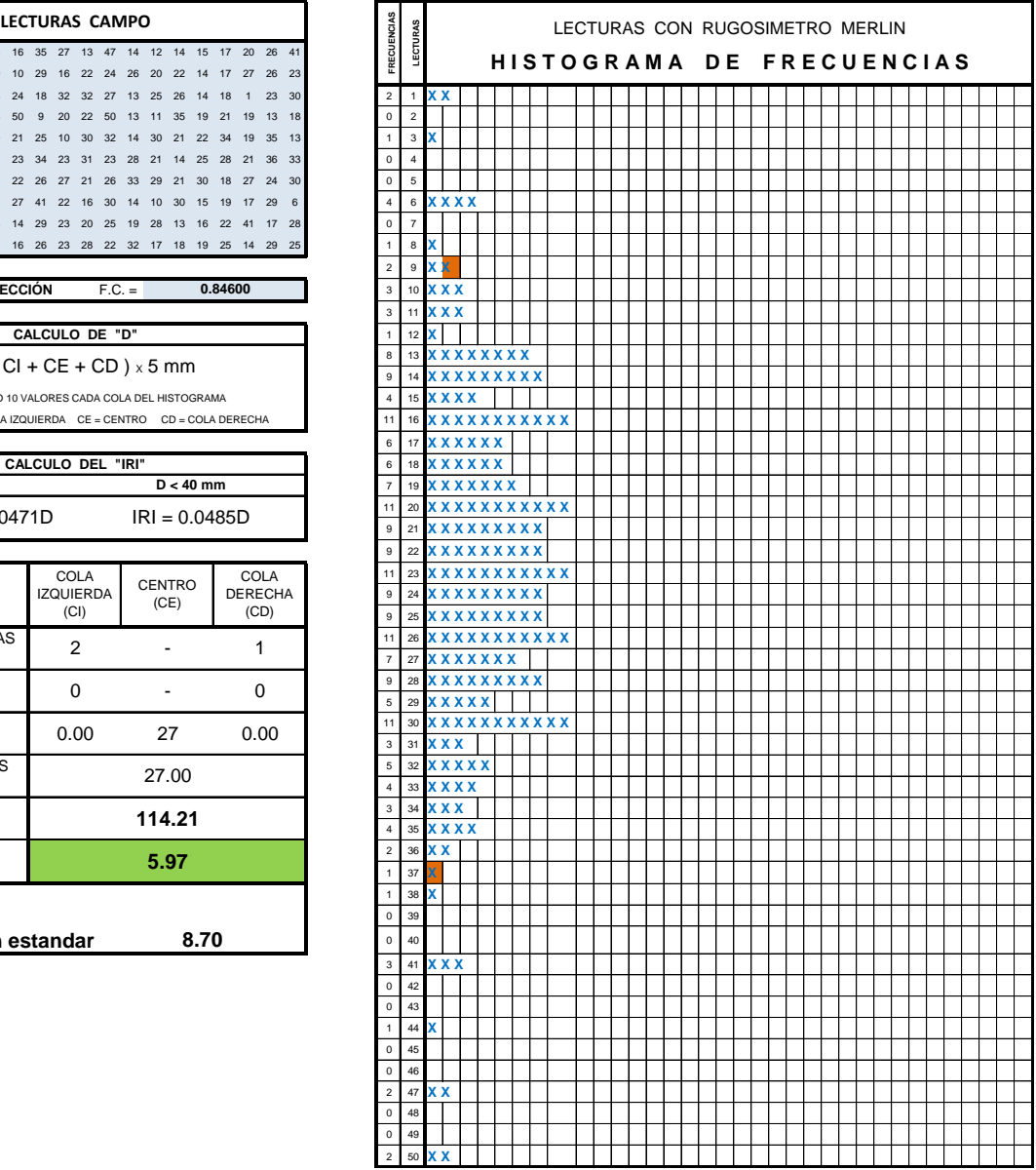

### **MEDICIÓN DE LA RUGOSIDAD DE LA SUPERFICIE DE RODADURA**

**EQUIPO MERLIN - TRRL**

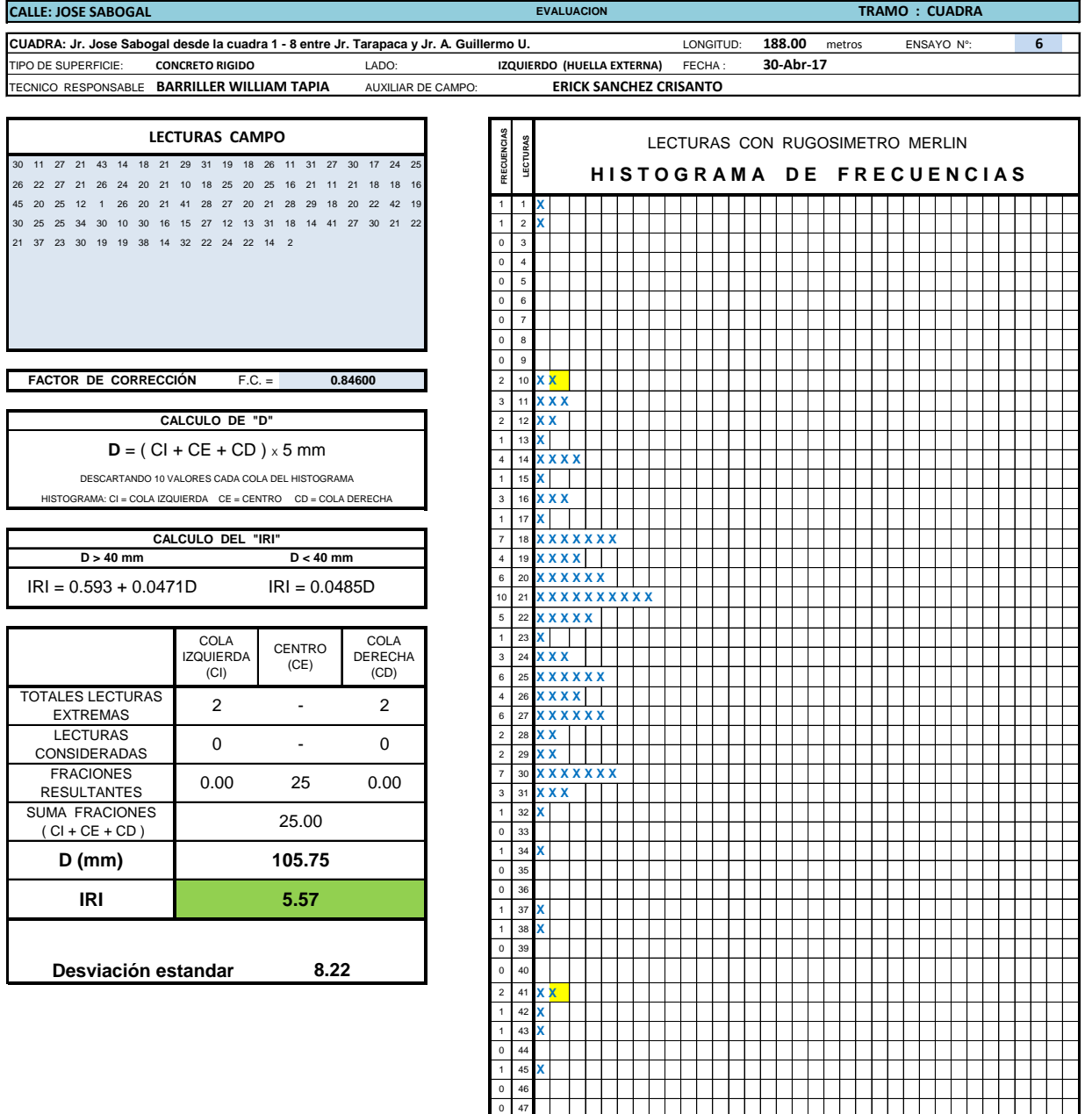

### **MEDICIÓN DE LA RUGOSIDAD DE LA SUPERFICIE DE RODADURA**

**EQUIPO MERLIN - TRRL**

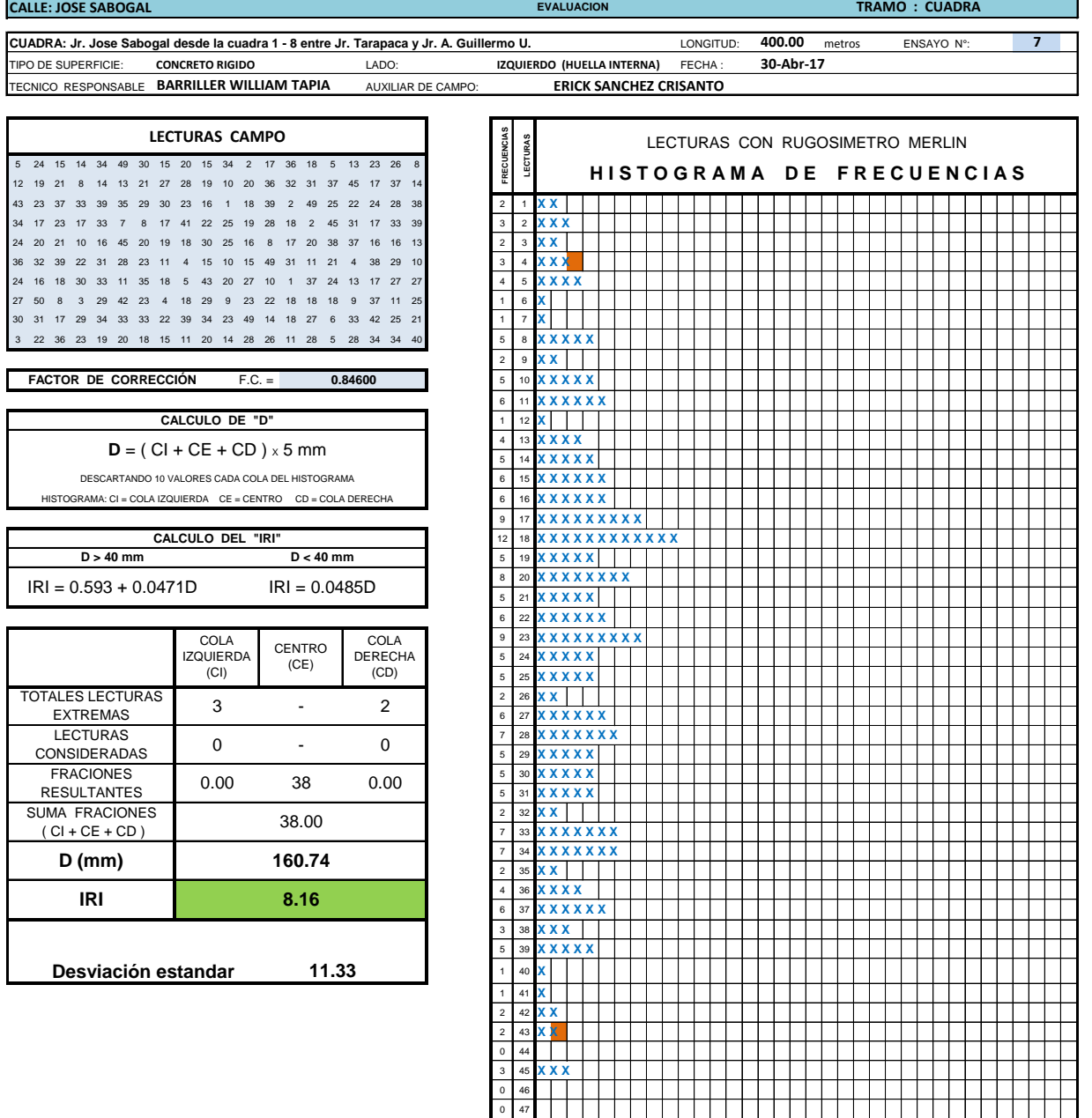

0 48<br>4 49 **X X X X** 1 50 **X** 

 $\blacksquare$ 

### **MEDICIÓN DE LA RUGOSIDAD DE LA SUPERFICIE DE RODADURA**

**EQUIPO MERLIN - TRRL**

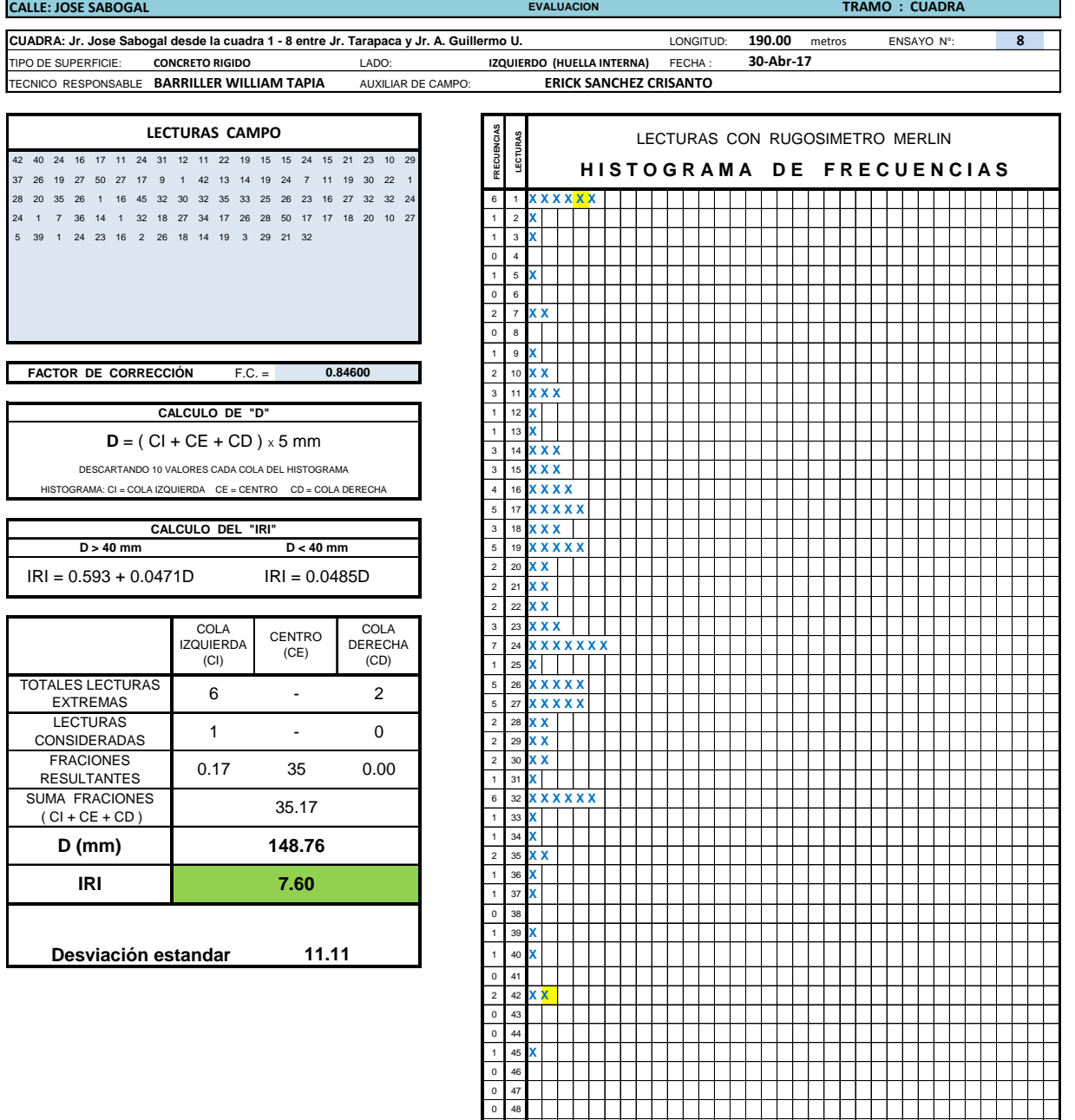

 $\frac{0}{2}$   $\frac{49}{50}$   $\frac{1}{\cancel{X} \cancel{X}}$ 

### **CARRIL DERECHO HUELLA EXTERNA**

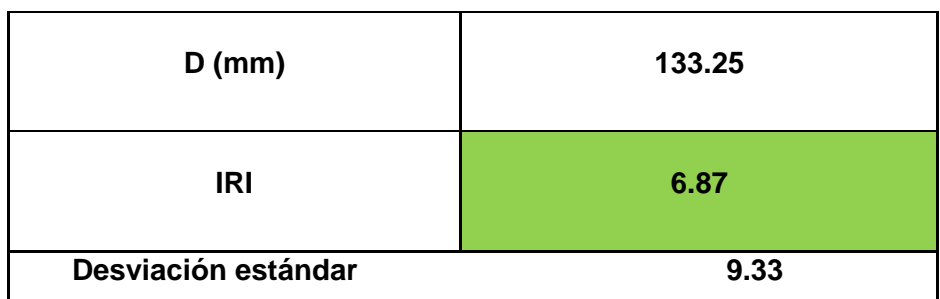

 **CARRIL DERECHO HUELLA INTERNA**

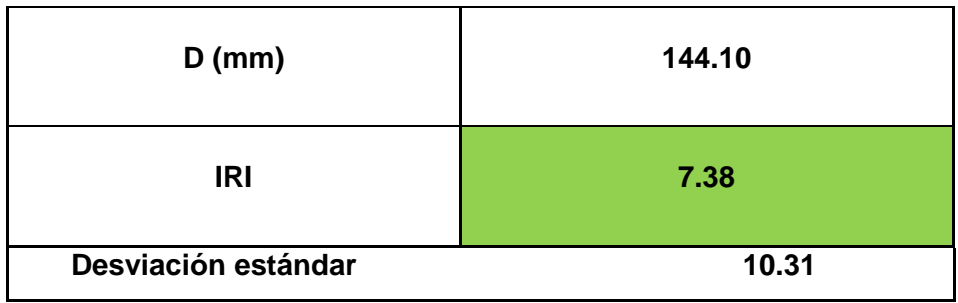

#### **CARRIL IZQUIERDO HUELLA EXTERNA**

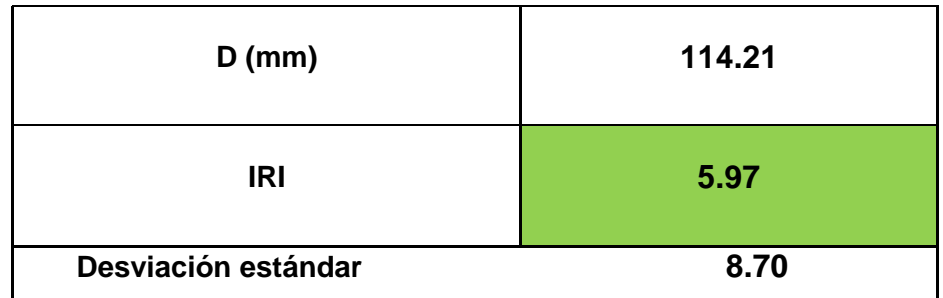

 **CARRIL IZQUIERDO HUELLA INTERNA**

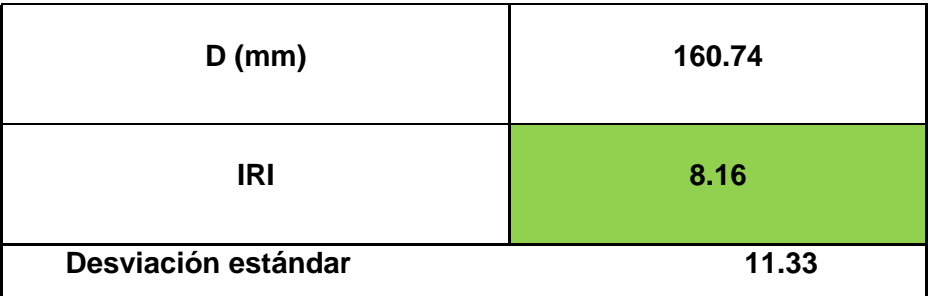

### **CARRIL DERECHO HUELLA EXTERNA**

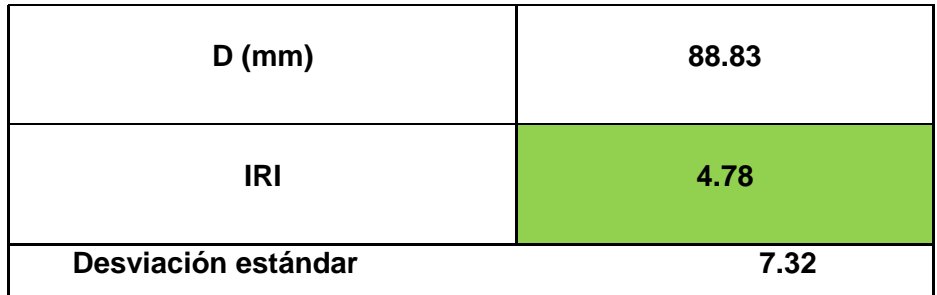

#### **CARRIL DERECHO HUELLA INTERNA**

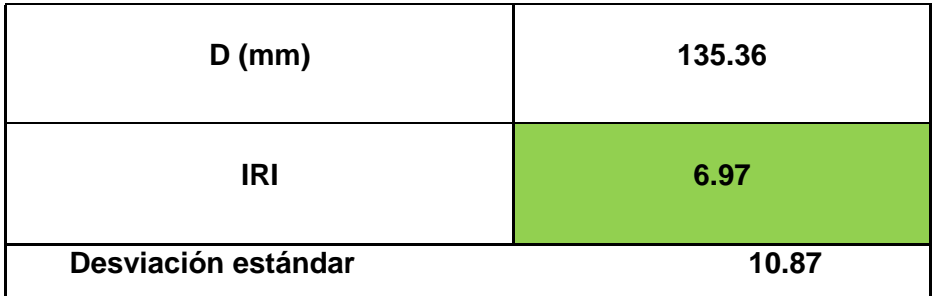

### **CARRIL IZQUIERDO HUELLA EXTERNA**

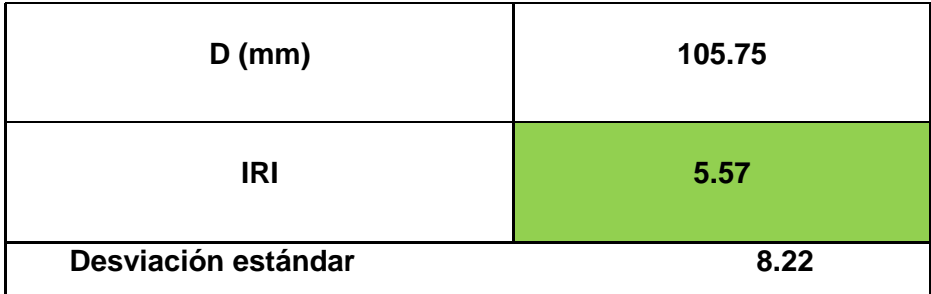

#### **CARRIL IZQUIERDO HUELLA INTERNA**

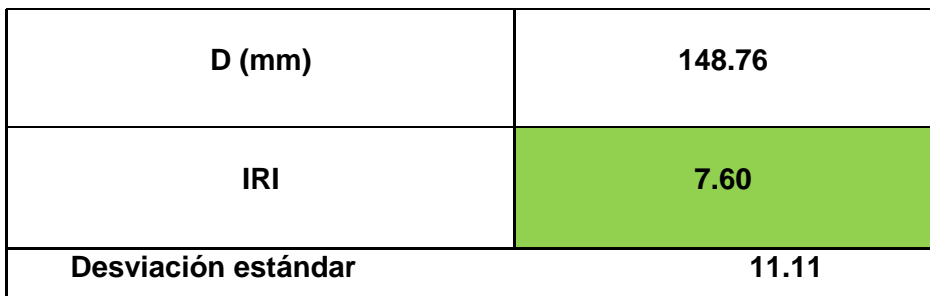

# **4.4.4. ANÁLISIS DE LOS RESULTADOS DE LA EVALUACIÓN DE LA RUGOSIDAD**

Los Resultados del IRI promedio de las mediciones de la rugosidad de la totalidad del observan en los Cuadros Nº 01 y 02. De estas mediciones efectuadas a lo largo de la calle en estudio, se obtuvo que el IRI promedio en el carril Izquierdo es igual a 6.83 m/Km, mientras que en el carril derecho es 6.50 m/Km; Se puede clasificar de acuerdo al Cuadro 3.01. Que el estado vial según la Rugosidad resultante (IRI>5) es **MUY MALO** por ende se requiere la rehabilitación del pavimento rígido en el cual realizaremos el diseño de un sobrecapa de refuerzo para mejorar el estado funcional del pavimento mediante el Método AASHTO 93.

#### **4.5.ESTUDIO DE CARGAS**

Se hizo una evaluación local del tráfico, en la vía a rehabilitar, en función de Ejes Simples de Carga Equivalente (ESALs), de acuerdo al método AASHTO 93.

El levantamiento de la información ha sido realizado en horas punta y durante 7 días (Anexo 01), y se concluyó que el volumen promedio diario para cada tipo de vehículo es el siguiente:

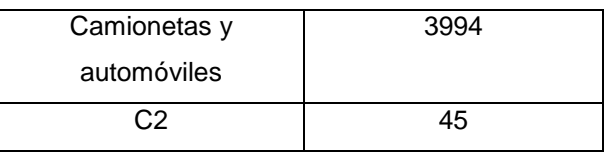

Para el cálculo de los ESALs, se tuvo en cuenta las siguientes consideraciones:

- Se consideró una tasa de crecimiento de 2.30 %(anexo 02) y un período de diseño igual a 20 años, con lo cual le corresponde un factor de crecimiento igual a 25.04.
- El factor camión se calculó de acuerdo a la tabla 4.3, para una losa de 7.2 pulgadas de espesor y una serviciabilidad final igual a 2.5.
- En la tabla 4.4 se muestra un resumen del procedimiento seguido para el cálculo de ESALs de diseño, en el tramo considerado.

#### **Tabla 4.3 Factores de equivalencia de carga para pavimentos rígidos**

Factores equivalentes de carga para pavimento rígido, eje simple, *pt* = 2,5

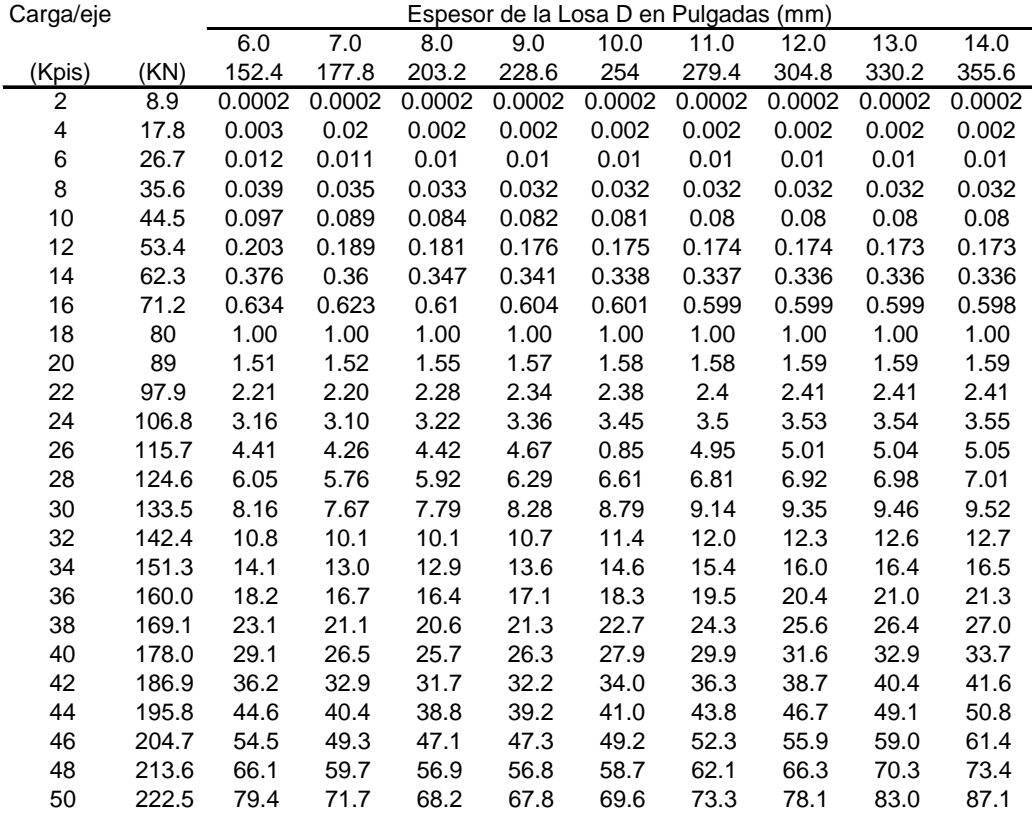

Guía AASHTO "Diseño de estructuras de pavimentos, 1993.

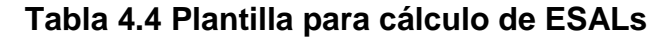

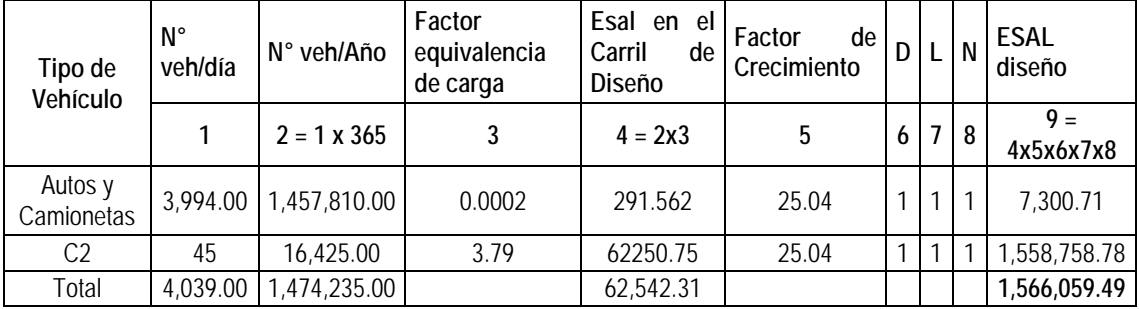

### **4.6. DISEÑO DE LA SOBRECAPA DE REFUERZO**

#### **4.6.1. DISEÑO DE SOBRECAPA DE REFUEZO FLEXIBLE**

De acuerdo a la evaluación realizada, se determina que el pavimento se encuentra en mal estado, pero no completamente dañada. Por lo tanto, se está planteando una sobrecapa de refuerzo flexible.

Considerar que el pavimento rígido existente es de 7.2 pulgadas (18 cm) y una subbase de 12 pulgadas (30 cm).

#### **Refuerzo de concreto asfáltico en caliente.**

Los datos del Pavimento existente son:

• Del análisis del tránsito se ha llegado a un ESALs de diseño

$$
W_{18} = 1\,566\,059.49\,ESALS
$$

• El módulo resiliente de la Subrasante: en el estudio de suelos (anexo 02) el tipo de suelo de la Subrasante es de la clasificación SUCS es CL con arena y se ha calculado en (CBR = 9%) según la figura 2.30:

$$
M_R = 62 MPa (9000 psi)
$$

- Como el refuerzo es para rehabilitar es una calle principal ubicada en una zona urbana, de la tabla 2.5 seleccionamos un nivel de confiabilidad igual a 95 % con una desviación estándar de 0.35.
- Se considera una serviciabilidad inicial de 4.5, suponiendo una buena calidad de construcción del refuerzo y una serviciabilidad final de 2.5 (tabla 2.6) por tratarse de una vía principal.
- La losa va hacer fracturada en trozos menores a 0.30 m, por lo cual le corresponde un coeficiente estructural aproximadamente de 0.14 de acuerdo a la tabla 2.12.
- El coeficiente de drenaje de la losa fracturada se ha considerado igual a 1 (valor recomendado por AASHTO).
- Para propósitos de diseño, se ha considerado que la subbase tiene características de drenaje bueno y está saturada el 25 % del tiempo, correspondiéndole un coeficiente de drenaje de 1.00 de acuerdo a la tabla 2.13.
- La Subbase (CBR = 30 %), por lo cual le corresponde un coeficiente estructural aproximadamente de 0.11 de acuerdo a la figura 2.32.
- Se considera una capa de concreto asfáltico con un  $M_R = 300000$  psi, cuyo coeficiente estructural, de acuerdo a la figura 2.33, es aproximadamente 0.36.

Finalmente, con todos estos datos, el espesor de refuerzo de concreto asfáltico requerido es 3.5 pulg (87.50 mm). El resultado se muestra en la figura 4.2.

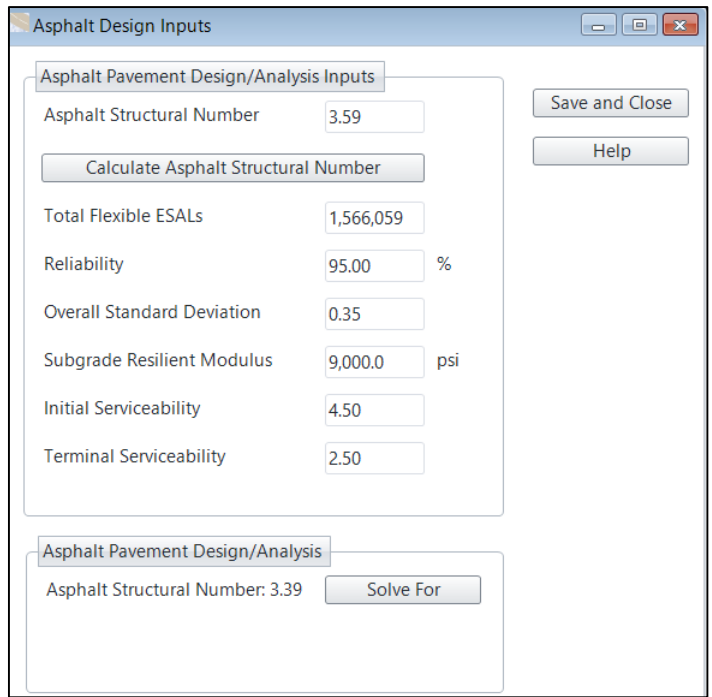

|                         | inches               |                                |                        |                                           |         |
|-------------------------|----------------------|--------------------------------|------------------------|-------------------------------------------|---------|
| <b>Layer Material</b>   | Layer Coefficient, a | <b>Drainage Coefficient, m</b> | <b>Layer Thickness</b> | Layer Struct No, SNi Additional Thickness |         |
| Asphalt Cement Concrete | 0.36                 |                                | 3.5                    | 1.26                                      | $-0.56$ |
| <b>Granular Subbase</b> | 0.11                 |                                | 12 <sub>1</sub>        | 1.32                                      | 18.82   |
| ddaf                    | 0.14                 |                                | 7.2                    | 1.01                                      | 7.57    |
|                         |                      | O                              | 0                      |                                           |         |
|                         |                      |                                | 0                      |                                           |         |
|                         | 0                    | 0                              | 0                      | 0                                         | 0       |
| Save and Close<br>Help  | <b>SN</b>            | Sum of SN<br>3.59<br>3.59      |                        | OK                                        |         |

**Figura 4.2 Pantalla del programa P.A.S con los datos de entrada y resultado**

Esquema Grafico De La Sobrecapa De Refuerzo Flexible

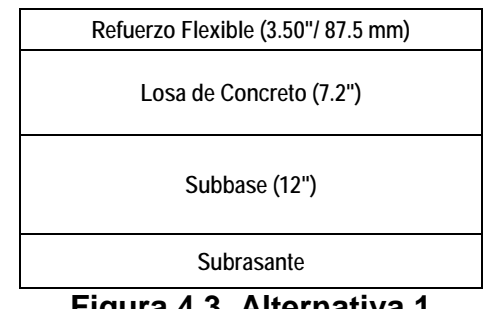

**Figura 4.3. Alternativa 1**

#### **4.6.2. DISEÑO DE SOBRECAPA DE REFUEZO RIGIDO**

De acuerdo a la evaluación realizada, se determina que el pavimento se encuentra en mal estado, pero no completamente dañada. Por lo tanto, el refuerzo de concreto de cemento portland no adherido no son aplicables en este caso, ya que son más útiles en estructuras completamente dañadas. Con lo cual la posible alternativa de solución es una sobrecapa de refuerzo rígido adherida al pavimento existente:

Considerar que el pavimento rígido existente es de 7.2 pulgadas (18 cm) y una subbase de 12 pulgadas (30 cm).

#### **Refuerzo de concreto de cemento portland adherido.**

Los datos del Pavimento existente son:

- Espesor de losa igual a 7.2 pulgadas (18 cm), un espesor de Subbase de 4 pulgadas y el módulo de reacción de la Subrasante CBR = 9 %, K = 190 pci según la figura 2.29.1.
- Del análisis del tránsito se ha llegado a un ESALs de diseño

$$
W_{18} = 1\,566\,059.49\,ESALS
$$

- Pavimento de concreto simple, sin soporte lateral (bermas).
- De acuerdo a éstas características consideramos un coeficiente de transferencia de carga igual a 3.60 (tabla 2.7), ya que es una losa de concreto simple con juntas sin pasadores.
- Resistencia a compresión del concreto: 3000 psi (210 kg/cm2).
- El módulo de rotura del concreto se determina a partir de la resistencia a compresión del mismo, utilizando la fórmula propuesta por la ACI:

$$
S_c = 10 \times (3000)^{0.5} = 548 \text{ psi.}
$$

• De igual manera, el módulo elástico del concreto se determina a partir de la resistencia a compresión de éste, utilizando la fórmula propuesta por la ACI:

 $Ec = 57000 \times (3000)^{0.5} = 3,122,018.5 \text{ psi}.$ 

• Se considera un drenaje Bueno y el pavimento está expuesto el 25% de saturación en épocas de lluvias intensas. Por lo tanto, de acuerdo a la tabla 2.6.1, el coeficiente de drenaje  $C_d = 1.00$ 

- Factor de ajuste por juntas y fisuras  $(F<sub>jc</sub>)$  igual a 1, porque se considera que todas las fisuras se van a reparar antes de colocar el refuerzo.
- Se considera un factor de ajuste por durabilidad (F<sub>dur</sub>) igual a 1, porque el pavimento de concreto no presenta facturas por durabilidad.
- Se considera un factor de ajuste por fatiga ( $F_{\text{fat}}$ ) igual a 0.96 (tabla 2.15), Hay un número significativo de juntas transversales.
- Se considera una confiabilidad de 95 % por tratarse de una vía principal, ubicada en una zona urbana (tabla 2.5), y una desviación estándar igual a 0.35.
- Se considera una serviciabilidad inicial de 4.5, suponiendo una buena calidad de construcción del refuerzo y una serviciabilidad final de 2.5 (tabla 2.6) por tratarse de una vía principal.

Finalmente, con todos estos datos, el espesor de refuerzo de concreto simple adherido requerido es 2.00 pulg (50 mm). El resultado se muestra en la figura 4.4.

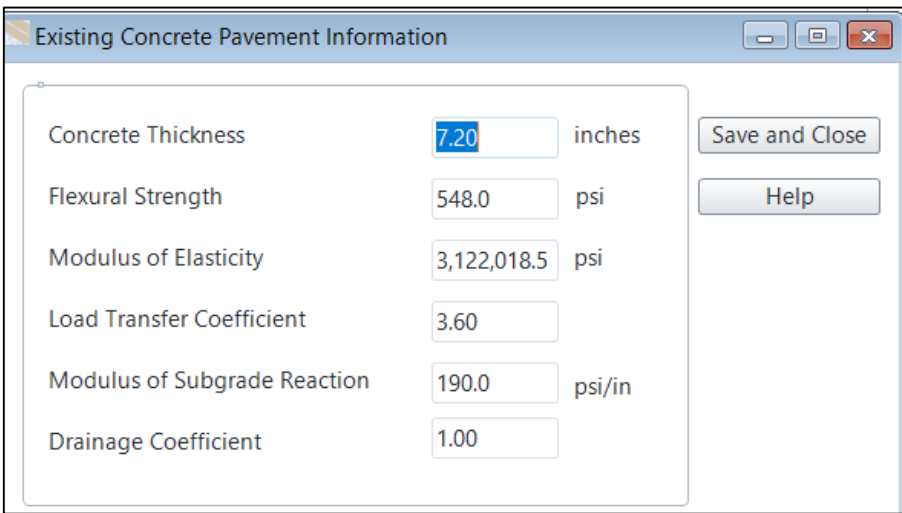

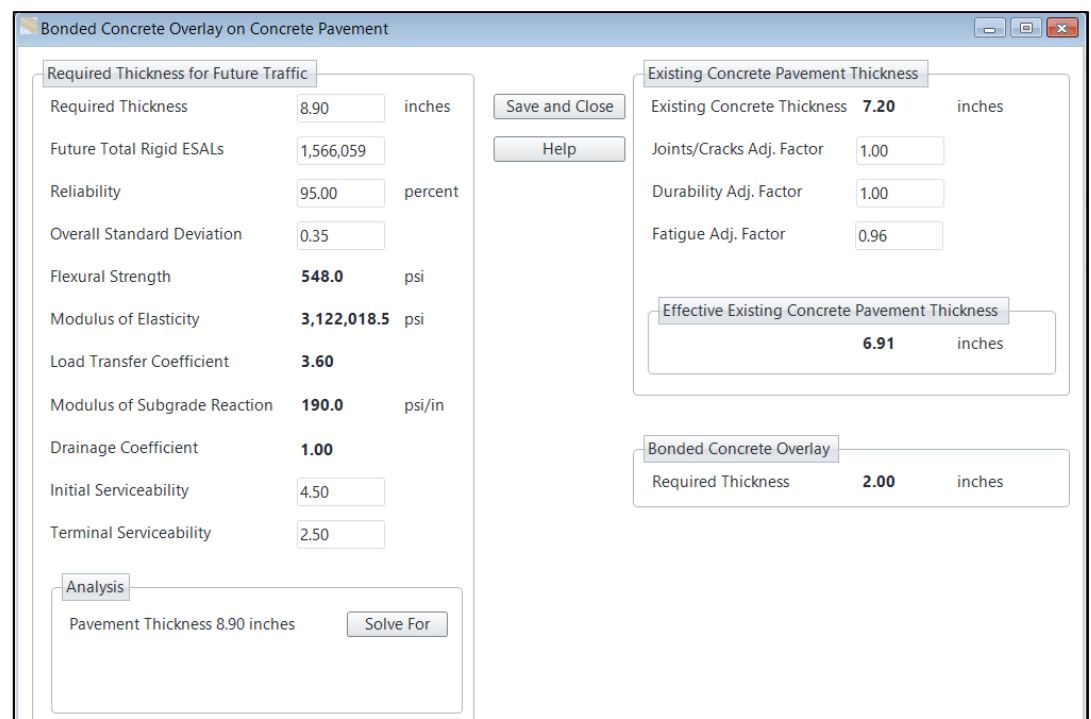

**Figura 4.4 Pantalla del programa P.A.S con los datos de entrada y resultado**

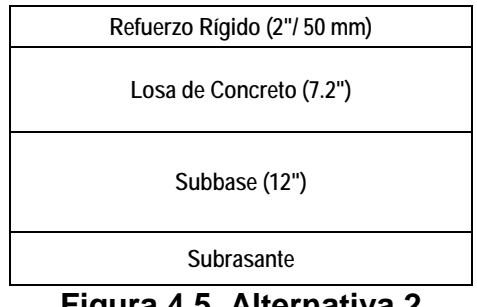

**Figura 4.5. Alternativa 2**

### **4.7. EVALUACIÓN TÉCNICO – ECONÓMICA**

El tramo a evaluar tiene una longitud de 603 m aproximadamente por 7.20 m de ancho, es una vía de dos carriles de 3.6 m de ancho cada uno aproximadamente esta medida es variable en algunas cuadras.

Para la evaluación económica se ha realizado una estimación de costos para las dos alternativas propuestas (tabla 4.5). Para el caso del refuerzo flexible se ha considerado un riego de liga (asfalto diluido), como material adherente previo a la colocación de éste, mientras que para el refuerzo rígido se ha considerado como material adherente una resina epóxica.

| <b>REFUERZO FLEXIBLE</b>                     |                |         |                | <b>REFUERZO RIGIDO</b> |                                |                |         |                |            |
|----------------------------------------------|----------------|---------|----------------|------------------------|--------------------------------|----------------|---------|----------------|------------|
| Partida                                      | Und l          | Metrado | Precio<br>Unit | Parcial                | Partida                        | Und            | Metrado | Precio<br>Unit | Parcial    |
| Riego<br>Asfaltico                           | m <sub>2</sub> | 4341.60 | 4.76           | 20,666.02              | Resina<br>epóxica              | m <sub>2</sub> | 4341.60 | 29.8           | 129,379.68 |
| Carpeta<br>Asfáltica<br>en tibio<br>$e = 2"$ | m <sub>2</sub> | 4341.60 | 58.71          | 254,895.34             | Concreto<br>$F$ c=210<br>g/cm2 | m <sub>2</sub> | 4341.6  | 37.74          | 163,851.98 |
| <b>TOTAL</b>                                 |                |         | 275,561.35     | TOTAL                  |                                |                |         | 293,231.66     |            |

**Tabla 4.5 Estimación de costos**

De los datos obtenidos en la tabla anterior, el costo/m2 para cada una de las alternativas es:

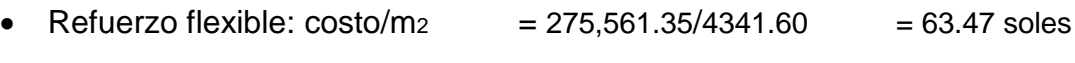

• Refuerzo rígido:  $\cosh/m_2$  = 293,231.66 / 4341.60 = 67.54 soles

Como se puede observar en el gráfico de la figura 4.4, la alternativa que resulta más económica es el refuerzo flexible. Sin embargo, el refuerzo rígido resulta ser más resistente en el tiempo.

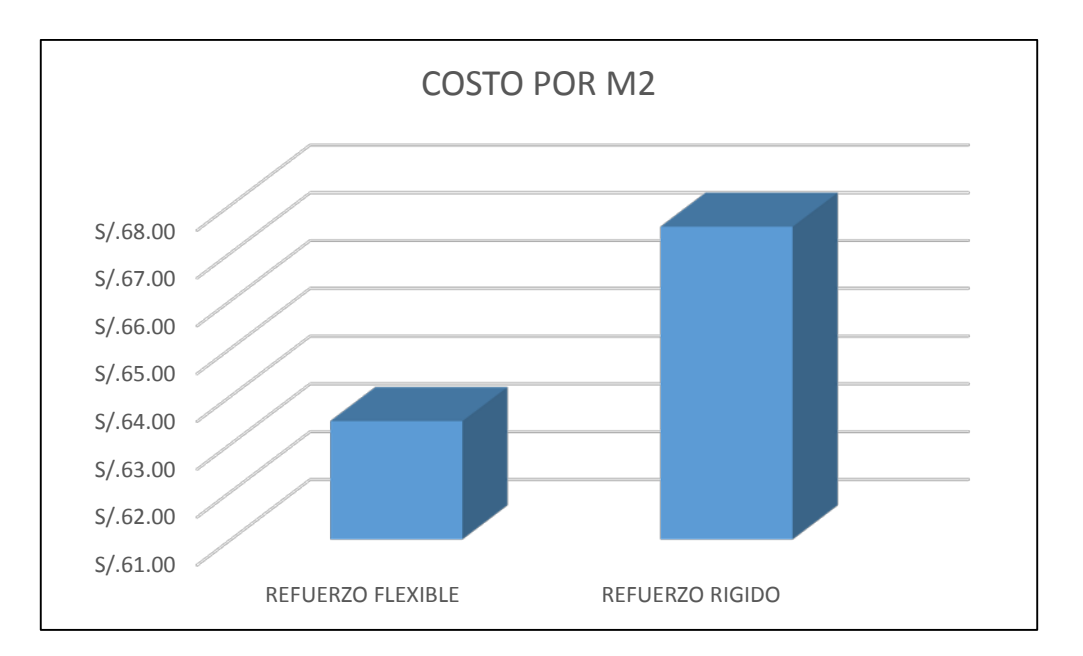

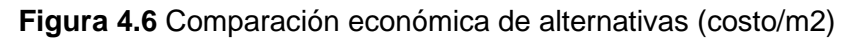

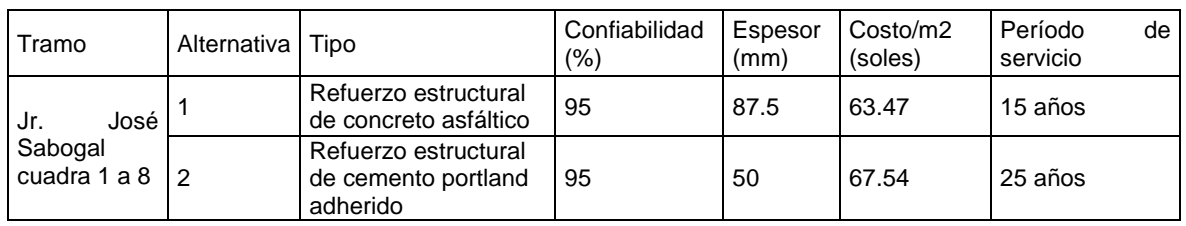

#### **Tabla 4.5 Cuadro resumen de alternativas propuestas**

La tabla 4.5 muestra un resumen de las alternativas propuestas. Como se puede apreciar la alternativa que más conviene es la 2 (figura 4.6), por las siguientes razones:

- Es más durable en el tiempo.
- Costos de mantenimiento bajo o casi nulo. Esto es una gran ventaja porque no hay una interrupción frecuente del tráfico que ocasione un aumento en los gastos de operación de los vehículos.
- Aumenta las condiciones de seguridad porque mejora la atracción entre las llantas del vehículo y el pavimento.
- El procedimiento de construcción no contamina el medio ambiente, como sí sucede con las mezclas asfálticas en caliente.

### **4.8. CONSTRASTACION DE LA HIPOTESIS**

Los Resultados del IRI promedio de las mediciones de la rugosidad de la totalidad del observan en los Cuadros Nº 01 y 02. De estas mediciones efectuadas a lo largo de la calle en estudio, se obtuvo que el IRI promedio en el carril Izquierdo es igual a 6.83 m/Km, mientras que en el carril derecho es 6.50 m/Km; Se puede clasificar de acuerdo al Cuadro 3.01. Que el estado vial según la Rugosidad resultante (IRI>5) es **MUY MALO** por ende se requiere la rehabilitación del pavimento rígido en el cual realizaremos el diseño de un sobrecapa de refuerzo para mejorar el estado funcional.

#### **V. CONCLUSIONES Y RECOMENDACIONES**

#### **5.1. CONCLUSIONES**

- 1. Se detalló el procedimiento para medir las deformaciones longitudinales de la calzada del Jr. José Sabogal de la cuadra 01 – 08 con el perfilómetro estático denominado Rugosímetro Merlin verificando que la serviciabilidad de dicha vía está en mal estado.
- 2. Se contrasto los resultados obtenidos en campo procediendo al cálculo del rango D (parámetro en unidades Merlin) analizando para esto la distribución de frecuencias de las lecturas expresadas en los histogramas de cada extremo y en cada carril interior y exterior.
- 3. Se realizó la evaluación visual de la capacidad funcional de pavimento rígido con presencia de algunas fallas por grietas, regularidad y superficie además de algunas deficiencias en juntas concluyendo que el pavimento del Jr. José Sabogal Cuadra 01 – 08 se encuentra en mal estado.
- 4. Se estableció dos propuestas como técnicas de rehabilitación con sobrecapas de refuerzo utilizando el aplicativo de diseño de sobrecapas de refuerzo Winpas 12 llegando a conclusión que para una sobrecapa refuerzo flexible se requiere de un espesor de 87.50 mm y para una sobrecapa de refuerzo rígido se requiere un espesor de 50 mm para el tránsito futuro de diseño. De las 2 alternativas propuestas resulta más económica el refuerzo flexible. Sin embargo, el refuerzo rígido resulta ser más resistente en el tiempo, el costo de mantenimiento es casi nulo y aumenta las condiciones de seguridad por lo que se elige la sobrecapa de refuerzo rígido como la rehabilitación para el pavimento rígido del Jr. José Sabogal de la cuadra 01 – 08.

#### **5.2. RECOMENDACIONES**

- 1. Por interferencias del tránsito vehicular en la toma de datos se recomienda realizar la evaluación con el Rugosímetro en horas de la noche ya que en este horario no existe mucho flujo vehicular diario.
- 2. Realizar las evaluaciones de la rugosidad superficial en pavimentos rígidos o flexibles cuyo periodo de servicio está al 80% de su periodo de diseño sin esperar el deterioro excesivo del pavimento, de esta manera evitaremos que haya más complicaciones en el deterioro de los demás componentes del pavimento.
- 3. Los pavimentos de concreto de la ciudad de Cajamarca deben tener un adecuado sistema de drenaje que permita evacuar rápidamente el agua de lluvia ya que este fenómeno es muy influyente en el deterioro de los pavimentos, especialmente los pavimentos con pendiente y bombeo mínimo.
- 4. Según la evaluación funcional del Jr. José Sabogal de la cuadra 01 08 se establece que su condición es muy mala por lo que se recomienda la demolición total de esta, para un mejor desarrollo estructural y funcional brindado confort y seguridad al usuario.
- 5. Finalmente, sobre la problemática que involucra el tema de rehabilitación de pavimentos se puede decir que es necesario implementar en todo el país una política de mantenimiento de carreteras, con el fin de preservar los pavimentos en buenas condiciones y recuperar aquellos que aún conservan algo de vida remanente, especialmente las vías que acumulan mayor volumen de tráfico.
- 6. Para la unión entre la sobrecapa de refuerzo del pavimento a rehabilitar y el pavimento existente en buenas condiciones de servicio, se recomienda que en la ejecución del proyecto se tenga en consideración proyectar una pendiente del 1% para unión la sobrecapa de refuerzo y el pavimento existente de esta manera eliminamos la acción de los desniveles y por ende la afección de la salud a los usuarios.

#### **VI. BIBLIOGRAFIA**

- **1.** AASHTO, "Guía para el Diseño de Estructuras de Pavimentos", 1993.
- **2.** Pablo del Águila R., "Metodología Para La Determinación De La Rugosidad De Los Pavimentos". Lima, Perú, 2001. Editorial: Camineros SAC.
- **3.** Del Águila, P.M. "Estado del Arte sobre la Medición de la Rugosidad de Pavimentos en el Perú". Trabajo presentado al II Congreso Nacional del Asfalto. Lima, 1998.
- **4.** DEL AGUILA, P.M. "Proyecto de Rehabilitación de la Carretera Central, **Sector** Huayre-Huánuco. Estudio de Evaluación de la Rugosidad". Informe

técnico presentado a la Asociación EICA-HOB Ingenieros Consultores. Lima, Octubre 1993.

- **5.** DEL AGUILA, P.M. "Desarrollo de la Ecuación de Correlación para la determinación del IRI en pavimentos asfálticos nuevos, utilizando el Rugosímetro MERLIN". Trabajo presentado al X Congreso Ibero-Latinoamericano. Sevilla, 1999.
- **6.** Ministerio de Transportes y Comunicaciones, "Especificaciones Técnicas Generales para la conservación de Carreteras". Lima, Perú, 2007.
- **7.** Carlos I. Almenara Cueto, "Aplicación De Teléfonos Inteligentes Para Determinar La Rugosidad De Pavimentos Urbanos En Lima". Lima, Perú, 2015.
- **8.** Javier Morales O., "Técnicas De Rehabilitación De Pavimentos De Concreto Utilizando Sobrecapas De Refuerzo". Piura, Perú, 2005.
- **9.** American Concrete Pavement Association (acpa), "Boletín Técnico Pavement Rehabilitation Strategy Selection".
- **10.**Asociación de Productores del Cemento del Perú (Asocem), "Guía para el reconocimiento de fallas en pavimentos rígidos".
- **11.**José Andrés Bermeo Romero. Tesis "Diseño de sobrecapas asfálticas de refuerzo en pavimentos usando el método del instituto del asfalto".

# **ANEXO 01**

**ESTUDIO DEL TRÁFICO**

# **ESTUDIO DE TRÁFICO**

#### **CALCULO DEL NUMERO DE VEHICULOS INICIAL DE TIPO "i"**

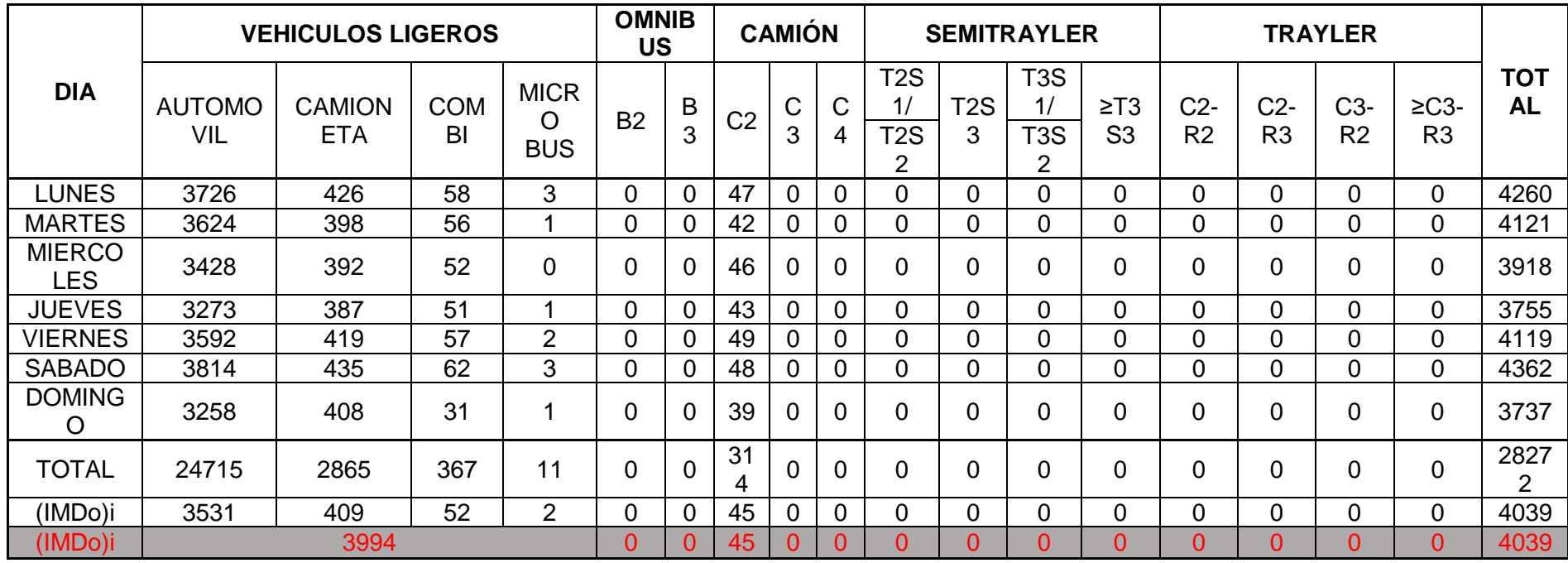

#### **1. VALORES DE EJES EQUIVALENTES DE CARGA – EAL**

Para el cálculo del EAL se emplea la fórmula dada por el AASHTO:

$$
EAL = \sum_{i=1}^{n} (IMD_O)_i (FECV)(G)(D)(L)(365)(N)
$$

Dónde:

(IMDo)i : Número de vehículos inicial de tipo "i"

N : Período de diseño o vida útil del pavimento.

D : Factor direccional

L : Factor de distribución del tránsito por carril.

G : Factor de crecimiento.

FECV : Factor de Ejes Equivalentes

#### **A. FACTOR DIRECCIONAL**

A menos que existan consideraciones especiales, se considera una distribución del 100% del tránsito para una dirección.

Por lo tanto:

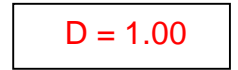

#### **B. FACTOR DE DISTRIBUCIÓN**

En una carretera de dos carriles, uno en cada dirección, el carril de diseño es uno de ellos, por lo tanto, el factor de distribución por carril es 100%. Para autopistas multicarriles el carril de diseño es el carril exterior y el factor de distribución depende del número de carriles en cada dirección que tenga la autopista. En la tabla siguiente se muestran los valores utilizados por la AASHTO:

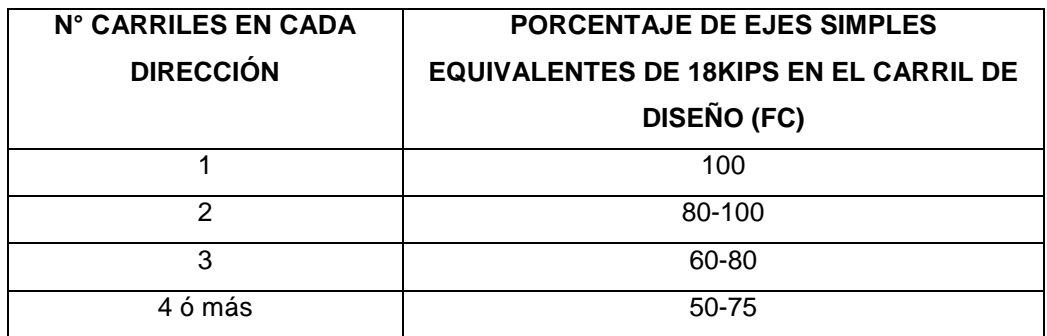

Por lo tanto:

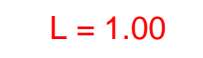

#### **C. FACTOR DE CRECIMIENTO**

El factor de crecimiento del tráfico, se calcula aplicando la siguiente fórmula:

<sup>G</sup> <sup>=</sup> [(1+r)n−1] <sup>r</sup> …………………………(1)

Dónde:

r = tasa de crecimiento anual (decimales.)

n= Periodo de diseño (años).

Reemplazando r= 0.023 y n=20 en (1), tenemos:

$$
G = \frac{[(1+0.023)^{20} - 1]}{0.023} = 25.04
$$

Por lo tanto:

$$
FC = 25.04
$$

#### **D. FACTOR DE EJES EQUIVALENTES**

En la siguiente tabla se muestran los factores de equivalencia de carga publicada en la Guía AASHTO 1993.

#### **Factores de equivalencia de carga para pavimentos rígidos**

Factores equivalentes de carga para pavimento rígido, eje simple, *pt* = 2,5

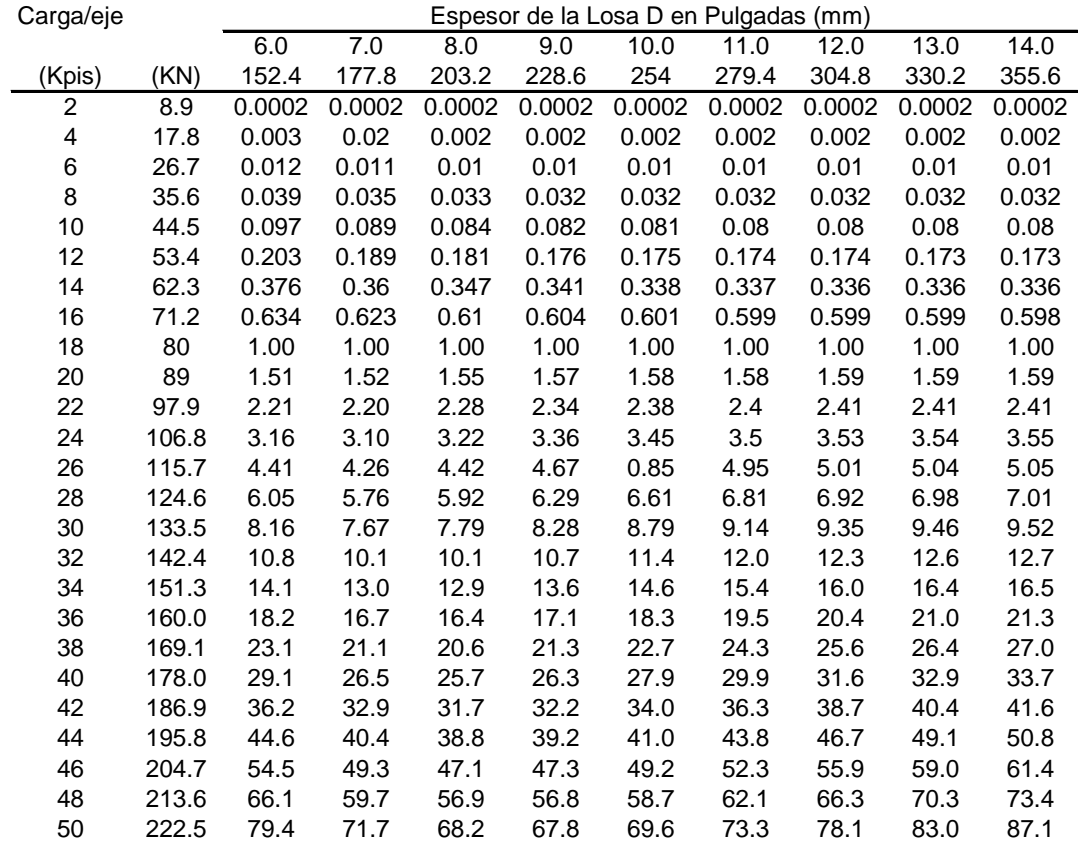

Guía AASHTO "Diseño de estructuras de pavimentos, 1993.

 Tabulando los datos de la tabla, encontramos los siguientes factores de equivalencia para las cargas puntuales para el estudio de tráfico:

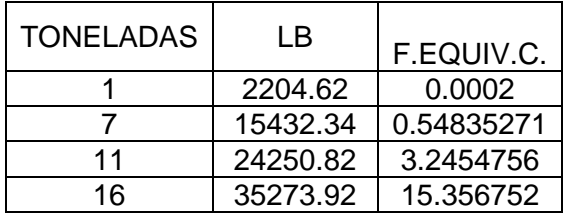

 $\triangleright$  Calculo de trenes de carga de los diferentes tipos de vehículo

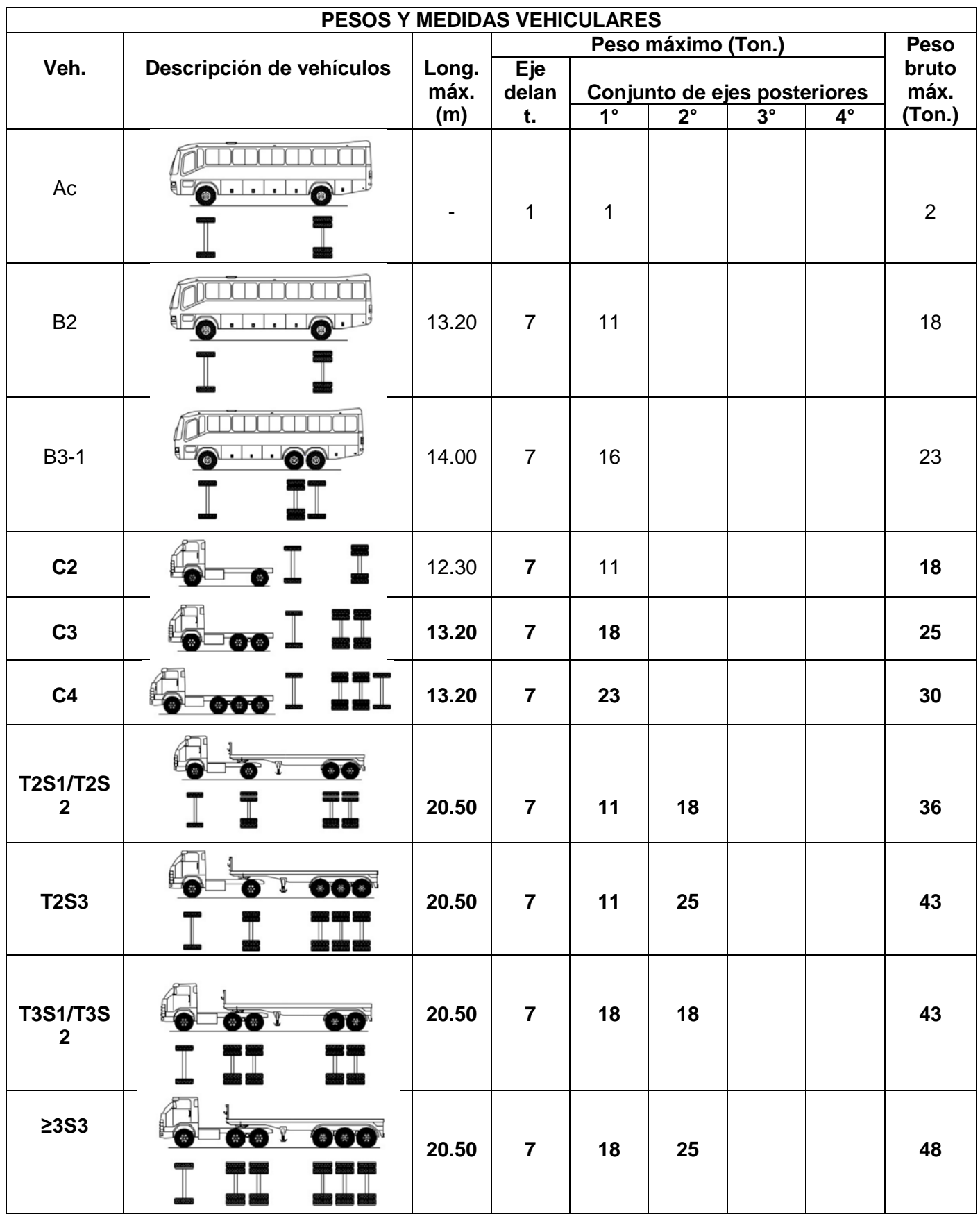

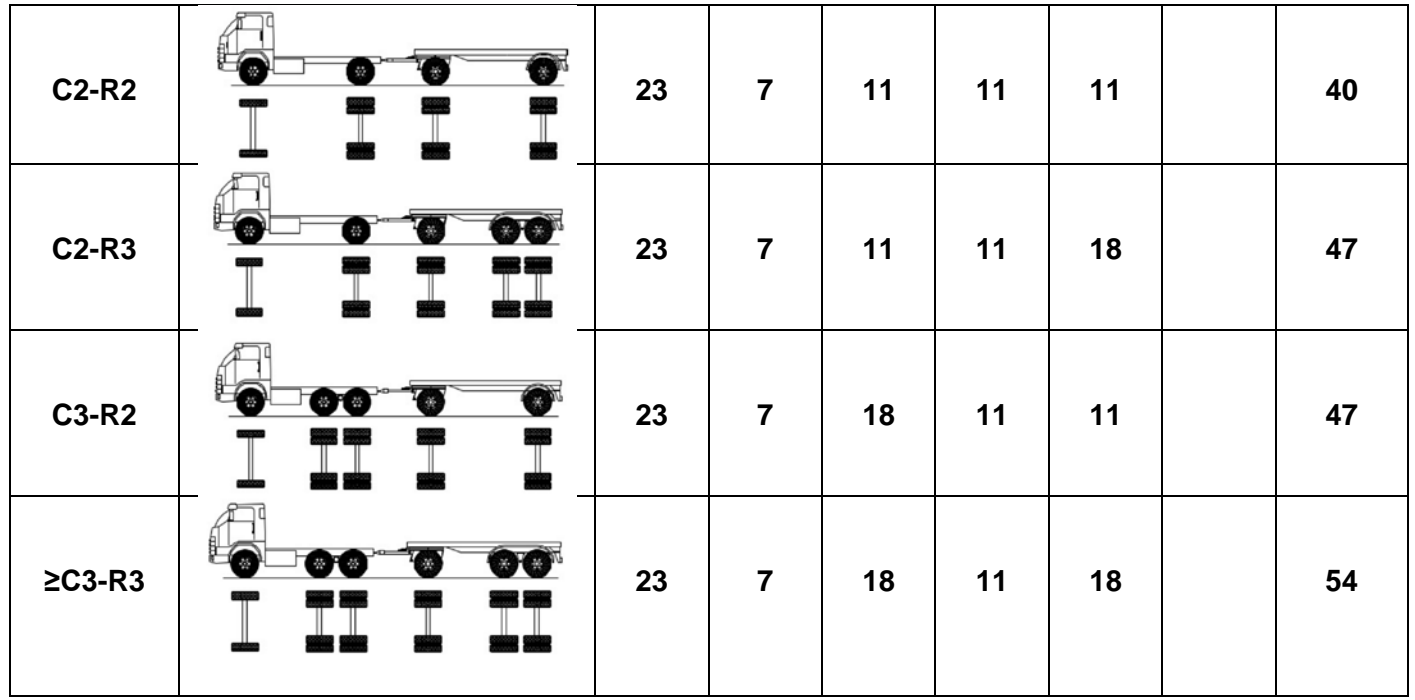

# Cálculo del factor equivalente total para cada tipo de vehículo.

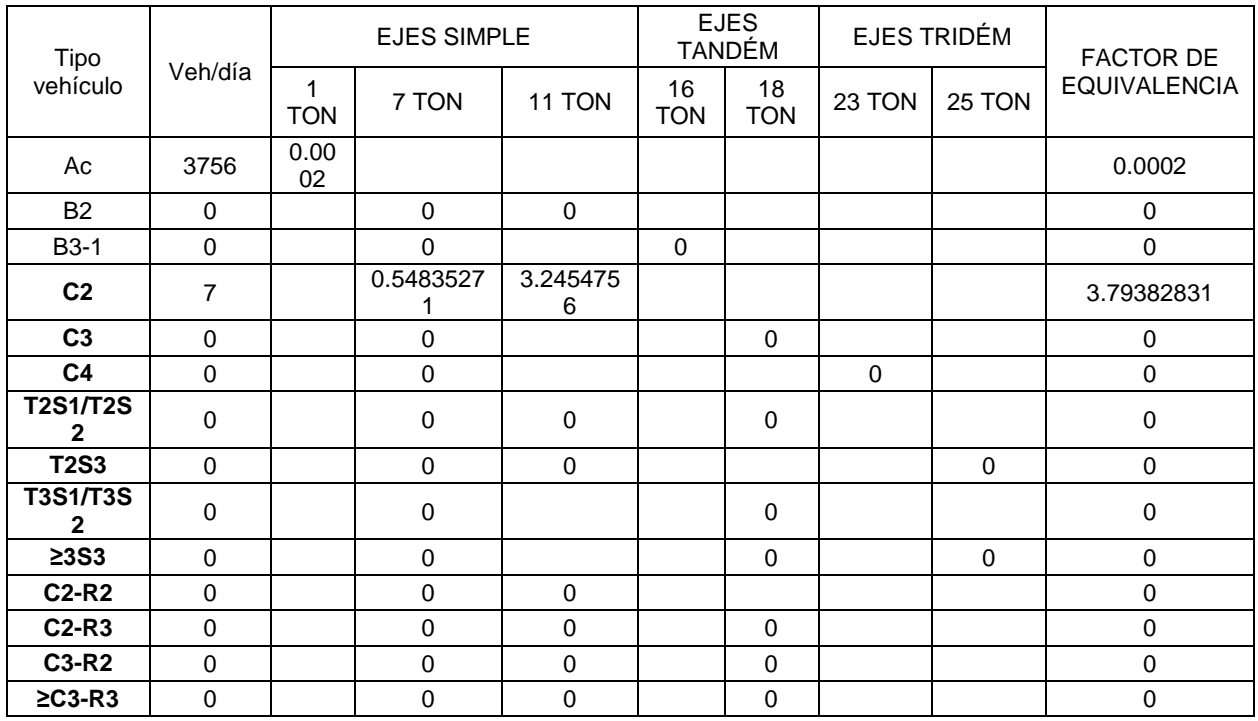

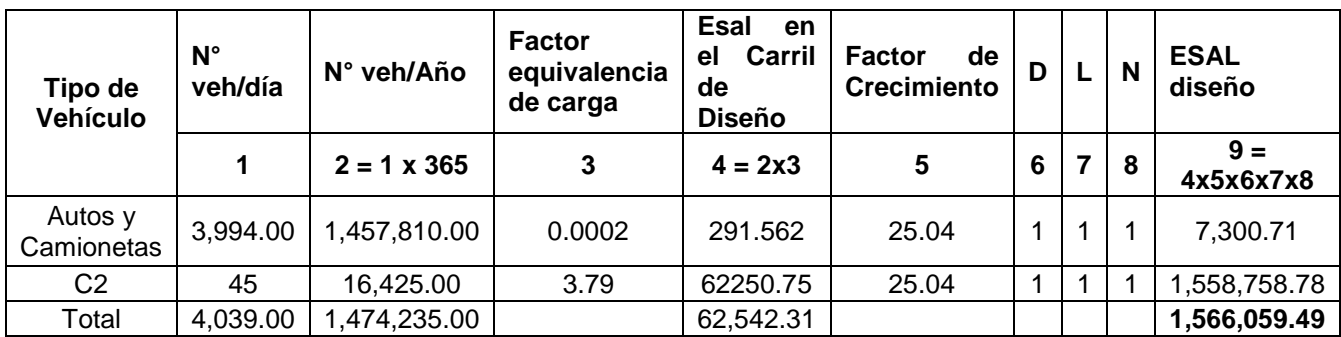

Cálculo del ESAL

# **ANEXO 02**

**Evaluación Visual del Pavimento Rígido**

#### **EVALUACION VISUAL**

**TESIS: "EVALUACION DEL COMPORTAMIENTO FUNCIONAL DEL PAVIMENTO RIGIDO DEL JR. JOSE SABOGAL CDRA. 01-08 UTILIZANDO EL RUGOSIMETRO MERLIN Y LAS PROPUESTAS DE TECNICAS DE REHABILITACION"**

#### **1. DESCRIPCIÓN DE LAS FALLAS EN EL PAVIMENTOS RIGIDO**

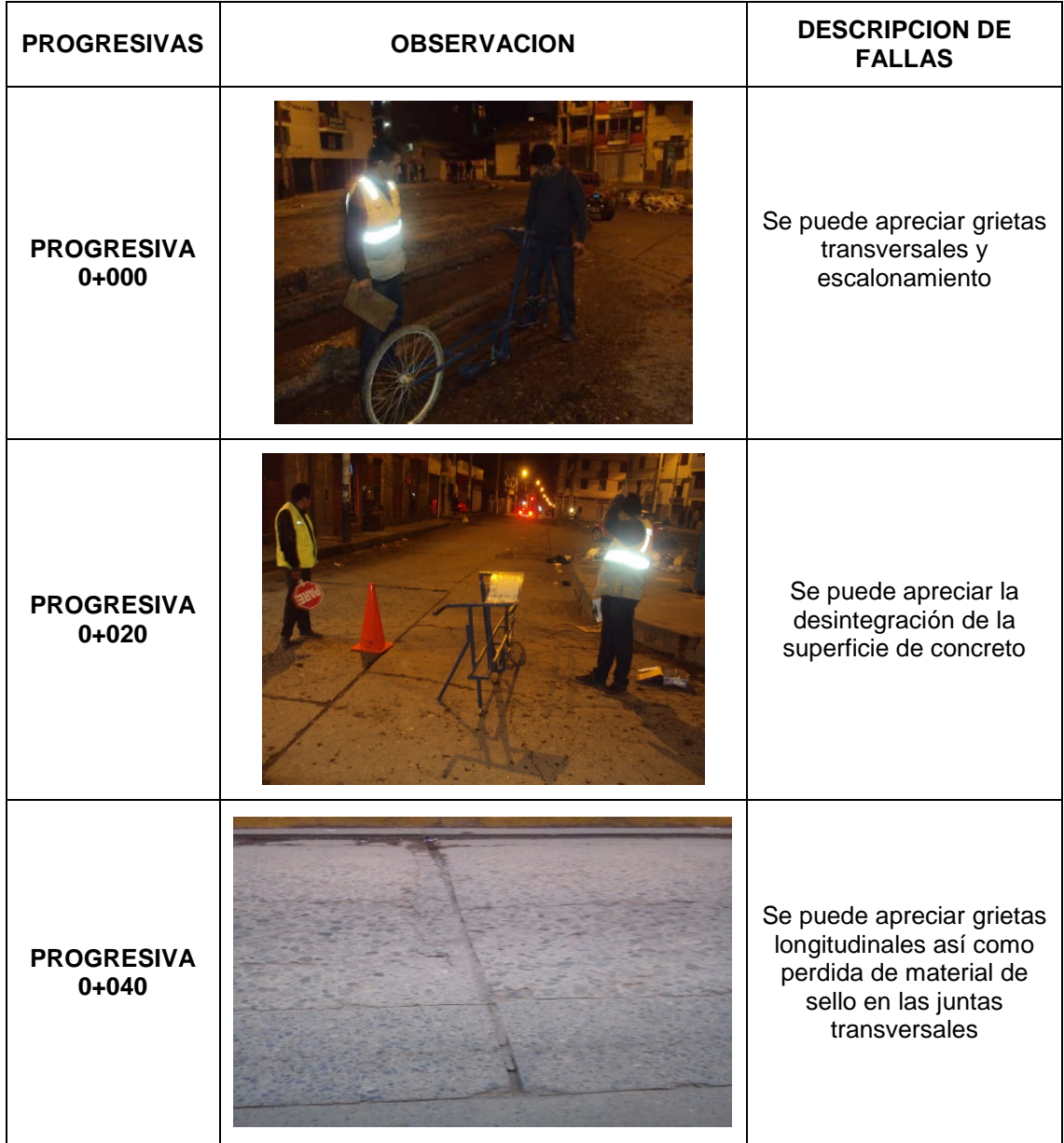

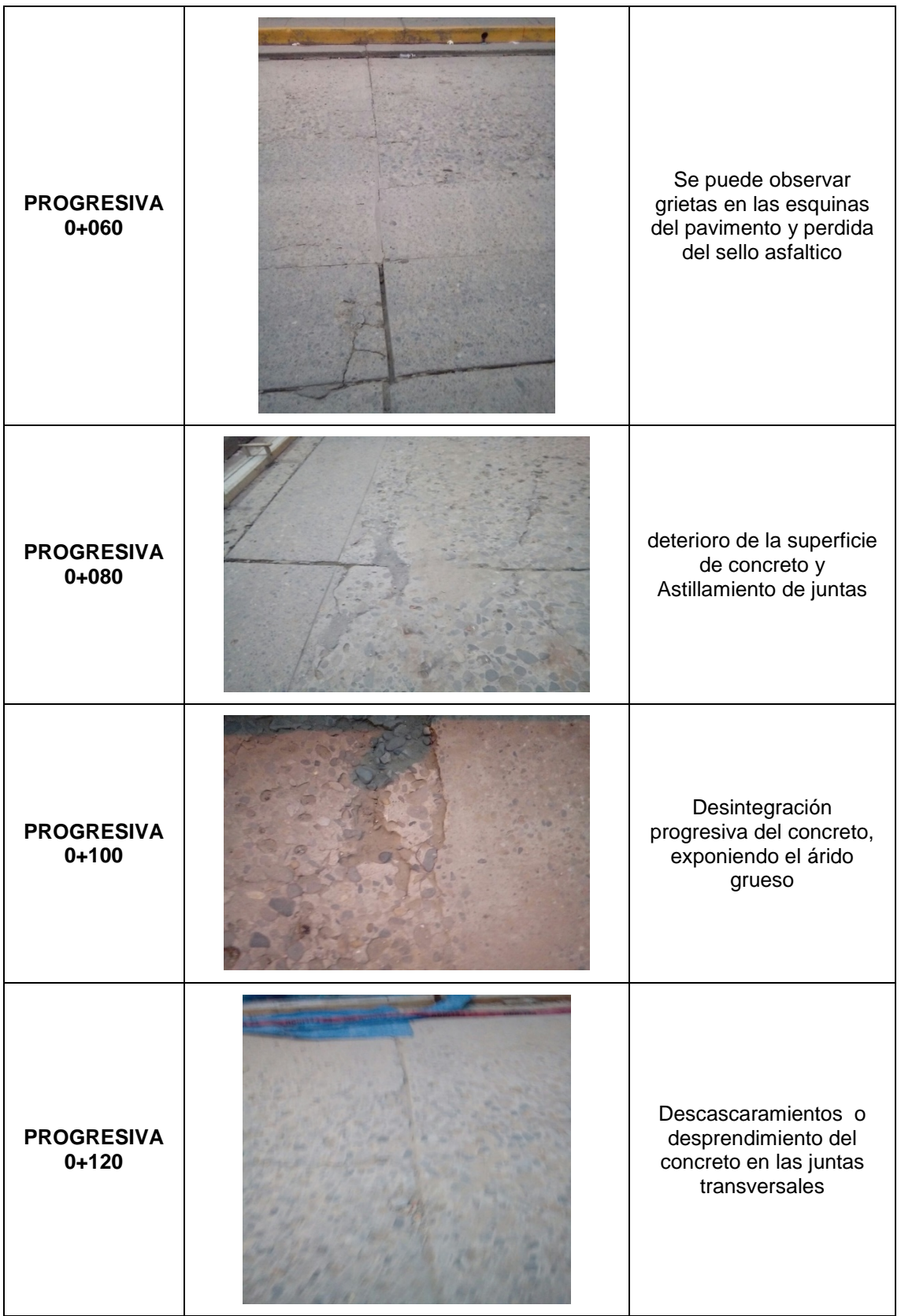

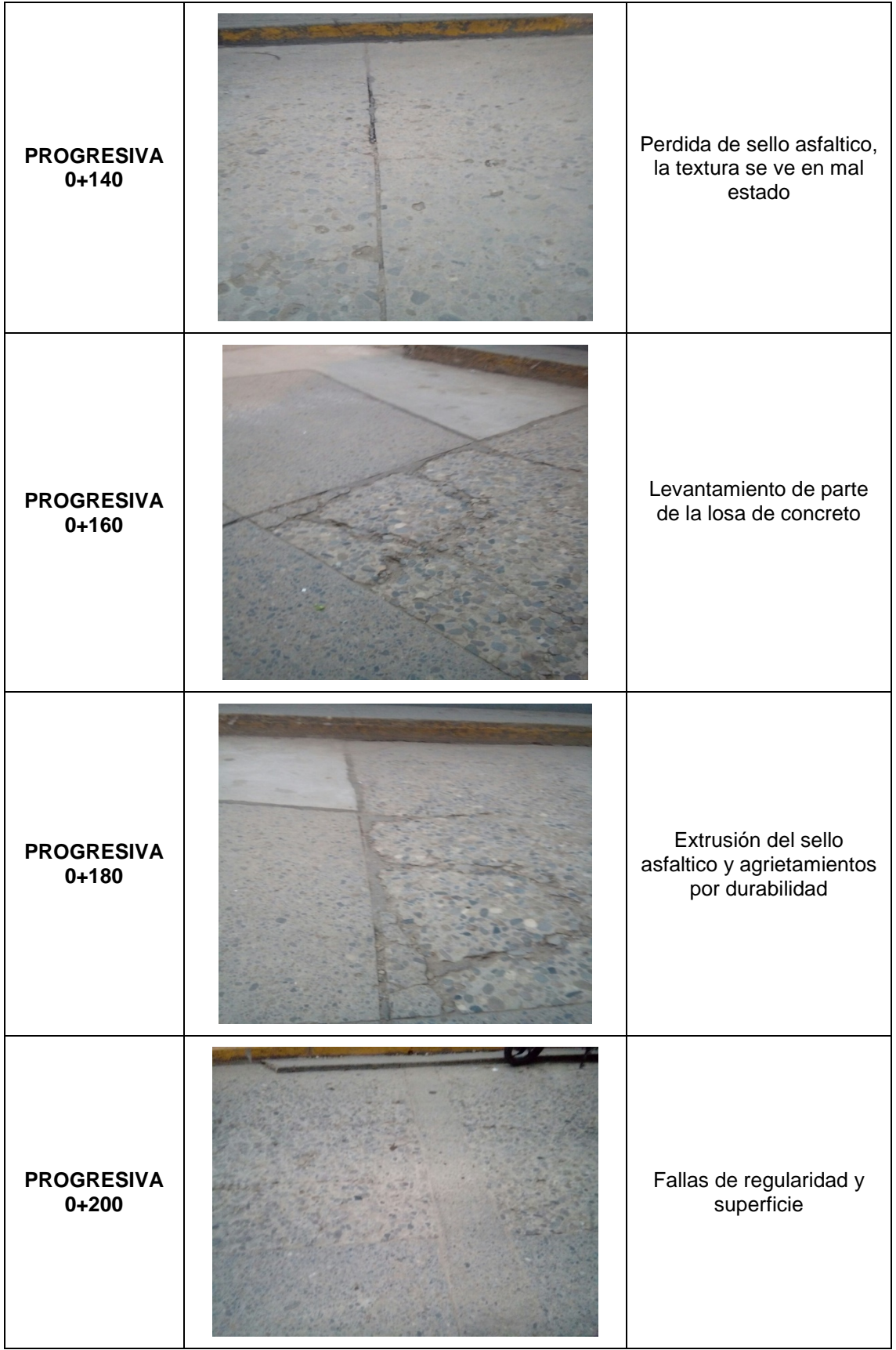

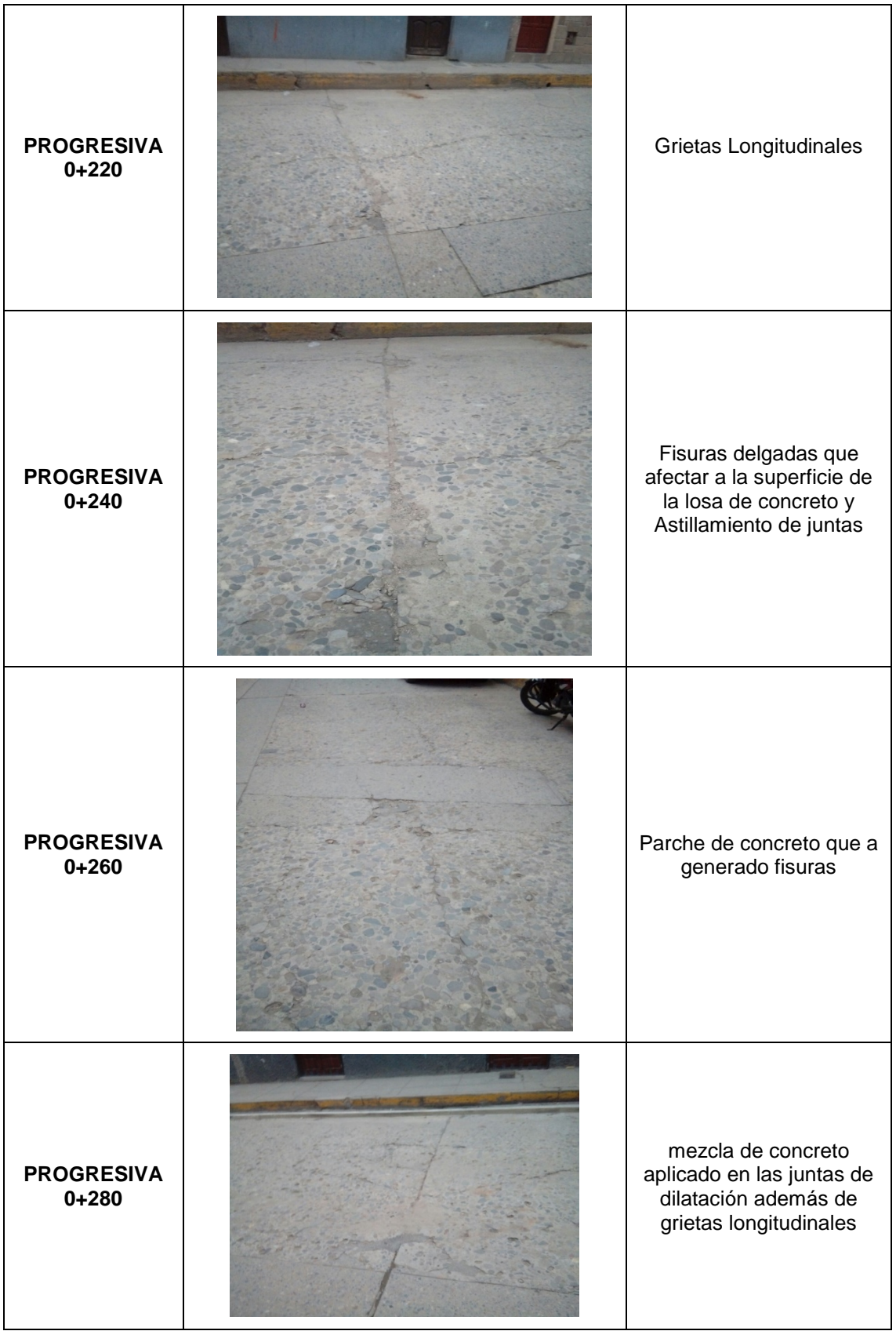

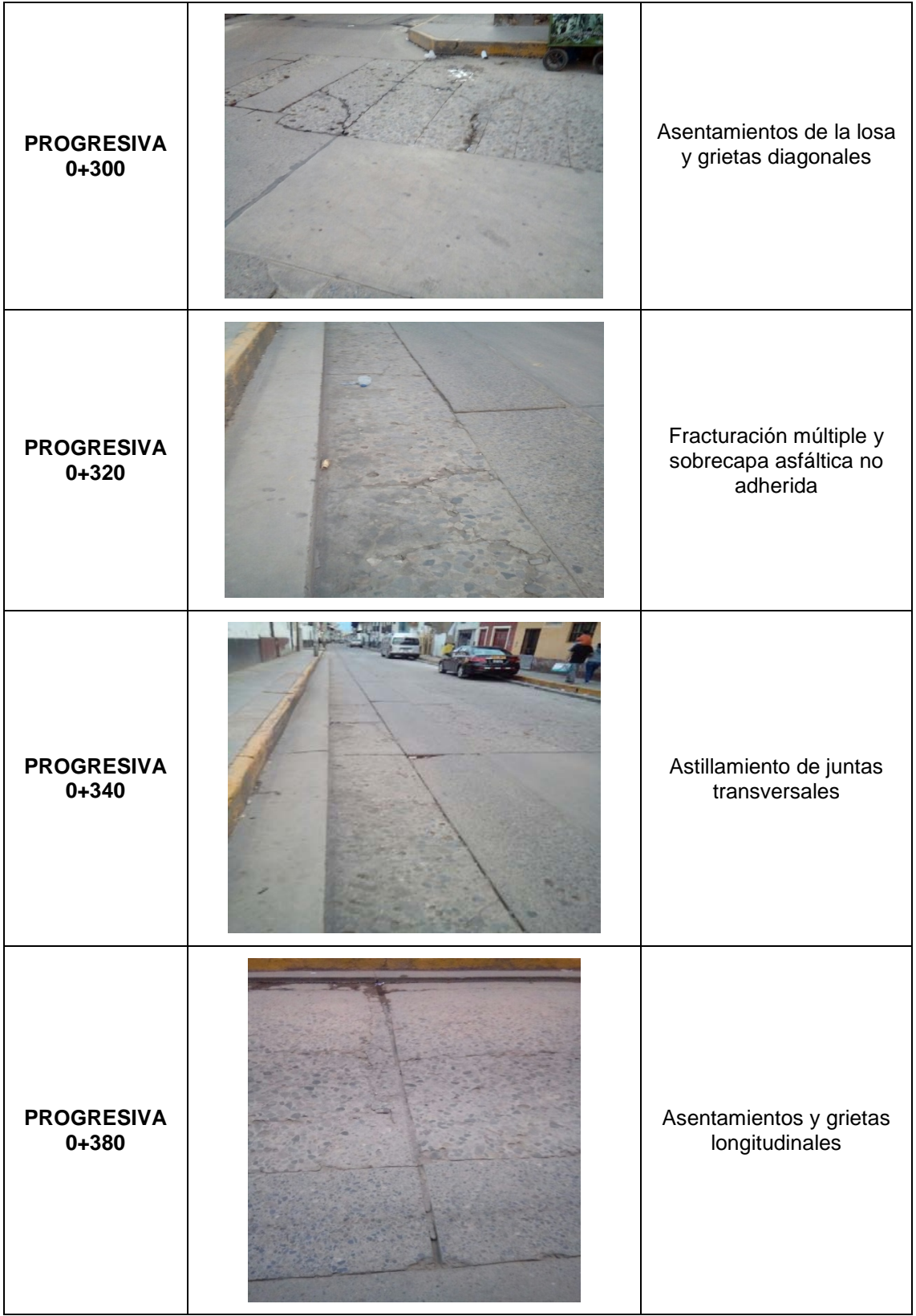

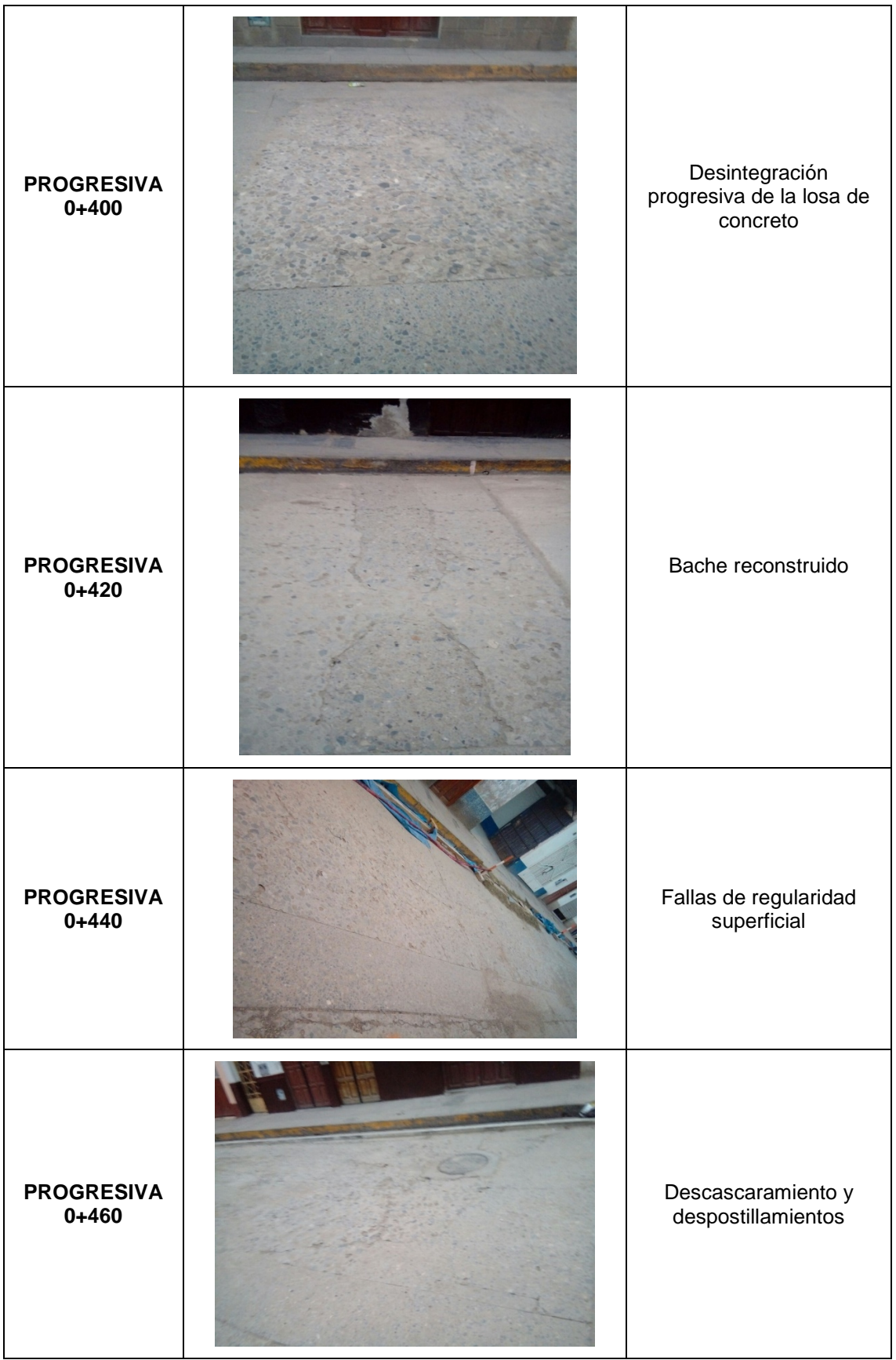
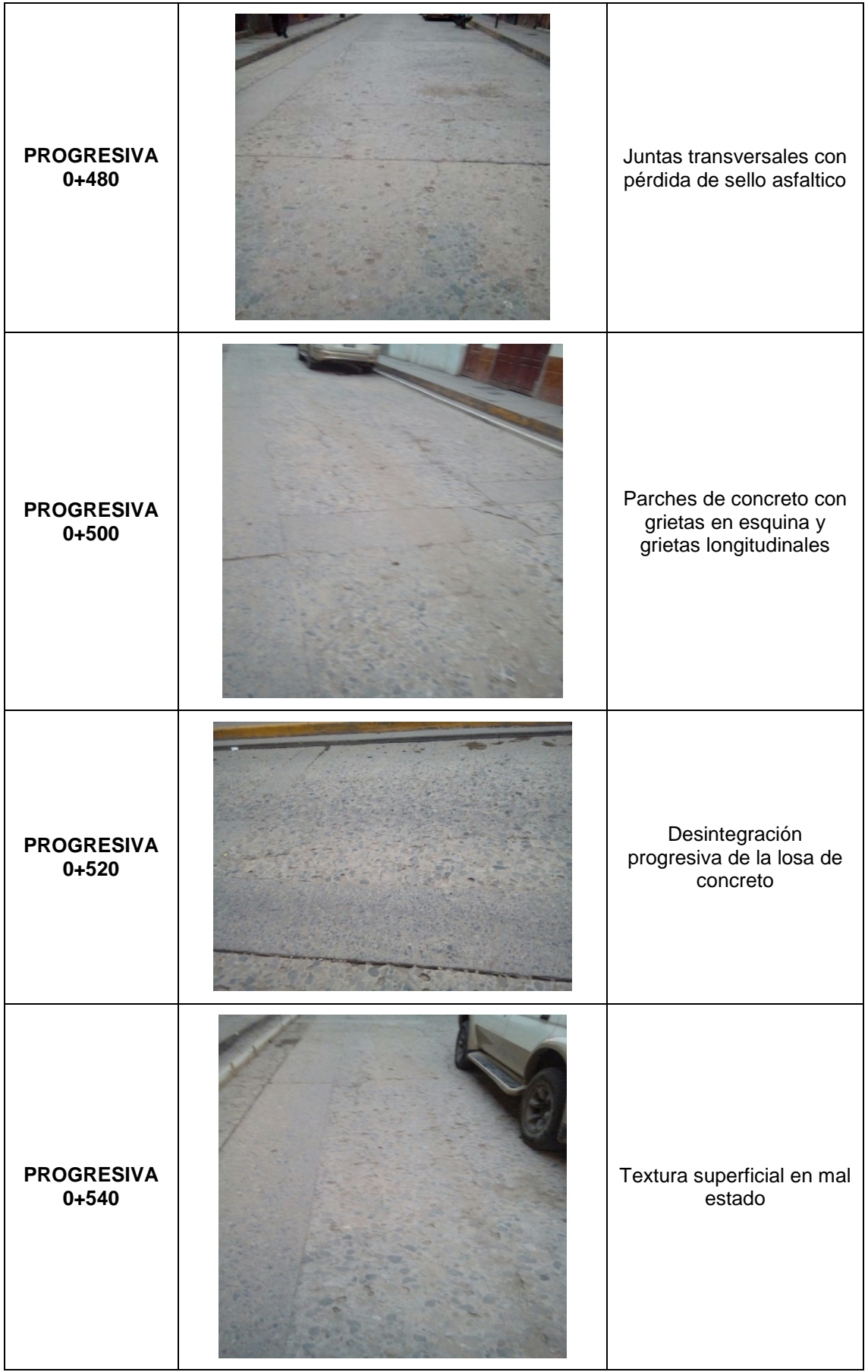

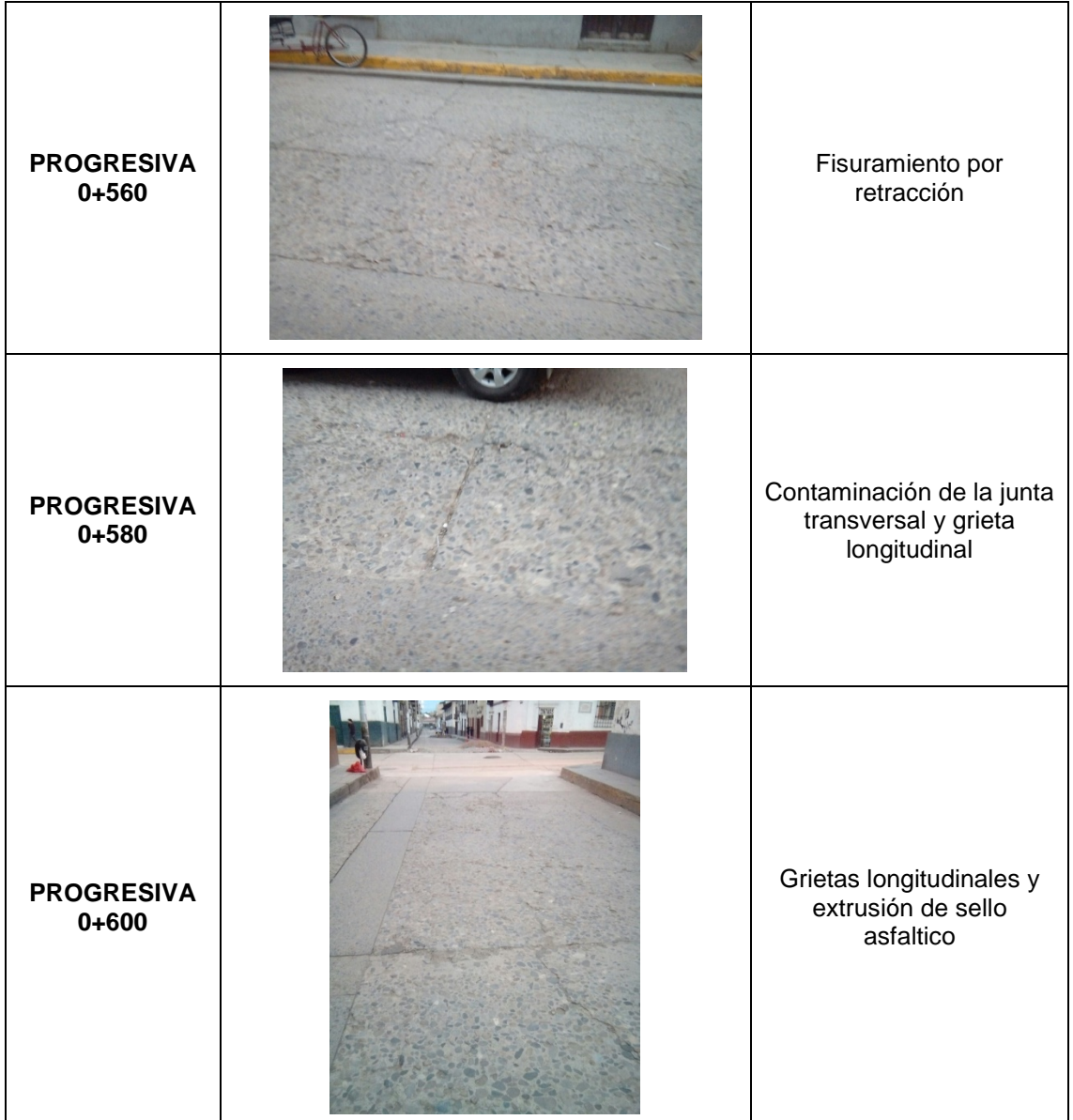

TASA DE CRECIMIENTO DE LA POBLACION

### CUADRO N° 1.6 DEPARTAMENTO DE CAJAMARCA: TASA DE CRECIMIENTO DE LA POBLACION CENSADA SEGÚN PROVINCIA 1981 – 2007 (Porcentaje)

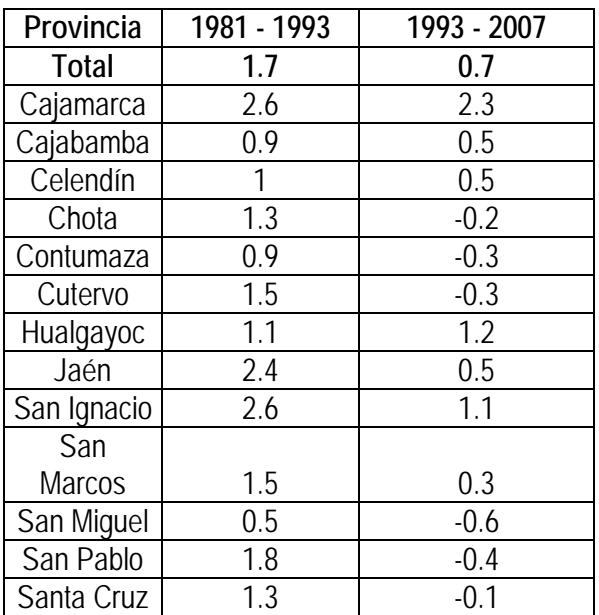

Fuente: INEI - Censos Nacionales de Población y Vivienda, 1981, 1993 y 2007

PANEL FOTOGRAFICO

### **PANEL FOTOGRAFICO**

**TESIS: "EVALUACION DEL COMPORTAMIENTO FUNCIONAL DEL PAVIMENTO RIGIDO DEL JR. JOSE SABOGAL CDRA. 01-08 UTILIZANDO EL RUGOSIMETRO MERLIN Y LAS PROPUESTAS DE TECNICAS DE REHABILITACION"**

### **DESCRIPCIÓN DE LAS FALLAS EN EL PAVIMENTOS RIGIDO**

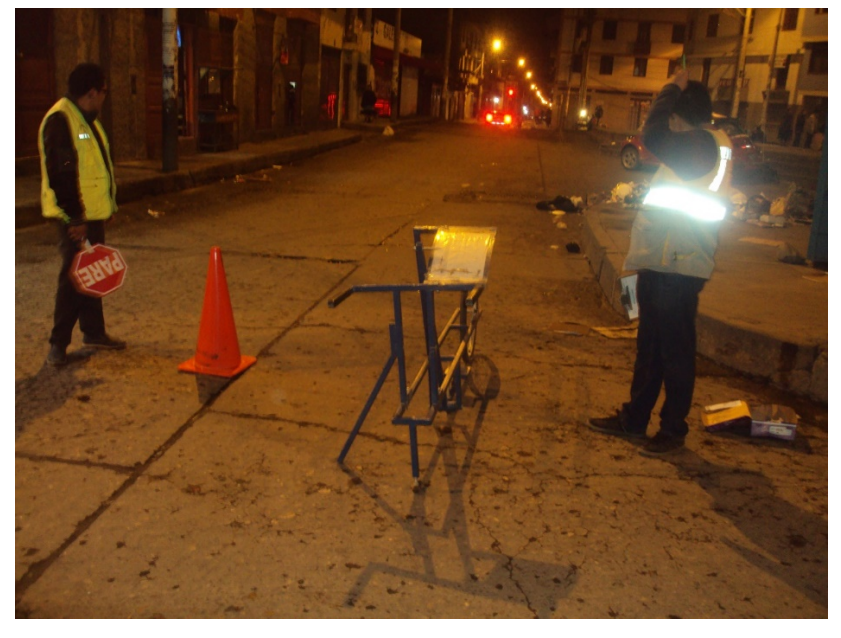

**Fotografía Nº01. PROGRESIVA 0+000.00 Inicio de la toma de datos de campo con el Rugosímetro Merlin.**

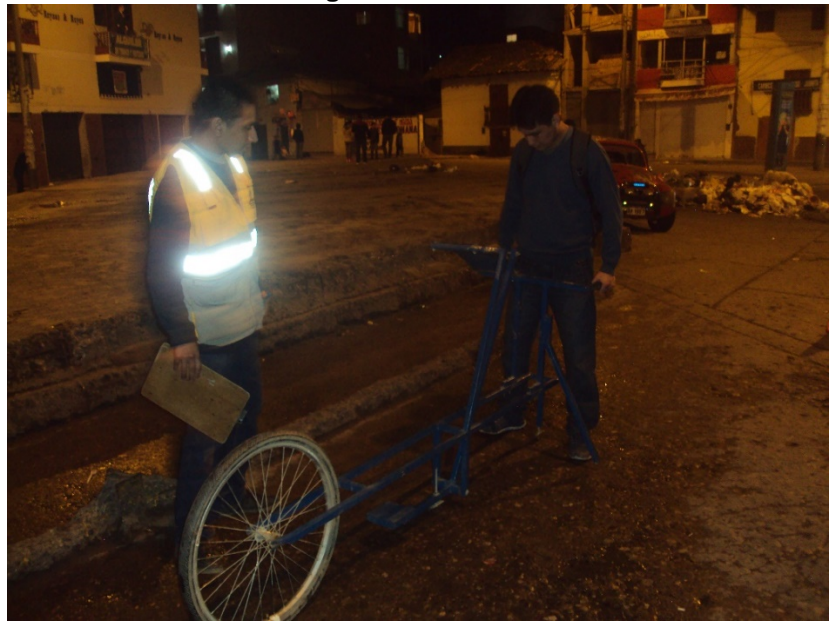

**Fotografía Nº02.- PROGRESIVA 0+020 Tomada de Datos con el Rugosímetro Merlin**

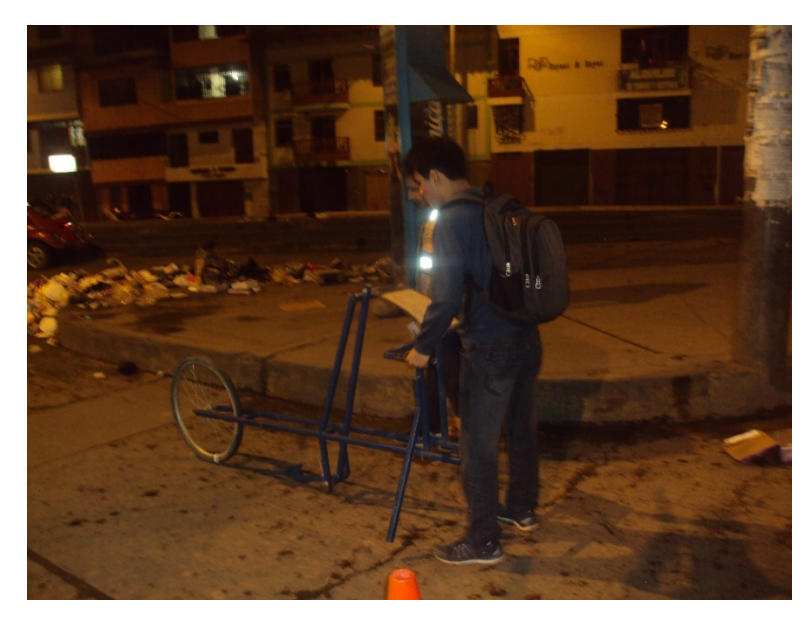

**Fotografía Nº03.- Operador con el equipo Rugosímetro Merlin** 

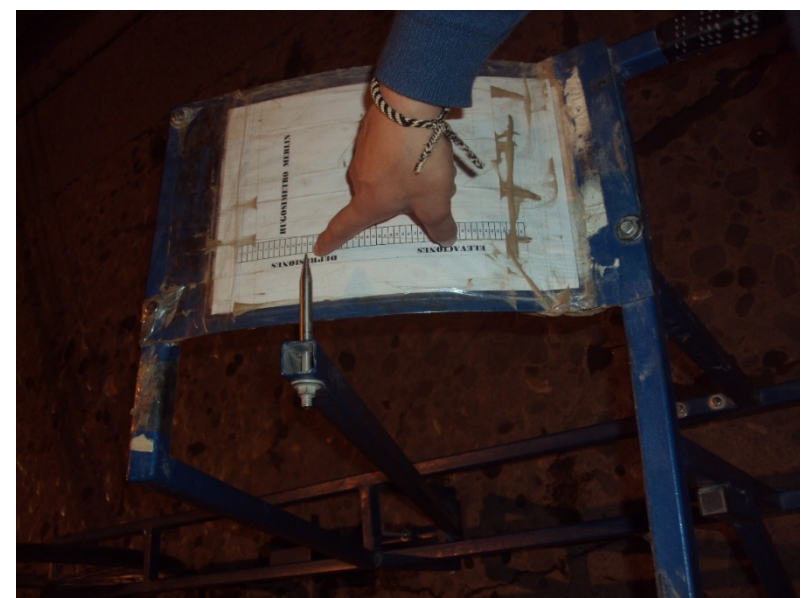

**Fotografía Nº04.- Toma de lectura del instrumento en unidades Merlin.**

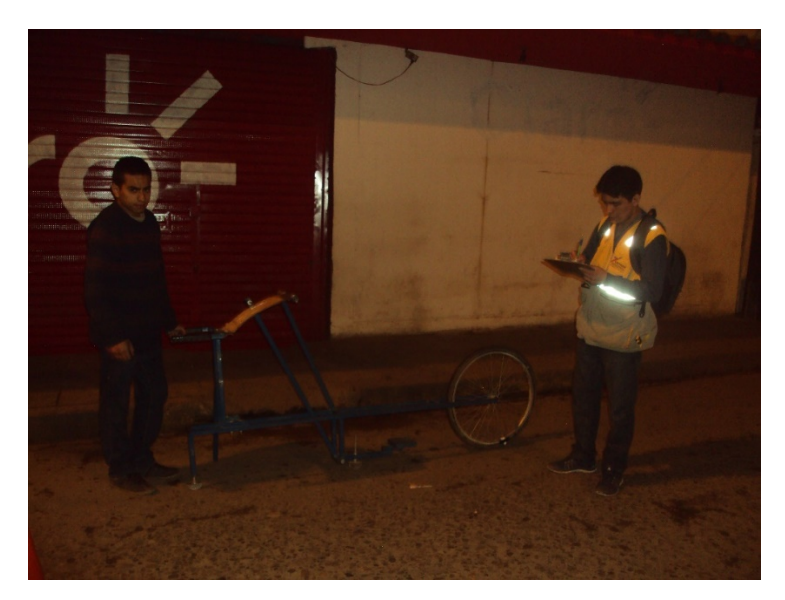

**Fotografía Nº05.- Registro de las Lecturas.**

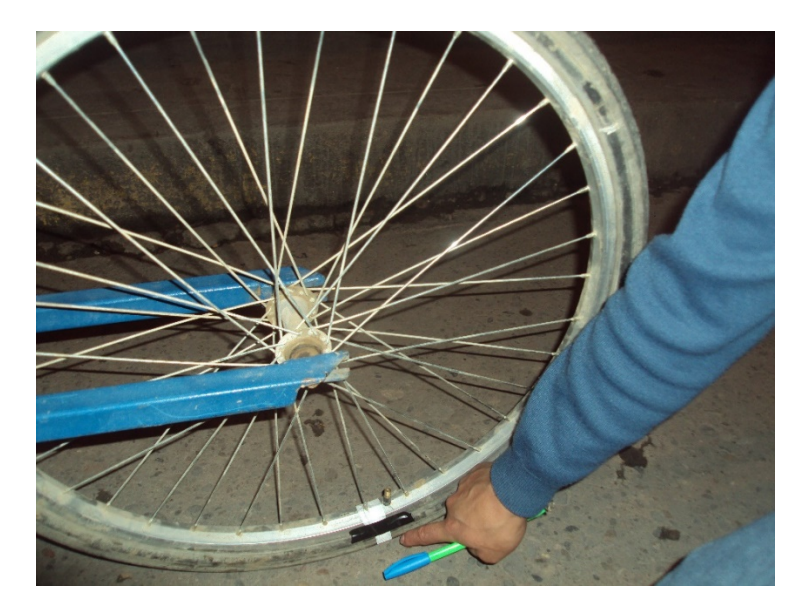

**Fotografía Nº06.- Intervalo representativo como longitud promedio del Rugosímetro LC = 1.80 m** 

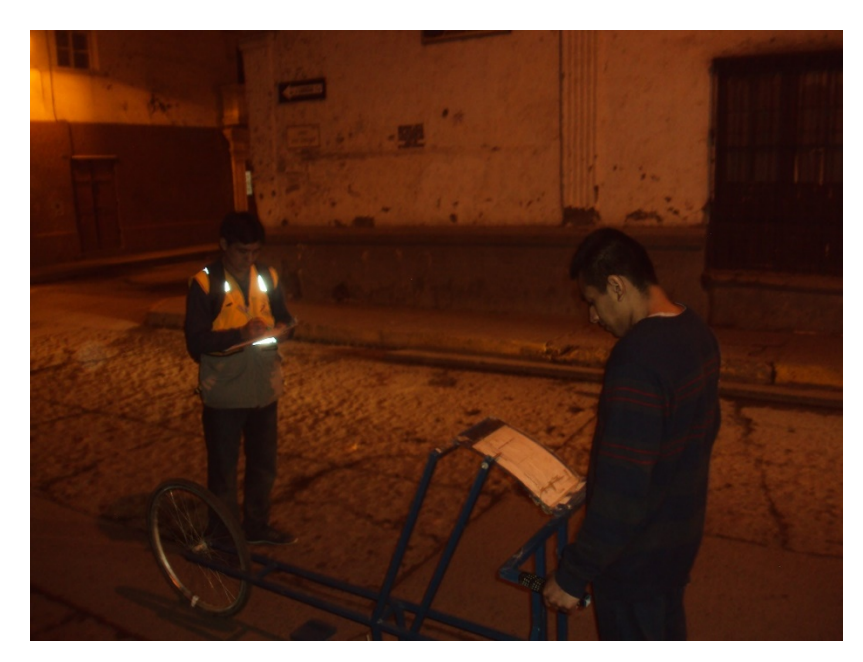

**Fotografía Nº07.- Recopilación de datos en el Jr. El batán y Jr. José Sabogal** 

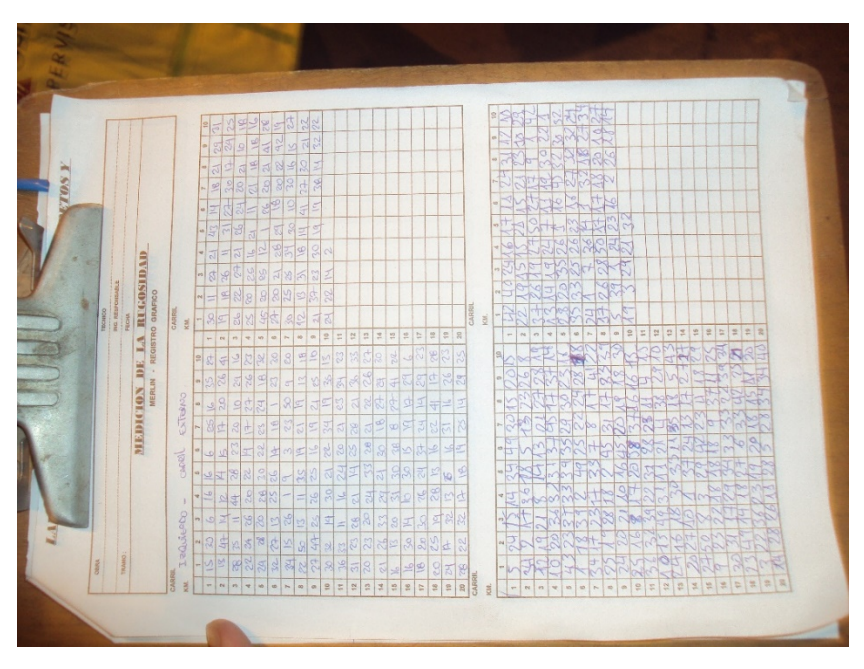

**Fotografía Nº08.- Registro de Datos en formato compuesto para cada 200 lecturas.**

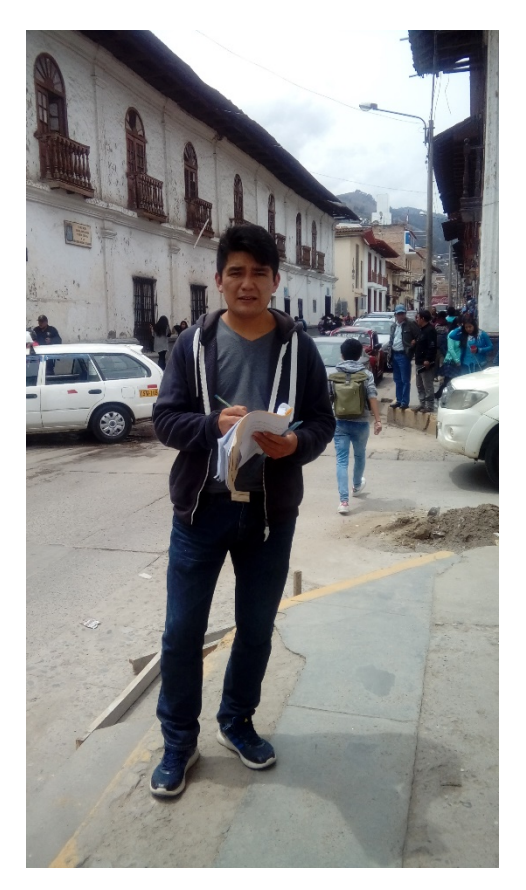

**Fotografía Nº08.- Toma de datos de campo para el cálculo del IMD**

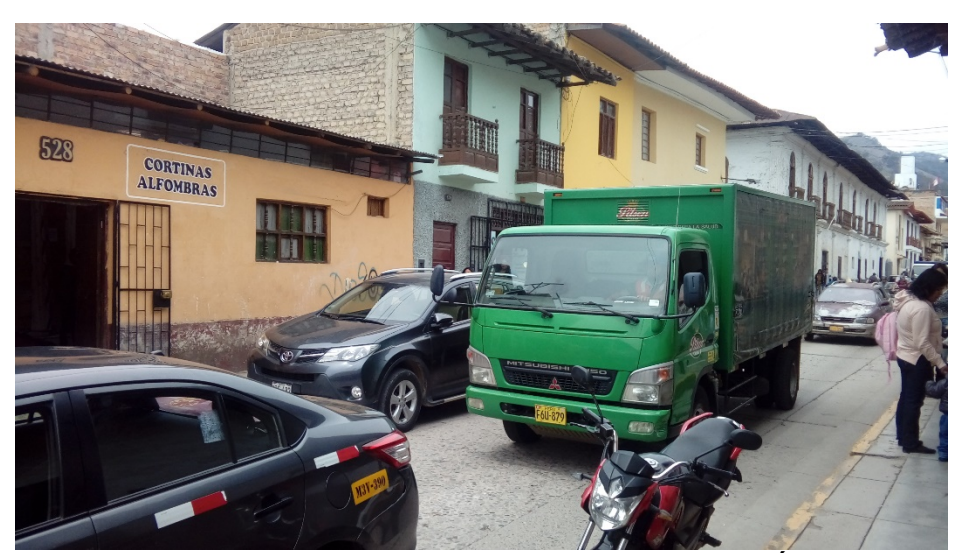

**Fotografía Nº09.- Se Evidencia el tránsito de camión C2 por el Área en estudio.**

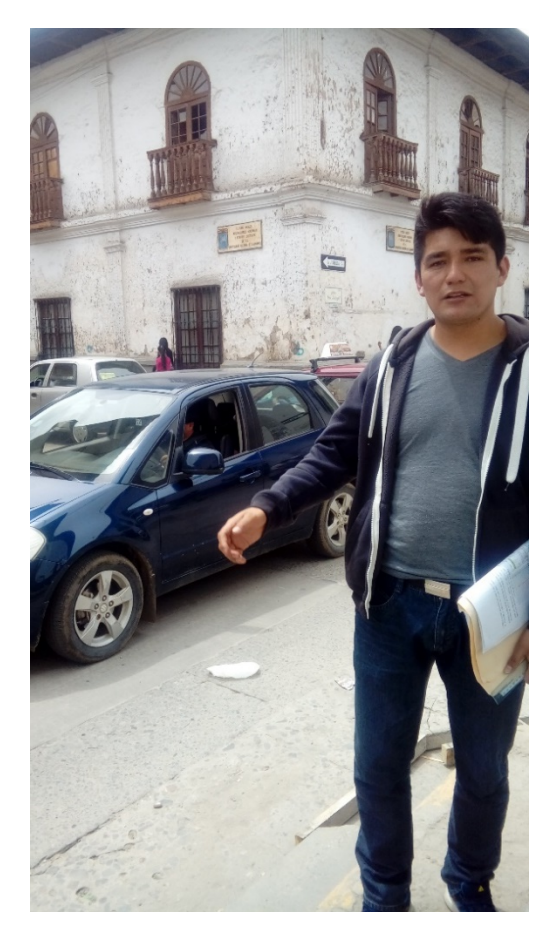

**Fotografía Nº10.- Recopilación de datos para IMD entre Jr. El batán y Jr. José Sabogal** 

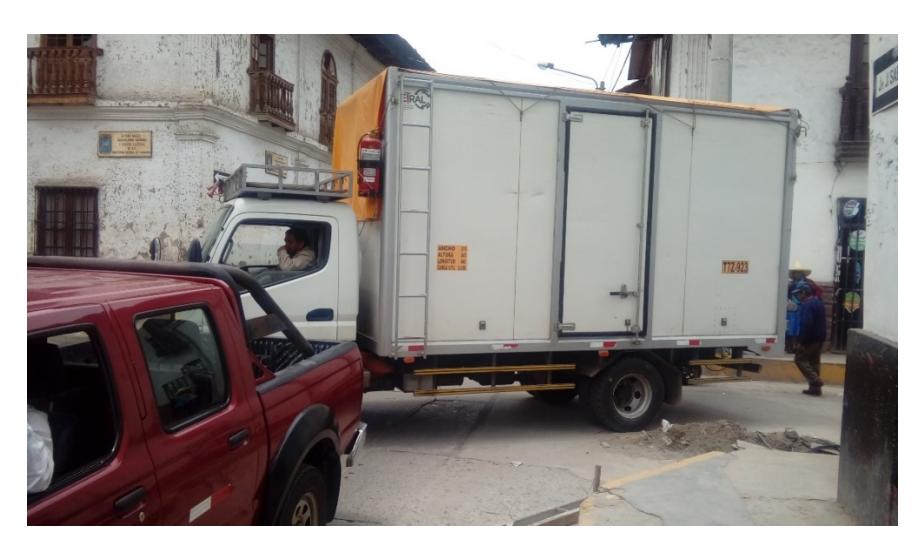

**Fotografía Nº11 - Transito Promedio diario en el Jr. José Sabogal del C1 – C8**

# **ESTUDIO DEL SUELO**

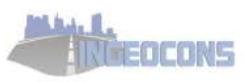

# LABORATORIO DE ENSAYOS<br>AGUA - SUELO - ROCA - CONCRETO - ASFALTO

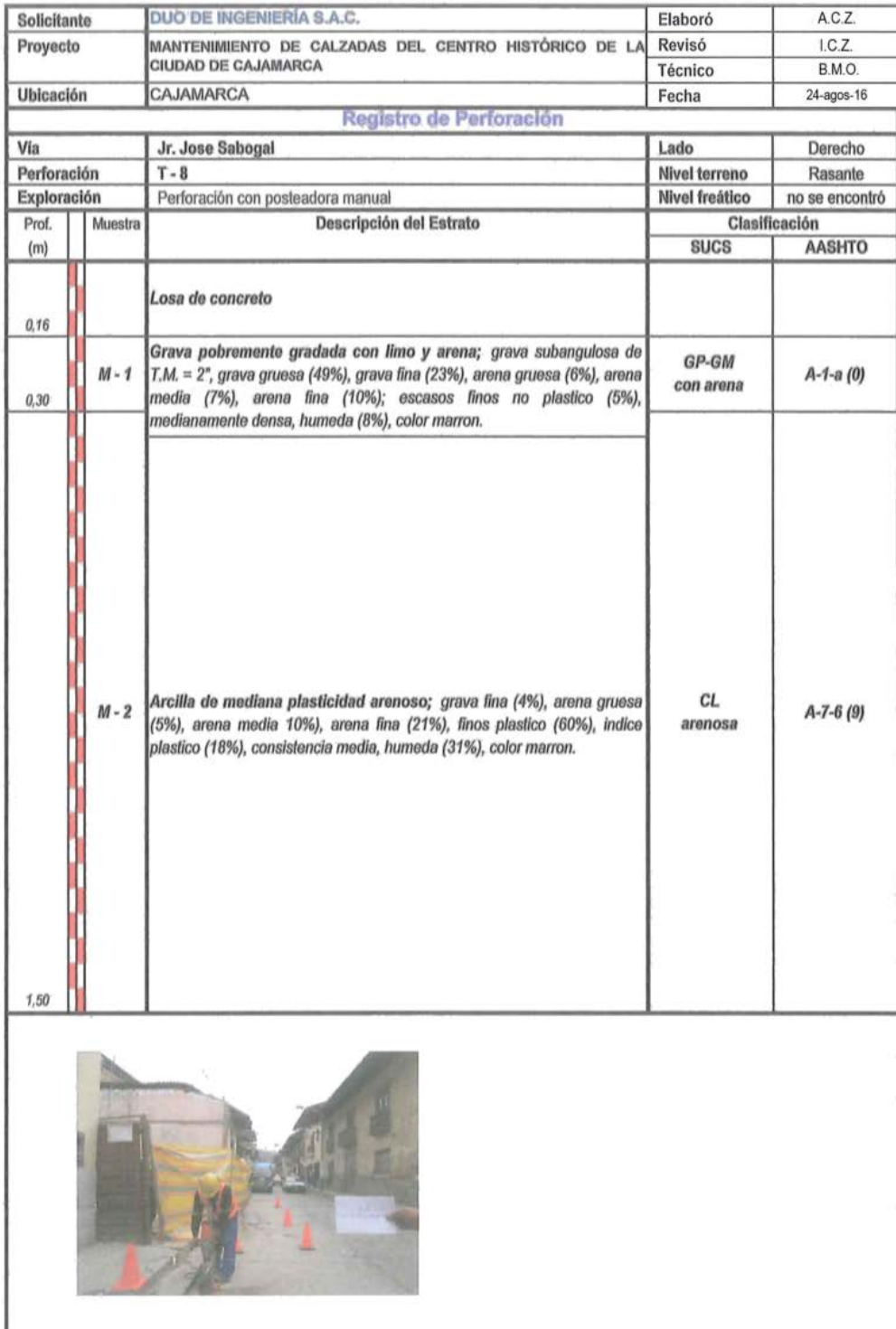

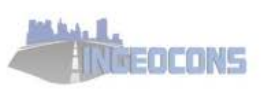

# LABORATORIO DE ENSAYOS<br>AGUA - SUELO - ROCA - CONCRETO - ASFALTO

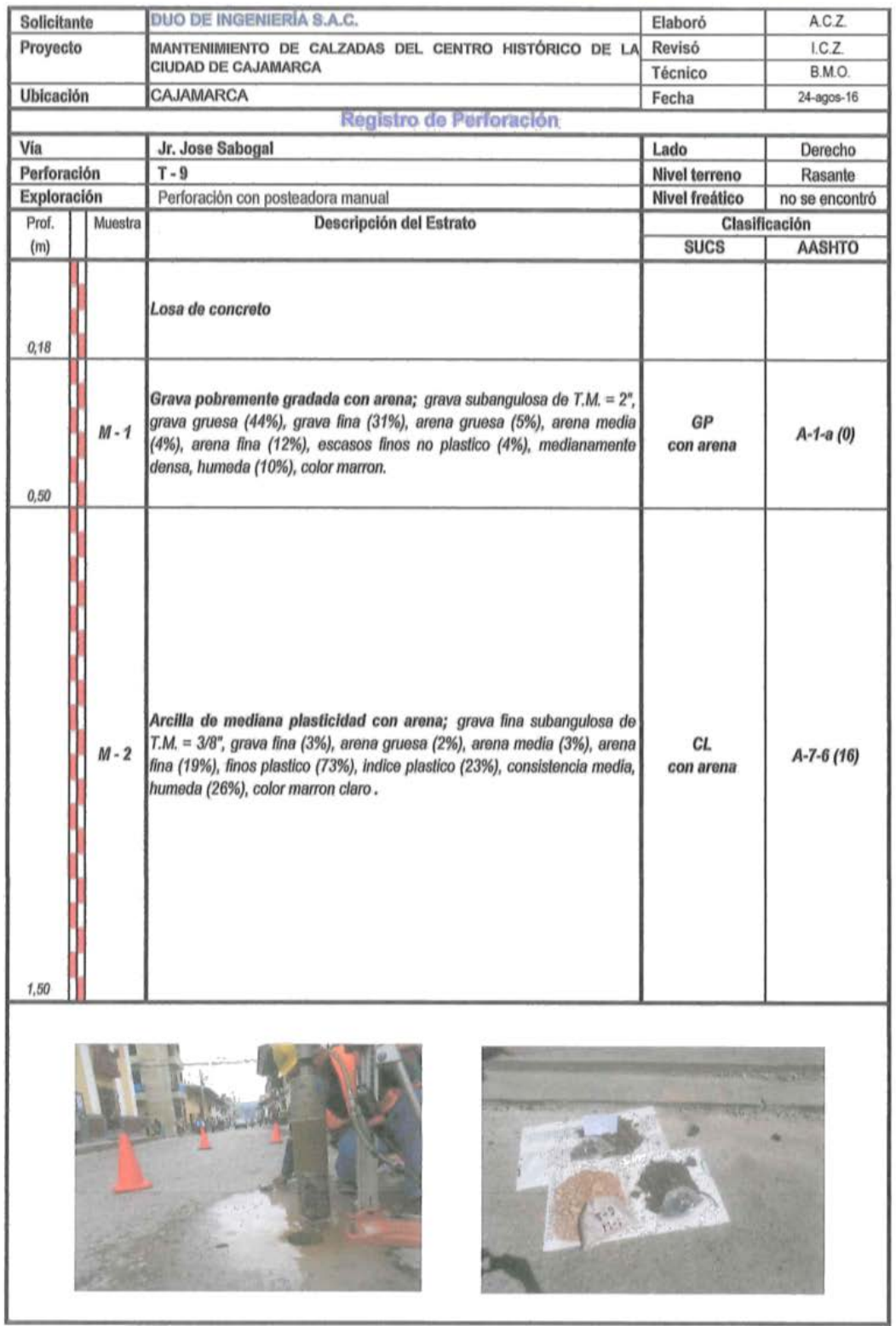

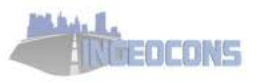

# LABORATORIO DE ENSAYOS<br>AGUA - SUELO - ROCA - CONCRETO - ASFALTO

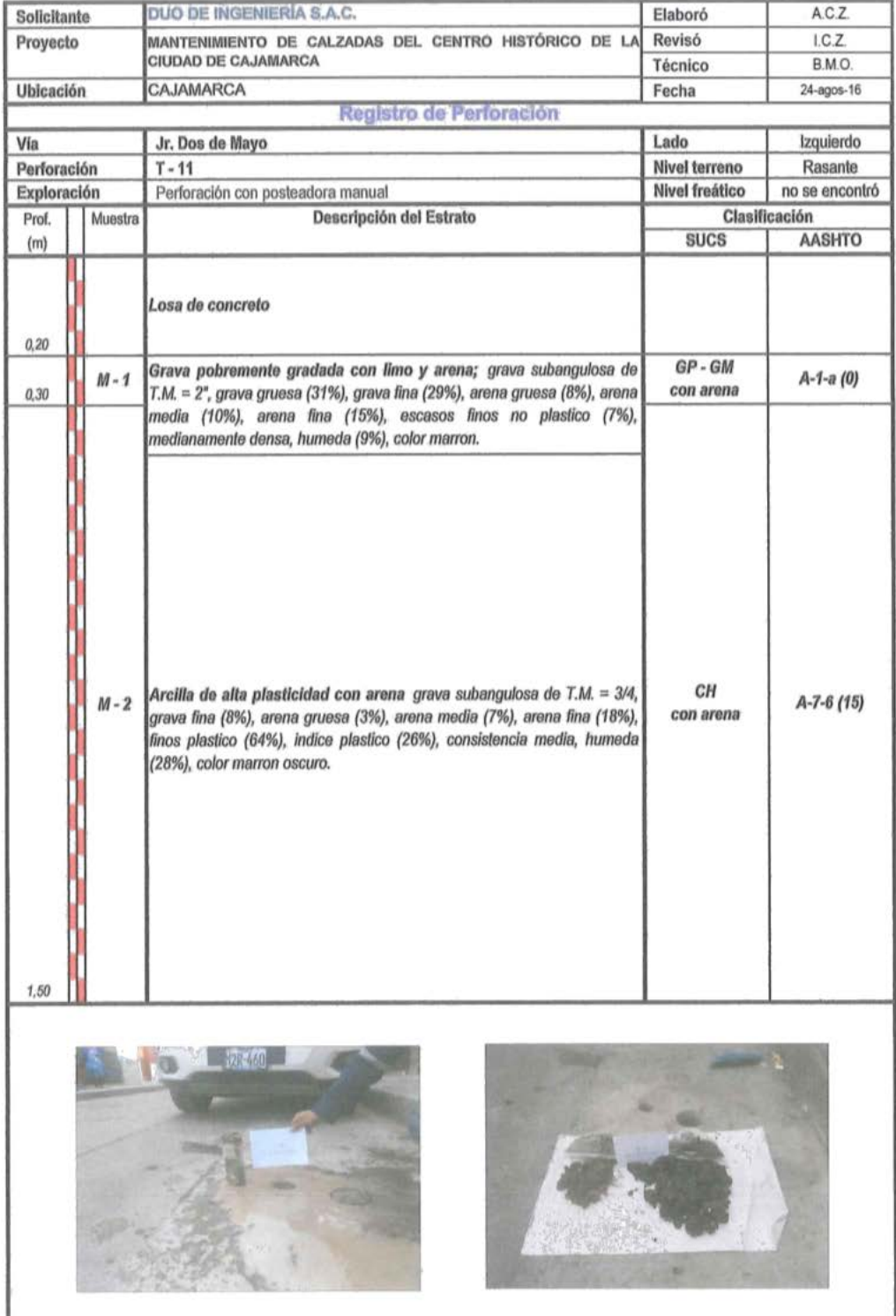

# **LECTURAS DEL RUGOSIMETRO MERLIN**

### LABORATORIO MECANICA DE SUELOS CONCRETOS Y **PAVIMENTOS**

 $\sim$ 

 $\tau_{\rm cr}$ 

 $\overline{\phantom{a}}$ 

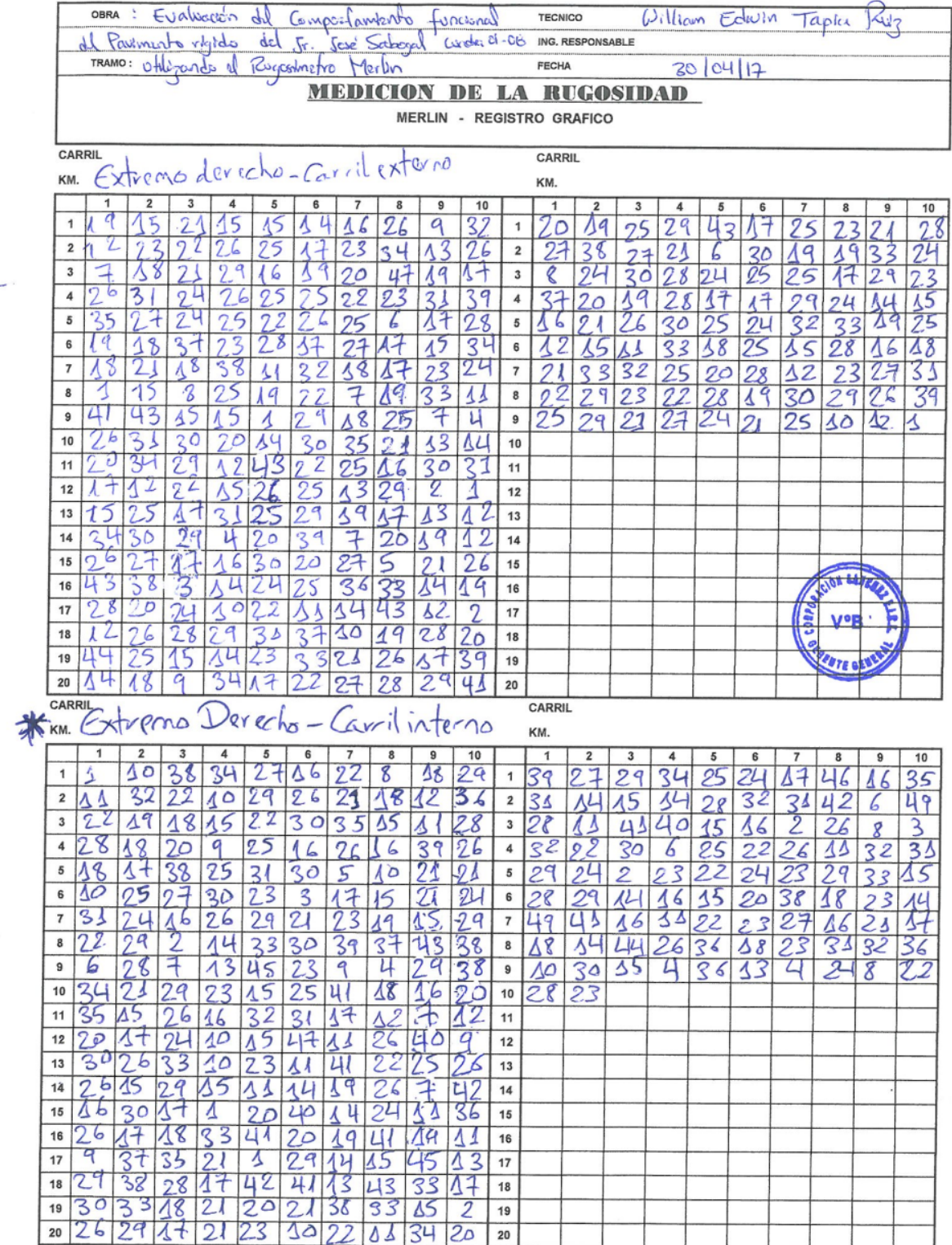

### **LABORATORIO MECANICA DE SUELOS CONCRETOS Y PAVIMENTOS**

 $\sim$   $\sim$ 

 $\mathbf{x} = \mathbf{0}$  $\overline{a}$ 

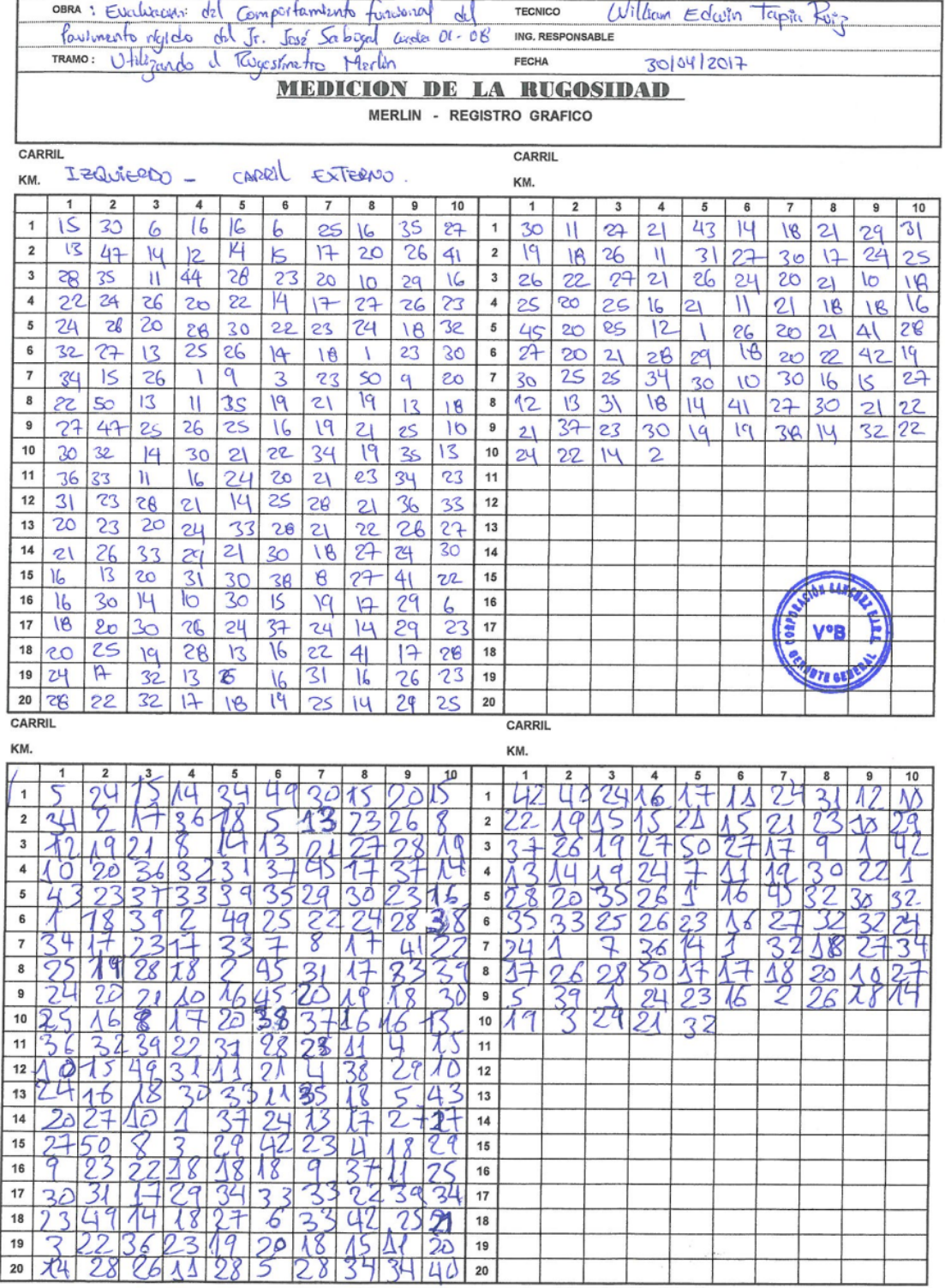

### LABORATORIO MECANICA DE SUELOS CONCRETOS Y **PAVIMENTOS**

 $\chi \rightarrow \pi$ 

 $\epsilon_{\rm{eff}}$ 

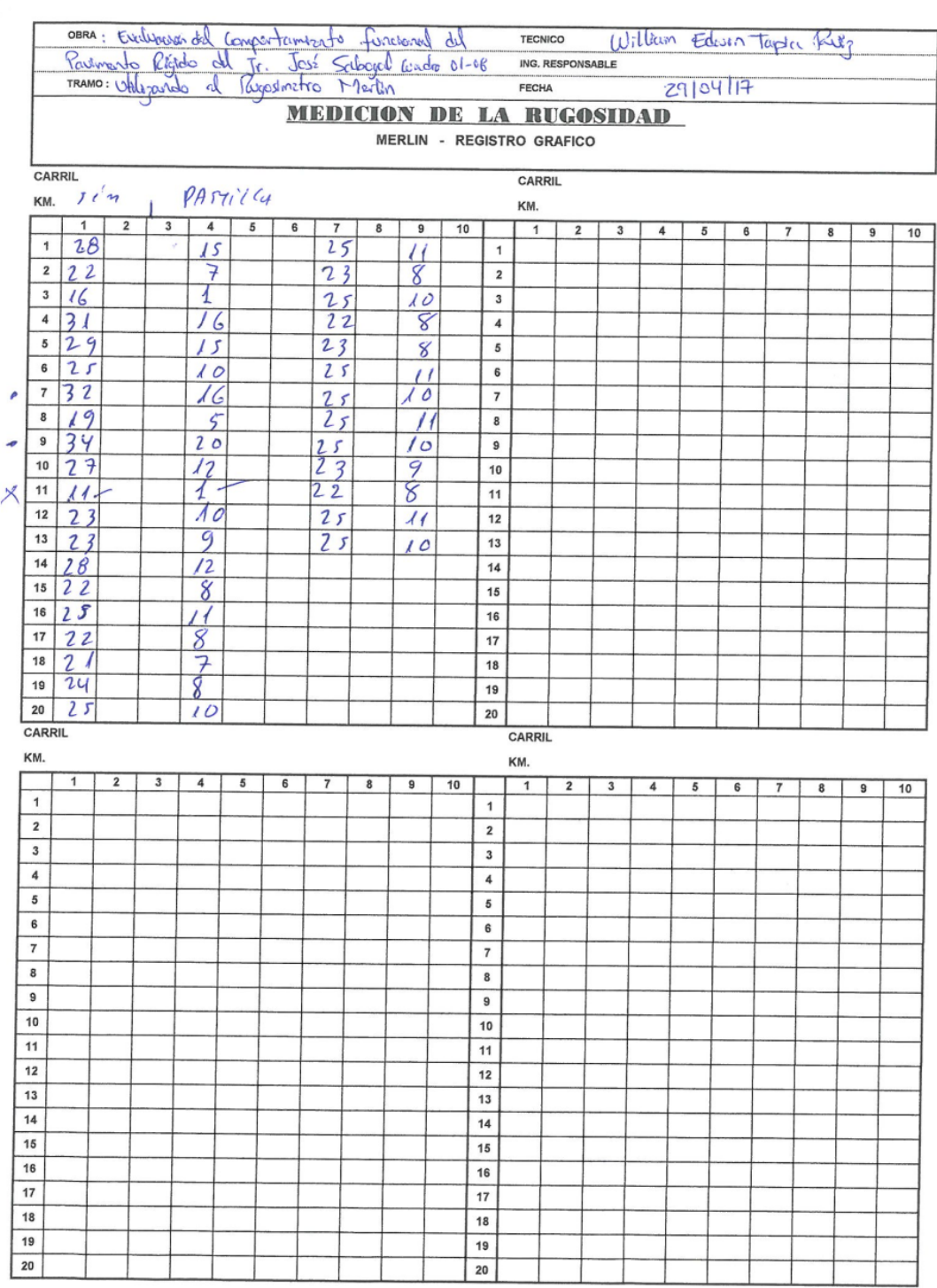

# **ANALISIS DE COSTOS UNITARIOS**

#### Presupuesto

:"EVALUACIÓN DEL COMPORTAMIENTO FUNCIONAL DEL PAVIMENTO RÍGIDO DEL JR. JOSÉ SABOGAL CUADRA 01-08<br>UTILIZANDO EL RUGOSÍMETRO MERLIN Y LAS PROPUESTAS DE TÉCNICAS DE REHABILITACIÓN" **TESIS** 

Jr. JOSE SABOGAL - REFUERZO FLEXIBLE

: Bach Ing. Civil William Edwin Tapia Ruiz **ELABORADO** 

#### Lugar CAJAMARCA - CAJAMARCA - CAJAMARCA

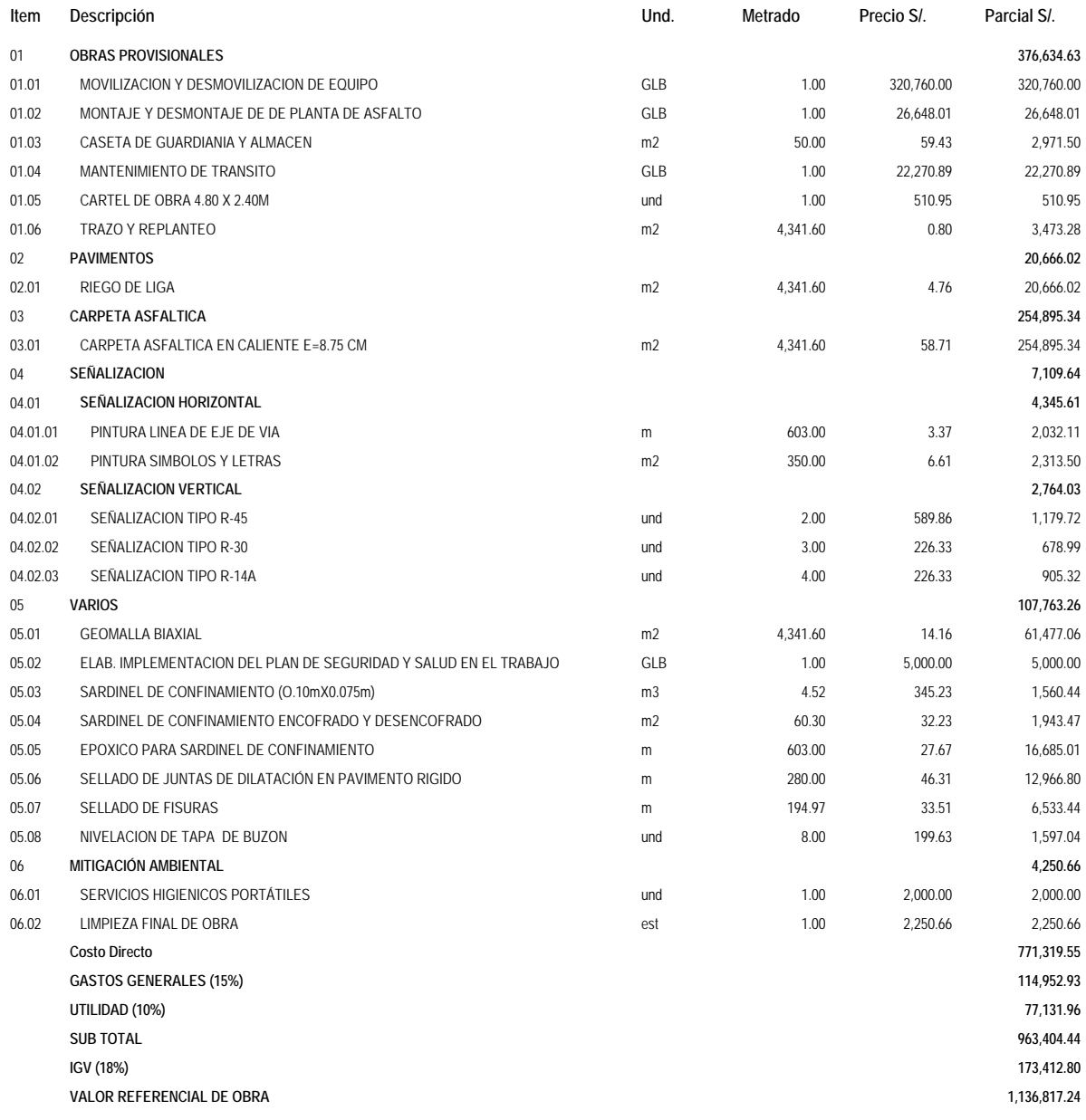

SON: SETECIENTOS SETENTIUN MIL TRESCIENTOS DIECINUEVE Y 55/100 NUEVOS SOLES

#### **Análisis de precios unitarios**

## TESIS :"EVALUACION DEL COMPORTAMIENTO FUNCIONAL DEL PAVIMENTO RIGIDO DEL JR. JOSE SABOGAL CUADRA 01-08 UTILIZANDO EL<br>RUGOSÍMETRO MERLIN Y LAS PROPUESTAS DE TÉCNICAS DE REHABILITACIÓN"

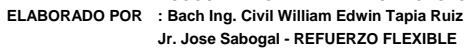

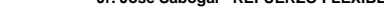

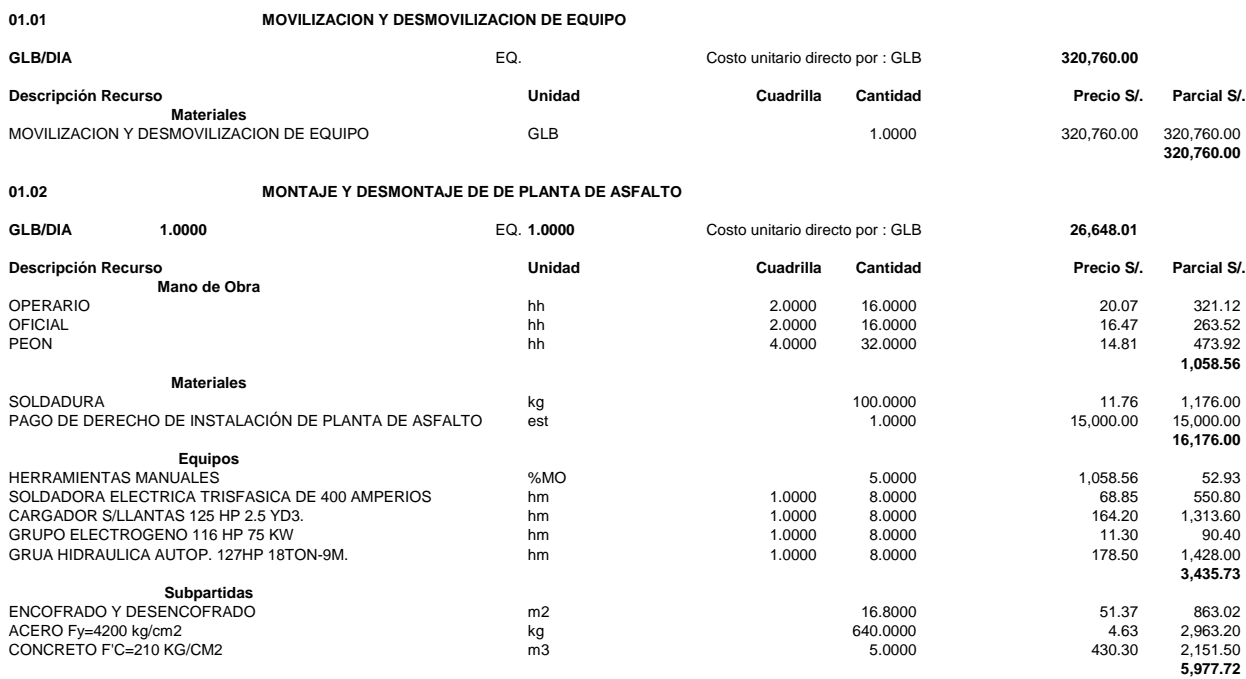

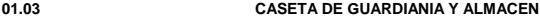

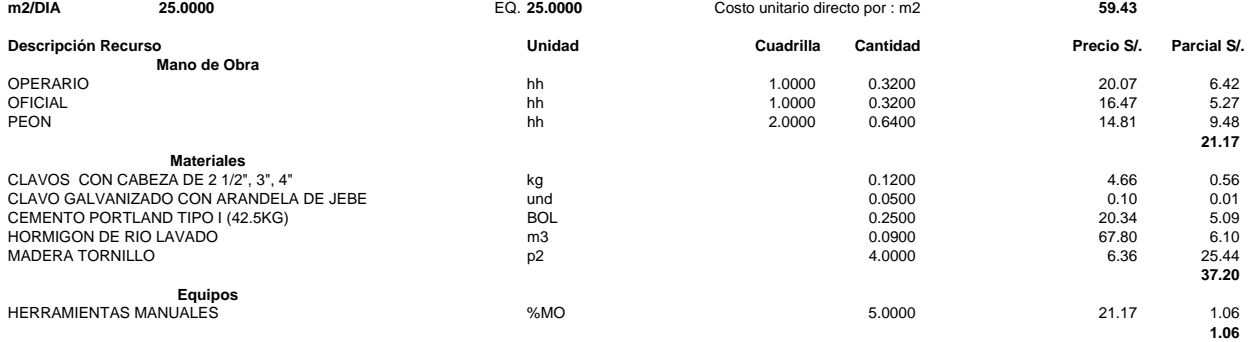

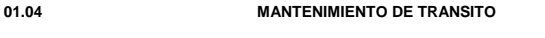

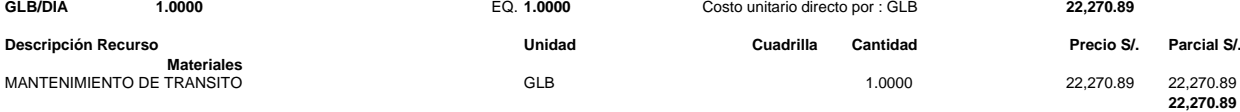

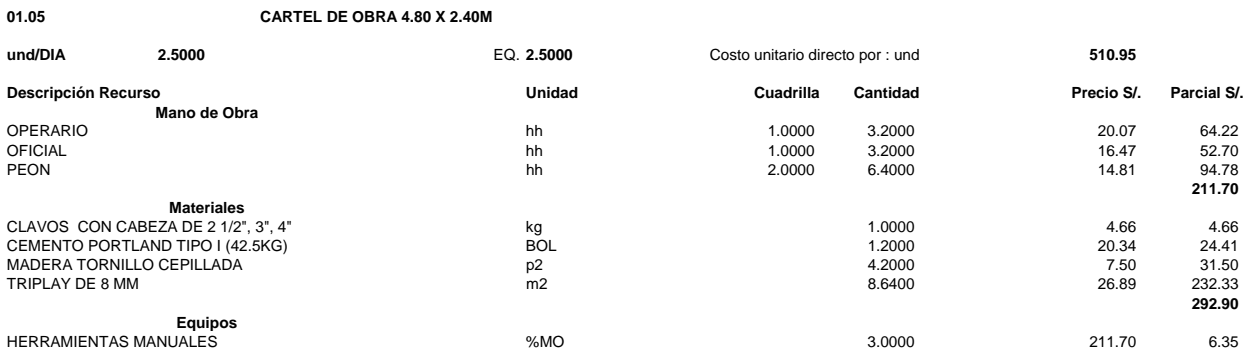

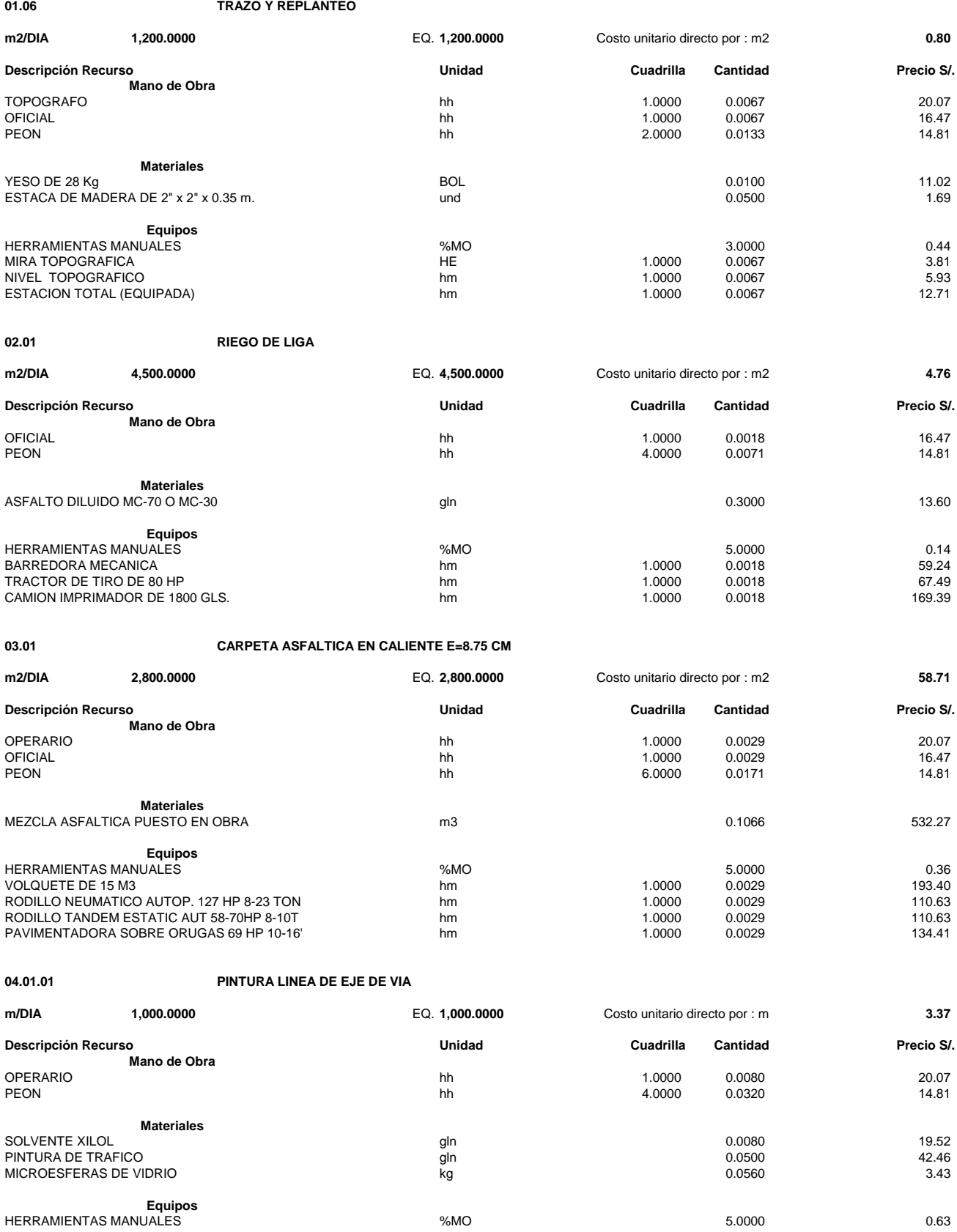

MAQUINA PARA PINTAR MARCAS EN EL PAVIMENTO hm 1.0000 0.0080 29.66

#### **04.01.02 PINTURA SIMBOLOS Y LETRAS**

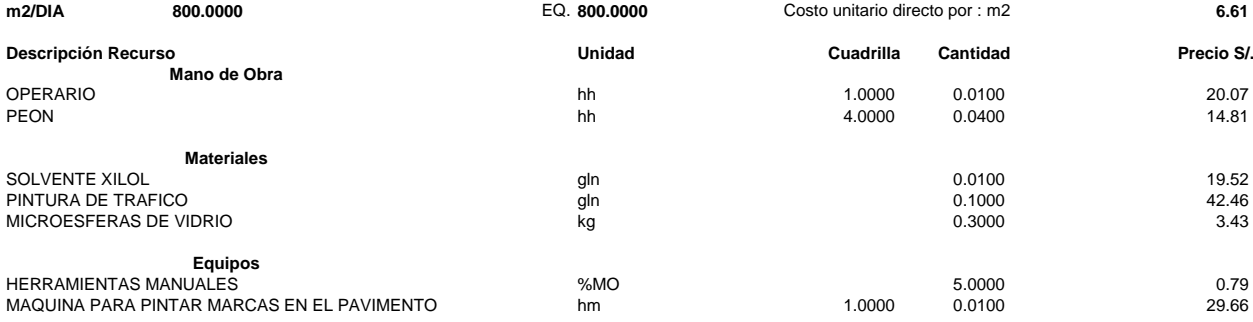

#### **04.02.01 SEÑALIZACION TIPO R-45**

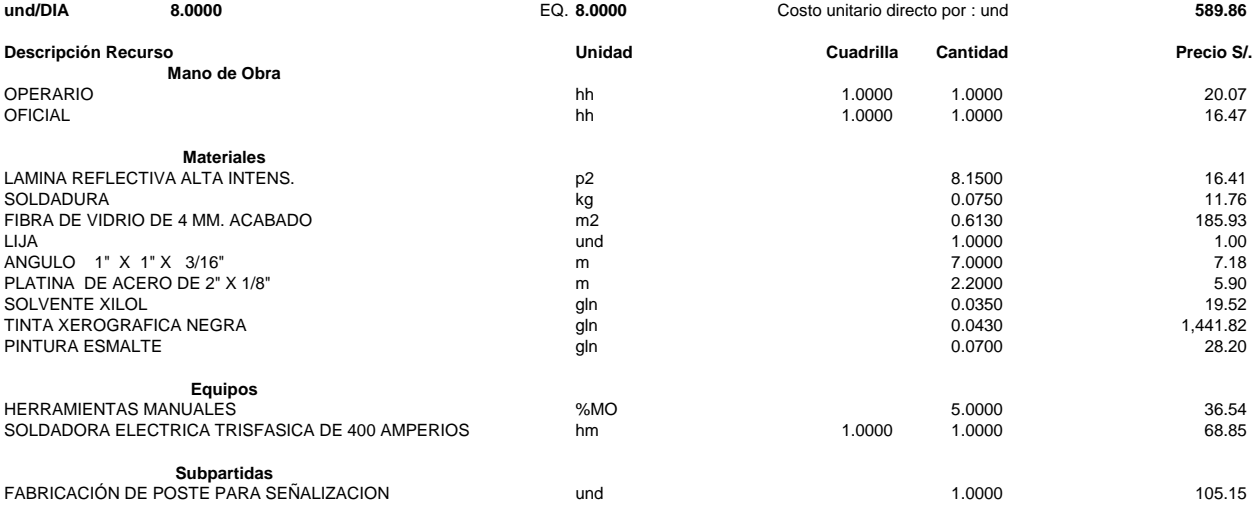

#### **04.02.02 SEÑALIZACION TIPO R-30**

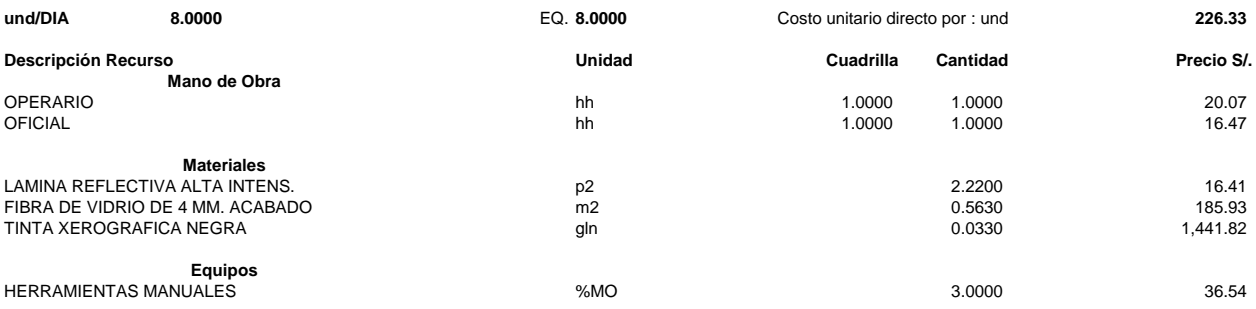

#### **04.02.03 SEÑALIZACION TIPO R-14A**

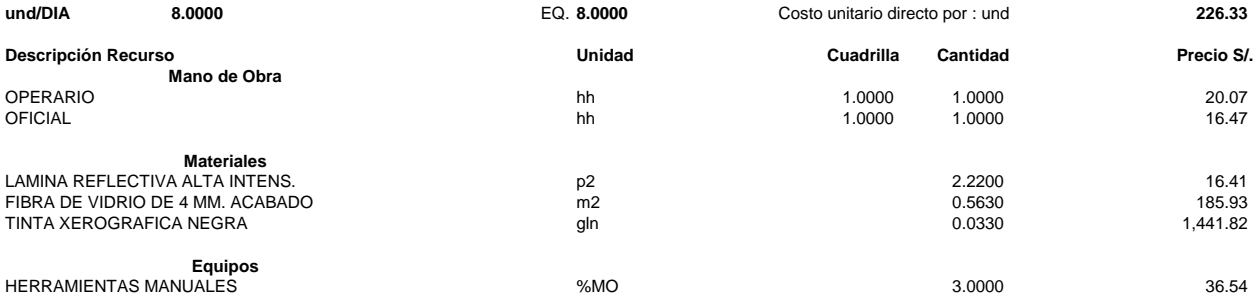

#### **05.01 GEOMALLA BIAXIAL**

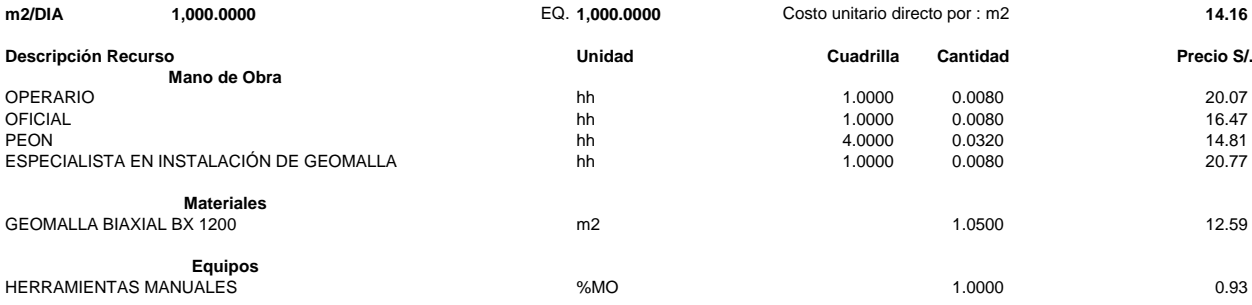

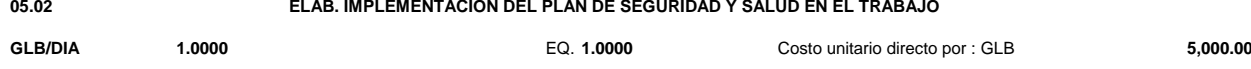

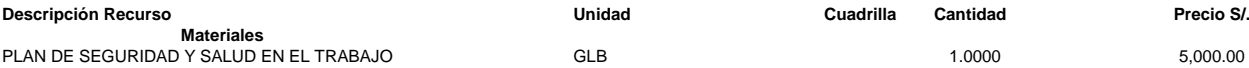

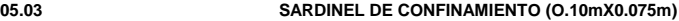

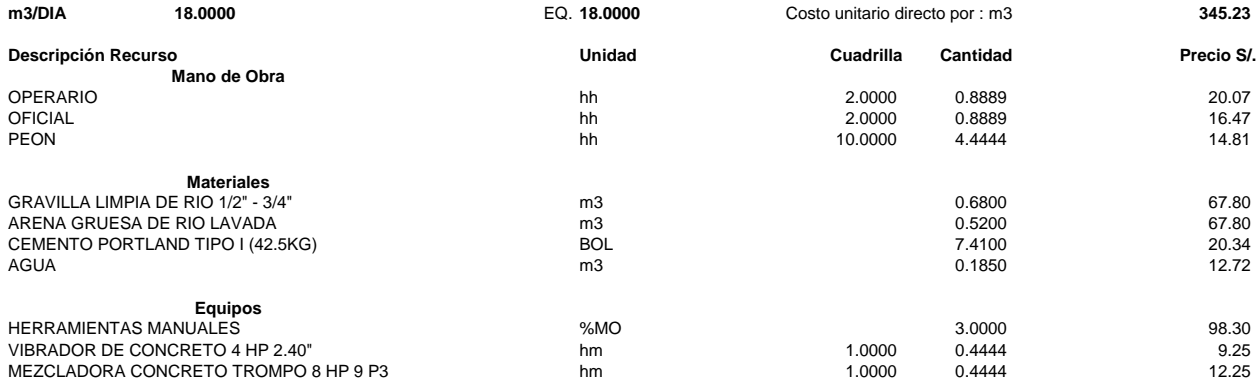

#### **05.04 SARDINEL DE CONFINAMIENTO ENCOFRADO Y DESENCOFRADO**

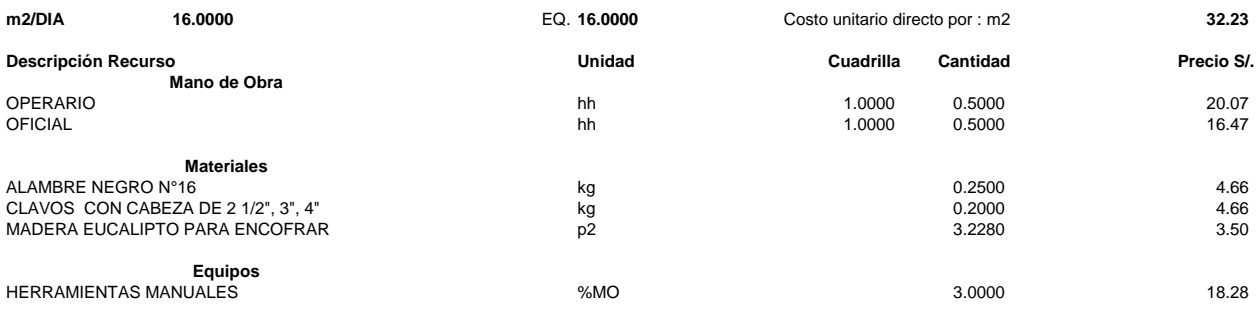

#### **05.05 EPOXICO PARA SARDINEL DE CONFINAMIENTO**

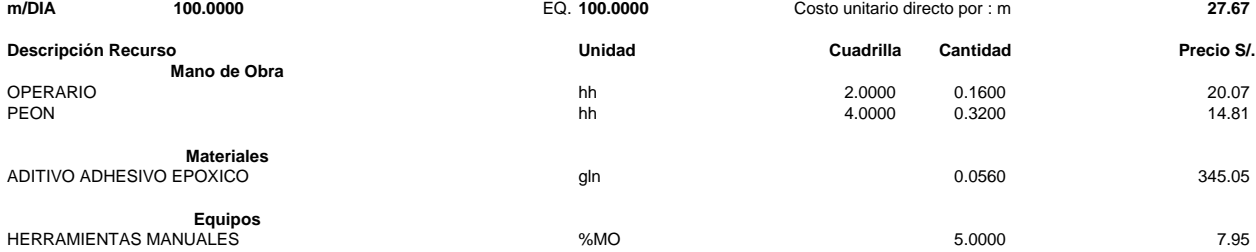

#### **05.06 SELLADO DE JUNTAS DE DILATACIÓN EN PAVIMENTO RIGIDO**

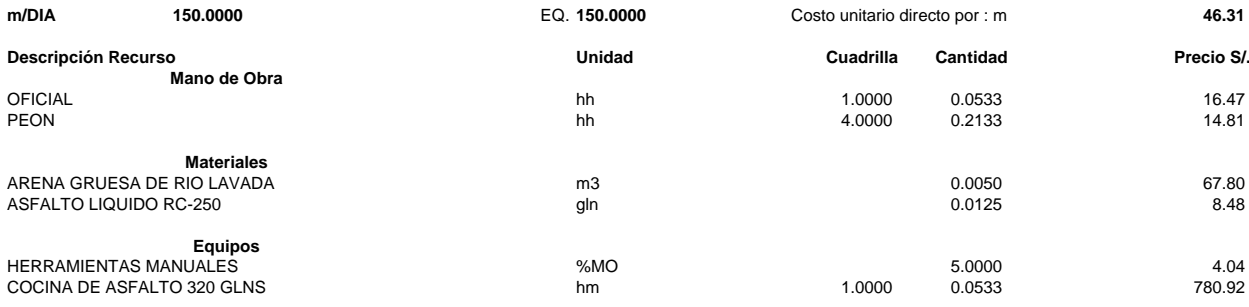

#### **05.07 SELLADO DE FISURAS**

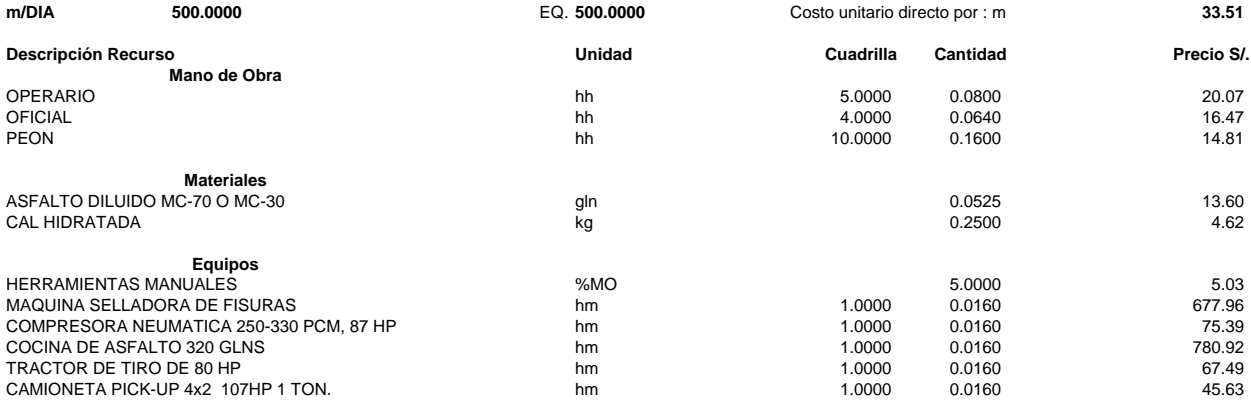

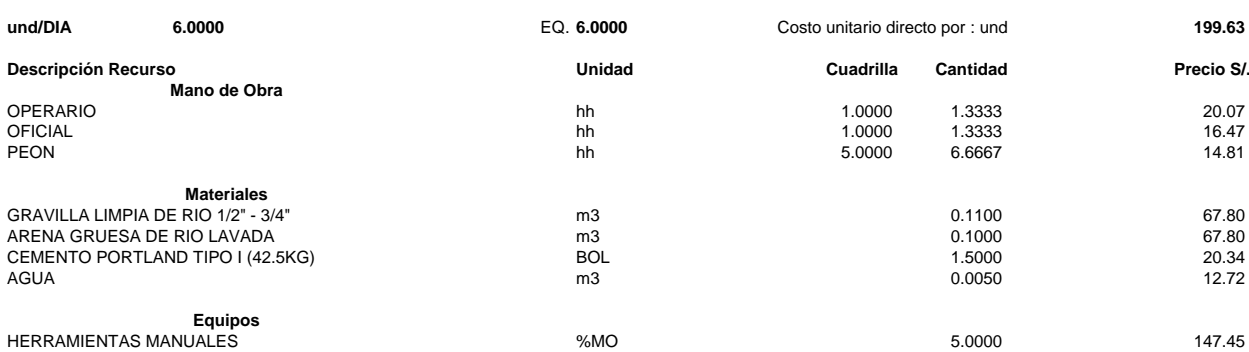

## **06.01 SERVICIOS HIGIENICOS PORTÁTILES und/DIA** EQ. Costo unitario directo por : und **2,000.00 Descripción Recurso Unidad Cuadrilla Cantidad Precio S/. Materiales** ALQUILER DE BAÑO PORTÁTIL EQUIPADO **mes** en el mes 1.0000 de 1.0000 2,000.00

### **06.02 LIMPIEZA FINAL DE OBRA est/DIA 1.0000** EQ. **1.0000** Costo unitario directo por : est **2,250.66**

**05.08 NIVELACION DE TAPA DE BUZON**

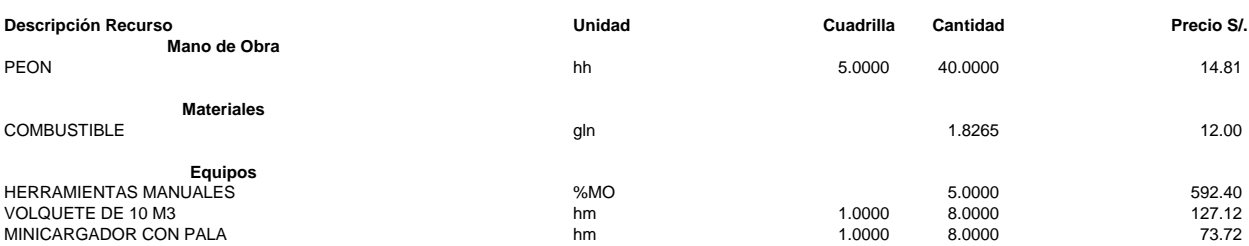

### Presupuesto

**TESIS** 

"EVALUACIÓN DEL COMPORTAMIENTO FUNCIONAL DEL PAVIMENTO RÍGIDO DEL JR. JOSÉ SABOGAL CUADRA 01-08 UTILIZANDO EL RUGOSÍMETRO MERLIN Y LAS PROPUESTAS DE TÉCNICAS DE REHABILITACIÓN"

Jr. JOSE SABOGAL - REFUERZO RIGIDO<br>ELABORADO POR : Bach Ing. Civil William Edwin Tapia Ruiz

Lugar CAJAMARCA - CAJAMARCA - CAJAMARCA

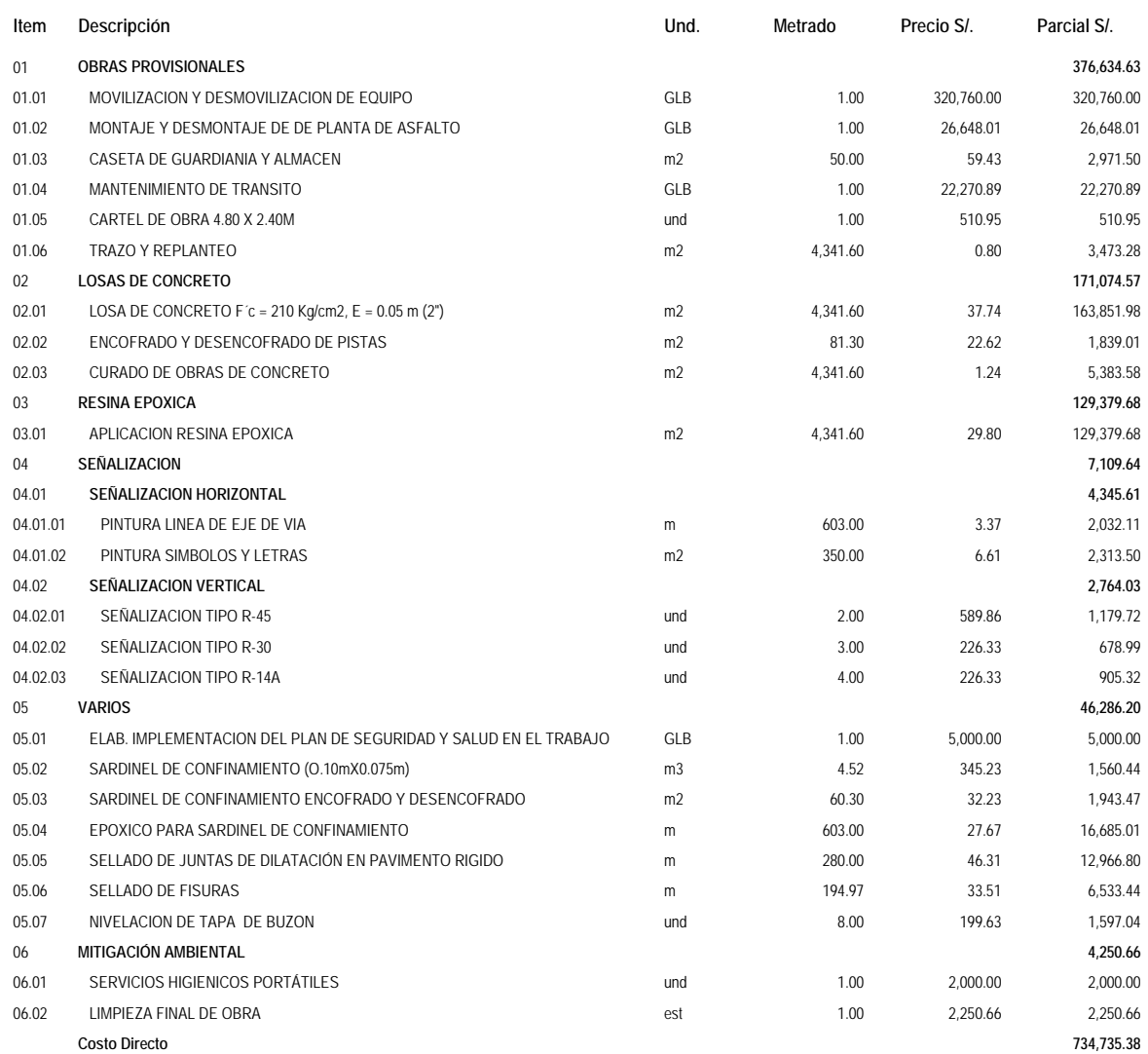

SON: SETECIENTOS TRENTICUATRO MIL SETECIENTOS TRENTICINCO Y 38/100 NUEVOS SOLES

#### **Análisis de precios unitarios**

#### **TESIS ELABORADO POR : Bach Ing. Civil William Edwin Tapia Ruiz:"EVALUACIÓN DEL COMPORTAMIENTO FUNCIONAL DEL PAVIMENTO RÍGIDO DEL JR. JOSÉ SABOGAL CUADRA 01-08 UTILIZANDO EL RUGOSÍMETRO MERLIN Y LAS PROPUESTAS DE TÉCNICAS DE**

**Jr. Jose SABOGAL - REFUERZO RIGIDO**

**Materiales**

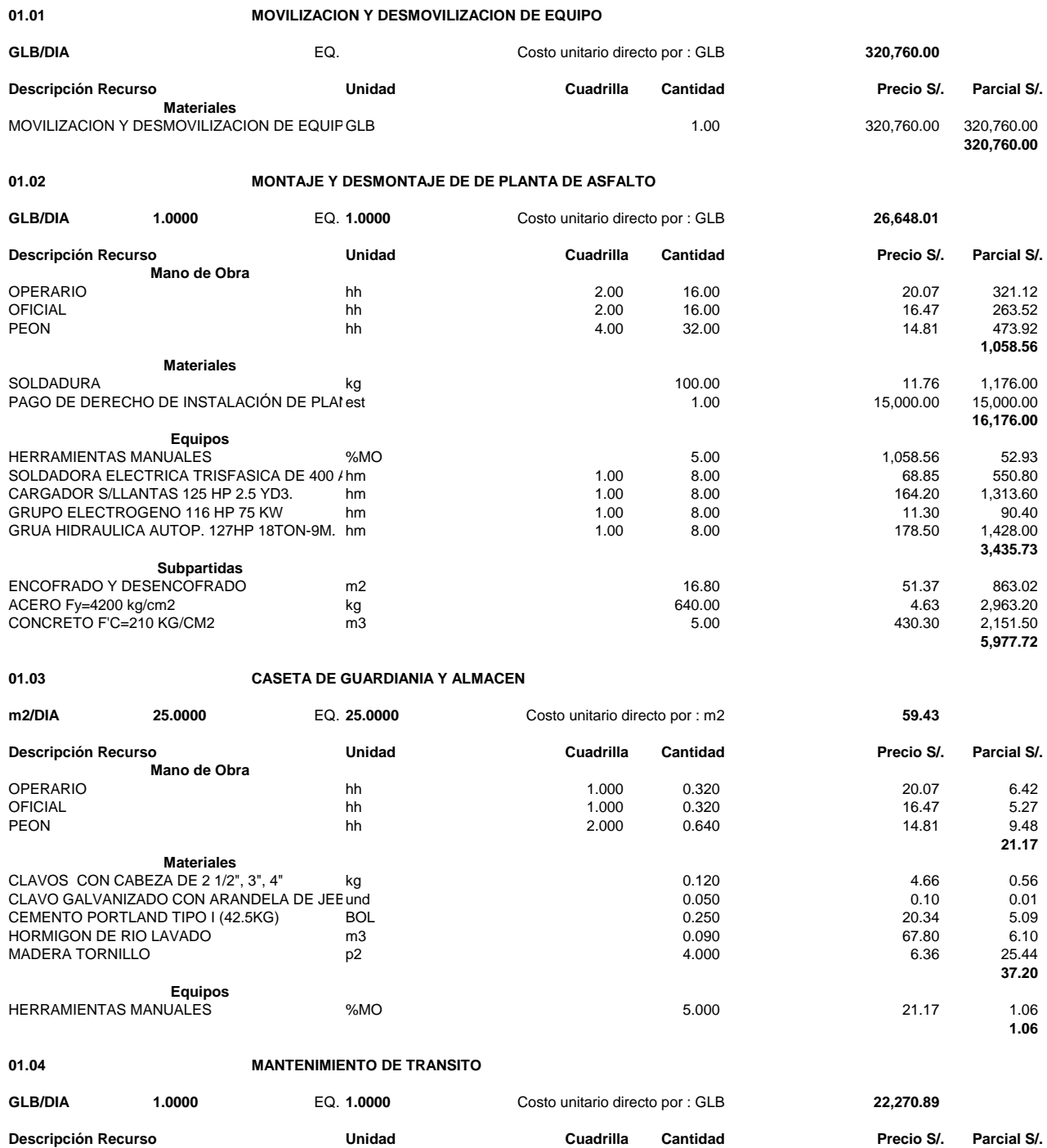

MANTENIMIENTO DE TRANSITO GLB 1.0000 22,270.89 22,270.89

**22,270.89**

### **01.05 CARTEL DE OBRA 4.80 X 2.40M**

**01.06 TRAZO Y REPLANTEO**

**02.01 LOSA DE CONCRETO F´c = 210 Kg/cm2, E = 0.05 m (2")**

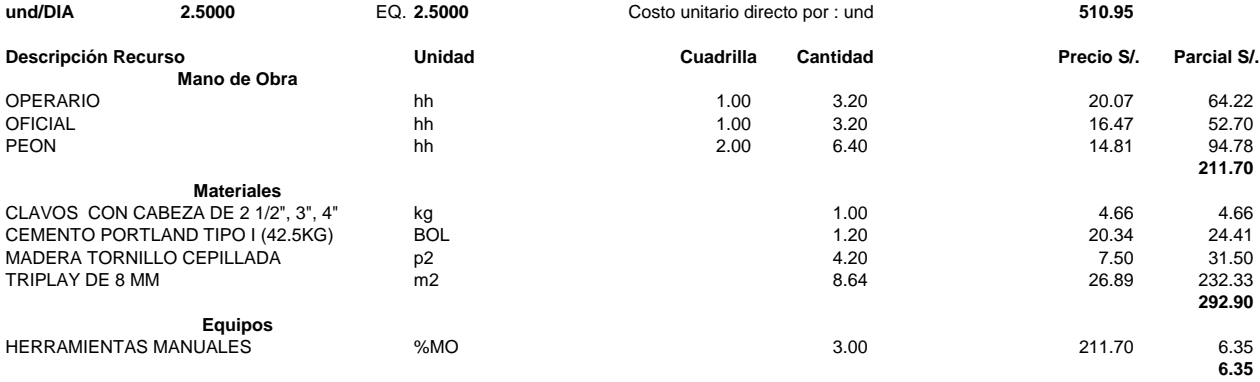

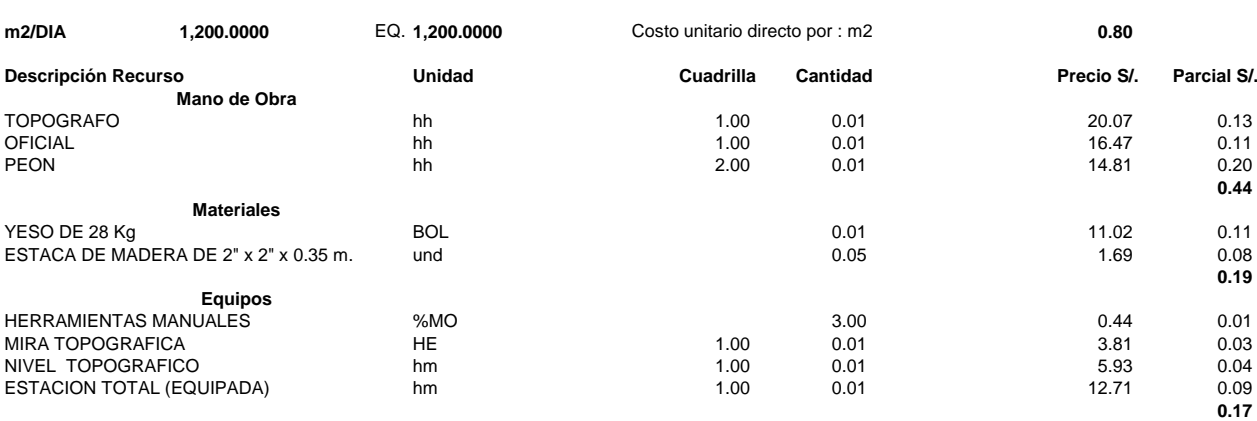

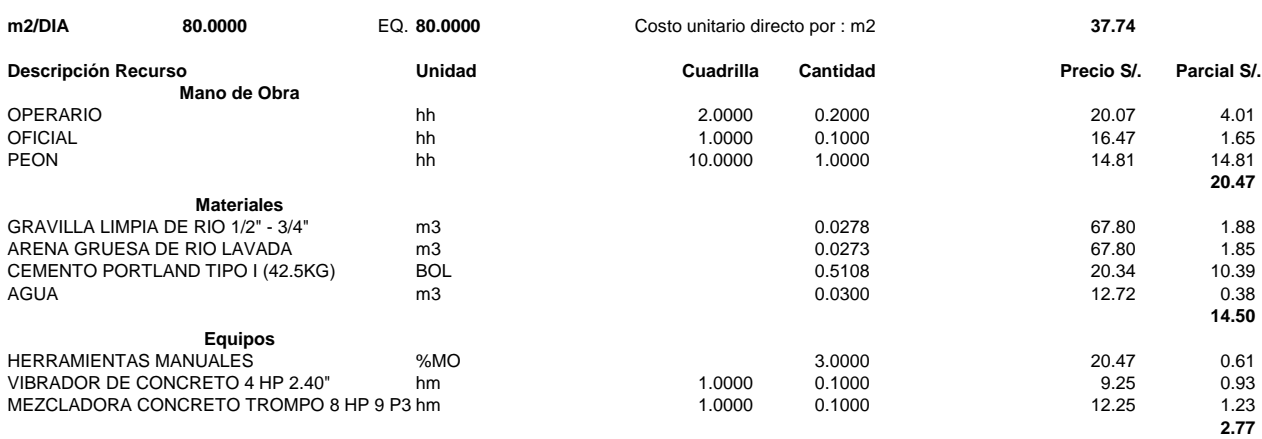

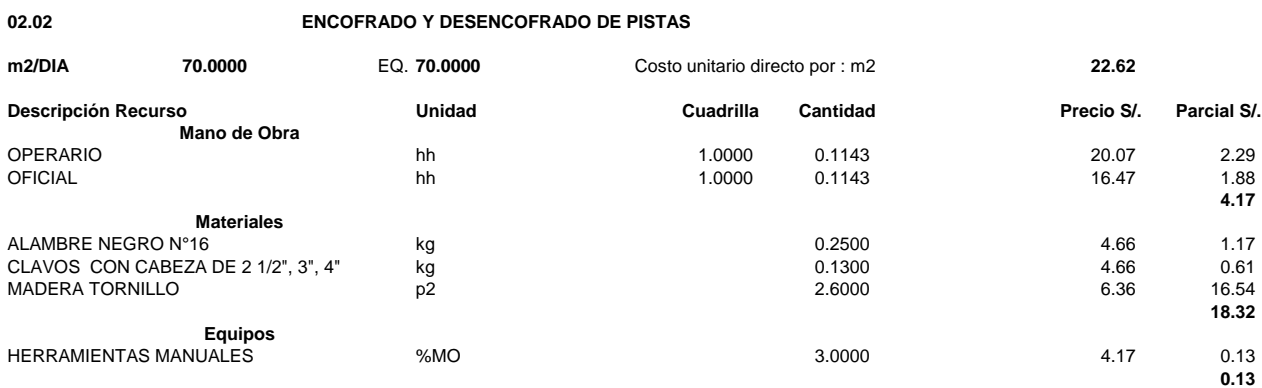

#### **02.03 CURADO DE OBRAS DE CONCRETO**

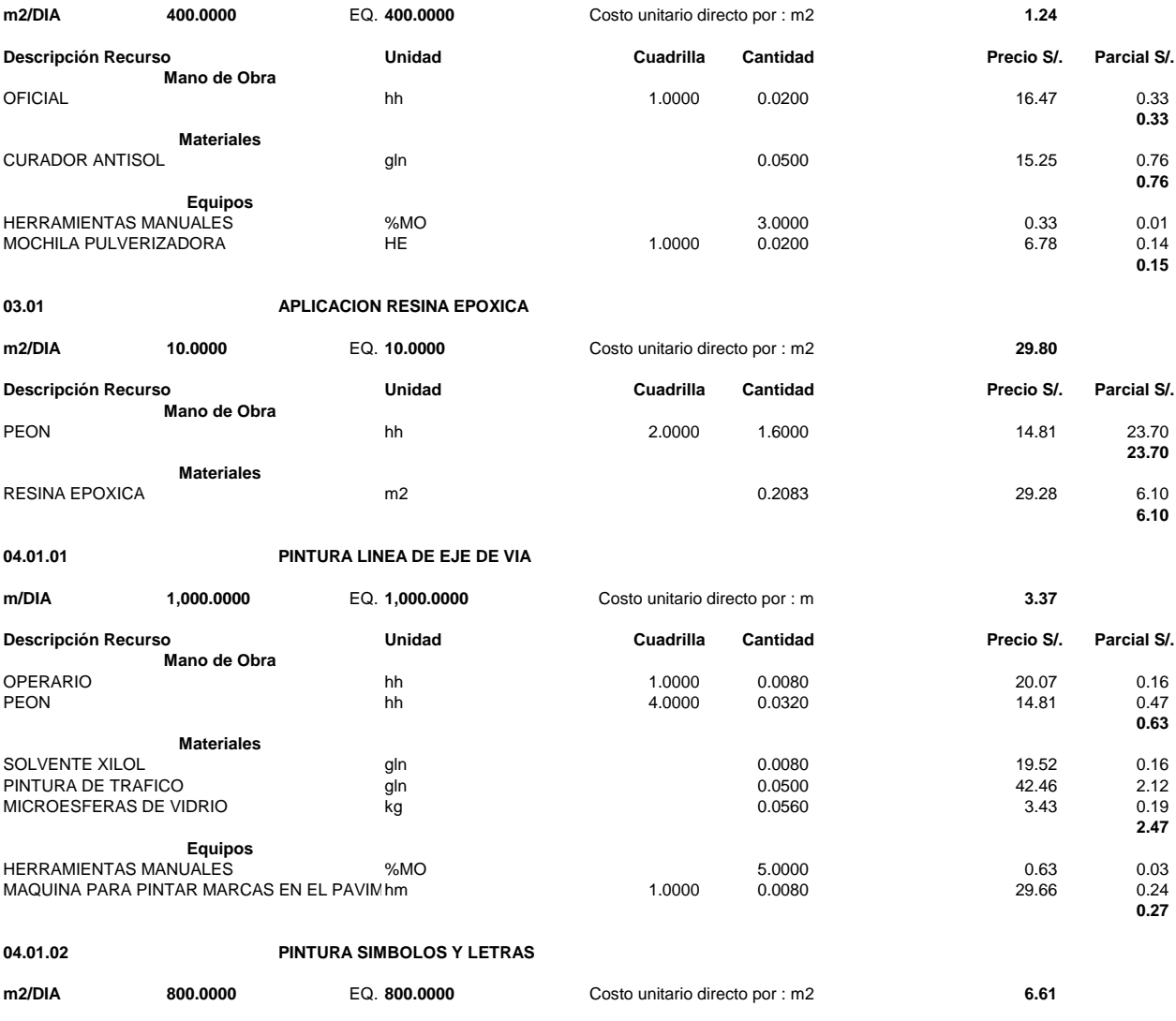

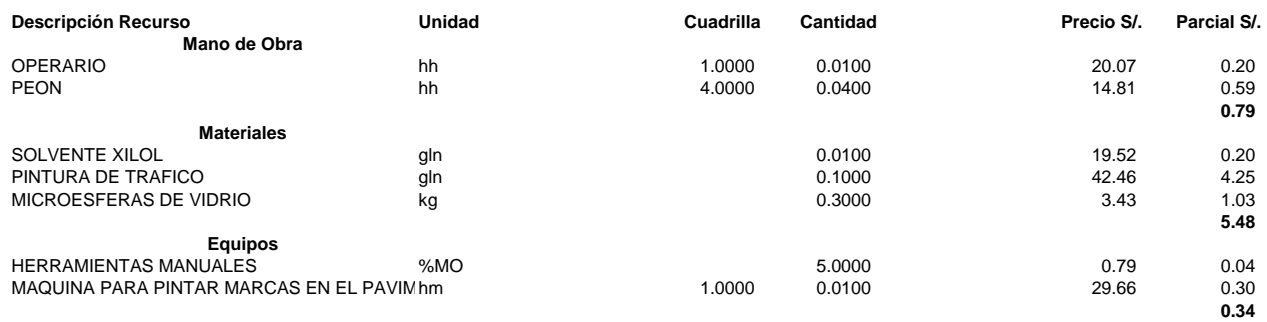

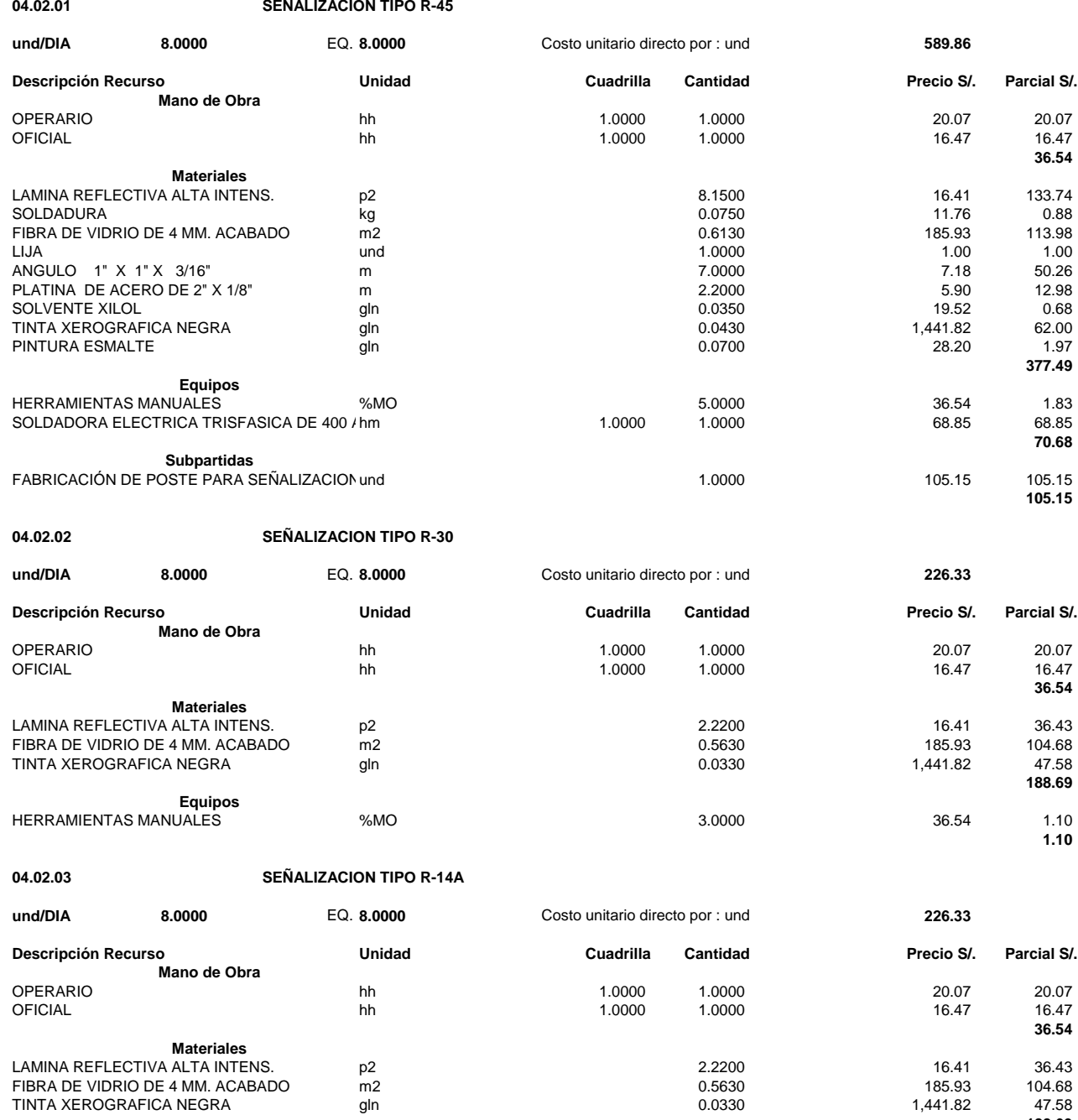

**Equipos** HERRAMIENTAS MANUALES %MO 3.0000 36.54 1.10

168

**188.69**

**1.10**

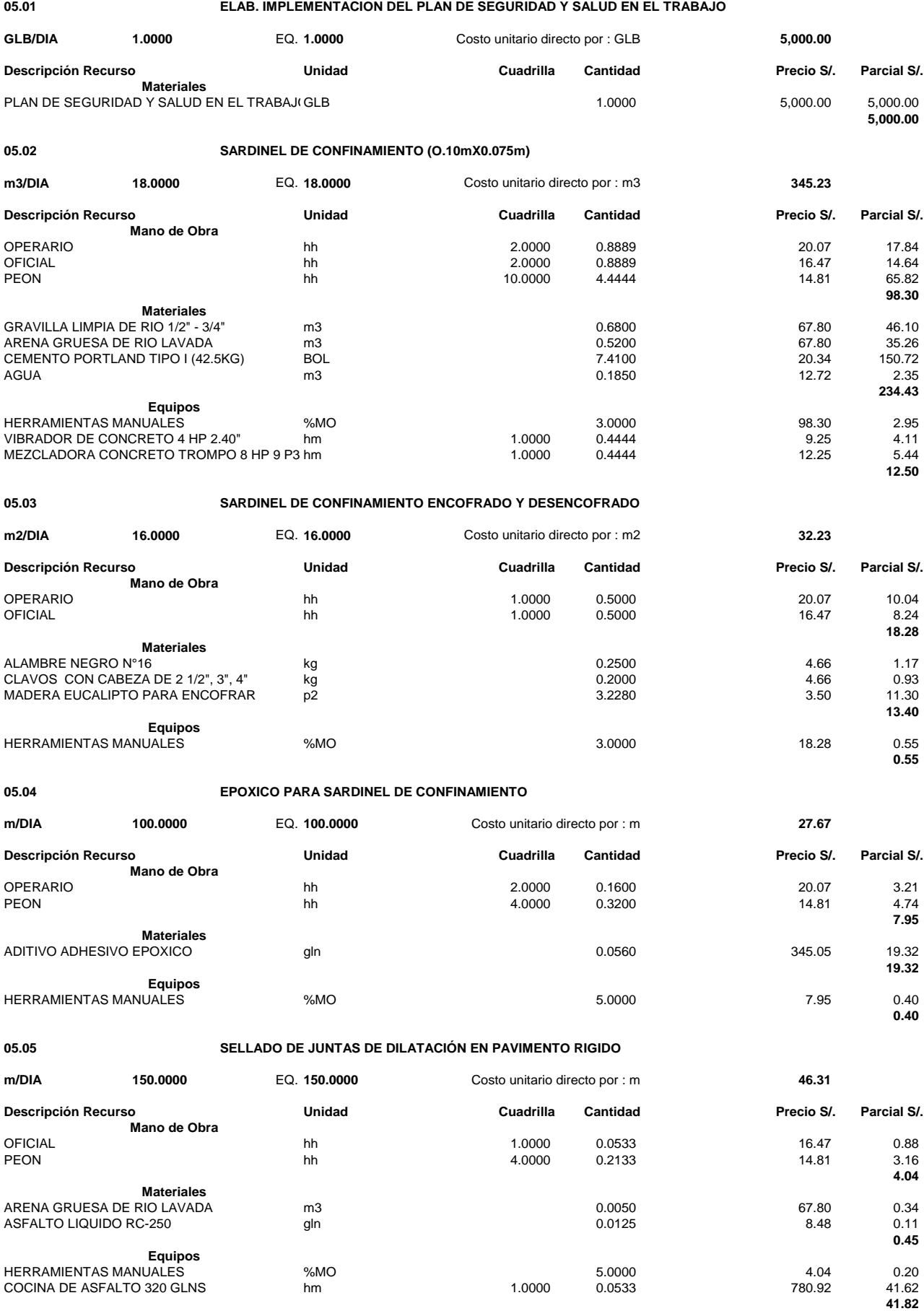

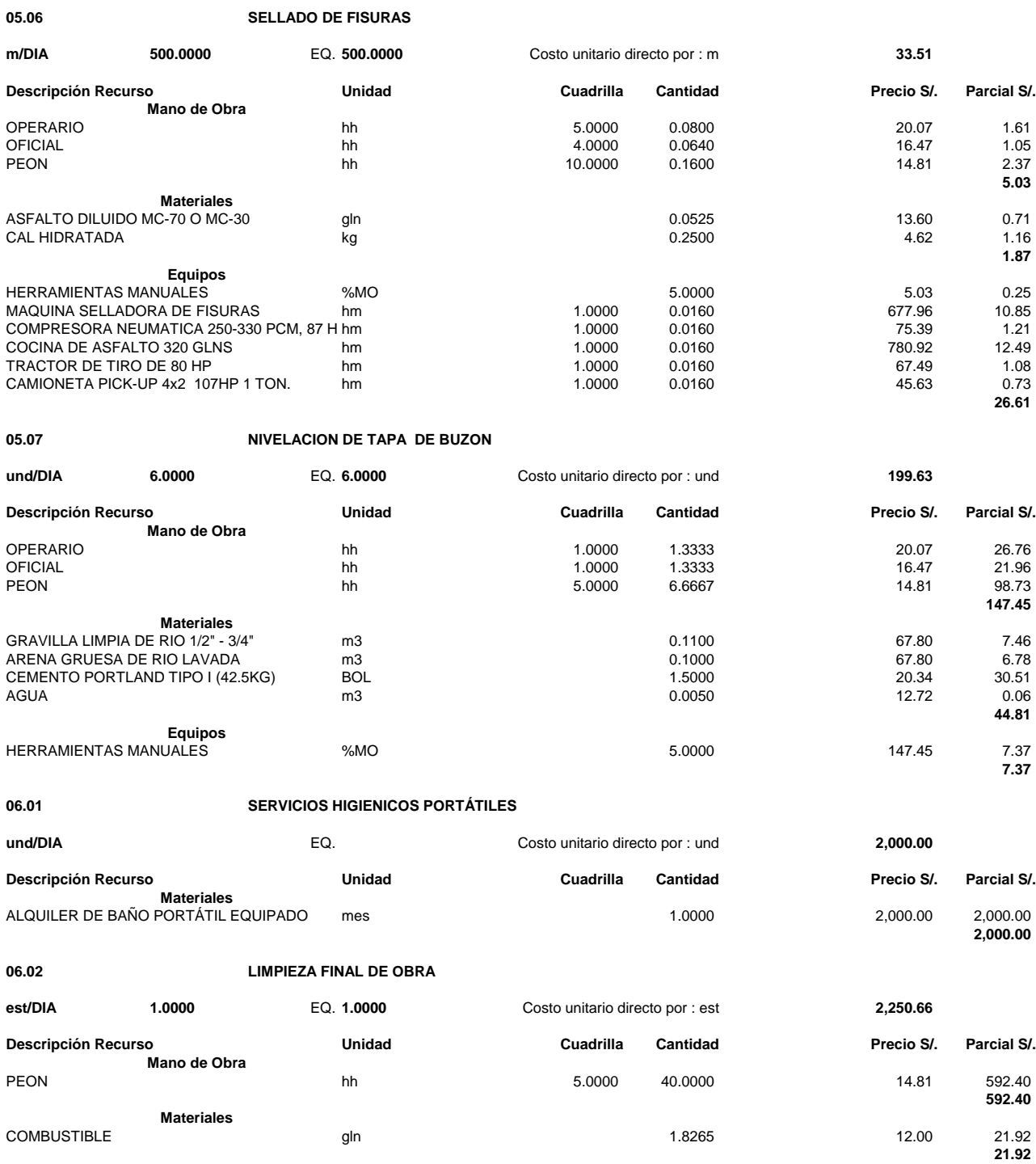

HERRAMIENTAS MANUALES %MO 5.0000 592.40 29.62 VOLQUETE DE 10 M3 hm 1.0000 127.12 1,016.96 MINICARGADOR CON PALA hm 1.0000 8.0000 73.72 589.76

29.62<br>1,016.96<br>589.76<br>**1,636.34** 

**Equipos**

## **PLANOS**

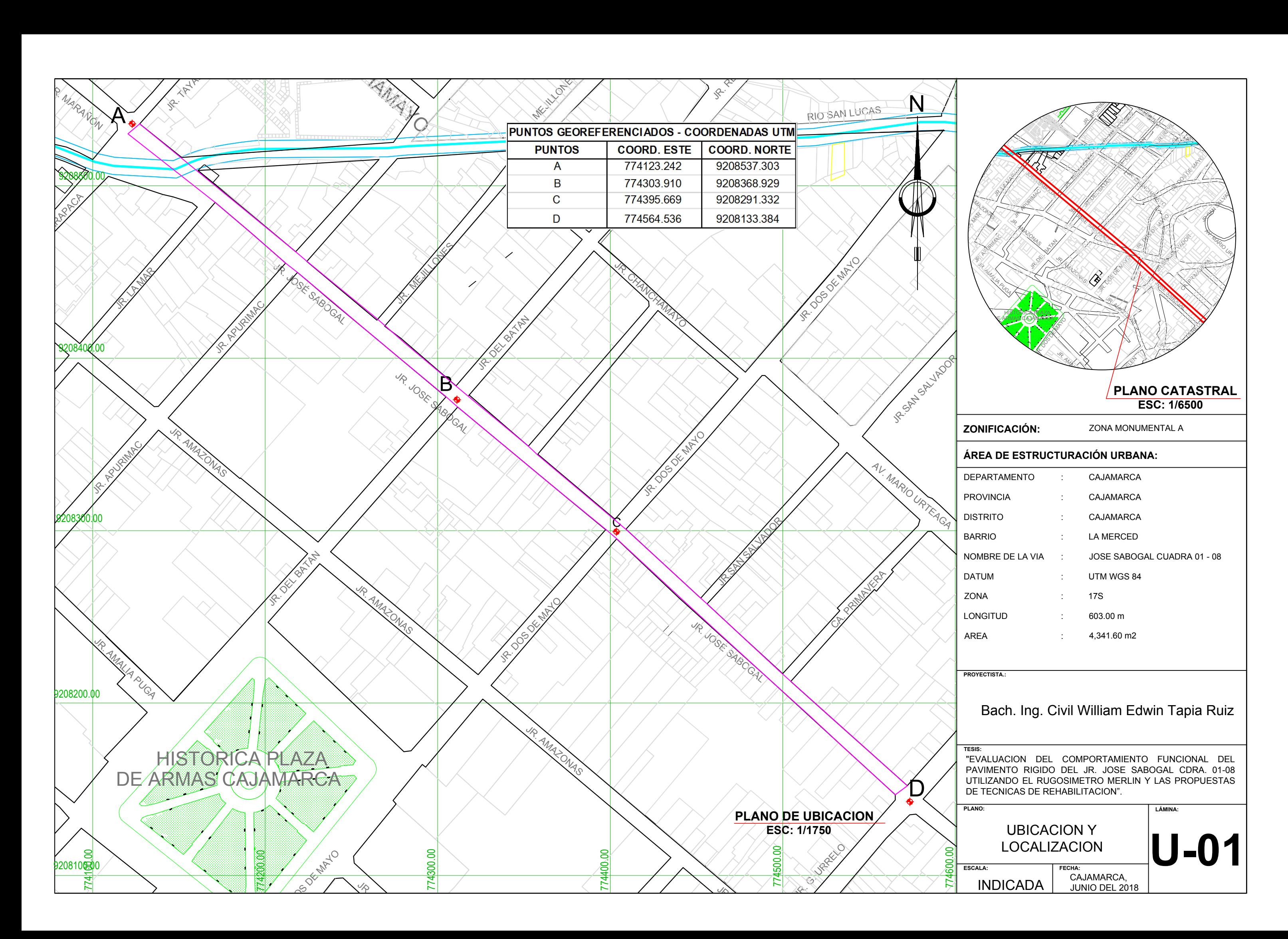

JUNIO DEL 2018

**Jr. JOSE SABOGAL - PERFIL LONGITUDINAL**

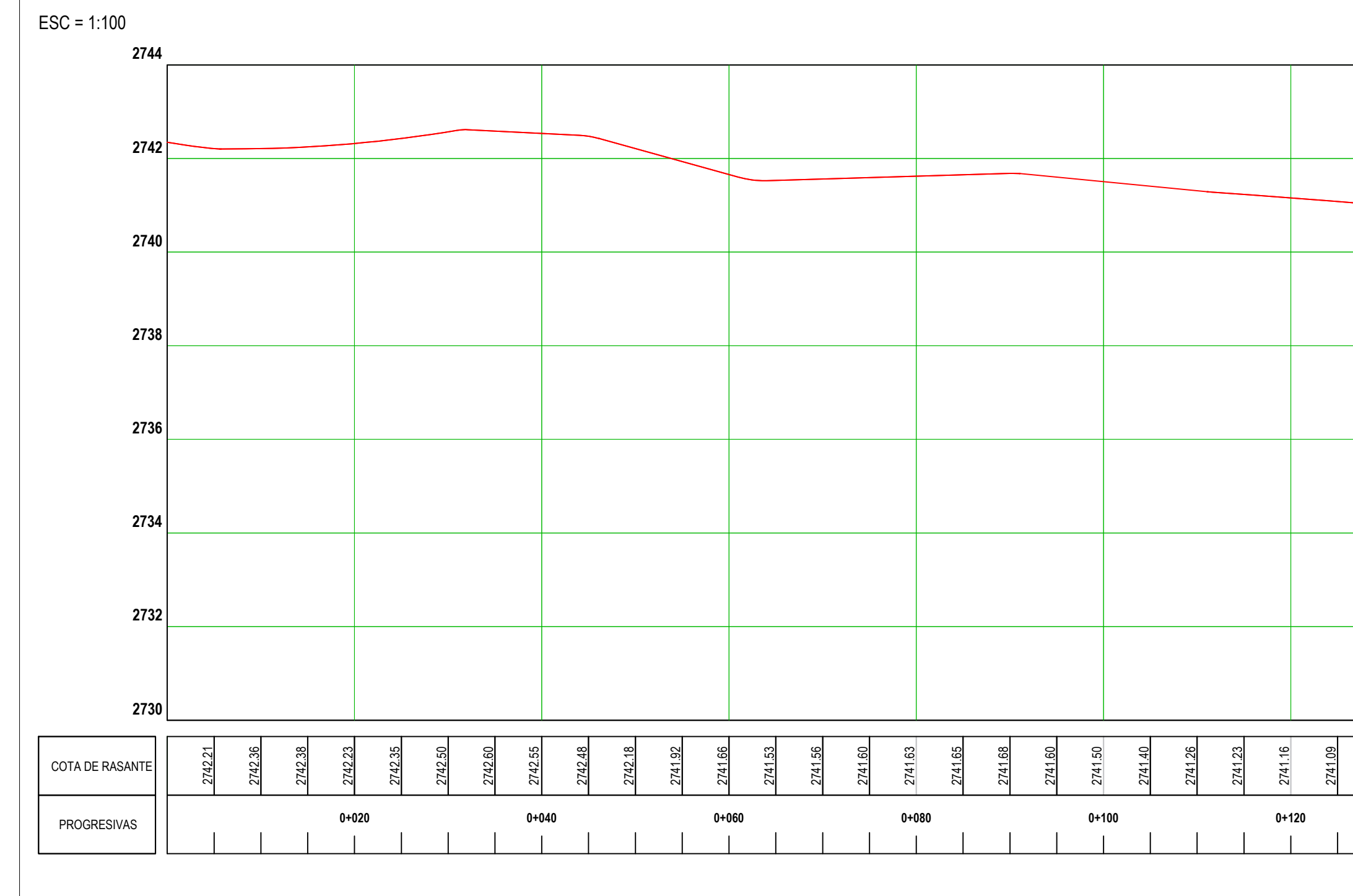

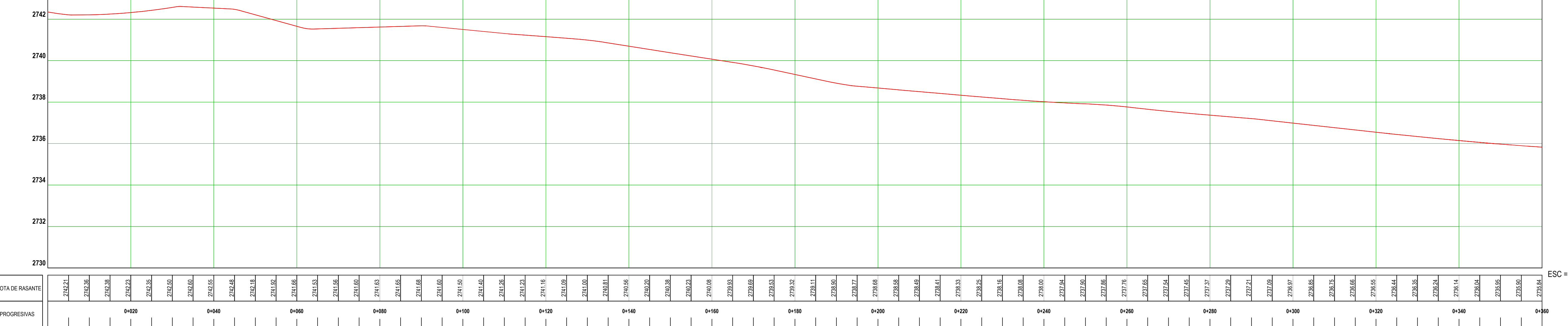

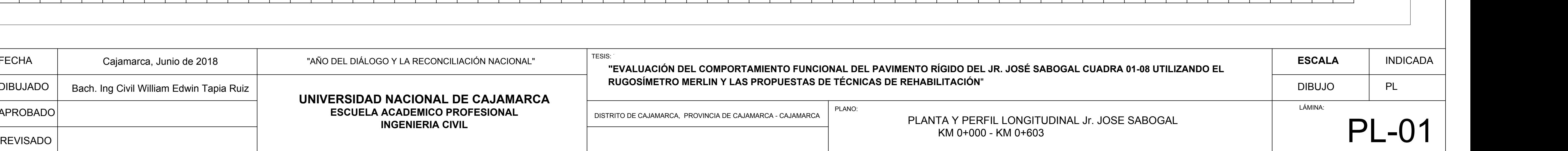

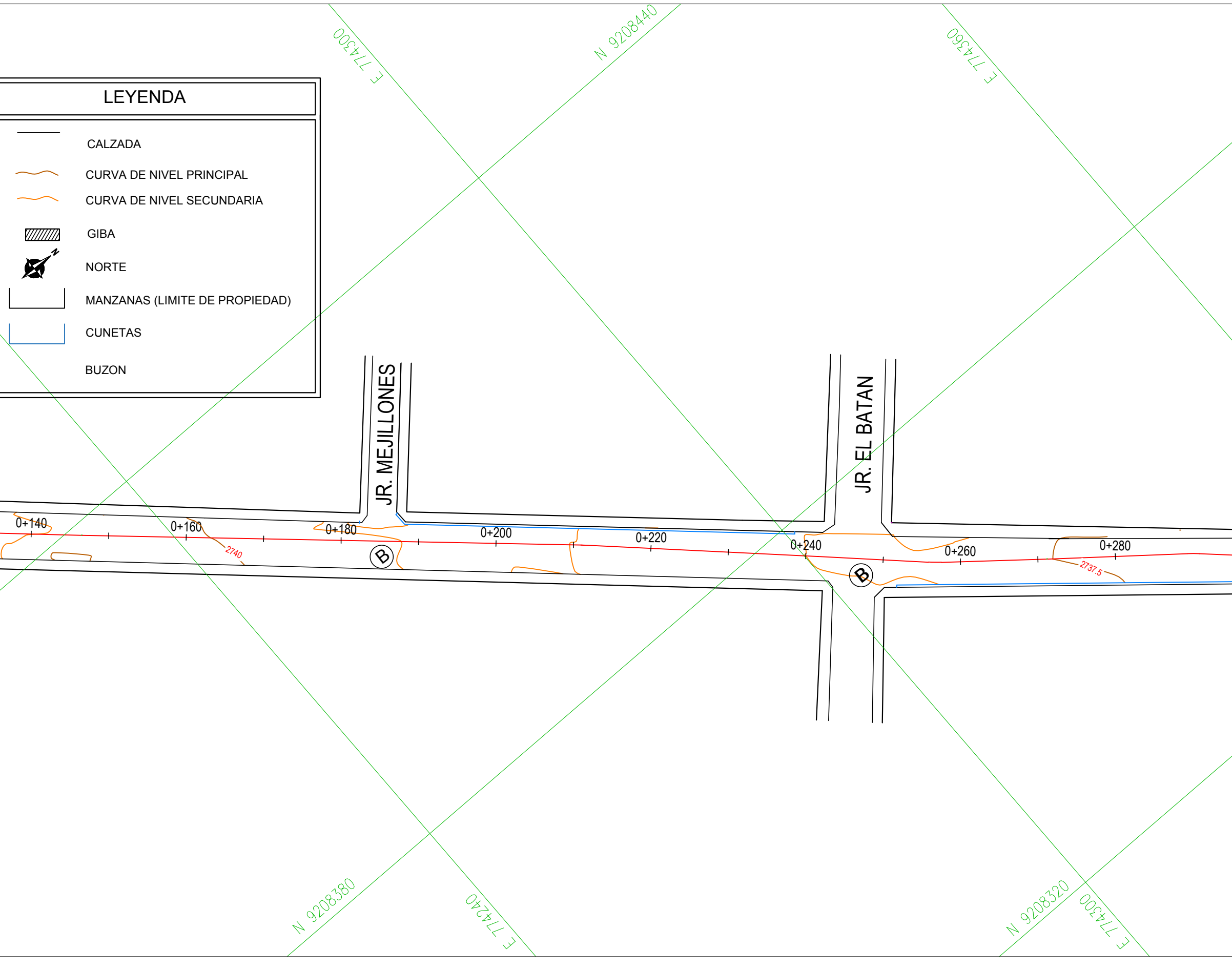

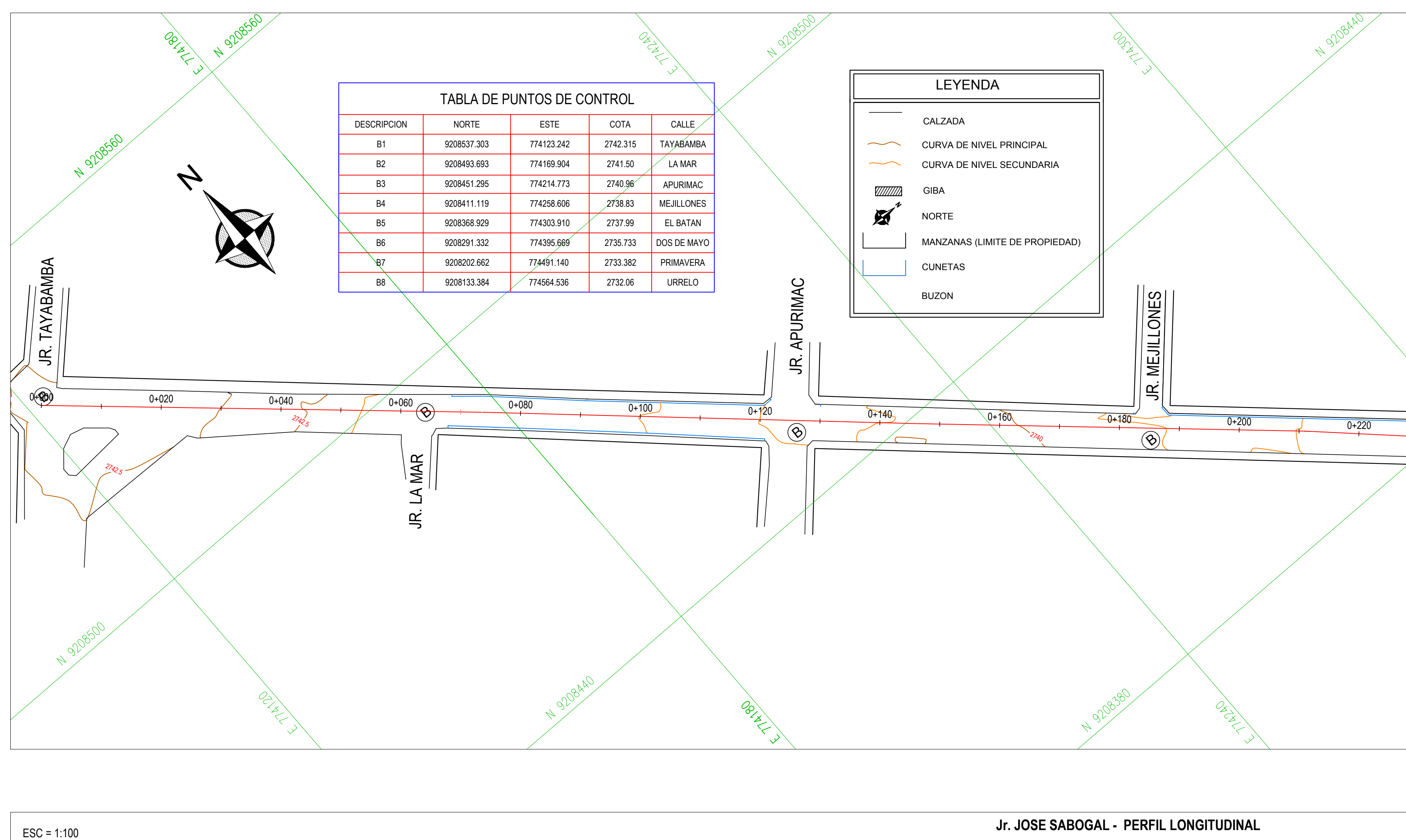

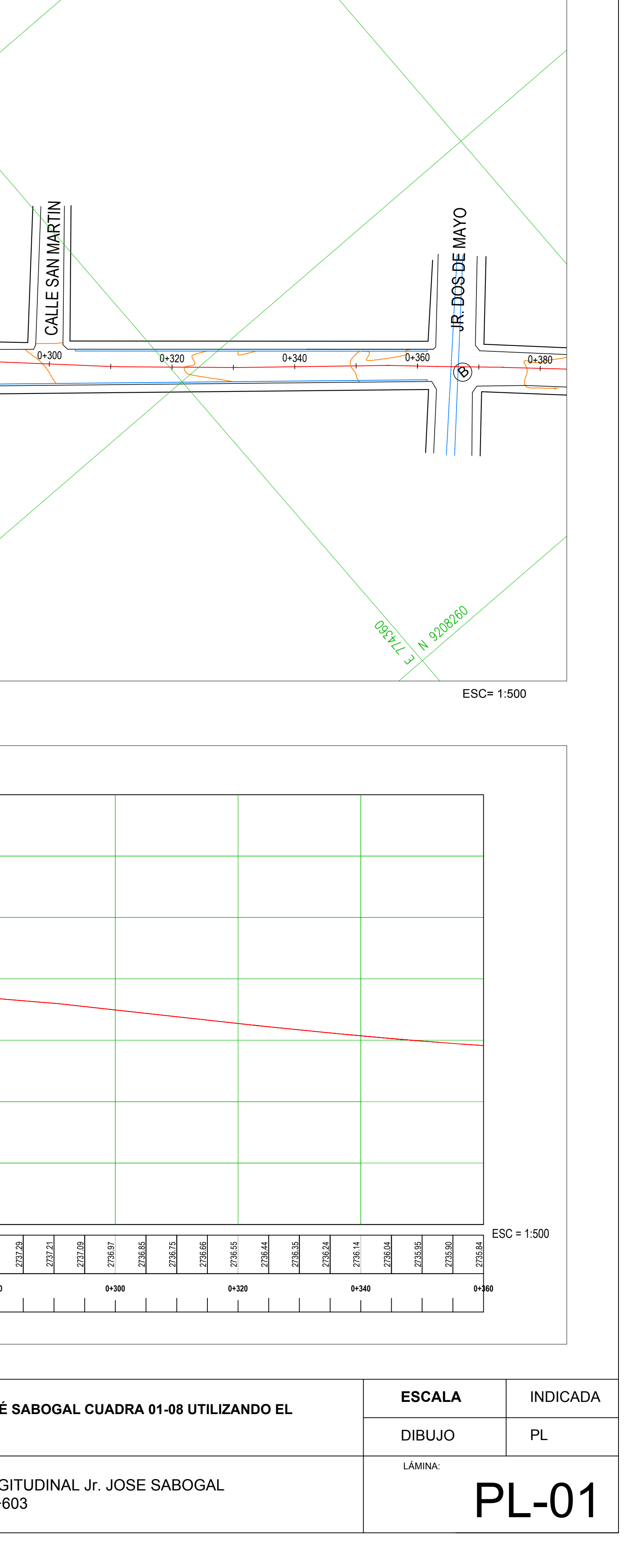

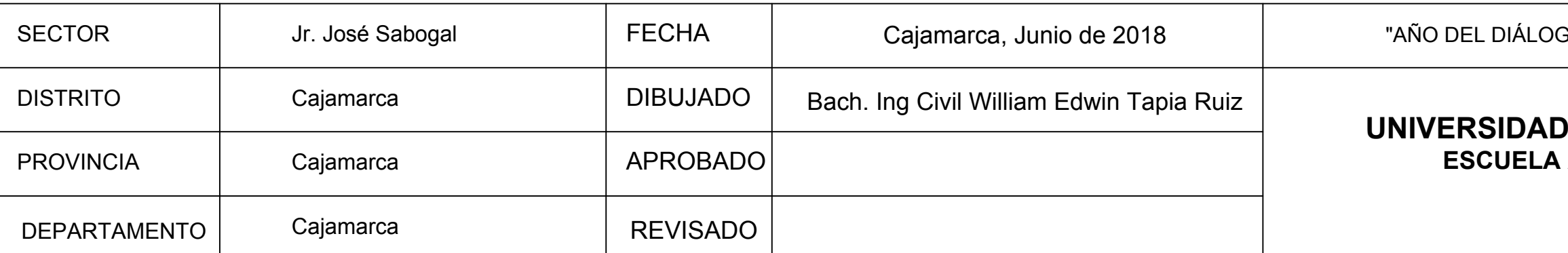
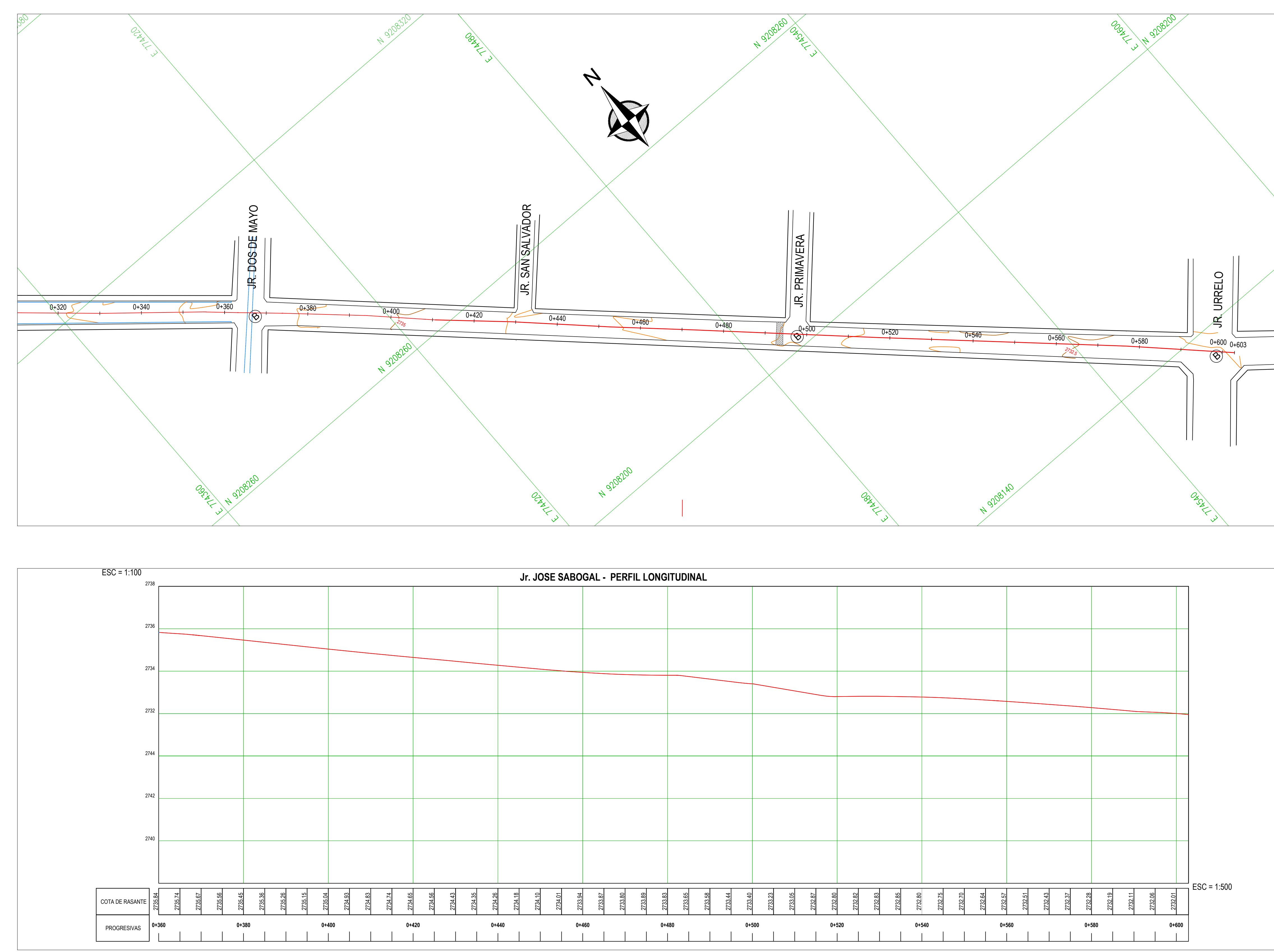

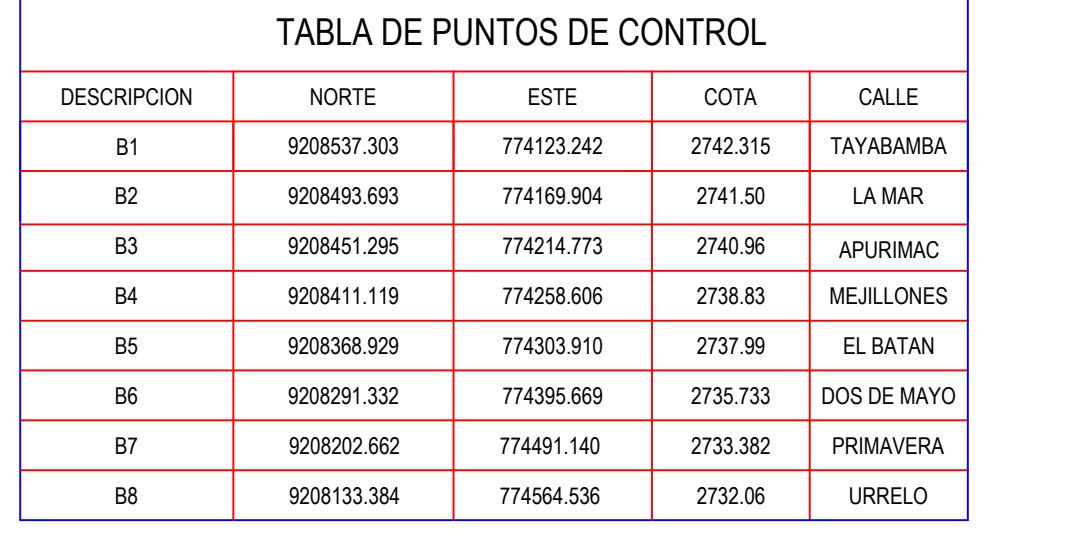

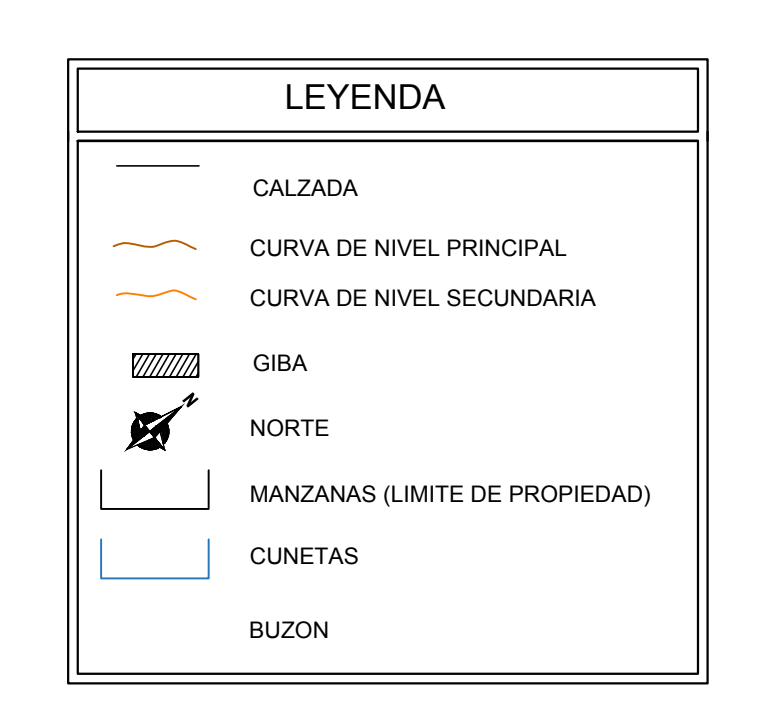

**INGENIERIA CIVIL**

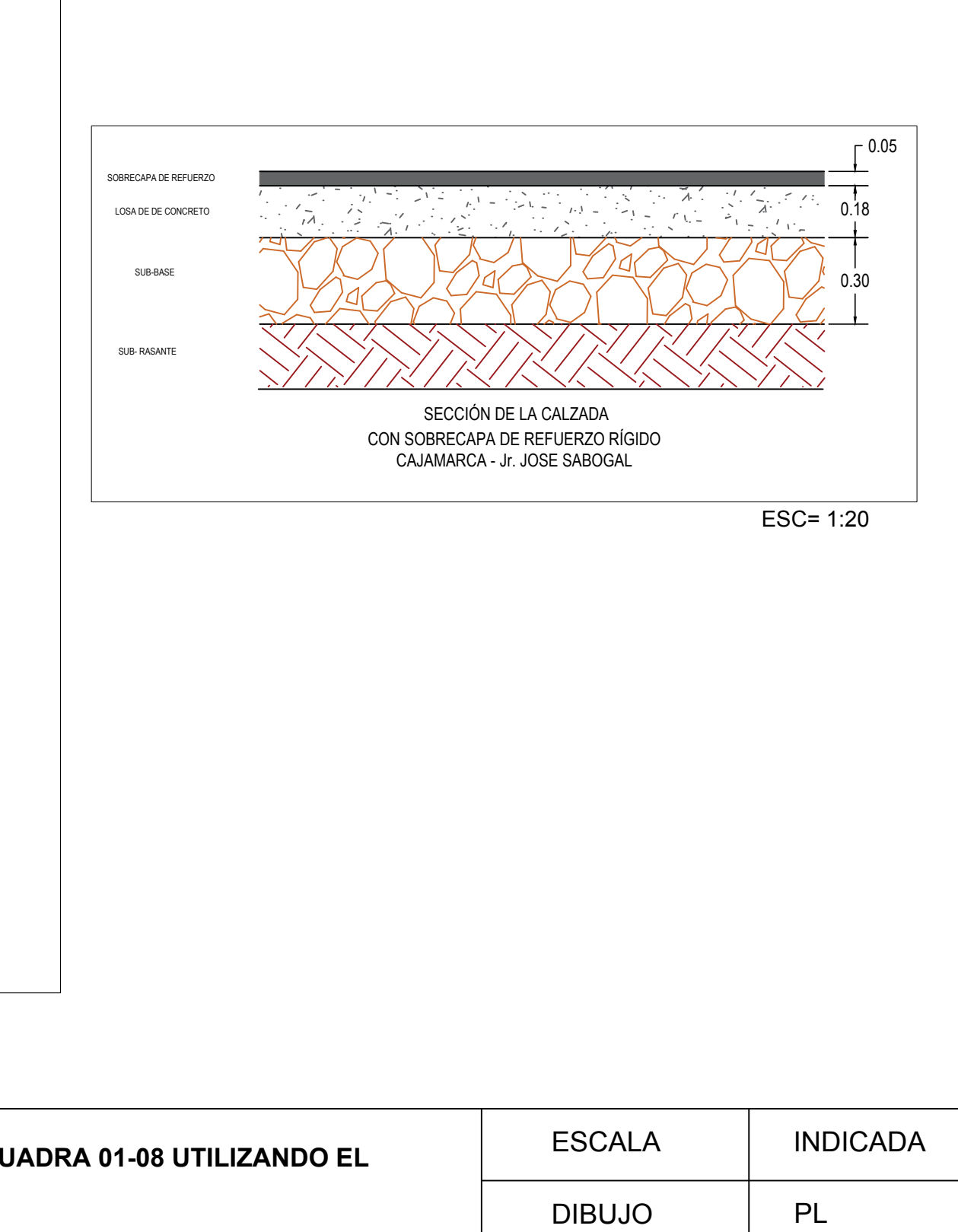

LÁMINA:

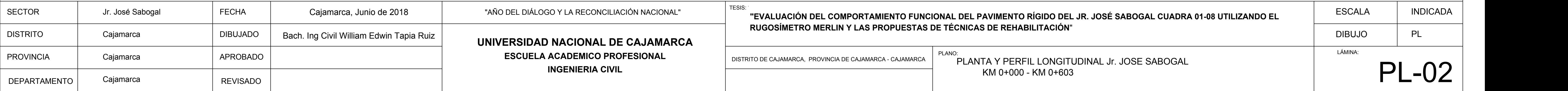

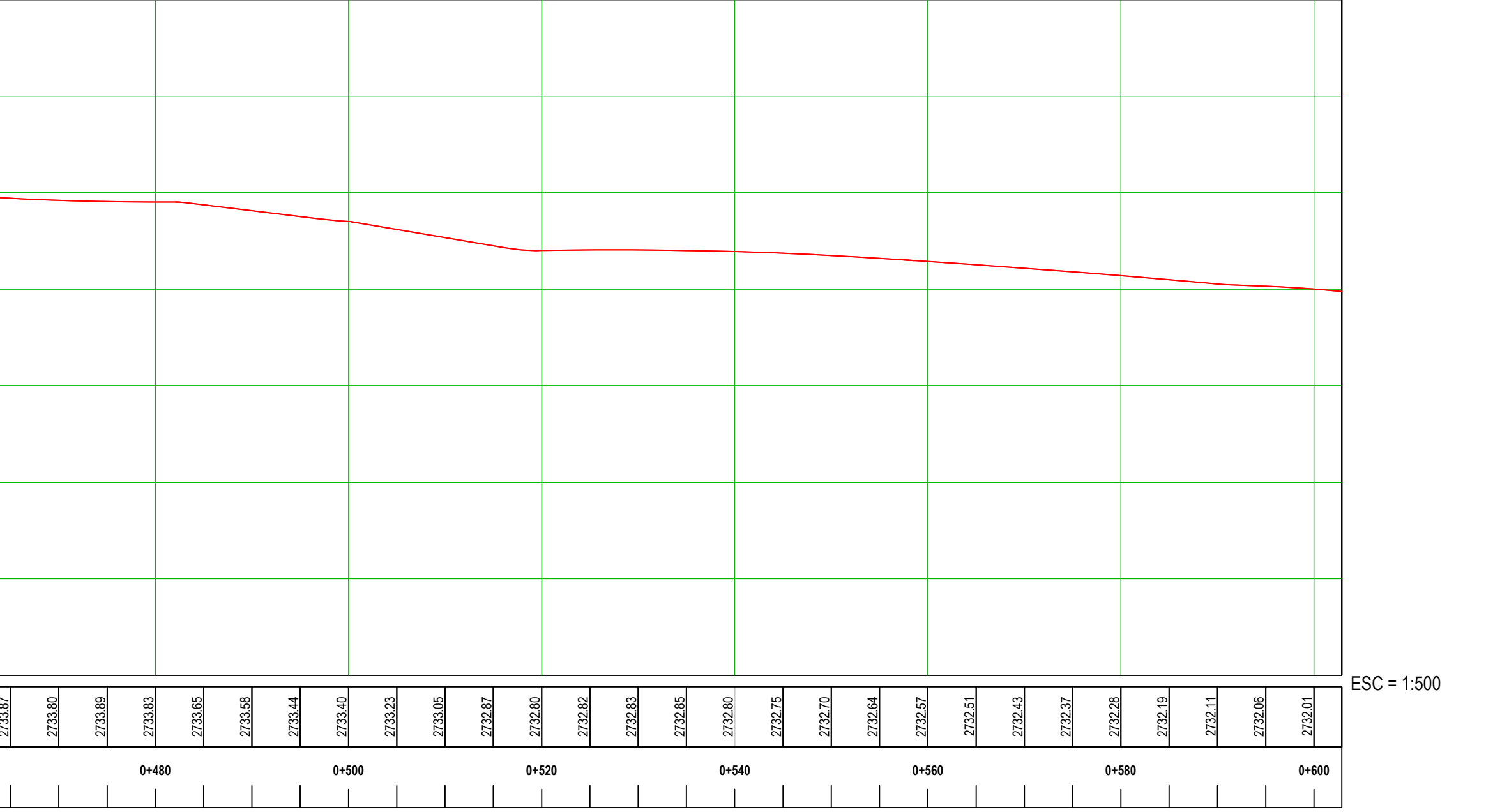

**NACIONAL DE CAJAMARCA EXACADEMICO PROFESIONAL** TESIS: **"EVALUACIÓN DEL COMPORTAMIENTO FUNCIONAL DEL PAVIMENTO RÍGIDO DEL JR. JOSÉ SABOGAL CUADRA 01-08 UTILIZANDO EL RUGOSÍMETRO MERLIN Y LAS PROPUESTAS DE TÉCNICAS DE REHABILITACIÓN**" DISTRITO DE CAJAMARCA, PROVINCIA DE CAJAMARCA - CAJAMARCA  $\vert$  PLANTA Y PERFIL LONGITUDINAL Jr. JOSE SABOGAL KM 0+000 - KM 0+603 PLANO:  $GO$  Y LA RECONCILIACIÓN NACIONAL"

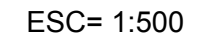

02/08/AU

 $\mathcal{A}$ 

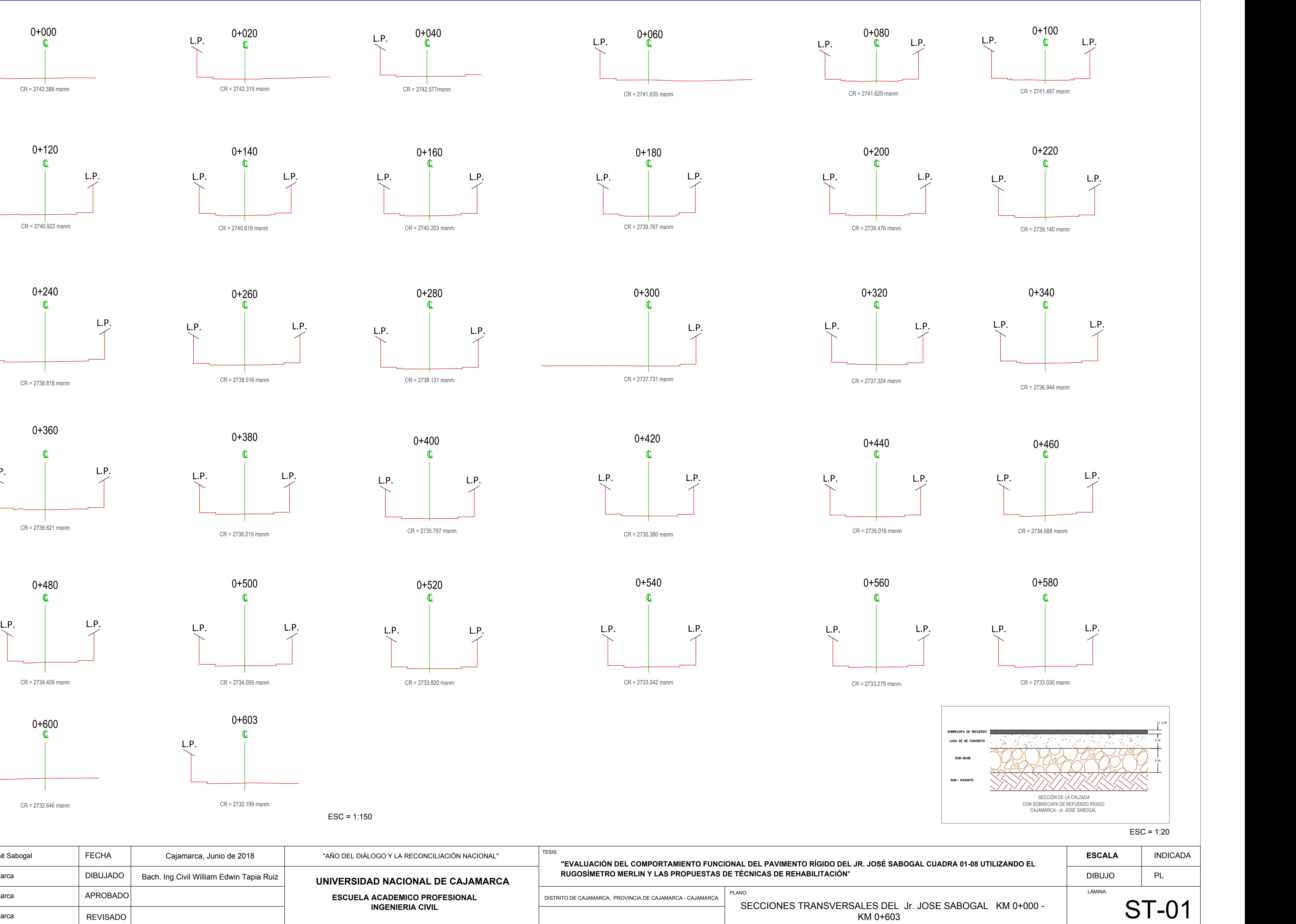

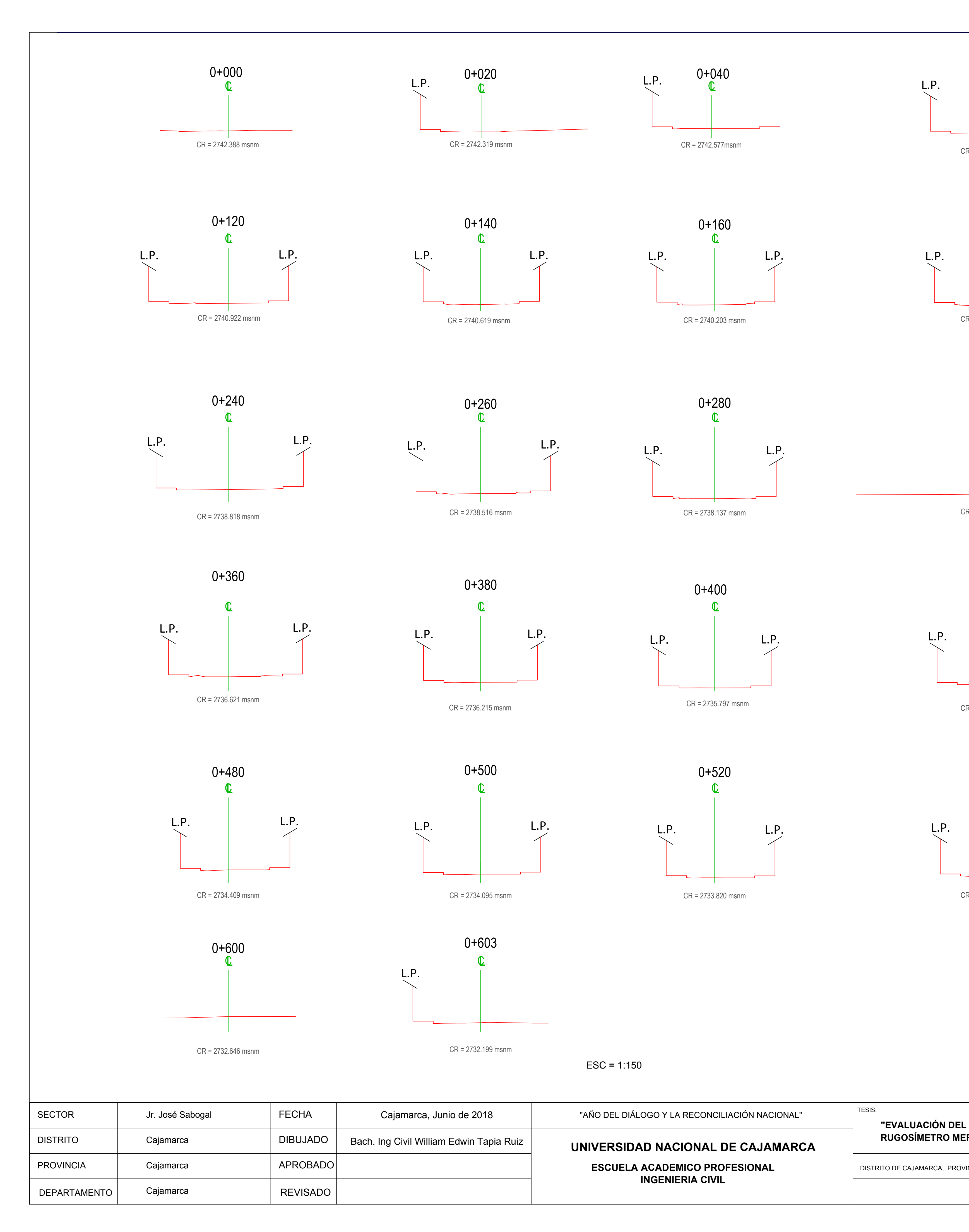

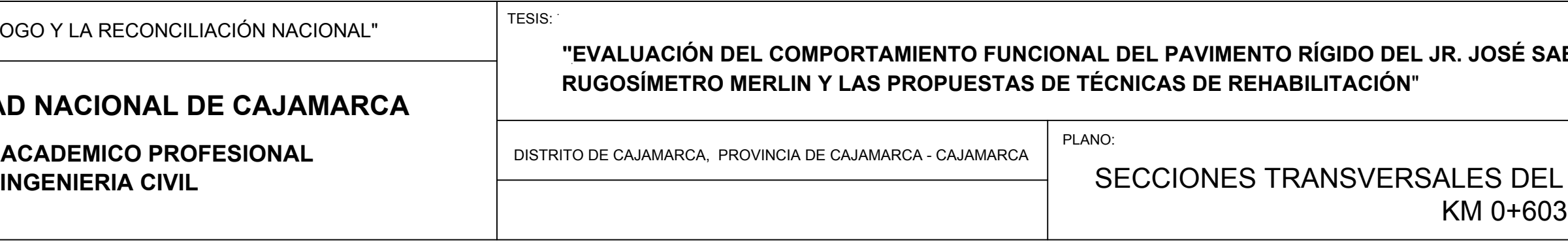